**https://ntrs.nasa.gov/search.jsp?R=19800007805 2020-03-21T19:12:14+00:00Z**<br>MHSH LK-17 1, 13 4, V, 1

 $\label{eq:2} \begin{aligned} \mathcal{L}_{\mathcal{G}_{\mathcal{F}}(z)}(z) &= \mathcal{G}_{\mathcal{F}_{\mathcal{F}}(z)} \,, \end{aligned}$ 

 $L_{\rm{m}}$ 

 $\frac{32}{2}$   $\frac{3}{2}$ 

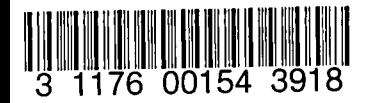

## **NASA Contractor Report'iSS154 - Volume I**

NASA-CR-159154-VOL-1 19800007805

# **FINAL REPORT**

# **DIGITAL ADAPTIVE CONTROLLERS FOR VTOL VEHICLES**

**I. Concept Evaluation**

**G .L. Hartmann, G. Stein,**

**and S.G. Pratt**

HONEYWELL INC. Systems and Research Center Minneapolis, Minnesota 55413

CONTRACT NASl-14921 November 1979

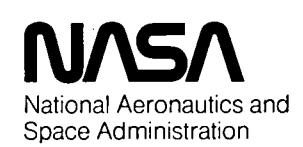

Langley Research Center Hampton, Virginia 23665 AC 804 827-3966

 $\mathcal{L}^{\mathcal{L}}(\mathcal{L}^{\mathcal{L}})$  and  $\mathcal{L}^{\mathcal{L}}(\mathcal{L}^{\mathcal{L}})$  and  $\mathcal{L}^{\mathcal{L}}(\mathcal{L}^{\mathcal{L}})$  $\ddot{\phantom{0}}$ 

 $\mu$ 

 $\mathbb{Z}_3$ 

4

 $\mathcal{A}$  $\mathcal{Q}^{\dagger}$ 

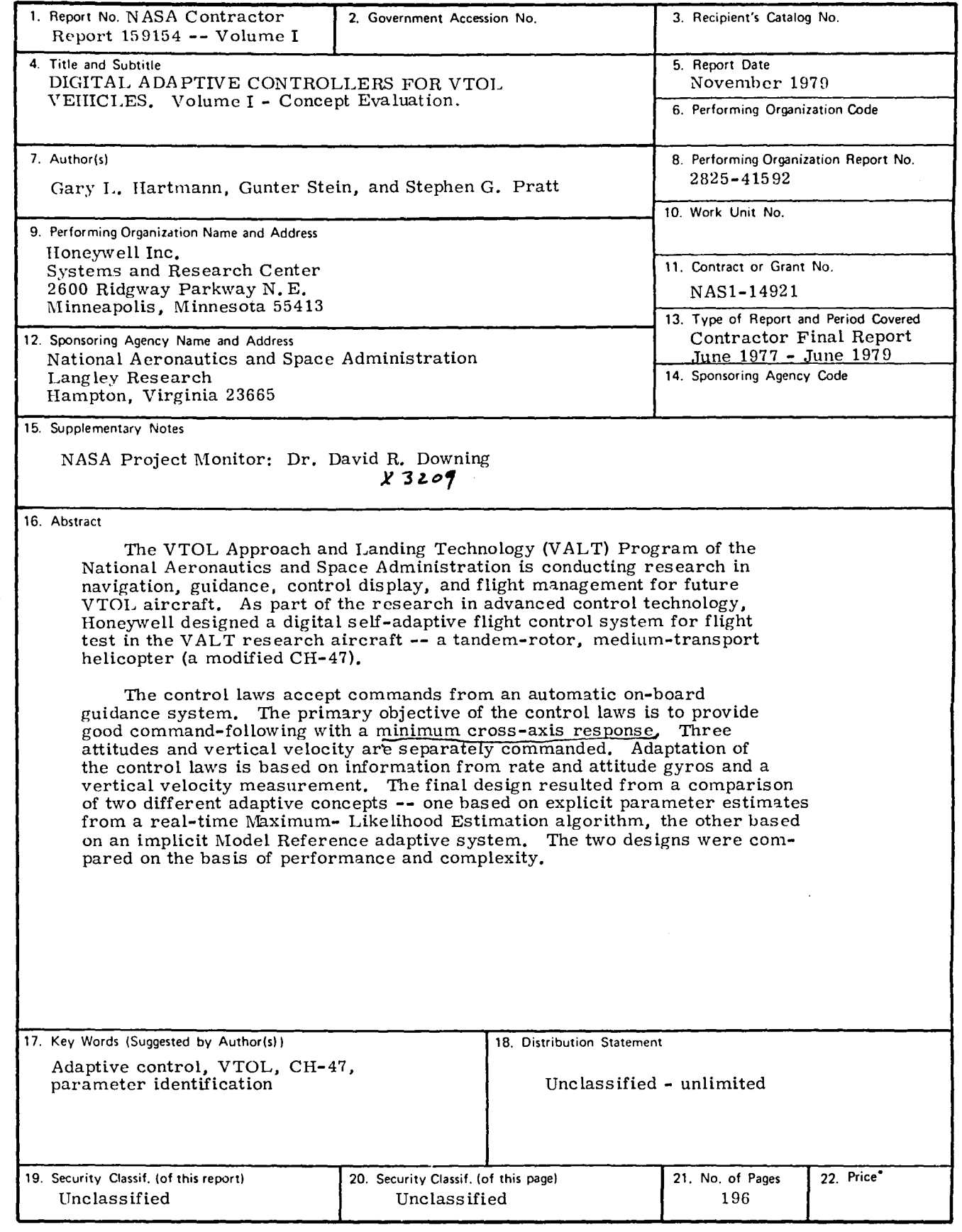

<sup>\*</sup> For sale by the National Technical Information Service, Springfield, Virginia 22151

NASA-C-168 (Rev. 6-71)

'r

 $\lambda$ 

 $\bar{\star}$ 

 $\overline{a}$ 

 $\gamma$ 

 $N80 - 16065$ #

Ÿ, Ĝ,

## CONTENTS

. . .

l,

 $\bar{A}$ 

 $\bar{\beta}$ 

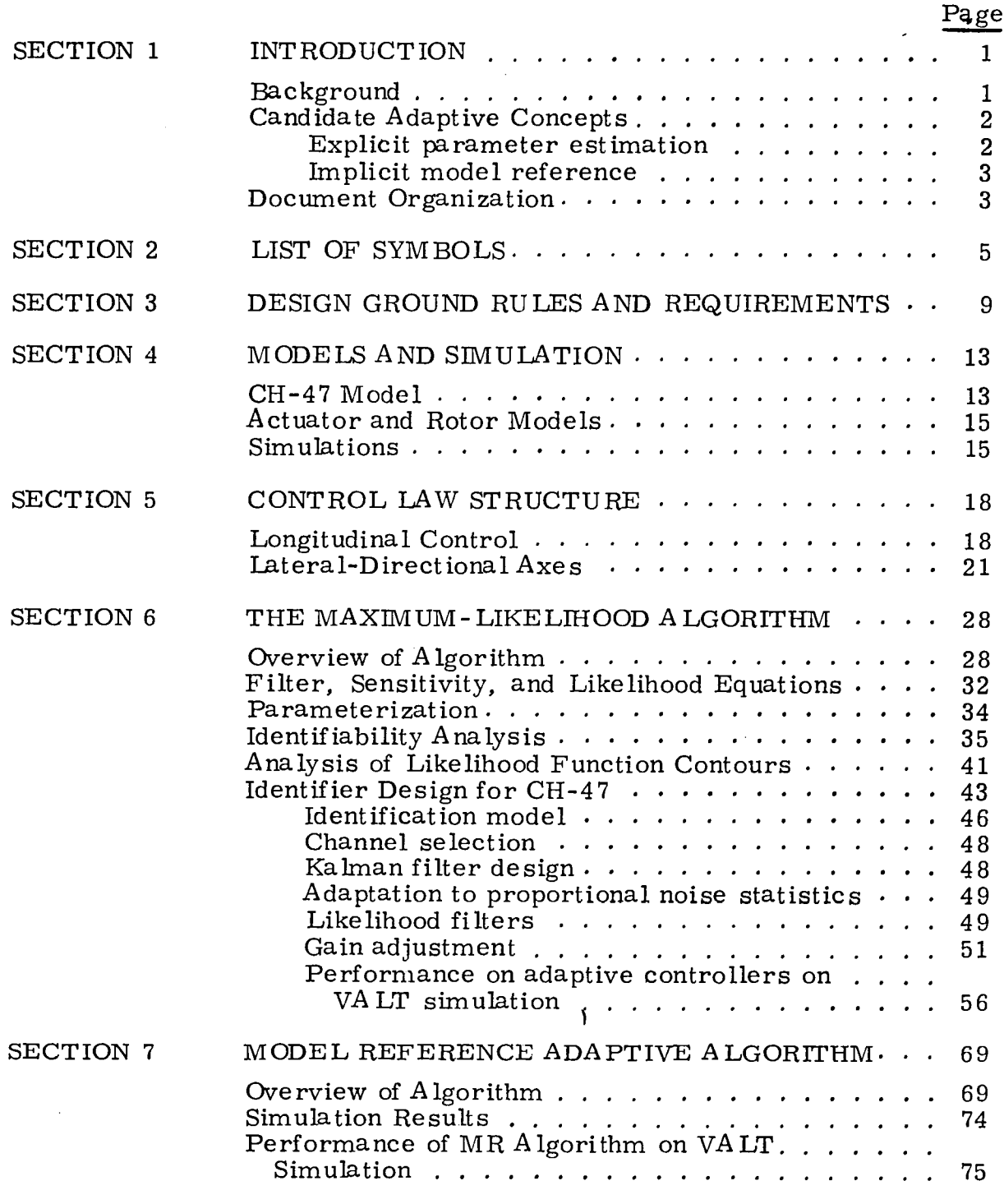

## CONTENTS--CONCLUDED

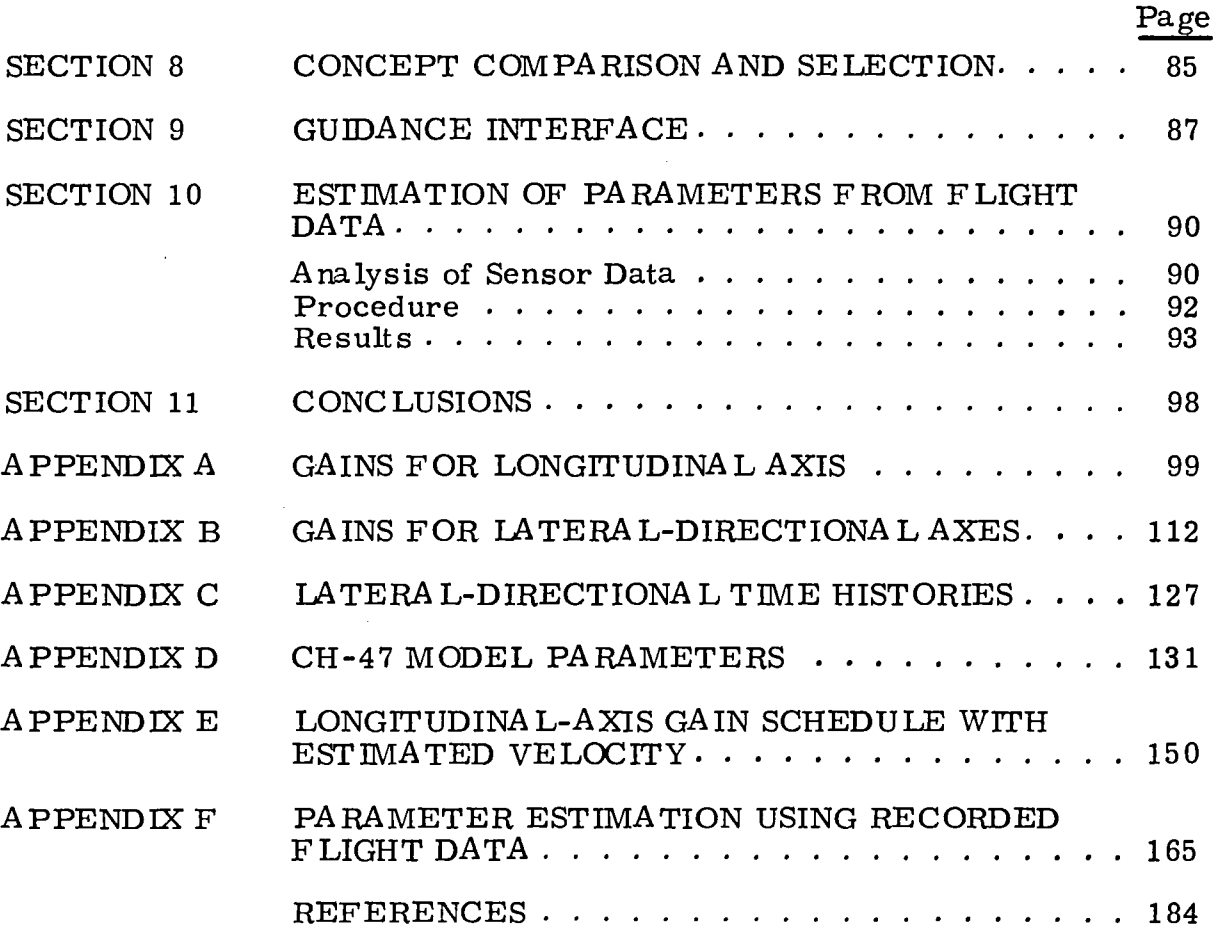

## FIGURES

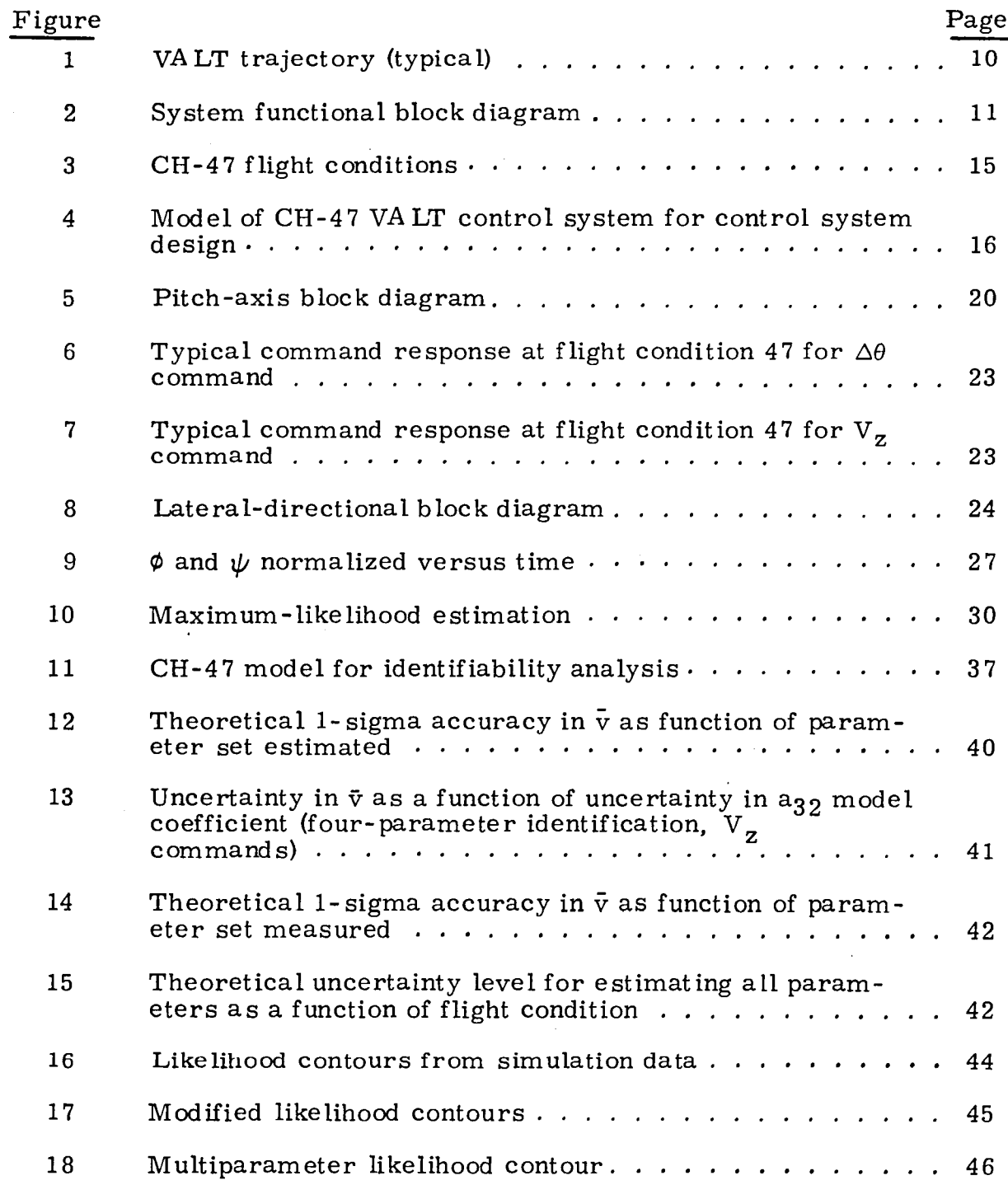

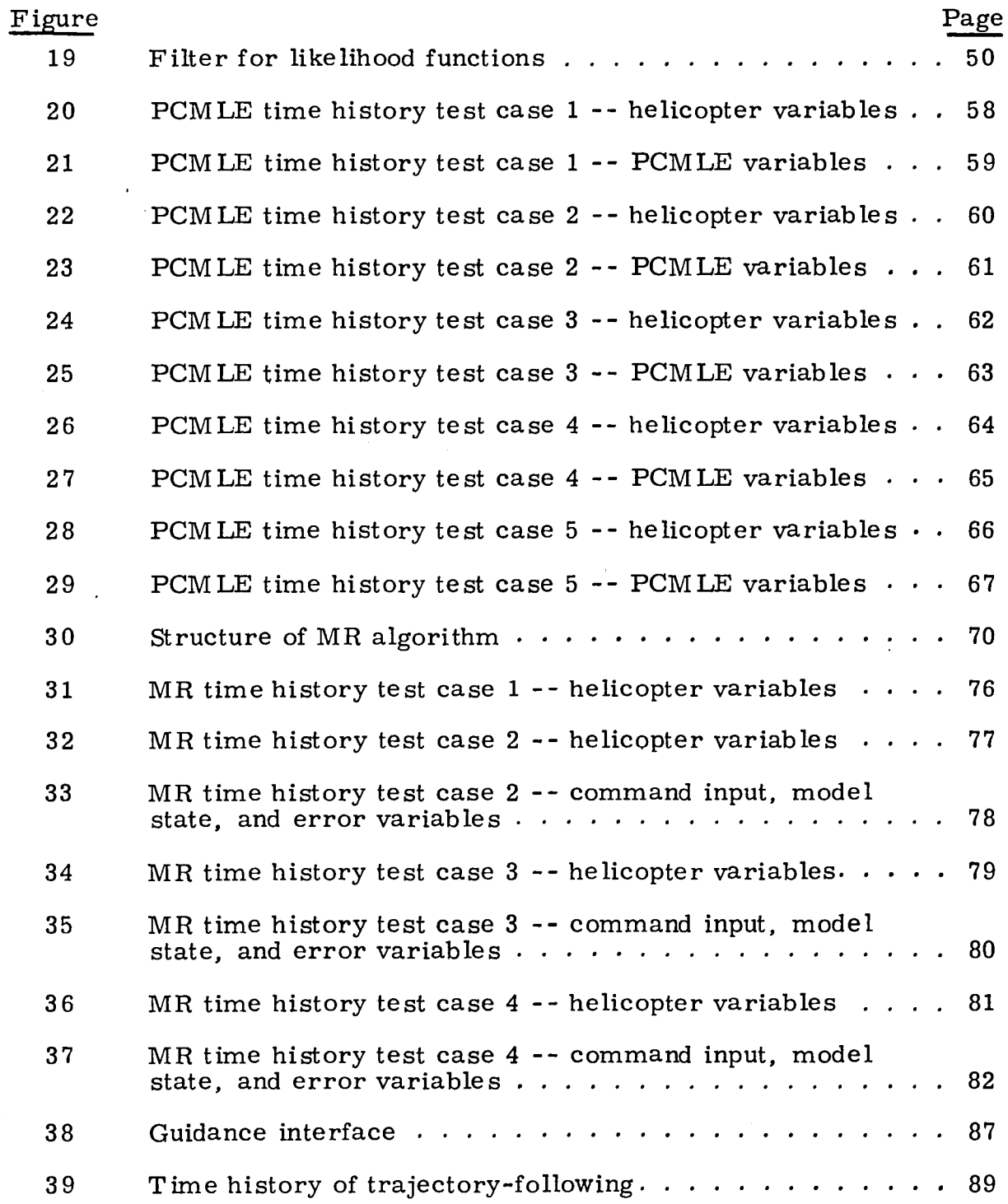

Ÿ

vi

 $\bar{z}$ 

 $\mathbf{z}$ 

 $\cdot$ 

 $\sim$ 

 $\mathcal{L}$ 

 $\sim$ 

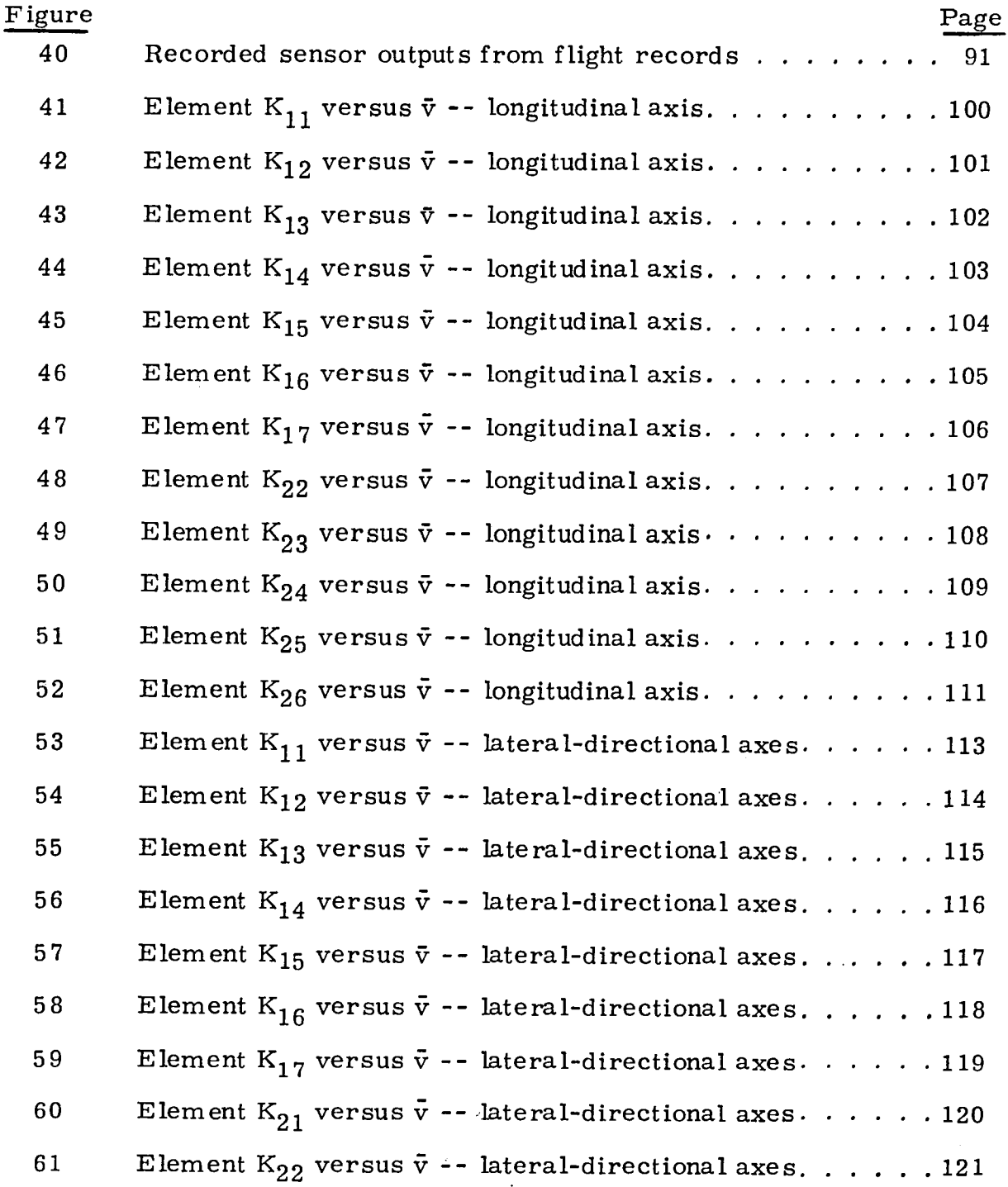

 $\epsilon$ 

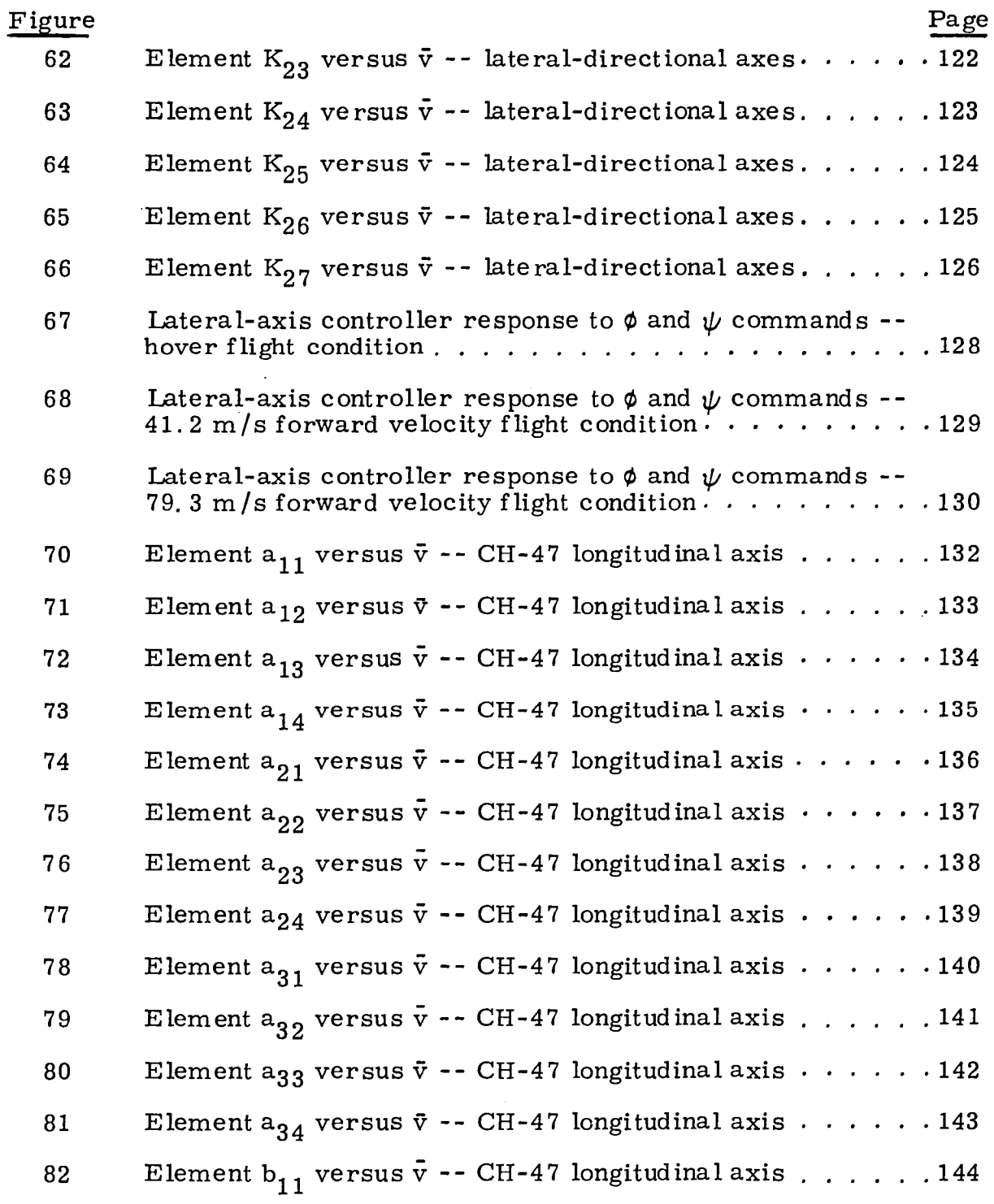

viii

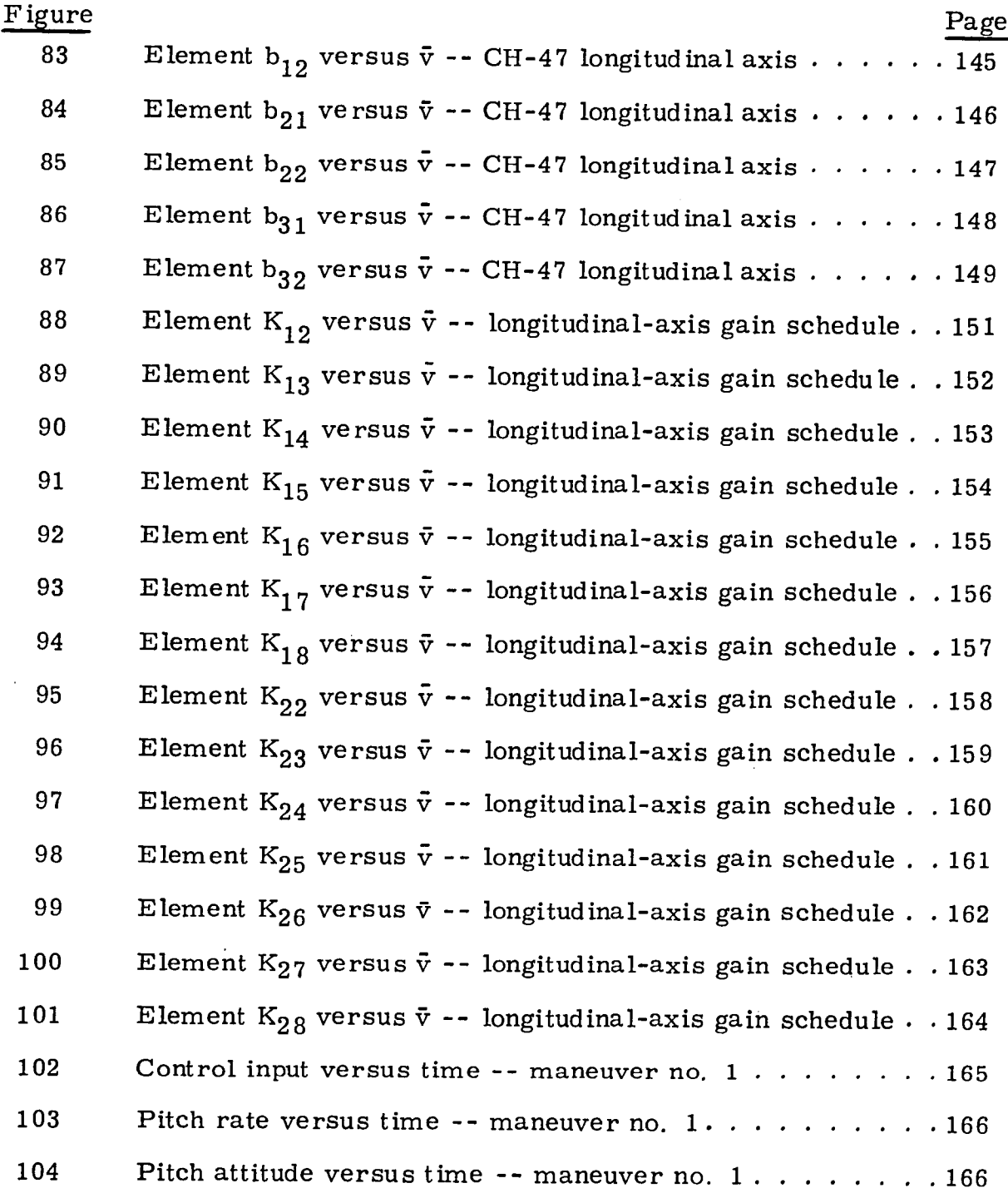

 $\mathbb{Z}$ 

 $\sim$   $\sim$ 

ix

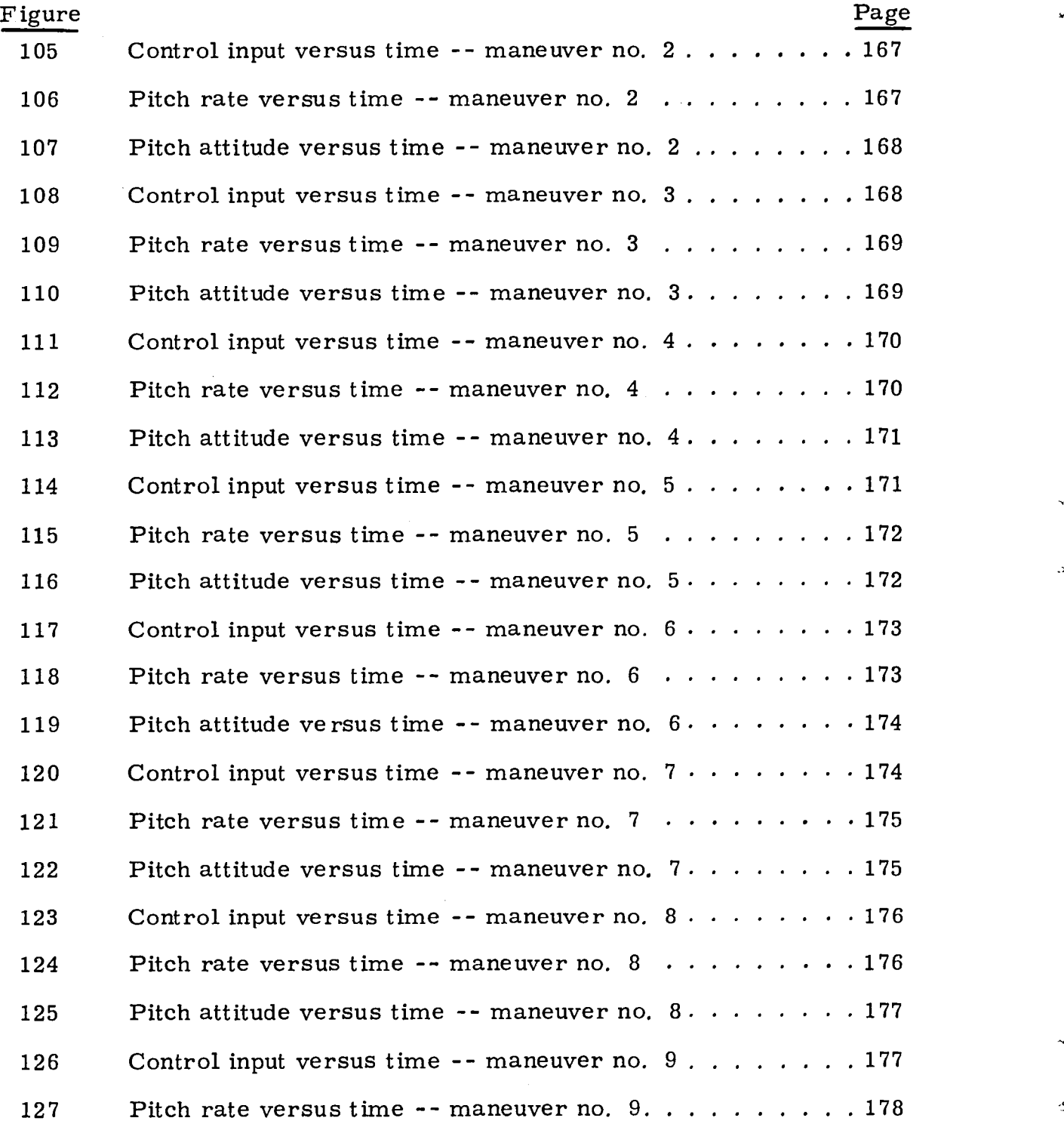

x

## FIGURES -- CONCLUDED

 $\tilde{\phantom{a}}$ 

 $\bar{z}$ 

٠

 $\Delta$ 

 $\Delta$ 

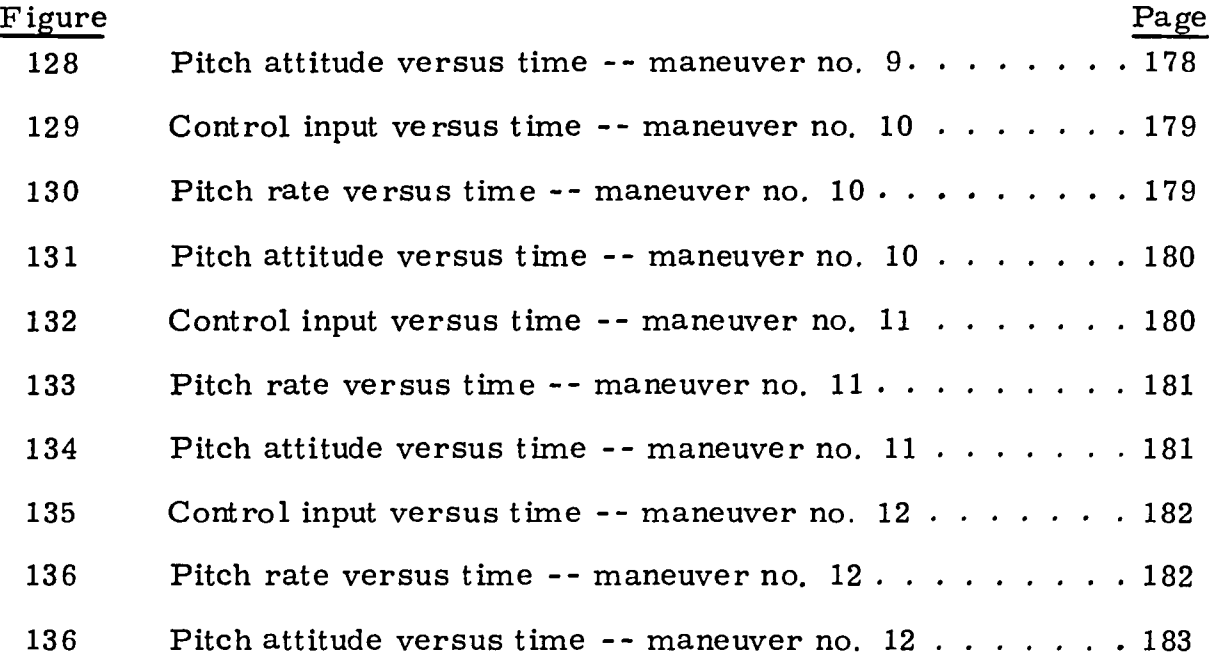

 $\sim$ 

 $\bar{z}$ 

 $\sim$   $\epsilon$  $\mathcal{L}$ 

## TABLES

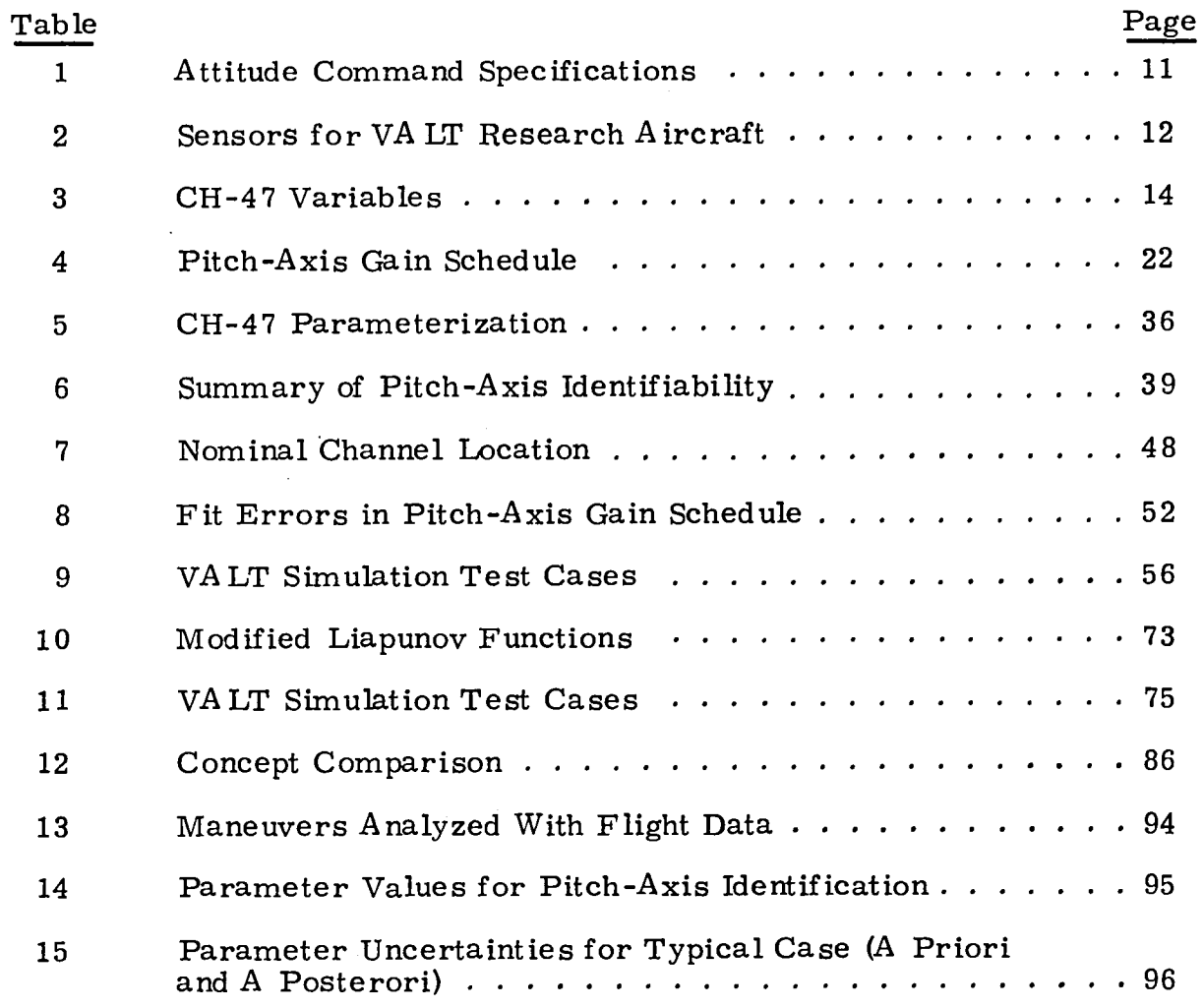

 $\tilde{\kappa}$ 

 $\mathcal{A}$ 

ı

 $\overline{\phantom{a}}$ 

## DIGITAL ADAPTIVE CONTROLLERS FOR VTOL VEHICLES--VOLUME I

Gary L. Hartmann, Gunter Stein, and Stephen G. Pratt

Honeywell Inc. Systems and Resea rch Center Minneapolis, Minnesota

#### SECTION 1

#### INTRODUCTION

#### Background

The VTOL Approach and Landing Technology (VA LT) program of the National Aeronautics and Space Administration is developing a technology base for future VTOL systems. This research includes the development of a navigation, guidance, and control system to permit automatic flight along complex four-dimensional (space and time) mission profiles from takeoff to landing under all weather conditions.

One area of the overall program is developing digital control design procedures for VTOL aircraft and demonstrating these methods by application to a VALT research aircraft. This aircraft is a modified CH-47B, a tandem-rotor, medium-transport helicopter. Its size is representative of future passenger-carrying VTOL aircraft. This aircraft was previously used in the United States Army's Tactical Aircraft Guidance System (TAGS) 1 program.

A large floating-point computer is part of the present on-board digital control system. This computer's capability permits in-flight evaluation of

<sup>&</sup>lt;sup>1</sup>Anon., "Tactical Aircraft Guidance System Advanced Development Program Flight Test Phase Report, "Vols. I and II, USAAMRDL TR-73-89A, B, Ft. Eustis, Virginia, April 1974.

a variety of guidance and control algorithms by simply programming the software in FORTRAN. Control commands are transmitted from the computer to the helicopter's mechanical linkages by electrohydraulic actuators.

As part of this research activity, Honeywell initiated work in 1977 under contract NASl-14921 to provide a system of digital adaptive control laws for flight evaluation. The control laws are self-adaptive in that they modify the control law on the basis of existing feedback signals. The use of air data sensors was specifically excluded from the control system. The control system was specified to be an attitude command system and was to interface with existing guidance algorithms.

#### Candidate Adaptive Concepts

Two different adaptive concepts were selected at the outset for evaluation using a design based on the CH-47's longitudinal axis. For maximum research value, one implicit method and one explicit method were selected.

Explicit parameter estimation. -The Maximum-Likelihood Estimation (MLE) algorithm recently developed for the F-8 Digital Fly-by-Wire program was selected as the explicit concept.  $^2$ 

This algorithm is superior to other explicit identification concepts in several respects. It is not subject to estimation bias in the presence of gust inputs which is a problem for designs based on weighted least-squaresoutput error-matching techniques. The MLE procedure differs from the output-error least-square technique by minimizing a residual sequence rather than the measurement error. By using a Kalman filter, the random inputs (gusts) are properly accounted for. The algorithm can also be tailored for real-time parameter estimation.

PHartmann, G. L., et al., "F-8C Adaptive Flight Control Laws, NASA CR-2880, September 1977.

The MLE algorithm has been implemented in a parallel-channel configuration to eliminate the need for multiple on-line iterations and eliminates the need for convergence tests.

In an explicit identification approach, an algorithm is required for adjusting the control law on the basis of parameter estimates. For application to the VA LT helicopter, the control laws were structured to provide an attitude command system. Estimates of helicopter parameters (obtained on-line from MLE) perform the gain adjustment.

Implicit model reference. -A n implicit model-following design was the second approach investigated. Model-following systems, per se, have been popular for flight control, since it is often convenient to express the desired closed-loop response of the vehicle in the form of an idealized model.  $3$ VTOLs are no exception. As parameters in the plant vary, adjustments to the feedforward and feedback gains are made to maintain a response closely matching the model. The model used was formulated from the attitude command response specifications.

#### Document Organization

This report is divided into 11 sections. Section 2' contains the list of symbols used throughout. Ground rules and requirements for the adaptive designs are set forth in Section 3. The helicopter model used for design is given in Section 4. The control structure common to both adaptive concepts is described in Section 5. Sections 6 and 7 contain design details for the MLE and the Model reference concepts, respectively. Section 8 compares the concepts and presents the design recommended for flight test. Section

3

 $^3$ Landau, I.D., "A Survey of Model Reference Adaptive Techniques--Theory and Application, " Automatica, Vol. 10, p. 353, 1974.

9 covers the guidance interface. Section 10 summarizes results of the offline processing of flight data. Conclusions and recommendations are presented in Section 11.

4

## SECTION 2 LIST OF SYMBOLS

Operators  $Arg \min_{\mathbf{x}} f(\mathbf{x})$ - minimizing argument of function  $f(\cdot)$  $E(\cdot)$ - mathematical expectation  $exp(\cdot)$ exponential  $\ln(\cdot)$ - natural logarithm - natural log of determinant  $\ln \det(\cdot)$ conditional probability distribution of x given y  $p(x/y)$ - Laplace operator s - delay operator z  $(\cdot) = \frac{d}{dt}$ - time derivative  $\Delta(\cdot)$ increment  $\nabla (\cdot)$ gradient vector with respect to parameter vector C  $\nabla^2(\cdot)$ second partial derivative matrix with respect to parameters C  $\mathbf{v}_{\mathbf{p}}(\cdot)$ - pth component of  $\nabla(\cdot)$  $\Sigma$ summation  $|x|$ absolute value - quadratic form  $\mathbf{x}^{\mathbf{T}}\mathbf{M}\mathbf{x}$ "xl I~

## Superscripts

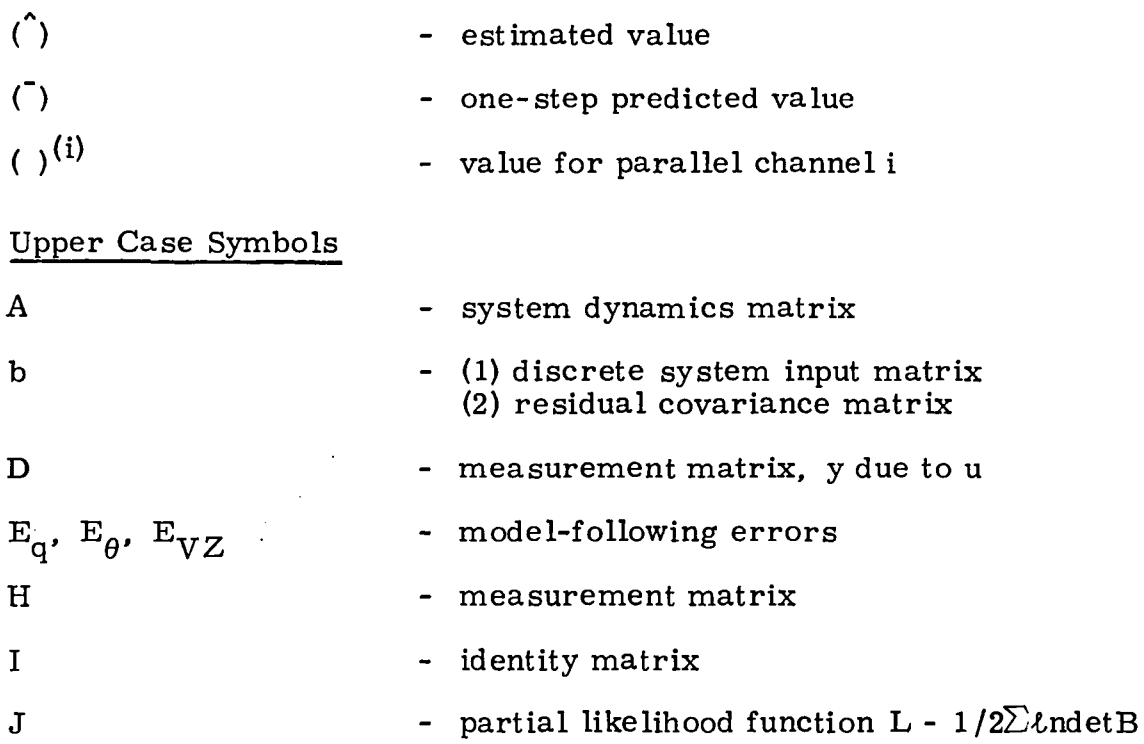

Kalman filter gains K  $\blacksquare$ control gains  $\text{K}_1$ ,  $\text{K}_2$ ,  $\text{K}_\text{x}$ ,  $\text{K}_\text{y}$ - Kalman filter covariance matrix P

- $P_{o}$ - a priori parameter covariance matrix
	- Kalman filter design statistic
	- sequence of N control inputs
	- air speed
	- sequence of N measurements

Lower Case Symbols

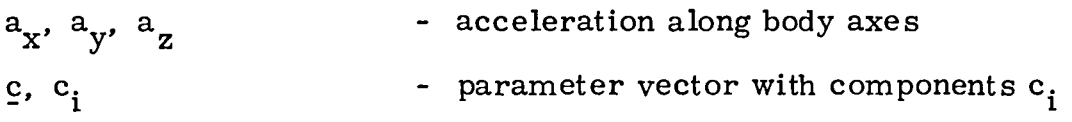

6

<sub>S</sub>

 $\texttt{U}_{\text{N}}$ 

 $Y_N$ 

 $\overline{\mathbf{V}}$ 

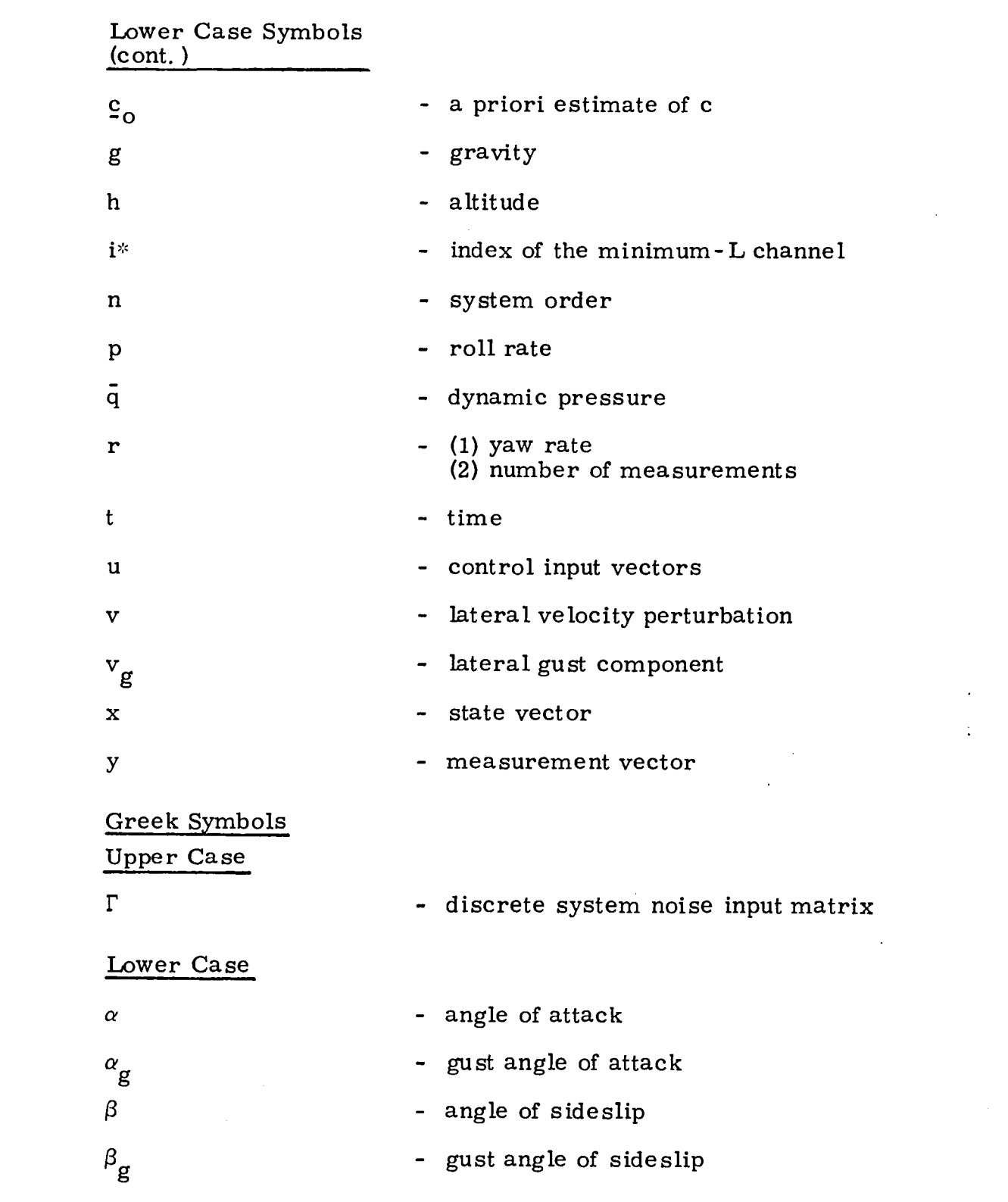

 $\label{eq:2.1} \frac{1}{\sqrt{2}}\int_{\mathbb{R}^3}\frac{1}{\sqrt{2}}\left(\frac{1}{\sqrt{2}}\right)^2\frac{1}{\sqrt{2}}\left(\frac{1}{\sqrt{2}}\right)^2\frac{1}{\sqrt{2}}\left(\frac{1}{\sqrt{2}}\right)^2.$ 

 $\frac{1}{2}$  ,  $\frac{1}{2}$  ,  $\frac{1}{2}$ 

 $\hat{\vec{a}}$ 

 $\ddot{\phantom{0}}$ 

 $\bar{\mathcal{A}}$ 

 $\hat{\theta}$ 

 $\blacksquare$ 

 $\sim$   $\sim$ 

7

 $\mathcal{L}^{\text{max}}_{\text{max}}$ 

 $\sim 10^{11}$  km  $^{-1}$ 

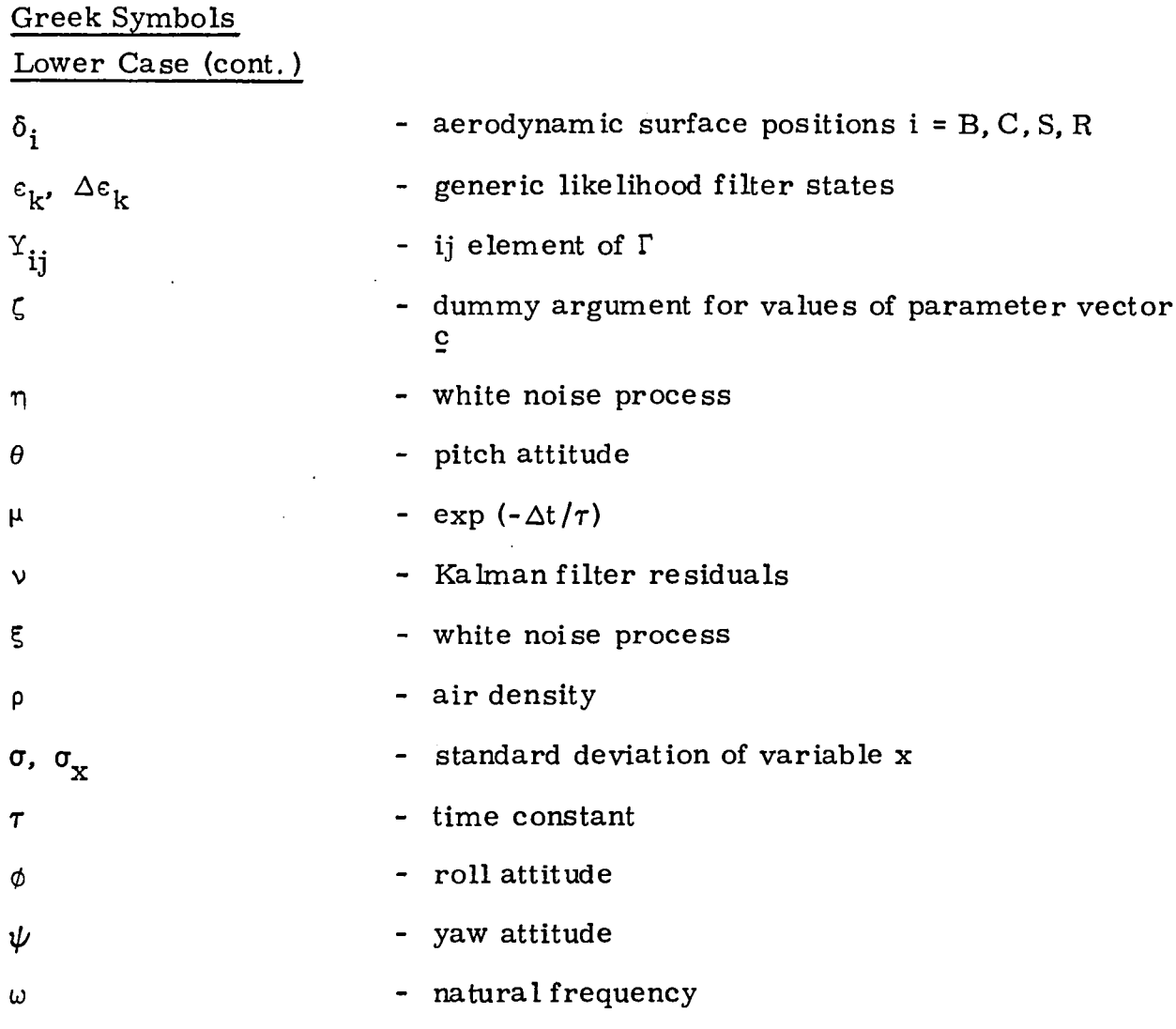

.'

## SECTION 3 DESIGN GROUND RULES AND REQUIREMENTS

The primary application of the adaptive controller is in automatic trajectory-following. A candidate VALT flight path is shown in Figure 1. It is repres entative of the terminal portion of a V TOL's flight. It includes a number of heading changes and concludes with a constant-velocity descent followed by a decelerating descent to a hover condition. The adaptive controller will accept commands from an existing guidance law. An overall block diagram is shown in Figure 2. An attitude control mode was specified. The performance requirements for attitude control are given in Table 1.

The adaptive control algorithm shall fit in a reasonable allocation of the on-board ROLM-1664 digital computer. As a design goal the adaptive software will operate at 10 samples per second. Sensor outputs sampled at 40 sps are available should a faster update rate be required.

The sensors were limited to the present VALT sensor complement.  $ex$ cluding air data. The sensors are listed in Table 2.

The adaptive algorithm used estimates of the three Euler angles  $(\theta, \phi)$  $\psi$ ), the body angular rates (p, q, and r), and vertical velocity. These signals were supplied by existing onboard estimates that combined the various sensor outputs.

Position information about the aircraft is supplied to the guidance algorithm from a barometric altimeter and a radar/laser tracking system located on the ground.

The adaptive controller will operate with the unaugmented vehicle. Finally, the adaptive controller must not interfere with the normal mission of the aircraft by requiring large test signals.

9

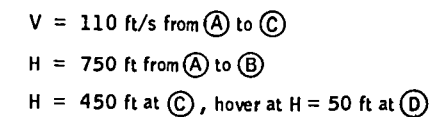

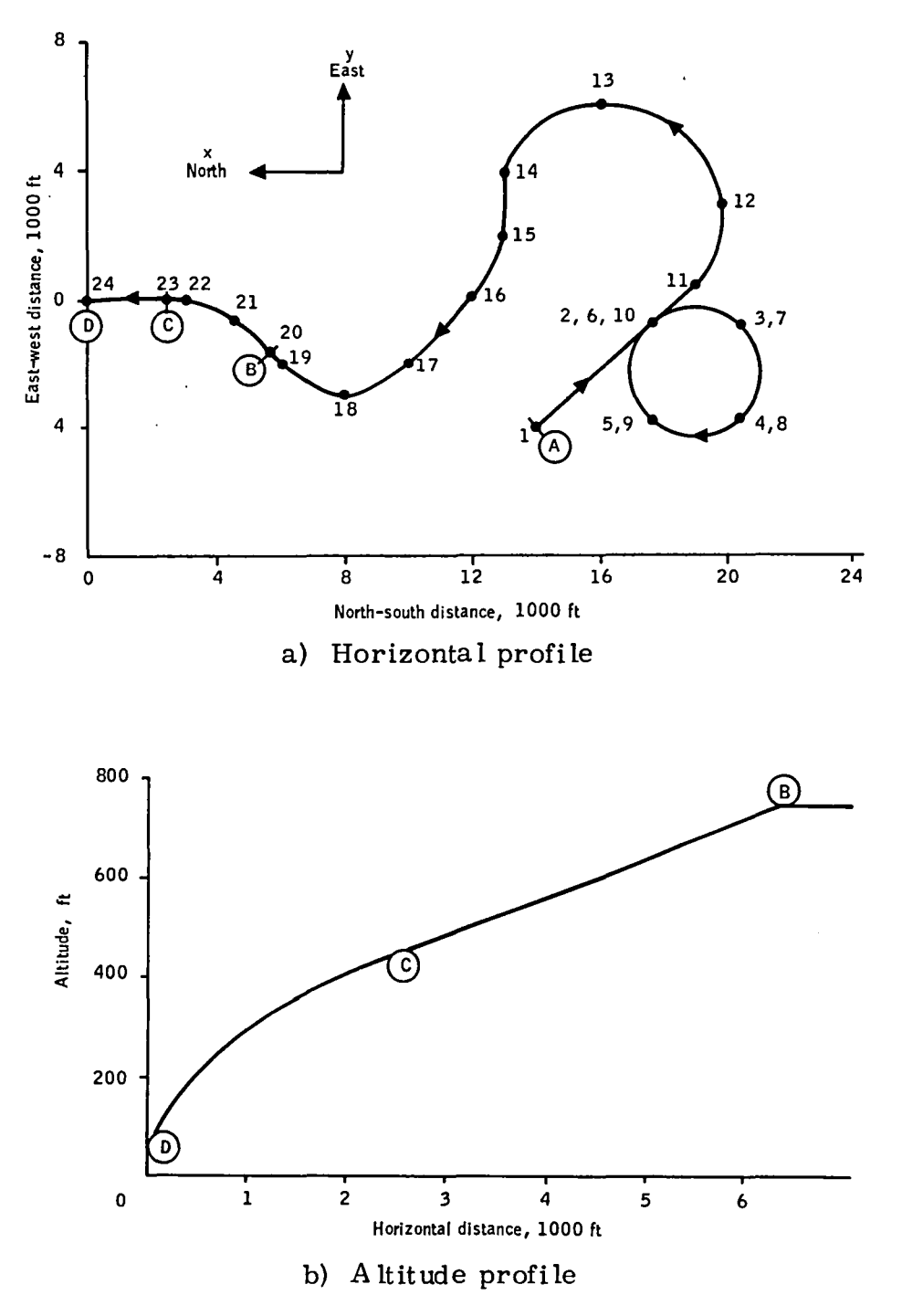

Figure 1. -VALT trajectory (typical).

10

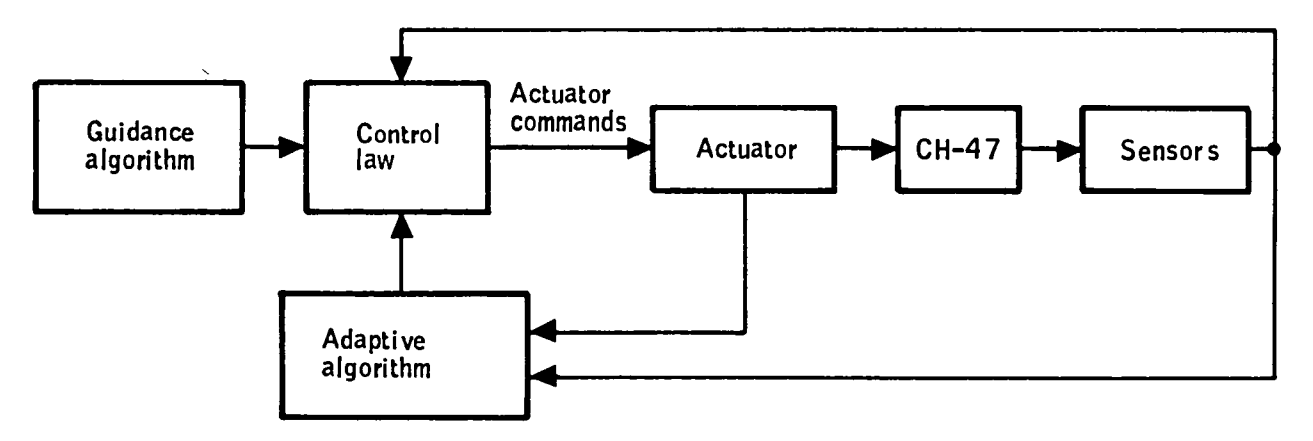

Figure 2. -System functional block diagram.

## TABLE 1. -ATTITUDE COMMAND SPECIFICATIONS

ŀ.

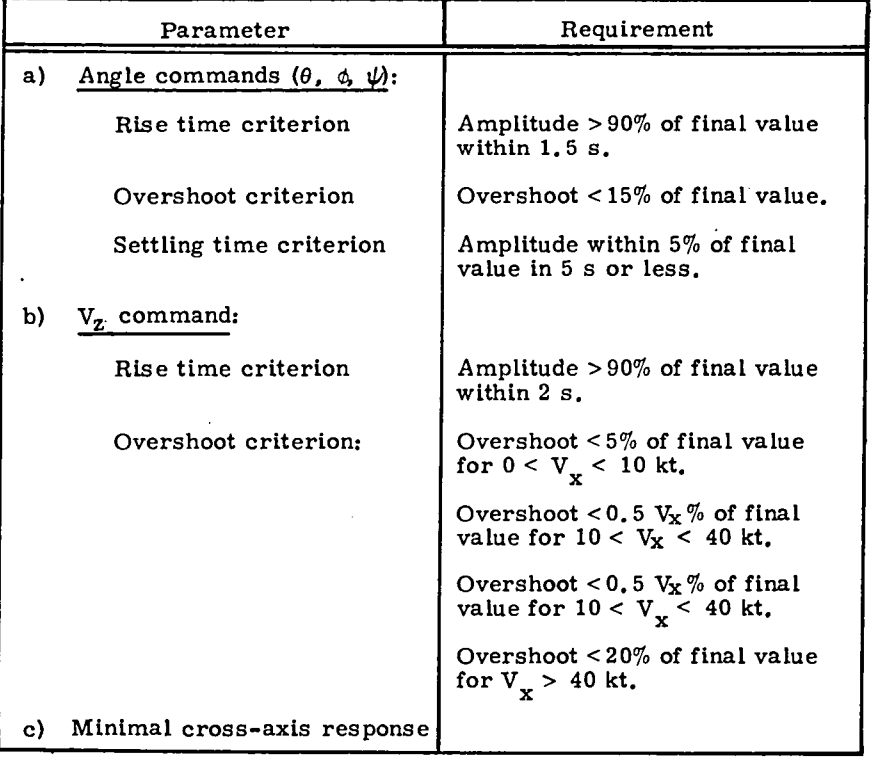

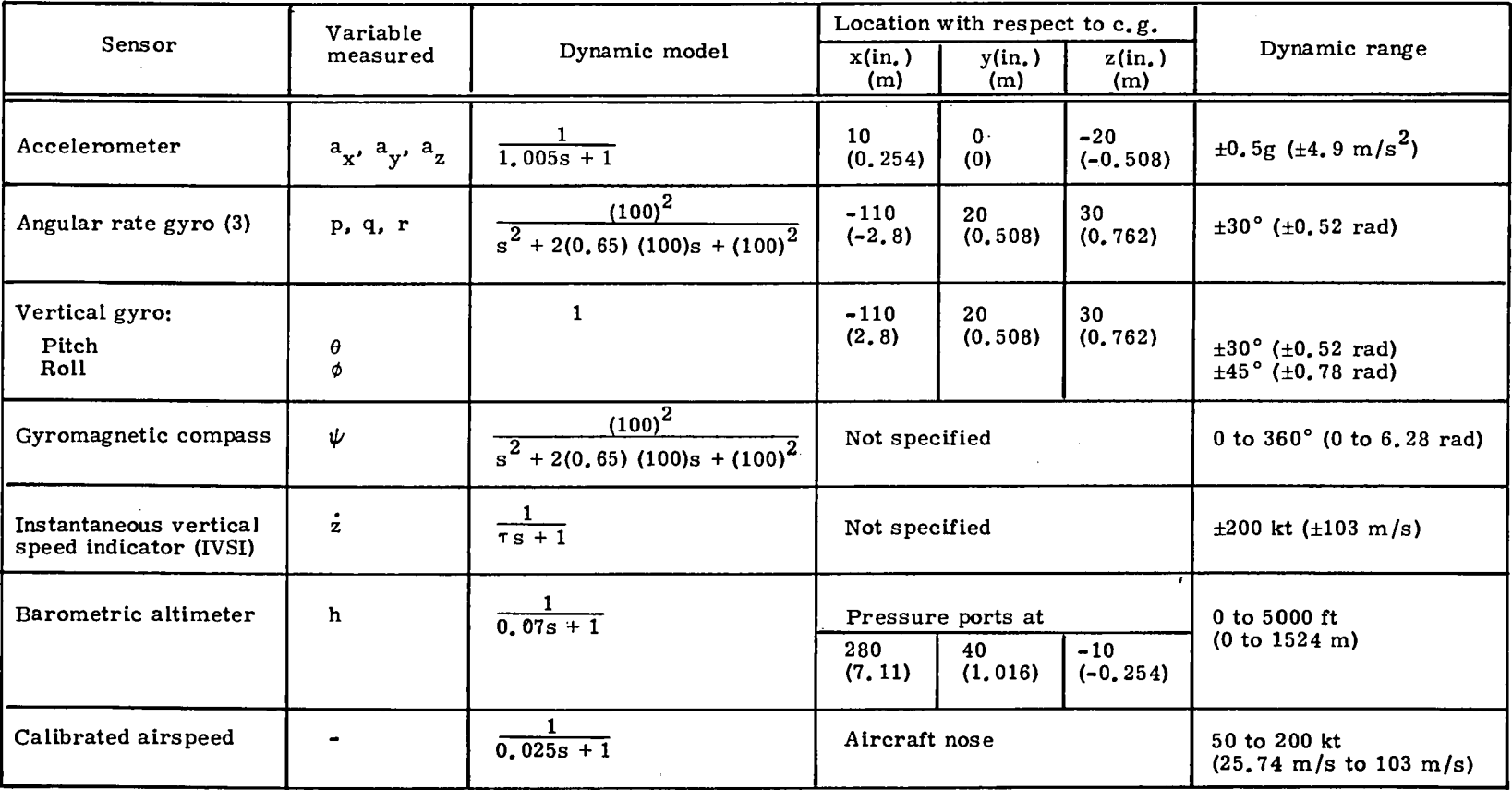

 $\mathbf{r} = \mathbf{r}$  , where  $\mathbf{r} = \mathbf{r}$  is the set of  $\mathbf{r} = \mathbf{r}$  , where  $\mathbf{r} = \mathbf{r}$ 

TABLE 2. -SENSORS FOR VALT RESEARCH AIRCRAFT

÷.

## SECTION 4 MODELS AND SIMULATION

#### CH-47 Model

The helicopter model used for analysis and design consists of linear differential equations and a corresponding set of stability derivatives.

The tables of stability derivatives are taken from Appendix E (pp. 85- 93) of ref. 4.<sup>4</sup> They were used to define 99 flight conditions. These are numbered consecutively such that each flight condition corresponds to a column of Table E2. The state vector, x, and the control vector,  $\delta$ , for the mode1 are defined be low:

| State Vector | Control Vector                           |  |
|--------------|------------------------------------------|--|
| u            | $\delta_{\rm B}$ differential collective |  |
| v            | $\delta_{\text{C}}$ collective           |  |
| w            | $\delta_S$ cyclic                        |  |
| p            | $\delta_{\rm R}$ differential cyclic     |  |
| q            |                                          |  |
| r            |                                          |  |
| φ            |                                          |  |
| θ            |                                          |  |
| ψ            |                                          |  |
|              |                                          |  |

 $^4$ Ostroff, A.J., Downing, D.R., and Root, W.J., "A Technique Using a Nonlinear Helicopter Model for Determining Trims and Derivatives, NASA TN D-8159.

For control design purposes, the model was decoupled into separate longitudinal and a lateral-directional models. For the pitch-axis model, the u and v velocities were rotated to earth-referenced coordinates, x and z. This was done to permit direct evaluation of guidance command responses. The variables, control inputs, and guidance commands are given in Table 3.

| Parameter | Pitch model                             | Lateral-directional<br>model |
|-----------|-----------------------------------------|------------------------------|
| Variable  | $V_{\bf x}$                             | $\rm{v}$                     |
|           | $V_{z}$                                 | p                            |
|           | q                                       | r                            |
|           | θ                                       | ø                            |
| Control   |                                         | $\delta_{\rm S}$             |
|           | $\frac{\delta_{\rm B}}{\delta_{\rm C}}$ | $\delta_{\rm R}$             |
| Command   | θ                                       | ø                            |
|           | $\mathbf{v}_{\mathbf{z}}$               | ψ                            |

TABLE 3. -CH-47 VARIABLES

Each of the uncoupled models is represented by a linear model in the usual form

 $\dot{x}$  = Ax + B $\delta$ 

Thirty-three trim points (flight conditions) were selected for design and analysis purposes. These 33 flight conditions cover the range of the CH-47' s operating envelope shown in Figure 3.

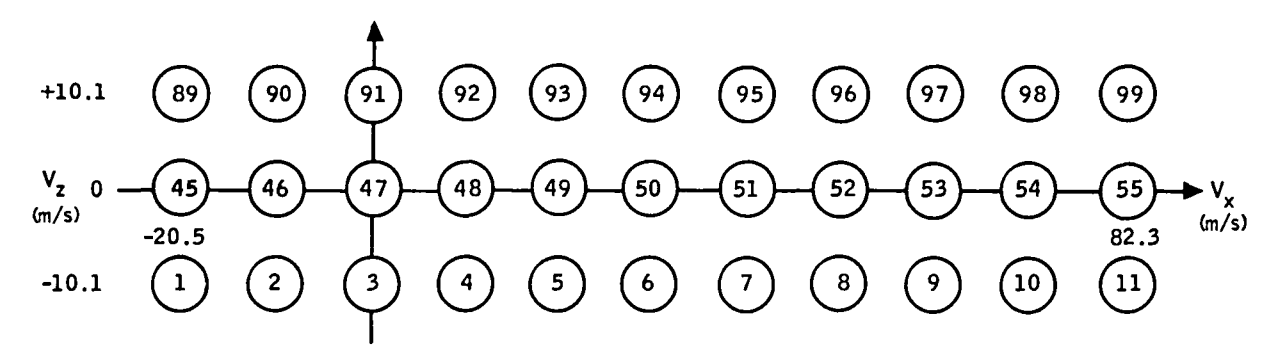

Figure 3. -CH-47 flight conditions.

#### Actuator and Rotor Models

The rotor and actuator model used for design is shown in Figure 4. This configuration evolved from the CH-47 TAGS systems as modified for the NASA Langley VALT program. The gain  $K_1$  was introduced to convert any stick deflection into standard CH-47 stick inches compatible with the set of stability derivat ives.

#### Simulations

A digital simulation of the CH-47 was developed for use at Honeywell in designing the adaptive controllers. It operates with a specified sample rate and integrates the differential equations to compute CH-47 time histories in response to commands and/or disturbances. The simulation uses constant parameters representing a fixed flight condition. The simulation has the option of repre senting either longitudinal, lateral-directional, or coupled longitudinal-lateral dynamics.

A random-number generator is used to represent sensor noise, and random sequences shaped by I-second first-order lag filters are used to represent forward and vertical gusts.

15

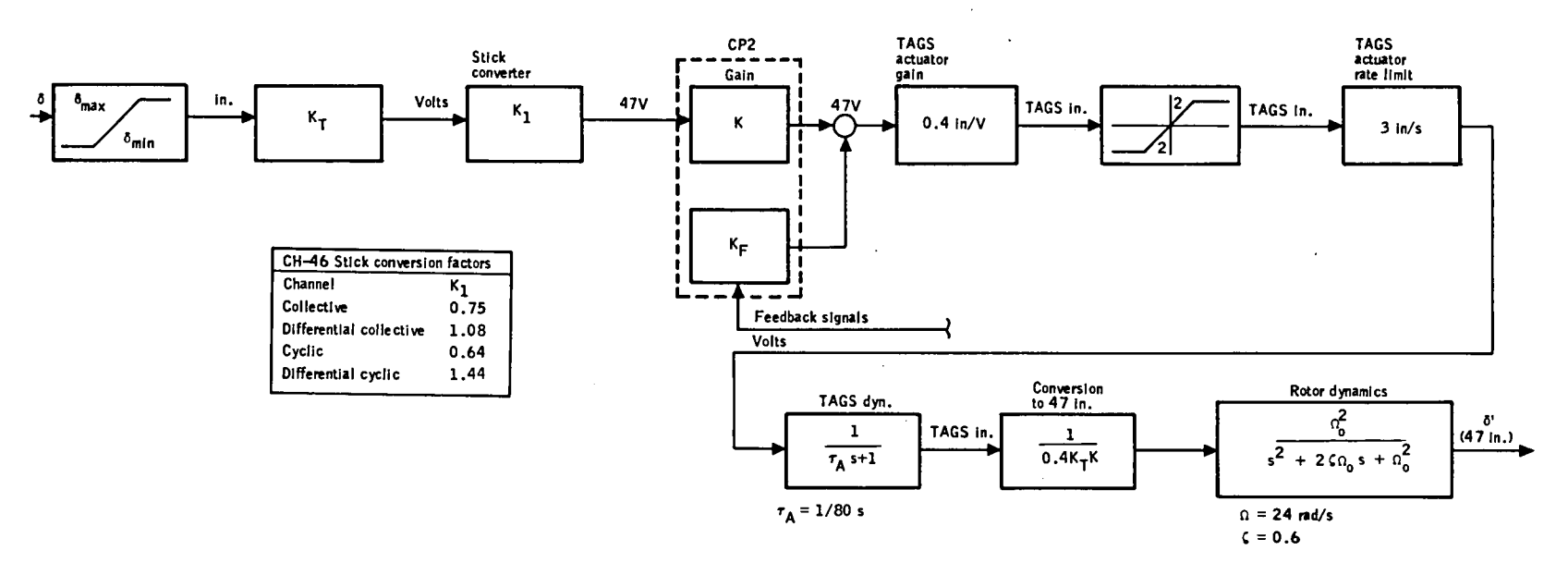

Figure 4. -Model of CH-47 VA LT control system for control system design.

 $\mathcal{L}$ 

 $\overline{a}$ 

٠

 $\cdot$ 

J.

The simulation includes the linear model for the rotor dynamics from Figure 4. Rate limiting of the actuator was included, since this nonlinearity tends to affect the stability of command responses and thus is important.

The simulation used for design verification was the nonlinear six-degreeof-freedom VA LT simulation at NASA Langley Research Center. It operates in real time on a Control Data CYBER computer and has the capability of interfacing with the actual flight computer.

The control laws designed for this program are described in the next section.

## SECTION 5 CONTROL LAW STRUCTURE

A design procedure based on state-variable feedback was used to design the attitude command system. The design procedure uses an algebraic model-following method and includes integral control to eliminate steadystate errors and improve decoupling. Uncoupled controllers were designed for the pitch and lateral-directional axes. Each design is discussed below.

#### Longitudinal Control

The specified  $\theta$  attitude response is essentially a second-order response. Consideration of the desired speed of response leads to a requirement for  $\omega > 1$ . 3 rad/s and  $\zeta > 0$ . 5 in a second-order response. The closed-loop pole corresponding to the integral was placed at -0.8, which is sufficiently fast so that the response is dominated by the complex pair of poles. If the integrator pole is moved further left, rate-limiting problems are encountered. A feedforward gain was used to add a zero at -0.8, cancelling the closed-loop integrator pole. Thus, the desired transfer function for a  $\theta$ command is:

$$
\frac{\theta}{\theta_{\rm c}} = \frac{6 (s + 0.8)}{(s^2 + 3s + 6) (s + 0.8)}
$$

Similarly, the first-order  $V_{\rm z}$  response has a desired transfer function:

$$
\frac{V_{Z}}{V_{Z}_{C}} = \frac{2 (s + 1)}{(s + 2) (s + 1)}
$$

where the feedforward is again used to cancel the closed-loop integrator pole.

The addition of integral control adds two additional states. Thus, the pitch-axis design involves six states and two command inputs:

$$
XT = (Vx, Vz, q, \theta, I1, I2)
$$

where

$$
\begin{aligned}\n\mathbf{i}_1 &= \mathbf{V}_2 - \mathbf{V}_2 \\
\mathbf{i}_2 &= \theta_c - \theta\n\end{aligned}
$$

and

$$
U^T = (V_{Z_C}, \theta_c)
$$

The desired transfer functions can be put in state form:

$$
\dot{x} = A_m x + B_m u
$$

where x and u are as defined above. This yields:

0 0 0 -3 0 0 2 0 2 0 0 0 -4 -9 0 <sup>6</sup> 0 <sup>6</sup> <sup>A</sup> .- <sup>B</sup> <sup>=</sup> <sup>m</sup> 0 0 <sup>1</sup> 0 0 <sup>0</sup> <sup>m</sup> <sup>0</sup> <sup>0</sup> 0 0 0 -1 0 0 1 0 0 -0.8 0 0 0 0 0 0.8

19

to realize the desired  $\theta$  and  $\mathrm{V}_{\mathrm{z}}$  transfer functions. (The first row of  $\mathrm{A}_{\mathrm{m}}$ has been ignored, since  $V_x$  is not being controlled.)

The vehicle model has the form:

$$
\dot{\mathbf{x}} = \mathbf{A}\mathbf{x} + \mathbf{B}\delta
$$

where the actuator commands  $(\delta)$  are

$$
\delta = K_{x}x + K_{u}U
$$

The control design task is to specify feedback gains,  $K_{\bf x}$ , and feedforward gains, K<sub>u</sub>.

The block diagram is shown in Figure 5.

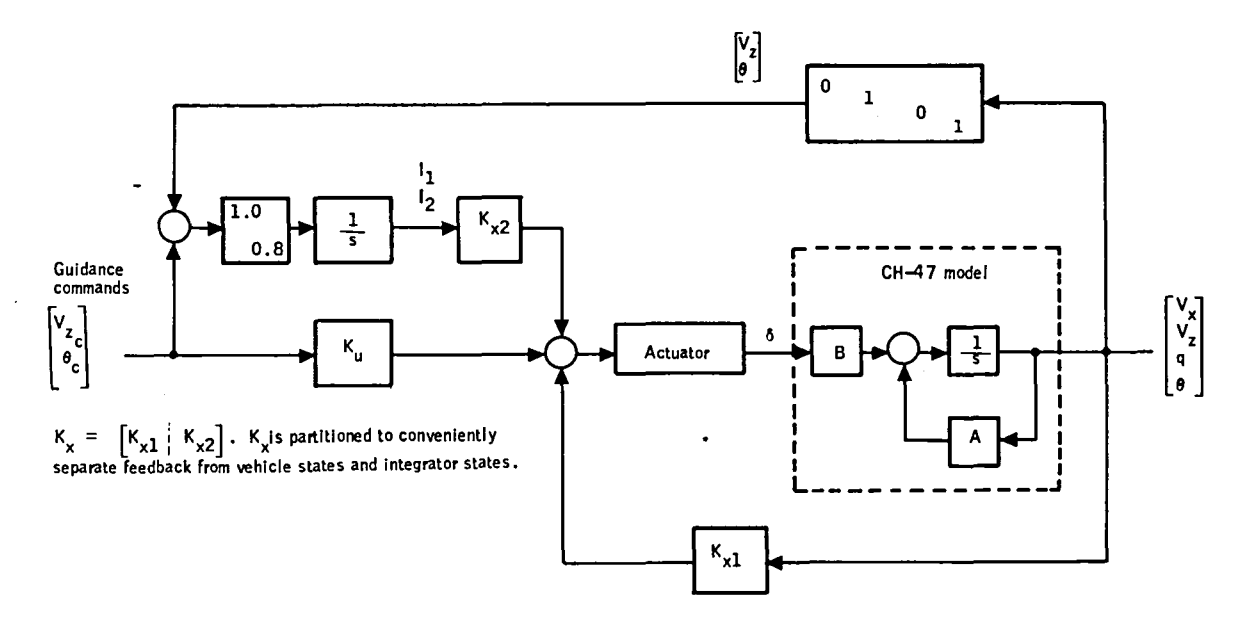

Figure 5. -Pitch-axis block diagram.

The feedback gains were computed algebraically from

$$
K_{x} = \left[\overline{B}\right]^{-1} \left[\overline{A_{m} - A}\right]
$$
 (1)

where  $\overline{B}$  is a 2 x 2 submatrix containing rows two and three of B, and rows two and three of  $A_m - A$  are used (indicated by overbar).

Similarly,

$$
K_{\mathbf{u}} = \left[\bar{B}\right]^{-1} B_{m} \tag{2}
$$

The 12 elements of the gain matrix were computed at 33 flight conditions using Equations (1) and (2). The values are plotted in Appendix A. An analysis of the gains indicated they could be made simple functions of  $V_{\chi^{\bullet}}$ These schedules are given in Table 4 and also plotted in Appendix A. For convenience, the scheduling parameter was defined as forward velocity normalized by its maximum value  $(\bar{v})$ . Thus,  $-0.25 \le \bar{v} \le 1.0$ .

Transients responses for  $\theta$  and  $V_{Z}$  commands based on these gain schedules satisfy the specification and exhibit very little cross coupling. Figures 6 and 7 show a representative response and the specification envelope for a  $V_{\sigma}$  and a  $\theta$  step command, respectively.

#### Lateral-Directional Axes

A lateral-directional controller was designed for the CH-47 to accept  $\phi$  and  $\psi$  guidance commands. The feedback and feedforward gains were computed to provide the desired command responses and to minimize the cross-axis response. The controller incorporates integral control for each command and uses measurements of p, r,  $\phi$ , and  $\psi$  in the feedback. The controller outputs are  $\delta_{_{\bf S}}$  (cyclic) and  $\delta_{\bf R}$  (differential cyclic) commands.

The lateral-directional controller also has the functional block diagram shown in Figure 8, where

$$
\delta^{\text{T}} = (\delta_{\text{S}}, \delta_{\text{R}}) \text{ are the actuator commands}
$$
  
 
$$
\mathbf{u}^{\text{T}} = (\phi_{\text{C}}, \psi_{\text{C}}) \text{ are command inputs from guidance}
$$
  
 
$$
\mathbf{x}^{\text{T}} = (\mathbf{v}, \mathbf{p}, \mathbf{r}, \phi, \psi, \mathbf{I}_3, \mathbf{I}_4)
$$

and two command error integrators have been appended to the vehicle states:

$$
\begin{aligned}\n\mathbf{i}_3 &= \phi_c - \phi \\
\mathbf{i}_4 &= \psi_c - \psi\n\end{aligned}
$$

TABLE 4. -PITCH-AXIS GAIN SCHEDULE

| $K_{\rm X}$<br>e lement | Function                                         |  |
|-------------------------|--------------------------------------------------|--|
| (1, 1)                  | 0                                                |  |
| (1, 2)                  | $-0.25 \bar{v}$ $\bar{v}$ < 0.5                  |  |
|                         | $-0.125 \quad \bar{v} \ge 0.5$                   |  |
| (1, 3)                  | $-7.6 + 1.5 \bar{v}$                             |  |
| (1, 4)                  | $-27 + 6 \bar{v}$                                |  |
| (1, 5)                  | $0.14 \bar{v} \quad \bar{v} < 0.5$               |  |
|                         | $0.07 \quad \bar{v} \ge 0.5$                     |  |
| (1, 6)                  | $17.5 - 5 \bar{v}$                               |  |
| (2, 1)                  | 0                                                |  |
| (2, 2)                  | $0.3 - 0.12 \bar{v}$                             |  |
| (2, 3)                  | $-1.0\,\bar{v}$ $\bar{v}$ < 0.5                  |  |
|                         | $-0.5 \quad \bar{v} \ge 0.5$                     |  |
| (2, 4)                  | $-18\bar{v}$                                     |  |
| (2, 5)                  | $-0.23 + 0.08 \bar{v}$                           |  |
| (2, 6)                  | $2\bar{v}$ $\bar{v}$ < 0.4                       |  |
|                         | $1.04 - 0.6 \overline{v}$ $\overline{v} \ge 0.4$ |  |

22
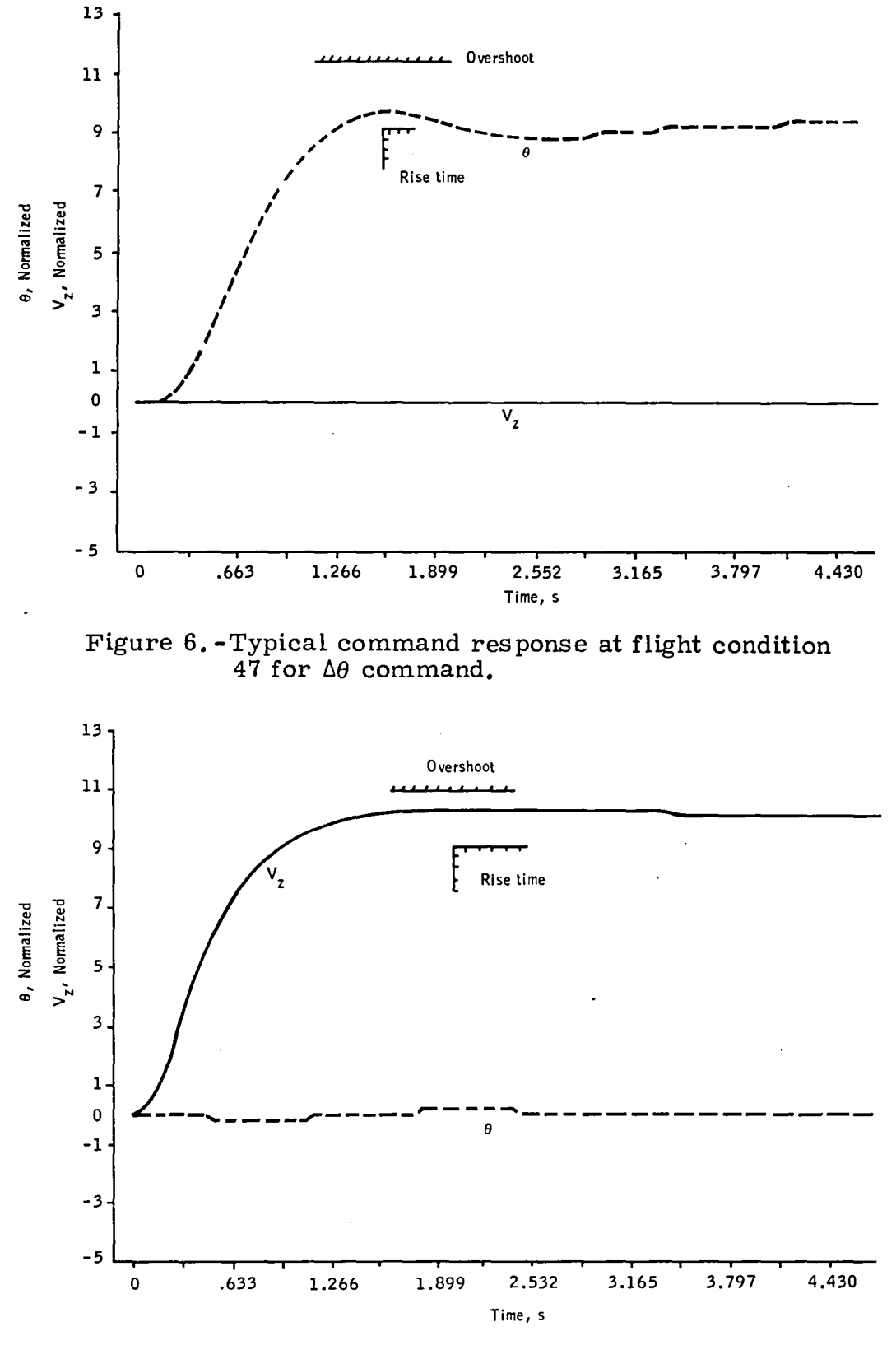

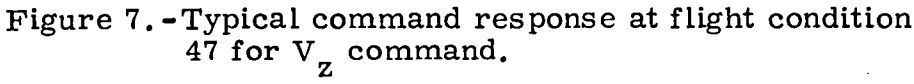

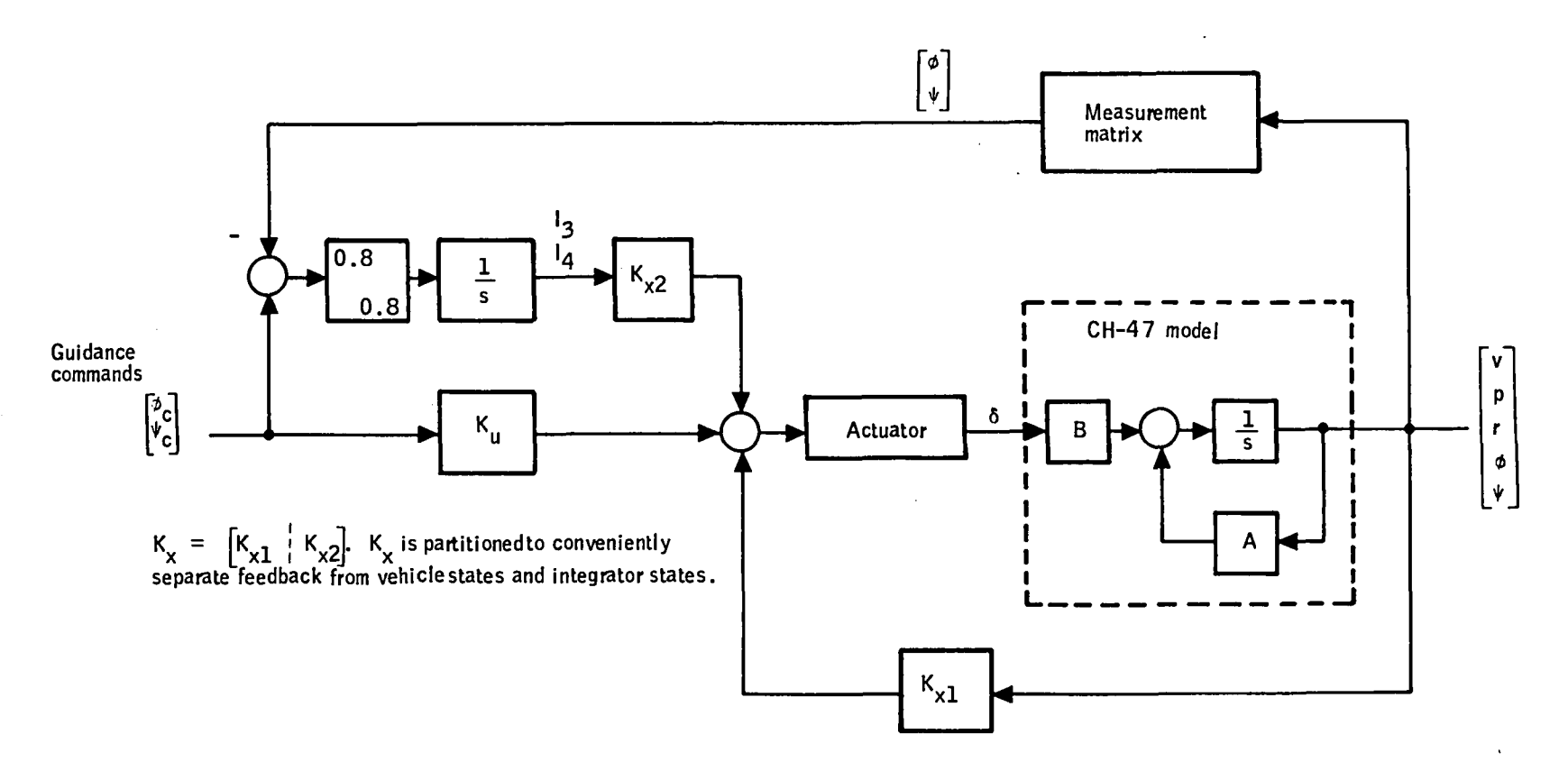

Figure 8. - Lateral-directional block diagram.

 $\bullet$ 

 $\lambda$ 

 $\mathbf{t}$ 

 $\mathbf{I}$ 

The desired gain values were determined in a manner analogous to the design of the pitch axis. The desired transfer function for  $\phi$  and  $\psi$  commands is identical to the  $\theta$  transfer function. A model with system matrices  ${\rm A}^{\phantom{\dagger}}_{\rm m}$  and  ${\rm B}^{\phantom{\dagger}}_{\rm m}$  was defined that provides uncoupled  $\phi$  and  $\psi$  responses that satisfy the transient response specification. The gains were determined by the relations:

$$
K_{x} = \left[\overline{B}\right]^{-1} \left[A_{m} - A\right]
$$

$$
K_{u} = \left[\overline{B}\right]^{-1} \left[B_{m}\right]
$$

As the CH-47 parameters (A, B) change with flight condition, the desired gain will vary. Appendix B presents a plot of the desired gains for 33 flight conditions covering the CH-47's flight envelope. The gains are defined as:

$$
\begin{bmatrix} \delta_{\rm s} \\ \delta_{\rm R} \end{bmatrix} = \begin{bmatrix} K_{11} & K_{12} & K_{13} & K_{14} & K_{15} & K_{16} & K_{17} \\ K_{21} & K_{22} & K_{23} & K_{24} & K_{25} & K_{26} & K_{27} \end{bmatrix} \begin{bmatrix} \mathbf{v} \\ \mathbf{p} \\ \mathbf{r} \\ \mathbf{r} \\ \
$$

where  $I_3$  and  $I_4$  are the command error integrators.

It is worth noting that there is no strong dependence on forward velocity as there was in the pitch axis. The variation of gains over the 33 flight conditions is also rather limited. The major trend in the data seems to be a variation of gains with vertical velocity for forward speeds greater than 41. 1 m/s (135 ft/s). This is probably due to similar variations in elements of the B matrix.

As a first design, the 14 gains were held constant over the flight envelope. (Gains on sideslip were set to zero.) The responses to  $\phi$  and  $\psi$  commands were evaluated over the flight envelope using a coupled pitch and lateral simulation. The  $\phi$  and  $\psi$  responses meet specifications and exhibit minimal cross-axis response even at forward airspeeds greater than  $41 \text{ m/s}$ . In addition, no interaction was observed between the pitch and lateral-directional controller. Representative  $\phi$  and  $\psi$  time histories are contained in Appendix C. A representative response is shown in Figure 9.

It is concluded that fixed lateral gains are completely satisfactory and there is no advantage to adjusting them. Thus, the system recommended for flight test consists of an adaptive pitch controller and a fixed-gain lateral-directional controller.

The next two sections describe details of each of the adaptive algorithms evaluated.

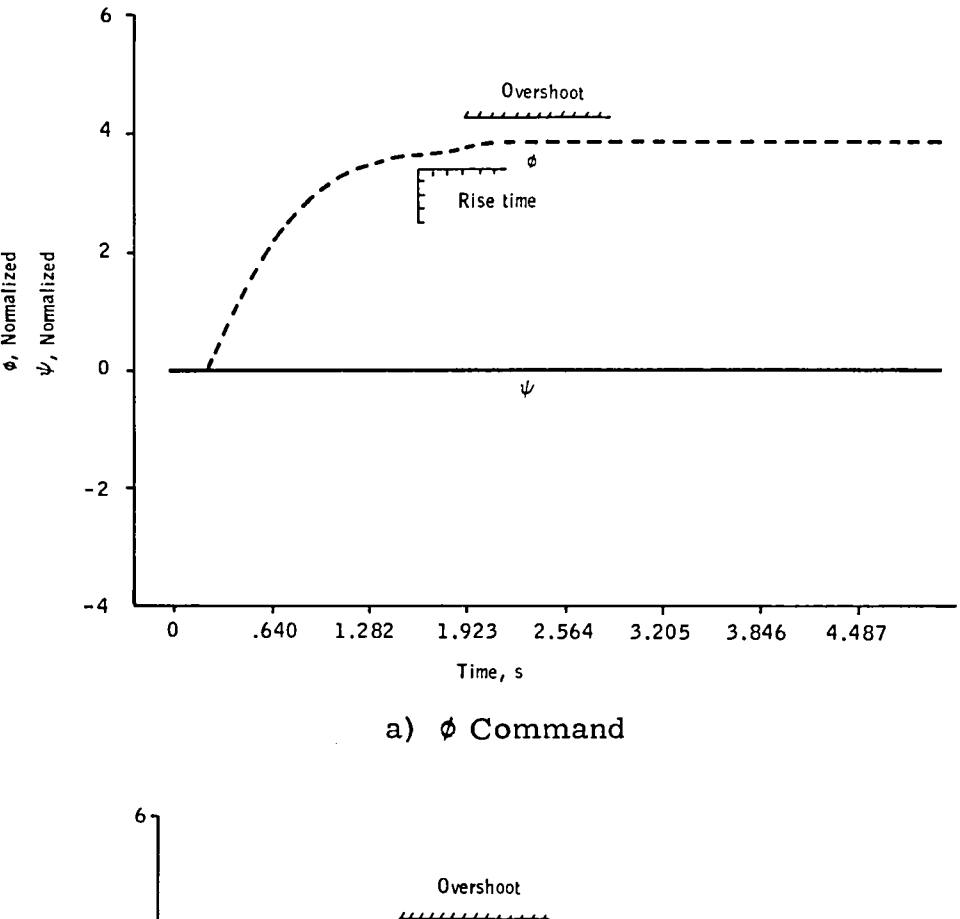

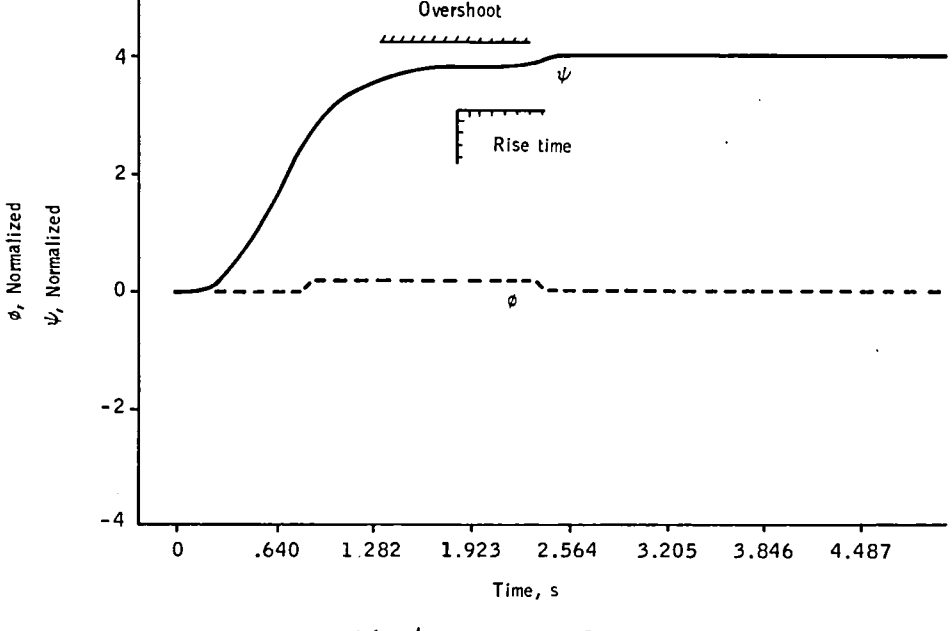

b)  $\sqrt[4]{}$  Command

Figure 9.<sup>- $\phi$ </sup> and  $\dot{\psi}$  Normalized versus time.

## SECTION 6 THE MAXIMUM-LIKELIHOOD ALGORITHM

This section presents the design of an explicit parameter estimation algorithm: It was combined with algebraic gain computation to serve as one of the candidate adaptive concepts.

First, a review of the MLE Algorithm is presented, then the design issues are discussed. This is followed by a summary of the simulator performance of the algorithm.

### Overview of Algorithm

Parameter uncertainties in aircraft generally take the form of unknown parameters in an otherwise lmown model structure (i. *e.,* coefficients of linearized equations of motions). Their range of uncertainty is largely due to widely varying flight environments (dynamic pressure, velocity, angle of attack) and configuration variations (center of gravity, fuel, payload). However, the individual coefficients are strongly interrelated and only a few must be known accurately for control law design. The explicit identification problem then is:

Given a continuous plant

 $\mathbf{x} = \mathbf{A}(\mathbf{c})\mathbf{x} + \mathbf{B}(\mathbf{c})\mathbf{u} + \mathbf{\Gamma}(\mathbf{c})\mathbf{\epsilon}$ 

with discrete measurements

 $Y_i = H(c)x_i + D(c)u_i + \eta_i$ 

find the unknown parameter vector, c. The  $\xi$  is a white noise process driving gust states and the  $\eta_{\,\mathbf{i}}^{\phantom{\dag}}$  are sensor measurement noise.

There is a variety of explicit identification methods. If the inputs and outputs of a plant are known, a least-squares equation error is appropriate. If the outputs are noisy, then an output error method will provide unbiased estimates. Finally if the plant has stochastic inputs and noisy measurements, a Kalman filter approach provides unbiased estimates.

If the parameters are modeled as states and the resulting filter is nonlinear, approximations can be implemented (see ref. 5 for an aircraft example).  $5$  If one is interested in the first and second moments, then a maximum likelihood procedure can be used. This approach was attractive because it provides unbiased estimates (in the limit) with random inputs and noisy measurements.

The general process of maximum-likelihood identification is to find parameter estimates which maximize the a posteriori probability distribution for the observed outputs conditioned on the unknowns and the measured inputs: i. e. :

 $\hat{c}$  = Arg { $\max_{C} p(y_1, y_2, \ldots, y_n | c = \zeta; u_0, u_1, \ldots, u_{n-1})$ }

When the unknowns are constant and the plant dynamics are linear, this maximization problem leads to the solution shown in Figure 10.<sup>6</sup> The

<sup>5&</sup>lt;br>Gelb, et al., Applied Optical Estimation, The MIT Press, Cambridge, Mass., 1977.

 $^6$ Balakrishnan, A.V., "Identification and Adaptive Control: An Application to Flight Control Systems, " J. Optimization Theory and Applications, Vol. 9, No.3, March 1972.

solution consists of a Kalman filter designed for the true system structure but with parameters equal to an estimate,  $c = \zeta$ . The filter tracks the true system outputs and generates a residual sequence  $\{v_k = y_k - \hat{y}_k \} = 1, 2,$  $\ldots$ . This sequence is accumulated into a likelihood function:

L (C, N) 
$$
\stackrel{\triangle}{=} -\ln (y_1, y_2, \ldots, y_n | C = C; u_0, u_1, \ldots, u_{n-1})
$$

which is then minimized over the parameter estimate,  $\zeta$ . At first glance, this solution appears ideal for onboard applications. The Kalman filter is relatively simple and runs recursively, processing data samples as they appear. The same is true for the likelihood accumulation operation. The difficulty, of course, is the last step of the solution: the minimization. This requires repeated or parallel processing through the data and adds significantly to computational complexity. Two algorithms were considered for the likelihood minimization operation: 1) iterative Newton-Raphson calculations. and 2) parallel noniterative calculations.

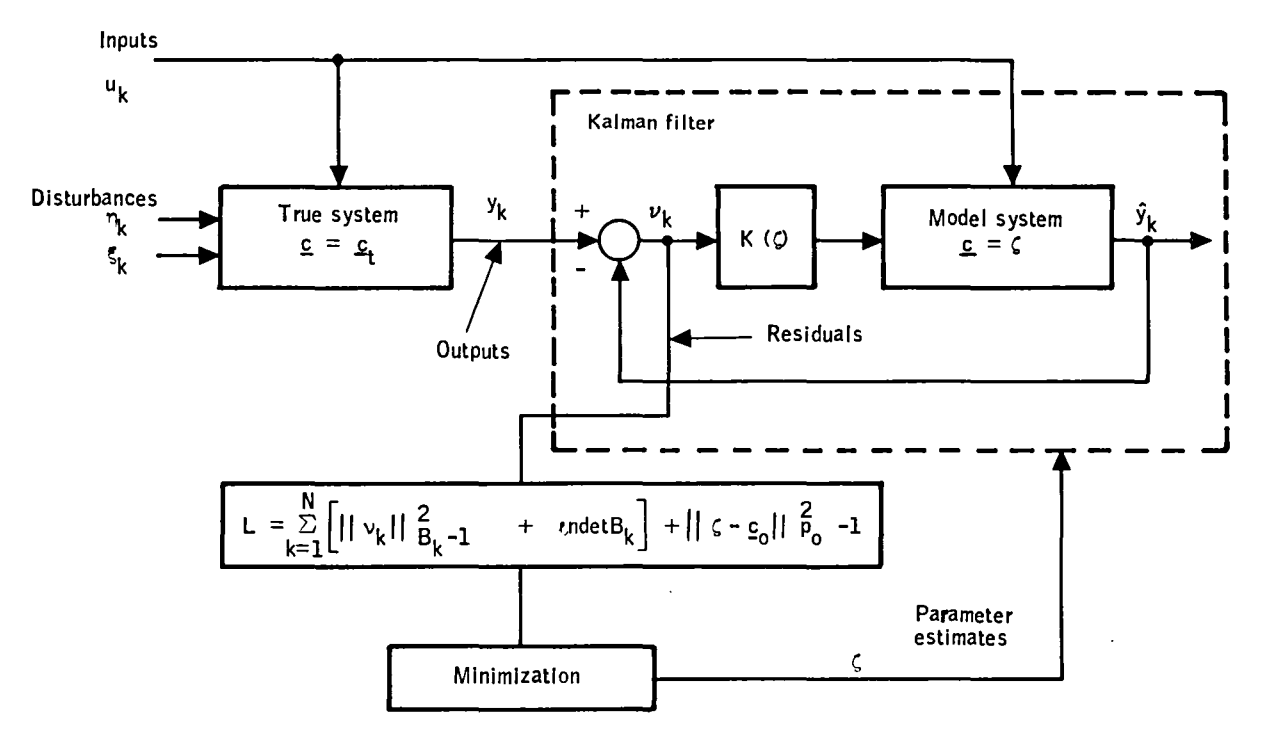

Figure 10. -Maximum-likelihood estimation.

The first algorithm begins by collecting a sequence of input/ output data. The Kalman filter is then run with parameters c equal to a priori estimates,  $c = \zeta^0 = c_0$ . This generates the likelihood function, L. At the same time, a set of sensitivity equations is processed which permits calculation of firstand second-partial derivatives,  $\nabla L$  and  $\nabla^2 L$  (some form of approximation is usually used to simplify equations for the latter). These derivatives are then used to obtain a new parameter estimate using a standard Newton-Raphson formula. The filtering, accumulation, and Newton-Raphson operations are performed repeatedly for the same data set until convergence is achieved. The data set itself is usually kept current by a "sliding window" process. This algorithm has been implemented successfully for various postflight data processing applications.  $6$ 

The second algorithm replaces iterative calculations with parallel ones. The sequence of input/output observations is sent simultaneously to M Kalman filter channels, each with its own sensitivity calculations and likelihood accumulations. The channels are distinguished by their assumed parameter values. Each one operates with a different parameter estimate,  $c = \zeta^{(i)}$ , and hence computes,  $L^{(i)}$ ,  $\nabla L^{(i)}$ , and  $\nabla^2 L^{(i)}$  at a different fixed point in parameter space. The likelihood functions at these points are then compared to find the approximate minimum point, and a single Newton-Raphson step is taken from there to estimate the true extremum. As in Algorithm 1, some procedure must generally be added to keep the processed data current. This is done by highpass operations Which provide exponential de-weighting of past accumulated data samples. General parallel estimation structures have been suggested in several references.<sup>7,8</sup>

 $7$ Stein, G. and Saridis, G. N., "A Parameter Adaptive Control Technique," Automatica, Vol. 5, pp. 731-739, 1969.

 $^8$ Lainiotis, D.G., "Optimal Adaptive Estimation: Structure and Parameter Adaptation, <sup>"</sup> IEEE Trans. Auto. Control, Vol. AC-14, No. 2, April 1959.

A s criteria for onboard application, the recursiveness and fixed structure of Algorithm 2 make it ideally suited for real-time operation.

Filter, Sensitivity, and Likelihood Equations

The basic data processing equations which must be resolved by each filter channel are summarized in this subsection. They are stated in terms of general symbols corresponding to the following discretized plant equations:

$$
x_{k+1} + Ax_k + Bu_k + \Gamma \eta_k
$$
  

$$
y_k = Hx_k + Du_k + N\xi_k
$$

The matrices A, B, T, H, D, and N should all be thought of as dependent functions of the parameter vector  $c$ . Then the channel equations are:

- Filter equations:  $\bar{x}_{k+1}$  =  $A\hat{x}_{k}$  + Bu<sub>k</sub>  $v_{k+1} = y_{k+1} - H\bar{x}_{k+1} - Dv_{k+1}$  $\hat{x}_{k+1} = \bar{x}_{k+1} + K_{k+1} v_{k+1}$
- Sensitivity equations for each component  $c_p$  of  $c$  (derived by differentiating with respect to  $c_p$ ):

$$
\nabla_{p} \tilde{x}_{k+1} = A \nabla_{p} x_{k} + (\nabla_{p} A) x_{k} + (\nabla_{p} B) u_{k}
$$
  
\n
$$
\nabla_{p} v_{k+1} = -H \nabla_{p} \tilde{x}_{k+1} - (\nabla_{p} H) \tilde{x}_{k+1} - (\nabla_{p} D) u_{k+1}
$$
  
\n
$$
\nabla_{p} \hat{x}_{k+1} = \nabla_{p} \tilde{x}_{k+1} + K_{k+1} \nabla_{p} v_{k+1} + (\nabla_{p} K_{k+1}) v_{k+1}
$$

• 
$$
\frac{\text{Filter gains:}^{2}}{\bar{P}_{k+1}} = A P_{k} A + \Gamma \Gamma^{T}
$$

$$
B_{k+1} = (\text{H } \bar{P}_{k+1} \text{ H}^{T} + \text{N } \text{N}^{T})
$$

$$
K_{k+1} = \bar{P}_{k+1} \text{ H}^{G} B_{k+1}^{-1}
$$

$$
P_{k+1} = \bar{P}_{k+1} - K_{k+1} \text{ H } \bar{P}_{k+1}
$$

• Like lihood accumulation:

$$
L_{k+1} = \mu L_{k} + 1/2 \left[ ||\nu_{k+1}||^{2} B_{k+1}^{-1} + \ell \text{ n det } B_{k+1} \right]
$$
  

$$
\nabla L_{k+1} = \mu \nabla L_{k} + \nabla \nu_{k+1}^{T} B_{k+1}^{-1} \nu_{k+1}
$$
  

$$
+ 1/2 \text{ Trace } (\nu_{k+1} \nu_{k+1}^{T} - B_{k+1}) \nabla (B_{k+1}^{-1})
$$
  

$$
\nabla^{2} L_{k+1} = \mu \nabla^{2} L_{k} + \nabla \nu_{k+1}^{T} B_{k+1}^{-1} \nabla \nu_{k+1}
$$

with  $\mu$  = exp (- $\Delta t/\tau$ ) for exponential deweighting of past data. The choice of  $\tau$  is discussed in this section.

These equations warrant two explanatory comments. First, there are no sensitivity equations for the filter gains. This is because the matrix  $\nabla K$ was computed by numerical differentiation throughout the design program; i. e. :

$$
\nabla_{\mathbf{p}} \mathbf{K} = [\mathbf{K}(\mathbf{c} + \lambda_{\mathbf{p}} \mathbf{e}_{\mathbf{p}}) - \mathbf{K}(\mathbf{c})] \lambda_{\mathbf{p}}
$$

where  $\mathbf{e}_{\mathbf{p}}$  is a unit vector in the ith coordinate direction and  $\mathbf{\lambda}_{\mathbf{p}}$  was chosen small compared to the range of  $\mathbf{c}_{\mathbf{p}}^{\mathbf{p}}$ .

Second, since  $\triangledown^2 L$  includes approximations, all second-partial derivatives and products of derivatives have been ignored. This is a common approximation for so-called modified Newton-Raphson procedures and has the important advantage of eliminating second-partial derivative sensitivity equations. It is also common practice to eliminate the last term of the  $\nabla L$ equation and to replace the filter gain equations with their steady-state solutions.

### Parameterization

The CH-47 model was parameterized for several reasons:

- Some "structure" must be imposed on the model if the identification is to work at all. If each of the elements of the A and B matrix are treated as independent variables, one simply cannot learn much by processing 5 to 10 seconds of data.
- Real-time computing constraints demand that only a limited number of pa ramete rs be identified. With a software structure like PCM LE, the computer time and memory required grow linearly with the number of parameters we try to estimate.
- From a control viewpoint, only a few "dominant" characteristics are important for adjusting the control law. For the CH-47, as shown in Section 5, the  $\bar{v}$  parameter turns out to be the most important factor for this function.

The CH-47 pitch axis model was parameterized by expressing all the A and B elements in terms of the  $\bar{v}$  parameter plus individual perturbations to this function. The initial uncertainty was estimated from the range of the parameters over the flight envelope. Identifiability then indicates how much reduction in the initial uncertainty can be expected by processing practical amounts of sensor data from a physically realistic noisy environment.

Plots of the longitudinal model coefficients are contained in Appendix D for 33 flight conditions that completely cover the CH-47's operating envelope. The parameters are plotted against forward airspeed  $(-20.5 \text{ to } +82.3 \text{ m/s})$ for three values of vertical velocity  $(-10.0 \text{ m/s}, 0, \text{ and } +10.3 \text{ m/s})$ . Each of these 18 model parameters was characterized in a manner analogous to the  $F-8$  Adaptive Study.<sup>2</sup> Parameters showing a strong dependence on normalized forward airspeed  $\overline{v}$  were made a function of  $\overline{v}$  plus a perturbation parameter  $c_i$ . If the parameter didn't show a  $\bar{v}$  dependence it was defined as a constant (Which could be zero) plus the perturbation quantity. This method of parameterization is used to reduce the initial parameter uncertainty. The parameterization being used is given in Table 5 and is also plotted in Appendix D. A model based on this parameterization was used in the following identifiabilityanalyses.

### Identifiability Analysis

The design issues are primarily resolved with an "identifiability analysis." A linear system identification problem is formulated to estimate a parameterized model from closed-loop input/output records generated by a simulation. As shown in the literature,  $9$  the theoretical accuracies attainable are bounded from below by the "Fisher information matrix." Thus, this matrix is computed for various operational situations and its accuracy bounds are used to structure the identifier.

The model shown in Figure 11 was used for the pitch-axis identifiability analysis. This model includes first-order gusts models for forward and vertical gusts. The bandwidth of each gust process is one rad/s.

 $^{9}$ Tse, E., "Information Matrix and Local Identifiability of Parameters," JACC, Columbus, Ohio, 1973.

| Function                                                        | $RMS$ <sub>ci</sub> |
|-----------------------------------------------------------------|---------------------|
| $a_{11} = -0.018 - 0.034 \bar{v}^2 + c_2$                       | 0.0045              |
| $a_{12} = 0.048 \bar{v}^2 + c_3$                                | 0.009               |
| $a_{13} = 2.8 + c_4$                                            | 0.4                 |
| $a_{14} = -32.2 + (14 + c_5) \overline{v}^2$                    | 3.0                 |
| $a_{21} = (0.18 + c_6) \frac{(\overline{v} - 0.75)}{0.75}$ sgnv | 0.04                |
| $a_{22} = -0.5 + c_7$                                           | 0.25                |
| $a_{23} = c_8$                                                  | 1.6                 |
| $a_{24} = -180 \bar{v} + c_9$                                   | 10.0                |
| $a_{31} = c_{10}$                                               | 0.02                |
| $a_{32} = 0.02 \bar{v} + c_{11}$                                | 0.006               |
| $a_{33} = -1.5 + c_{12}$                                        | 0.25                |
| $a_{34}$ = 4 $\overline{v}$ + $c_{13}$                          | 0.5                 |
| $b_{11} = 0.12 + c_{14}$                                        | 0.06                |
| $b_{12} = C_{15}$                                               | 0.3                 |
| $b_{21} = 0.70 \bar{v} + c_{16}$                                | 0.25                |
| $b_{22}$ = -7.8 - 3 $\bar{v}$ + c <sub>17</sub>                 | 0.8                 |
| $b_{31} = 0.35 + 0.12 \bar{v} + c_{18}$                         | 0.05                |
| $b_{32} = 0.24 \bar{v} + c_{19}$                                | 0.08                |

TABLE 5. - CH-47 PARAMETERIZATION

$$
\frac{d}{dt} \begin{bmatrix} \dot{x}_1 \\ \dot{z}_1 \\ \dot{q} \\ \dot{q} \\ \dot{r}_2 \\ \dot{r}_3 \end{bmatrix} = \begin{bmatrix} a_{11} & a_{12} & a_{13} & a_{14} & -1 & 0 \\ a_{21} & a_{22} & a_{23} & a_{24} & 0 & -1 \\ 0 & 0 & 1 & 0 & 0 & 0 \\ 0 & 0 & 1 & 0 & 0 & 0 \\ 0 & 0 & 0 & 0 & -1 & 0 \\ 0 & 0 & 0 & 0 & 0 & -1 \end{bmatrix} \begin{bmatrix} \dot{x}_1 \\ \dot{z}_1 \\ \dot{q} \\ \dot{q} \\ \dot{r}_3 \\ \dot{r}_4 \\ \dot{r}_5 \\ \dot{r}_6 \end{bmatrix} + \begin{bmatrix} b_{11} & b_{12} \\ b_{21} & b_{22} \\ b_{31} & b_{32} \\ 0 & 0 & 0 \\ 0 & 0 & 0 \\ 0 & 0 & 0 \\ 0 & 0 & 0 \end{bmatrix} \begin{bmatrix} \dot{x}_1 \\ \dot{x}_2 \\ \dot{x}_3 \\ \dot{r}_4 \\ \dot{r}_5 \\ \dot{r}_6 \end{bmatrix}
$$

Figure 11. -CH-47 model for identifiability analysis.

For the majority of the analysis, the sensor rms noise magnitudes were selected as:

> $\sigma_{\rm V}$  = 1.3 m/s z  $\sigma_{q}$  = 0.0026 rad/s  $\sigma_{\theta}$  = 0.017 rad

The CH-47 was modeled with  $\bar{v}$  as a dominant parameter plus smaller perturbation parameters yielding 19 parameters. Adding two parameters for X and Z gust intensity plus the six initial conditions on the state results in a total of 27 longitudinal parameters.

The identification problem was then formulated to estimate these param-The identification problem was then formulated to estimate these pareters from closed-loop input ( $\delta_B$ ,  $\delta_c$ ) and output V<sub>z</sub>, q,  $\theta$ ) time histories. For the majority of runs, 5 seconds of data were used.

Qualitative characteristic s of the identifiability analysis are given in Table 6. The results basically show that under most conditions about five to nine of the perturbation parameters can be identified (parameter uncertainty reduced by at least a factor of two). The quality of the identification does not vary much with flight condition. The gust levels can be estimated only when they dominate command and sensor noise effects. (This was observed on F-8 also.)

Assuming reduced sensor noise does not dramatically change the results, note that for many of the model parameters, knowledge of  $\bar{v}$  yields a good estimate. The perturbation parameters with very small uncertainties are not important. Experiments with estimating a subset of seven parameters have shown little degradation in their accuracy due' to the parameters not being estimated (also observed on F-8).

In our initial identifiability analyses, most of the data used both  $\Delta\theta$  and  $\Delta {\rm V}_{\bf z}$  commands and predicted accuracy results were good.  $\,$  However, when  $\Delta V$ <sub>z</sub> commands only are used, the predictions get substantially poorer, particularly when reduced-parameter identification is attempted. Results for this  $\Delta V$ <sub>z</sub>-only case are presented below.

Figure 12 shows the reduction in the  $\bar{v}$  uncertainty using 5 seconds of data containing  $\Delta {\rm V}_{\bf z}$  commands only. The reduction is shown as a function of the parameter set identified. Even with all the parameters estimated, the theoretical bound is  $\sigma = 0.15$ , which is not too good. Our baseline parameter set has  $\sigma$  = 0.3, and a better four-parameter set for  ${\rm V}_{\rm \bf z}$  commands would give  $\sigma = 0.17$ , which is nearly as good as estimating all the paramete rs.

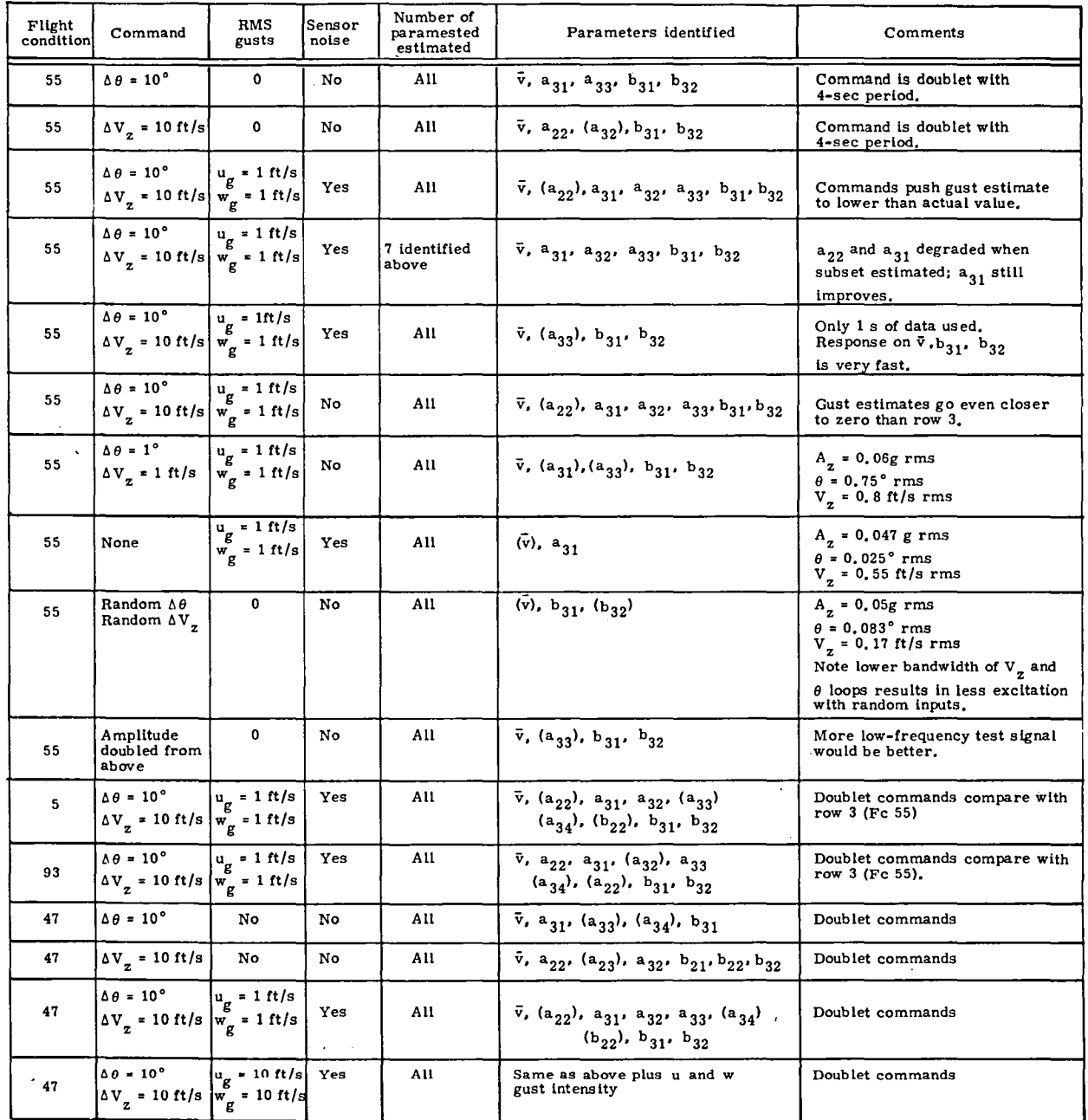

### TABLE 6. - SUMMARY OF PITCH-AXIS IDENTIFIABILITY

() Indicates improvement in initial uncertainty<br>but by less than a factor of two.

 $\overline{a}$ 

 $\bar{z}$ 

39

 $\sim$   $\sim$ 

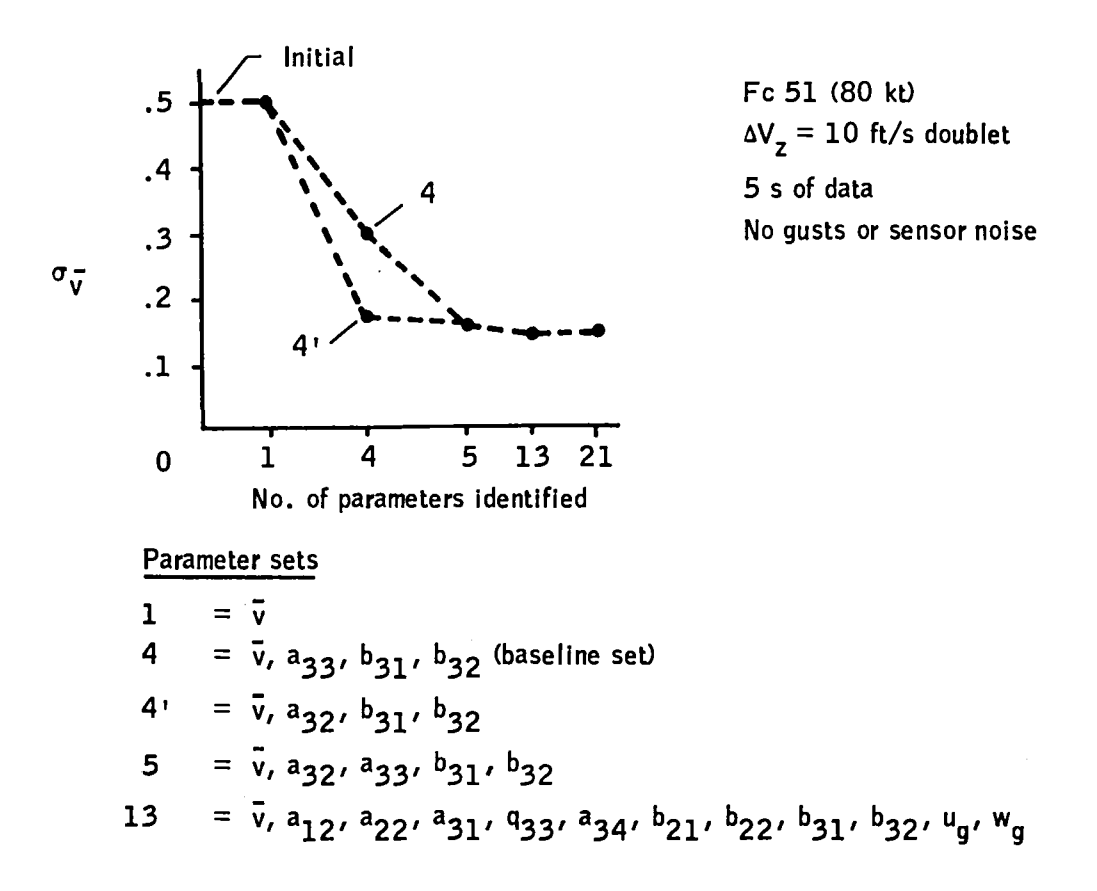

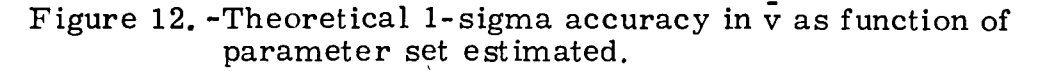

Subsequent analysis of the likelihood function indicated that the pitch rate residuals are heavily weighted. Much of the identification is therefore based on the pitching moment response. For  $\Delta V$  responses, the coupling term  $a_{32}$  is important. Figure 13 shows the influence of this parameter on  $\bar{v}$ accuracy for the baseline set of four parameters. (This confirms the difference between set 4 and 4' in Figure 12).

On the basis of Figure 12, several runs were made with the PCMLE algorithm modified to estimated  $a_{32}$  rather than  $a_{33}$ . There was no improvement in the estimate for the  $V_x = 135$  ft/s flight condition, although (theoretically) the I-sigma accuracy bound is smaller. If the A and B matrices correspond to the parameterization, then  $\bar{v}$  is correctly estimated. A number

of experiments with varying elements of the A and B matrices lead to the conclusion that errors in parameters not estimated shift the minimum of the likelihood function from the correct value of  $\bar{v}$ . Furthermore, this effect is not caused by one or two parameters but is the effect of all the parameters contributing to the uncertainty of  $\bar{v}$ .

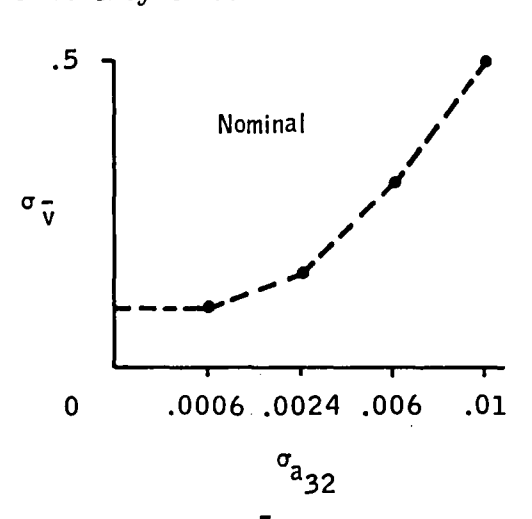

Figure 13.-Uncertainty in  $\bar{\mathrm{v}}$  as a function of uncertainty in a3 $_{\rm 2}$  model coefficient (four-parameter identification,  $V_z$  commands).

For comparison, Figure 14 shows the reduction in  $\bar{v}$  uncertainty with  $\Delta\theta$ doublets (no gusts or sensor noise). The baseline set of four has  $\sigma = 0.12$ compared with  $\sigma = 0.075$  for estimating all the parameters. Set 4', which looked better with  $V_{\bf z}$  commands, does not perform as well as the baseline set for  $\Delta\theta$  commands.

Finally, Figure 15 shows that the theoretical accuracy level is relatively constant over the flight envelope.

#### Analysis of Likelihood Function Contours

An important aspect of MLE parameter estimation concerns the shape of the likelihood function away from the correct parameter values. This significantly influences the region of parameter space that can be estimated from any given channel.

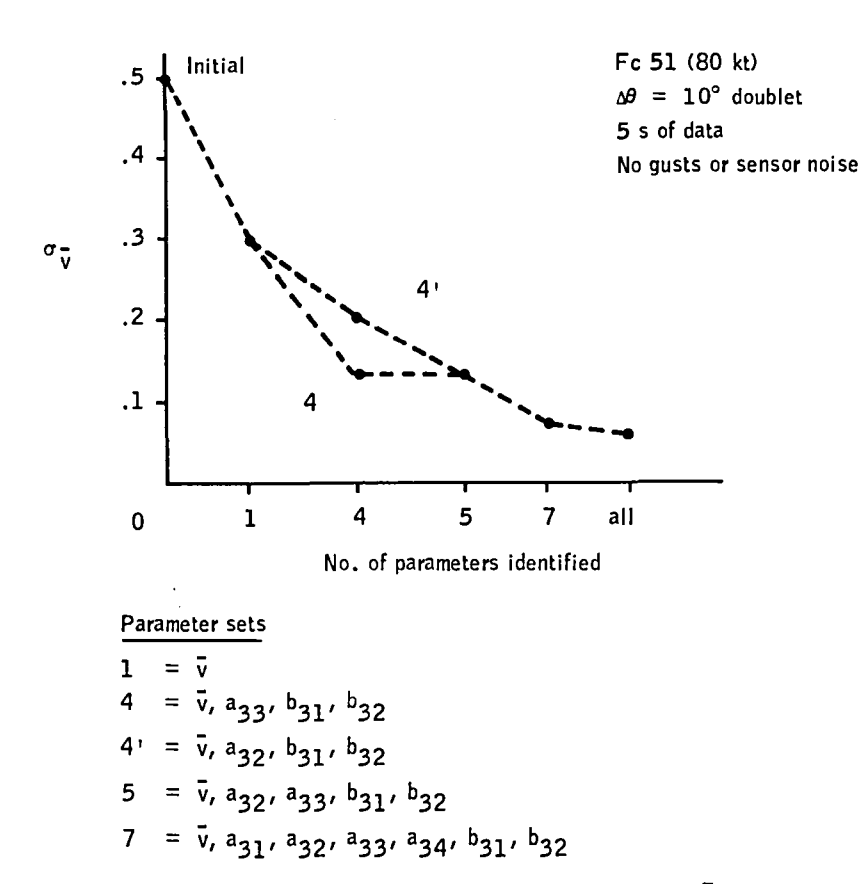

Figure 14. -Theoretical 1-sigma accuracy in  $\bar{v}$  as function of parameter set measured.

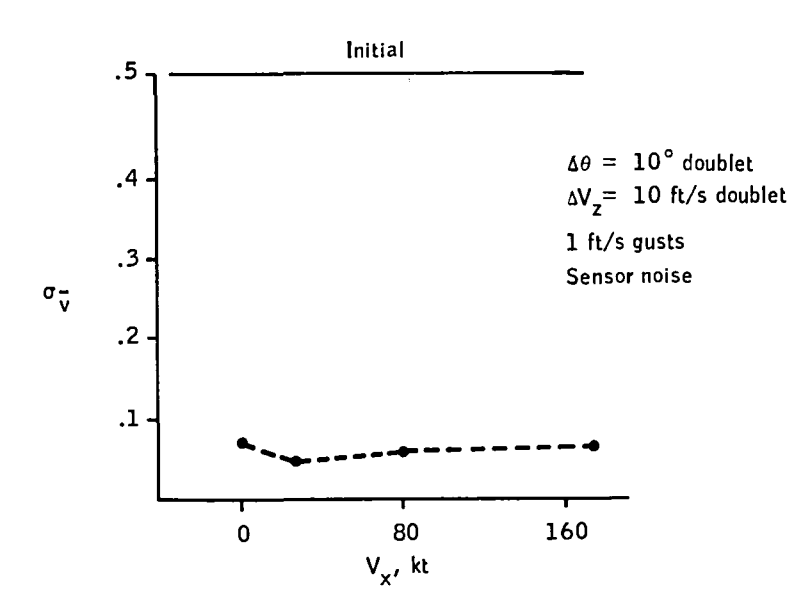

Figure 15. -Theoretical uncertainty leve 1 for estimating all parameters as a function of flight condition.

Representative contours produced by the initial filter designs are shown in Figure 16. The major problem is near hover. Here a very sharp notch results because the filter has the forward and vertical gust states decoupled from <sup>q</sup> and *e* states at hover. This problem was remedied by redesigning the filter. Figure 17 shows PCMLE estimates from simulation data based on our  $\bar{v}$  parameterization of the CH-47 pitch axis. Note the minimum occurs at the correct parameter value, the shapes are approximately quadratic, and the gradients computed away from the true parameter point to the correct answer (parameter value corresponding to minimum).

By plotting likelihood functions, it was determined that  $\bar{v}$  could not be estimated accurately by minimizing the likelihood function with this single parameter. This effect is shown in Figure 18 which illustrates minimizing only along the  $\bar{v}$  direction, assuming the perturbation parameters  $(c_i)$  are zero gives an erroneous  $\bar{v}$  estimate. Thus, it was found to accurately estimate  $\bar{v}$  required estimating three additional parameters. This is discussed further in the next section.

### Identifier Design for CH-47

An identifier was developed for the pitch axis in view of the identifiability results and the control requirements for gain adjustment. The identifier uses the parallel minimization algorithm previously discussed. It is based on a reduced parameter set and identifies four parameters  $-\bar{v}$  plus perturbations on B(3, 1), B(3, 2), and A(3, 3) (recall state equations of vehicle). Four state, constant-gain Kalman filters are used. Three filters are used in the baseline configuration to cover the operating envelope.

The major design issues include:

- The identification model
- Channel selection

,-

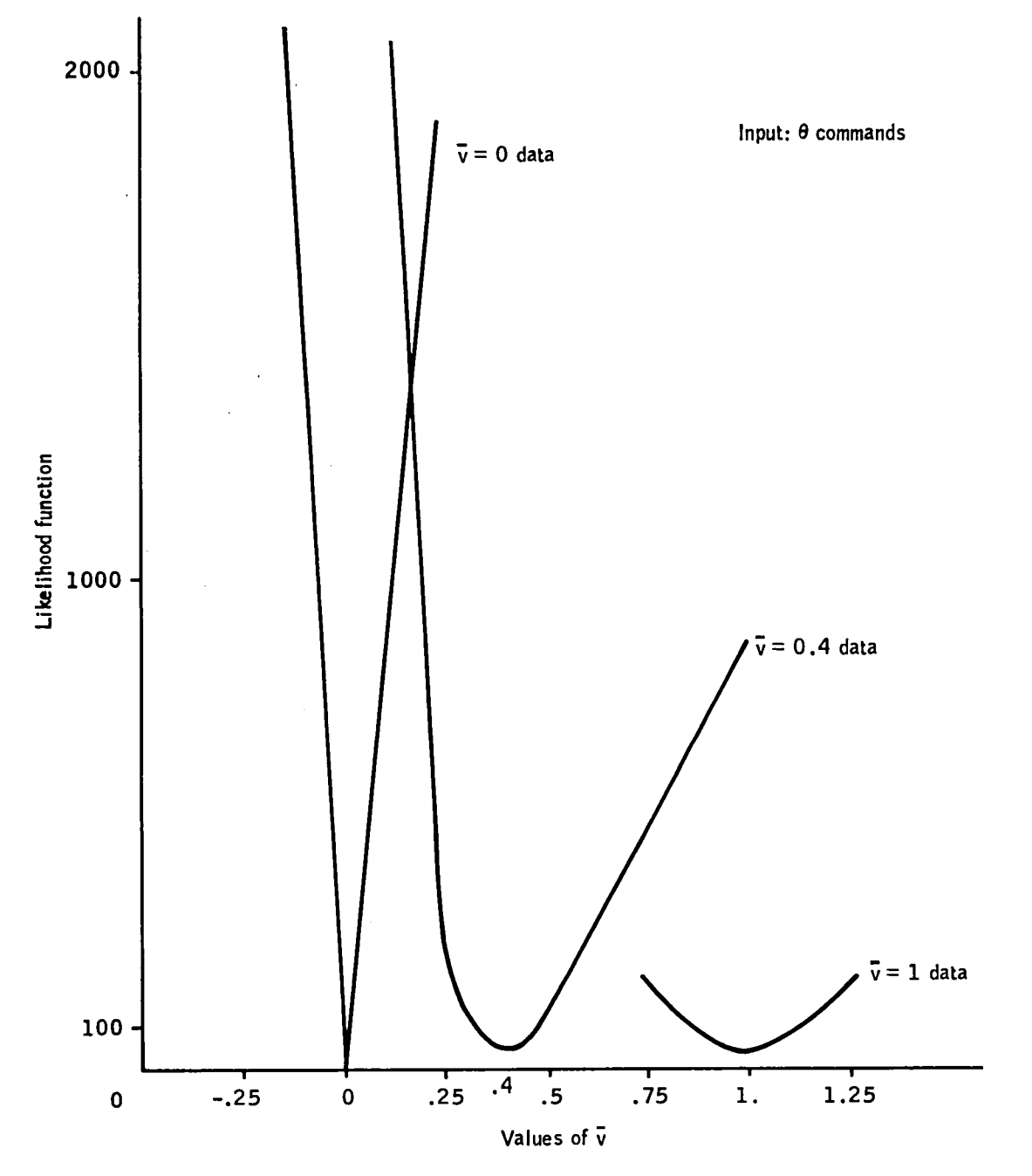

Figure 16. - Likelihood contours from simulation data.

 $\vec{p}$ 

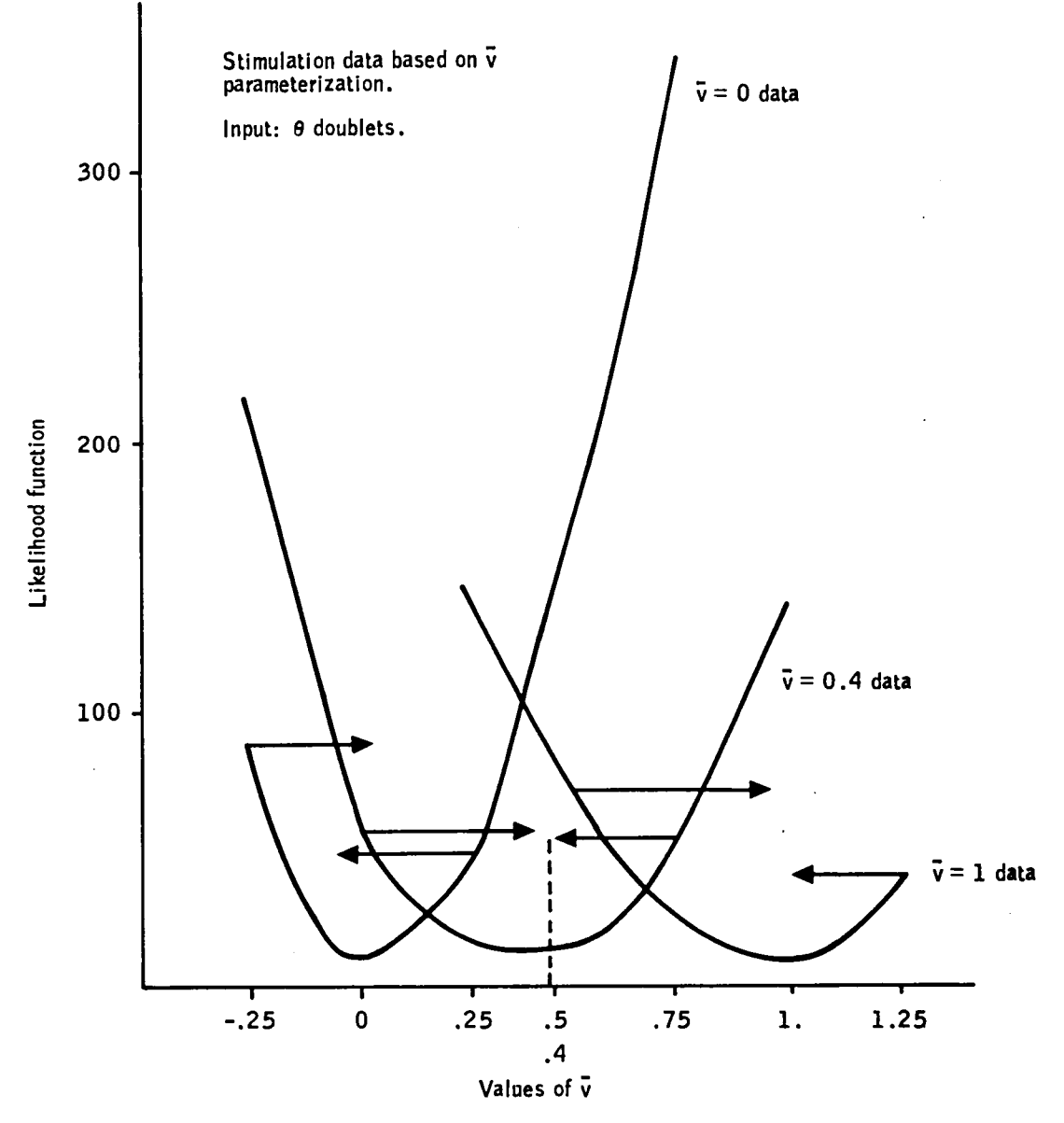

Figure 17. - Modified likelihood contours.

- Kalman filte r design
- Adaptation to noise statistics
- Likelihood filters for deweighting old data.

Each of these items will be briefly discussed.

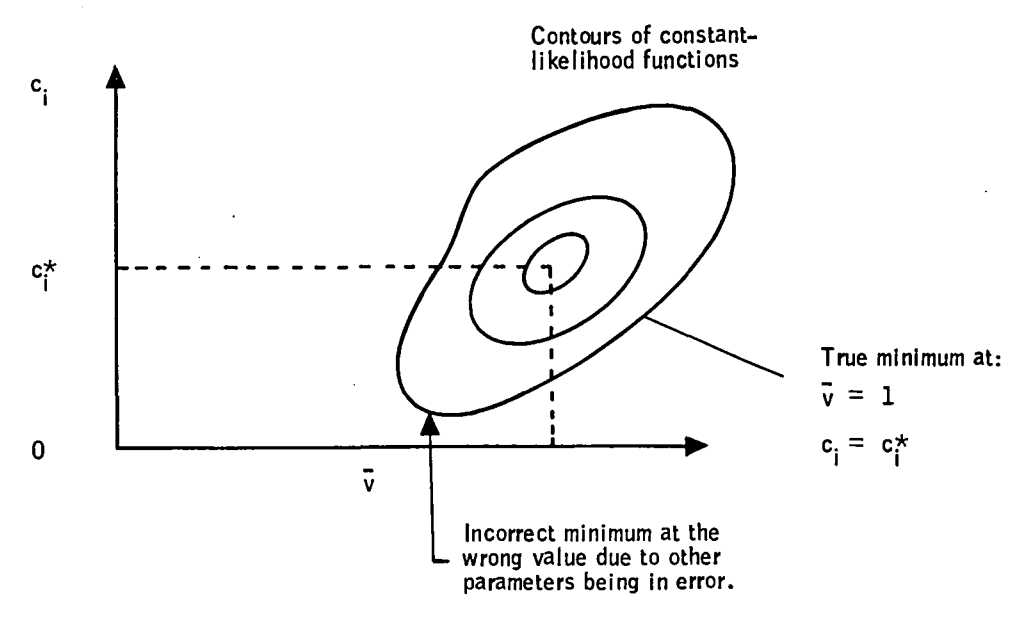

Figure 18. -Multiparameter likelihood contour.

Identification model. -Pitch-axis dynamics are modeled as:

$$
\frac{d}{dt}\begin{bmatrix}V_x\\V_z\\q'\end{bmatrix} = \begin{bmatrix}a_{11} & a_{12} & a_{13} & a_{14}\\a_{21} & a_{22} & a_{23} & a_{24}\\0 & a_{32} & a_{33} & a_{34}\\0 & 0 & 1 & 0\end{bmatrix} \begin{bmatrix}V_x\\V_z\\q'\end{bmatrix} + \begin{bmatrix}b_{11} & 0\\b_{21} & b_{22}\\b_{31} & b_{32}\\0 & 0\end{bmatrix} + \begin{bmatrix}Y_{11} & 0 & 0\\0 & Y_{22} & 0\\0 & 0 & Y_{33}\end{bmatrix}n
$$

where the individual elements (a $_{\rm ij}$ , b $_{\rm ij}$ ) are parameterized as given in Table 5.

The parameters  $Y_{11}$  and  $Y_{22}$  represent gust disturbances as defined below.

The Dryden gust spectrum

$$
\dot{V}_g = -\frac{V}{L} V_g + \sigma \frac{2V}{L} \eta
$$

was approximated by

$$
\dot{V}_g \simeq \sigma \frac{2V}{L} \eta
$$

A gust model was used in the  $x$  and  $z$  axes.

The bandwidth of the gust filter was set at 1 second; thus:

$$
Y_{11} = \sqrt{2} \sigma_{x_g}
$$

$$
Y_{22} = \sqrt{2} \sigma_{z_g}
$$

The  $Y_{33}$  term was added to improve the shape of the likelihood functions as described previously:

$$
Y_{33} = \frac{2}{a_{33}} (0.02 \sigma_{x} + 0.01 \sigma_{z} )
$$

Measurements were modeled as

$$
\begin{bmatrix} V_z \\ q \\ \theta \end{bmatrix} = \begin{bmatrix} 0 & 1 & 0 & 0 \\ 0 & 0 & 1 & 0 \\ 0 & 0 & 0 & 1 \end{bmatrix} \begin{bmatrix} V_x \\ V_z \\ q \end{bmatrix} + \begin{bmatrix} \sigma_{V_z} & 0 & 0 \\ 0 & \sigma q & 0 \\ 0 & 0 & \sigma_{\theta} \end{bmatrix} \xi_k
$$

The sensor noises are modeled as independent and identically distributed  $\epsilon$  random variables. Their magnitudes,  $\sigma_{\mathrm{V}_{\mathbf{Z}'}}$   $\sigma_{\mathbf{q}}$ , and  $\sigma_{\theta}$ , as well as the disturbance magnitudes,  $\sigma_{\rm x_{\rm g}}$ ,  $\sigma_{\rm z_{\rm g}}$ , were treated as design parameters.

The trim values of the states and controls were eliminated from the identification problem by highpassing all the data with a second-order filter. The break frequency was set at 2 rad/s.

Channel selection. -The problem of channel selection is to choose both the number and location of points in parameter space. Some insight into this problem is provided by the shape of the likelihood function away from the true parameter value. The shape and curvature indicate how well interpolation can be done from each channel. Some experimentation with the simulation is also useful in se lecting the channels.

The baseline design used three channels spaced at  $\bar{v}$  = 0, 0.5, and 1.0, as shown in Table 7.

|         | Parameters in Kalman Filter |                      |                      |                      |
|---------|-----------------------------|----------------------|----------------------|----------------------|
| Channel | $c_1(\bar{v})$              | $c_2(\Delta a_{33})$ | $c_3(\Delta b_{31})$ | $c_4(\Delta b_{33})$ |
|         | 1.0                         | $-0.045$             | $-0.05$              | $-0.07$              |
| 2       | .5                          |                      |                      |                      |
|         |                             |                      |                      |                      |

TABLE 7. -NOMINAL CHANNEL LOCATION

Kalman filter design. -According to Algorithm 2, a fixed set of Kalman filter and sensitivity equations must be operated at each set of parameter values. The design of these filters is straightforward, since steady-state gains can be used. Hence, the gains are solved off-line for their steady-state values. Stored values of K and  $\nabla$ K are used in the on-line identifier.

Adaptation to proportional noise statist ics. -We noted in the filter design section that fixed statistics were used to compute filter gains. This is desirable because it generates an invariant set of gains for each channel which can be computed off-line and stored for on-line use. Invariant gains are actually obtained under slightly less restrictive circumstances, namely, when the disturbance and noise statistics remain in constant relationship to one another. This means that a filter for disturbances statistics and sensor noise statistics remains unchanged when both statistics are scaled by the same factor. A s a result, the total identification algorithm designed for one set of statistics can still be valid when those statistics are scaled up or down, provided only that the likelihood functions are also scaled. This was done adaptively as described by Hartmann, et al.  $^2$  Assume that all statistics are known to within a constant scale factor,  $\sigma$ . This parameter is estimated and used to scale the likelihood functions before a comparison is made to select the minimum channeL

Likelihood filters. -Highpass filtering of the accumulated likelihoods in each channel keeps the accumulations current by exponentially deweighting past data. The rate at which deweighting occurs (or the choice of time constants for the highpass filter) is determined by two conflicting requirements;

- 1) A well-defined, correct minimum of the likelihood function requires slow deweighting.
- 2) Small tracking errors when aircraft parameters change requires fast deweighting.

The first requirement exists because likelihood functions do not necessarily have minima in the correct place (i.e., at  $e = c_t$ ) for short data samples.<sup>2</sup> It should be noted that this phenomenon is not inconsistent with maximum likelihood theory. The theory guarantees correct answers only asymptomatically.

The second requirement is less esoteric. As the aircraft changes flight condition, its parameters change in ramp-like fashion. The accumulated likelihood functions will then be out of date and cause parameter estimates to lag behind the true parameter values. The faster we deweight accumulated data, the less the lag.

The design compromise for these requirements resulted in a time constant of 5 seconds.

In addition to low-frequency deweighting of accumulated likelihoods, it was also found desirable to prevent very-high-frequency data (such as sharpedged gust or command responses) from being accumulated. This was done by adding a relatively high-frequency, lowpass filter to the accumulation and highpass network. The total likelihood filter then takes the (digital) form shown in Figure 19. The symbols  $\Delta \epsilon_k$ ,  $\overline{\Delta \epsilon_k}$ , and  $\epsilon_k$  denote generic inputs, intermediate states, and outputs, respectively. The filter is actually used to generate all likelihood functions,  $L^{(i)}$  i = 1, 2, ... N, and all components of  $\nabla L$  and  $\nabla^2 L$ .

$$
\Delta \epsilon_{k}
$$
\n
$$
\Delta \epsilon_{k+1} = \mu_2 \overline{\Delta \epsilon}_{k} + (1 - \mu_2) \Delta \epsilon_{k}
$$
\n
$$
\Delta \epsilon_{k+1} = \mu \epsilon_{k} + \overline{\Delta \epsilon}_{k}
$$
\n
$$
\Delta \epsilon_{k+1} = \mu \epsilon_{k} + \overline{\Delta \epsilon}_{k}
$$
\n
$$
\Delta \epsilon_{k+1} = \mu \epsilon_{k} + \overline{\Delta \epsilon}_{k}
$$
\n
$$
\Delta \epsilon_{k+1} = \mu \epsilon_{k} + \overline{\Delta \epsilon}_{k}
$$
\n
$$
\Delta \epsilon_{k+1} = \mu \epsilon_{k} + \overline{\Delta \epsilon}_{k}
$$
\n
$$
\Delta \epsilon_{k+1} = \mu \epsilon_{k} + \overline{\Delta \epsilon}_{k}
$$
\n
$$
\Delta \epsilon_{k+1} = \mu \epsilon_{k} + \overline{\Delta \epsilon}_{k}
$$
\n
$$
\Delta \epsilon_{k+1} = \mu \epsilon_{k} + \overline{\Delta \epsilon}_{k}
$$
\n
$$
\Delta \epsilon_{k+1} = \mu \epsilon_{k} + \overline{\Delta \epsilon}_{k}
$$
\n
$$
\Delta \epsilon_{k+1} = \mu \epsilon_{k} + \overline{\Delta \epsilon}_{k}
$$

Figure 19. -Filter for likelihood functions.

Gain adjustment. -Adaptive control techniques that use explicit parameter identification require a gain schedule based on the parameter estimates. This section describes the gain adjustment portion of the PCMLE adaptive algorithm.

Derivation of gains: Since the VA LT performance specification was given in terms of desired command responses, it was straightforward to specify gains to match a desired closed-loop model. A gain matrix was computed at each flight condition based on the desired closed-loop characteristics.

Plots of these gains versus flight condition (forward velocity) are contained in Appendix A (pitch axis) and Appendix B (lateral axis). Examination of the pitch-axis plots shows a strong dependence on forward airspeed for the majority of the elements. Simple functions of  $\bar{v}$  (normalized velocity) were used to approximate the desired set of gains and thus define a "schedule. " The schedule was given in Table 4 and was checked at a number of flight conditions.

The benefit of extending the gain calculation to a function of four variable s was examined using a least-squares measure of fit. A "fit error" for each gain element was computed as the normalized sum of squares between the schedule and the desired gain value. The sum was done over 33 flight conditions and the fit error was normalized by the fit error for zero gains.

Results are given in Table 8. The first column shows the fit of the  $\bar{v}$ schedule. (Note J = 1 for  $K_{11}$  and  $K_{21}$ , since the schedule is zero for  $V_{\rm x}$ feedback.) Column 2 shows the improvement if all four of the parameters estimated by PCMLE are used for updating gains. Gain elements  $K_{12}$ ,  $K_{15}$ , and  $K_{26}$  shows some relative improvement. Columns 3, 4, and 5 of the table show the improvement in the fit if each of the three extra parameters are used one at a time with  $\bar{v}$ . Consideration of these data shows that the improvement in fit is due to including parameter  $\mathbf{c}_3$  (əb $_3$ 1); thus, three gains will fit better if the basic  $\bar{v}$  schedule is augmented with  $c_3$  dependence. The new

schedule was computed as:

$$
K_{12} = K_{12} (\bar{v}) - 0.6071 c_3
$$
  
\n
$$
K_{15} = K_{15} (\bar{v}) + 0.582 c_3
$$
  
\n
$$
K_{26} = K_{26} (\bar{v}) + 2.574 c_3
$$

Next, the command responses with and without the  $c_3$  function were evaluated at a number of flight conditions. Evaluation of these time histories did not show any benefit of using  $c_3$ . Thus, although  $c_3$  improves the fit of several gains, this effect is not important in the closed-loop responses. Therefore, only the  $\bar{v}$  dependence is retained.

| Gain    | J(v)   | $J(v + \bar{\delta})$ | $J(v + \delta_1)$ | $J(v + \delta_2)$ | $J(v + \delta_3)$ |
|---------|--------|-----------------------|-------------------|-------------------|-------------------|
| K(1, 1) | 1,0    | 0.61                  | 0.88              | 0.75              | 1.0               |
| (1, 2)  | 0.25   | 0.017                 | 0.25              | 0.25              | 0.062             |
| (1, 3)  | 0,033  | 0.0096                | 0.021             | 0.022             | 0.029             |
| (1, 4)  | 0.022  | 0.004                 | 0.022             | 0.004             | 0.020             |
| (1, 5)  | 0.45   | 0.037                 | 0.45              | 0.45              | 0.10              |
| (1, 6)  | 0.020  | 0.002                 | 0.02              | 0.002             | 0.02              |
| (2, 1)  | 1.0    | 0.93                  | 0.98              | 0.98              | 0.98              |
| (2, 2)  | 0.012  | 0.004                 | 0.01              | 0.005             | 0.012             |
| (2, 3)  | 0.83   | 0.70                  | 0.72              | 0.83              | 0.83              |
| (2, 4)  | 0.0155 | 0.0033                | 0.0158            | 0.0167            | 0.004             |
| (2, 5)  | 0.011  | 0.008                 | 0.01              | 0.009             | 0.01              |
| (2, 6)  | 0.37   | 0.20                  | 0, 37             | 0.36              | 0.27              |
|         |        |                       |                   |                   |                   |

TABLE 8. -FIT ERRORS IN PITCH-AXIS GAIN SCHEDULE

Note: PCMLE estimates  $\bar{v}$  and  $\bar{\delta}$ , where

$$
\bar{\delta} = \begin{bmatrix} \delta^2 & 3 & 3 \\ \delta^2 & 3 & 1 \\ \delta^2 & 3 & 2 \end{bmatrix}
$$

Gain schedules as a function of parameter accuracy: In the VA LT design, gain adjustment is used to improve command responses and minimize cross coupling, not to ma intain stability. Thus, it is logica 1 to evaluate a "best" fixed-gain system. The best fixed gains can be determined by formally solving an optimization problem.

The function being minimized by a weighted least-squares fit was expressed as:

$$
J = \sum_{jk} w_{jk} (A + BK - A_m)_{jk}^2
$$

where

A, B = Vehicle model matrices

 $A_{m}$  = Desired closed-loop matrix  $w_{jk}$  = Weight factor for jk element of matrix (A - BK -  $A_m$ )  $K =$  Gain matrix

The matrix K can be determined by following the usual least-squares procedure: set  $\frac{\delta J}{\delta K}$  = 0 and solve for K. If only one flight condition is selected, this algorithm returns the set of gains for this condition. Summing over multiple flight conditions produces a weighted least-squares fit. In the following analysis, the V<sub>z</sub> = 0 flight conditions we re given three times the weight over  $V_{z} \neq 0$  conditions in determining the gains.

The weighting factors were computed as follows. An individual weighting was applied to each of 16 gain elements. The weighting of each gain element was determined from the sensitivity of four responses to various errors in the closed-loop matrix. The four responses are:

 $r_1$  =  $V_z$  due to  $V_z$  command (direct)  $r_2$  =  $\theta$  due to V<sub>z</sub> command (cross coupling)  $r_3$  =  $V_2$  due to  $\theta$  command (cross coupling)  $r_{4}$  =  $\theta$  due to  $\theta$  command (direct)

Define:

$$
\delta_{ijk} = \frac{\delta^{ri}}{\delta \alpha_{jk}}
$$
\n= Sensitivity of response i to change in  
\ngain element jk  
\nEvaluate at  
\npeak of re-  
\nsponse

and

$$
w_{jk} = \sum_{i} \delta^{2}_{ijk}
$$
 (sum over the four responses)

Then W, the matrix of elements  $w_{jk'}$  is the weighting used in our leastsquares algorithm.

It turned out that each  $a_{jk}$  was important to only one of the four responses. Recall also that feedback is affecting only the  $V_{\rm g}$  (row 2) and the q (row 3) rows of the closed-loop system matrix. The elements of the system matrix and their respective weighting are given below:

Closed-loop parameters

\n
$$
= \begin{bmatrix}\na_{22} & a_{23} & a_{24} & a_{25} & a_{26} & b_{21} & b_{22} \\
a_{32} & a_{33} & a_{34} & a_{35} & a_{36} & b_{31} & b_{32}\n\end{bmatrix}
$$
\n
$$
W = \begin{bmatrix}\n0.04 & 0.25E - 04 & 0.25E - 04 & 0.01 & 0.6E - 05 & 0.06 & 0.25E - 04 \\
16.0 & 0.01 & 0.01 & 4.0 & 0.25E - 02 & 144 & 0.06\n\end{bmatrix}
$$

The elements of the W matrix are themselves interesting. The  $b_{31}$  element, which is the feedforward from the  $\theta$  command to the collective and differential collective, is the most sensitive. Errors in this parameter show up as a large  $\Delta V$ <sub>z</sub> response to a  $\theta$  command.

The gain schedules derived earlier in this section implicitly assume perfect knowledge of the scheduling parameter,  $\bar{v}$ . If the uncertainty level of this parameter is known, it may be desirable to modify the gain schedule. (In an extreme case, the fixed gain configuration may perform better than a schedule if the scheduling parameter is in error.) This latter possibility was examined by computing the "best" fixed gains over an interval. The interval represents a  $\pm 2$ -sigma bound on the estimate. In the VALT design it was found that the gain schedule should be a function of the uncertainty level of the scheduling parameter.

The accuracy of the scheduling parameter has been included by determining a family of gain schedules for different accuracies of the parameter estimates.

Three sets of gains were computed with the above procedure:

- Low-sigma - Fit gains for flight conditions over an interval  $\pm 0.25 \bar{v}$  about the nominal  $\bar{v}$ .
- High-sigma - Fit gains for flight conditions over an interval  $\pm 0.5 \overline{v}$  about the nominal  $\overline{v}$ .
- Constant-gain Fit gains over all flight conditions.

Plots of the original  $\bar{v}$  schedule, the functions for high- and low- $\bar{v}$ accuracy and the best constant value are contained in Appendix E. Note as the accuracy degrades (high sigma), the curves tend toward the best fixedgain schedule.

Implementation: The preceding gain computation method has been implemented as a table lookup. The PCMLE  $\bar{v}$  estimate and its accuracy estimate will be quantized and a gain matrix selected from the table.

Performance on adaptive controllers on VA LT simulation. -The PCMLE adaptive controller for the pitch axis was evaluated on the NASA-LRC VALT simulation. The performance agreed with linear simulations run at Honeywell in Minneapolis. This section contains a number of cases to illustrate the salient performance features of the algorithm. The PCM LE estimator uses a baseline set of three filters (channels) and estimates four parameters. The three channels correspond to models at the following flight conditions:

Channel 1:  $\bar{v} = 1.0$ Channel 2:  $\bar{v} = 0.5$ Channel 3:  $\bar{v}$  = 0 (hover)

The PCMLE cases are summarized in Table 9. In these cases, the estimator was evaluated open-loop. A measured  $\bar{v}$  was used by the gain schedule.

| Flight condition                       | Input                                                  | PCMLE<br>channel used | Time history<br>trace |  |
|----------------------------------------|--------------------------------------------------------|-----------------------|-----------------------|--|
| Hover                                  | $\Delta\theta$ , $\Delta V$ <sub>7</sub> step commands | 1, 2                  | Figs. 20, 21          |  |
| $V_x = 19.5 \text{ m/s}$<br>(63 ft/s)  | step commands<br>$\Delta\theta$                        | 3                     | Figs. 22, 23          |  |
| $V_x = 41.2 \text{ m/s}$<br>(135 ft/s) | $\Delta\theta$ , $\Delta V$ <sub>z</sub> step commands | 1,3                   | Figs. 24, 25          |  |
| $V_x = 41.2 \text{ m/s}$<br>(135 ft/s) | $\Delta\theta$ , gusts, sensor noise                   | 2                     | Figs. 26, 27          |  |
| $V_x$ = 79.3 m/s<br>(260 ft/s)         | $\Delta\theta$ , $\Delta V$ <sub>z</sub> step commands | $\mathbf{2}$          | Figs. 28, 29          |  |

TABLE 9. -VA LT SIMULATION TEST CASES

Simulation traces for each of these cases are shown in Figures 20 through 29. Figures 20, 22, 24, 26, and 28 show the helicopter variables:

- *e* pitch attitude
- $\delta_{\rm B}^{\prime}$  differential collective command
- collective command  $\delta_{\mathbf{c}}^{\prime}$
- $\delta_{\rm B}$  differential collective position
- q pitch rate
- $\delta_c$  collective position
- $\dot{x}$  forward velocity (earth reference)
- z vertical velocity (earth reference)

Figures 21, 23, 25, 27, and 29 show selected PCMLE variables:

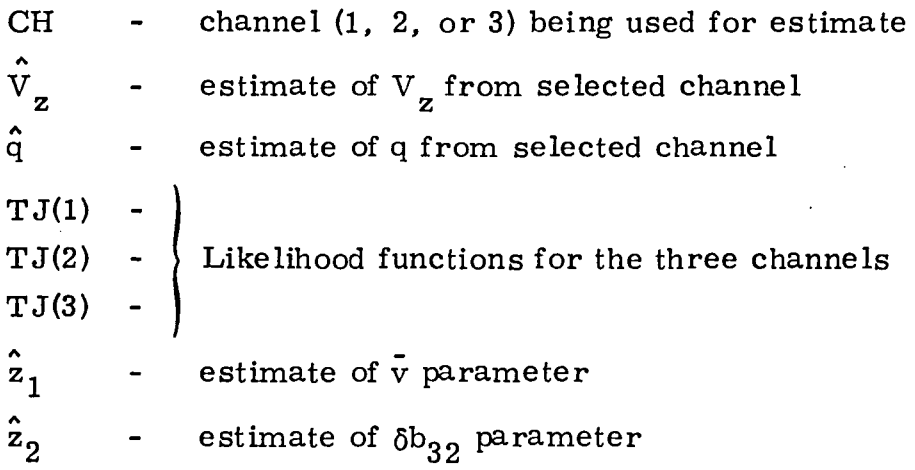

Figure 20 shows that  $\theta$  and  $V_{z}$  command responses at hover meet specifications. The step responses satisfy our criteria and there is no noticeable cross-axis response. Figure 21 shows that the likelihood function is minimum for channel 3 (hover). The  $\degree$  estimate should be zero and it is close to zero when estimating from either channel 1 or 2. This confirms the gradient calculations.

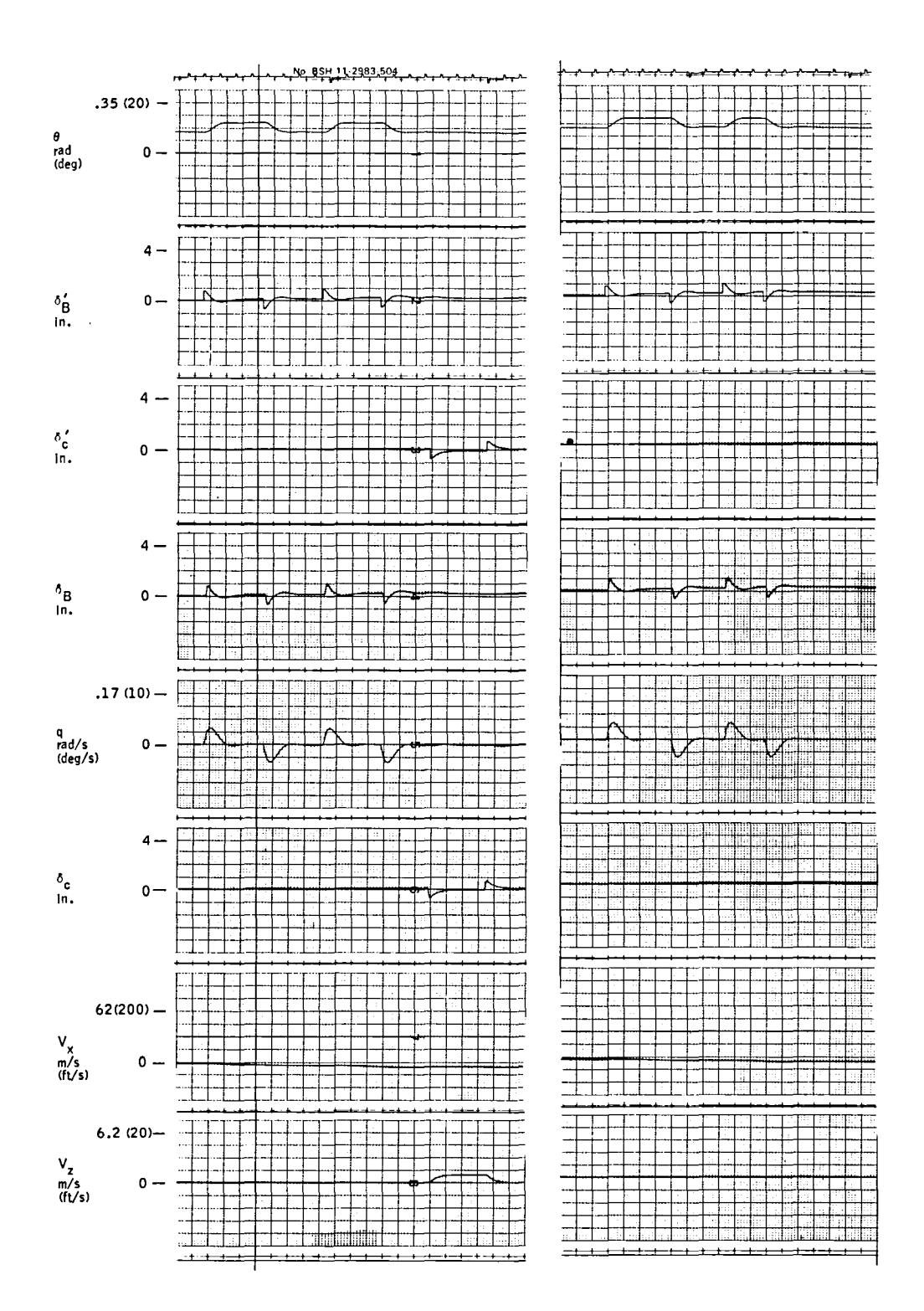

# PCMLE<br>Trim = 3.1 m/s (10 ft/s)

Figure 20.-PCMLE time history test case 1--<br>helicopter variables.
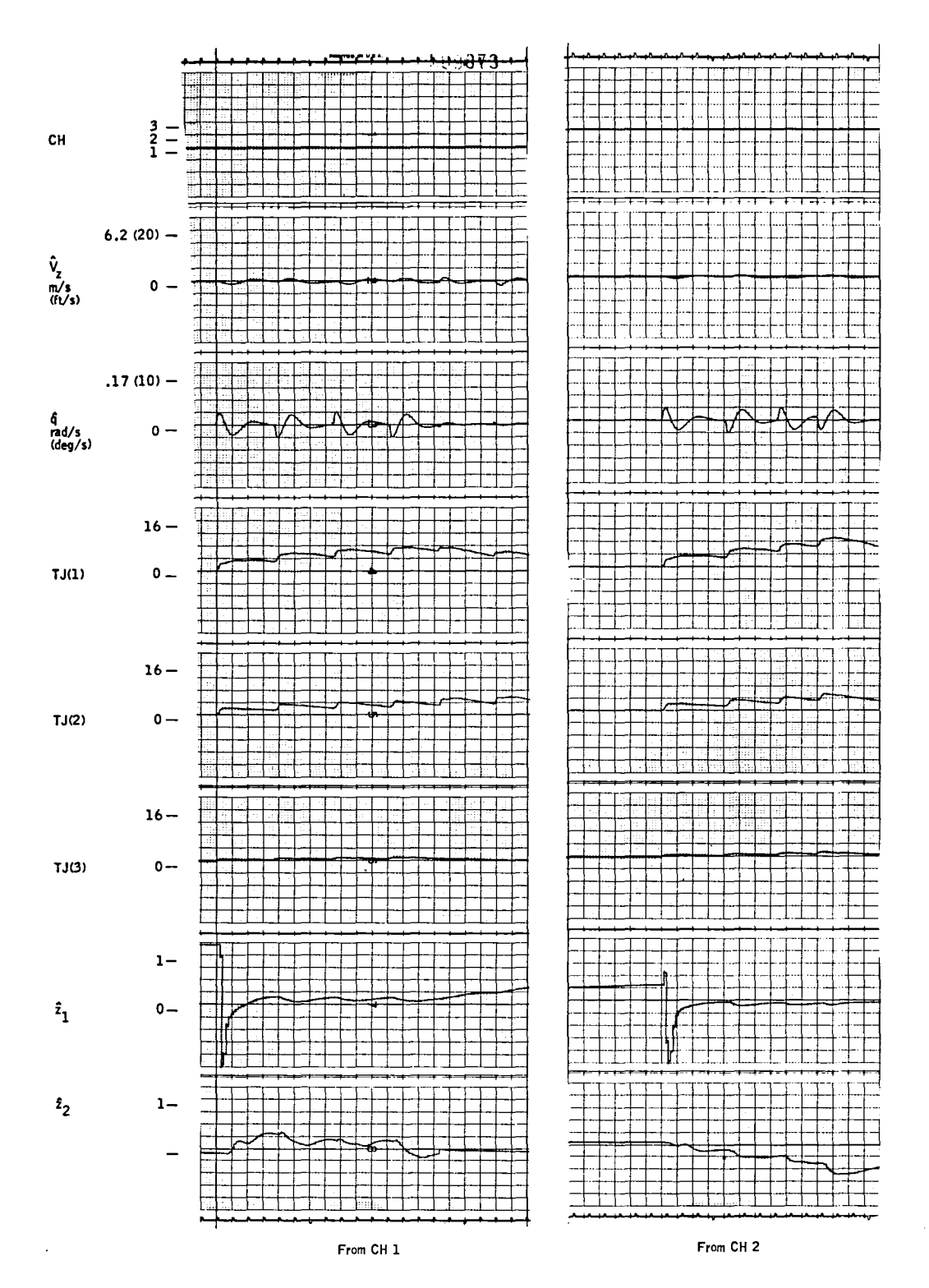

Figure 21.-PCMLE time history test case 1--<br>PCMLE variables.

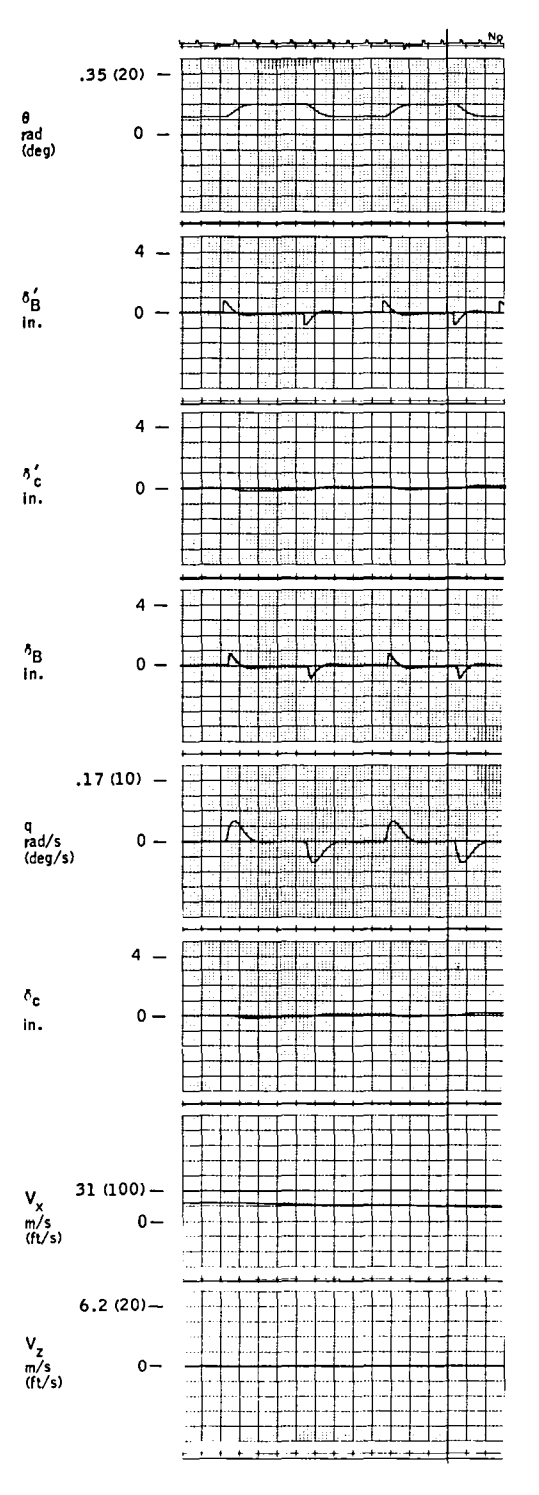

Trim = 19.5 m/s (63 ft/s)

Figure 22.-PCMLE time history test case 2--<br>helicopter variables.

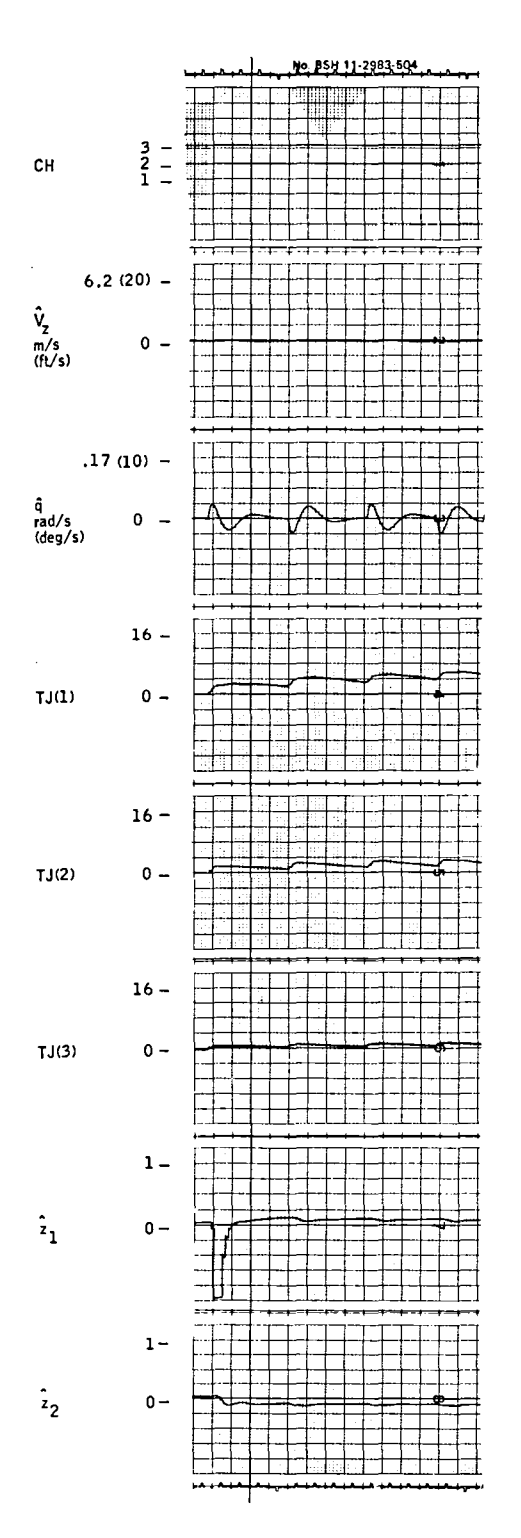

Figure 23. - PCMLE time history test case 2--<br>PCMLE variables.

61

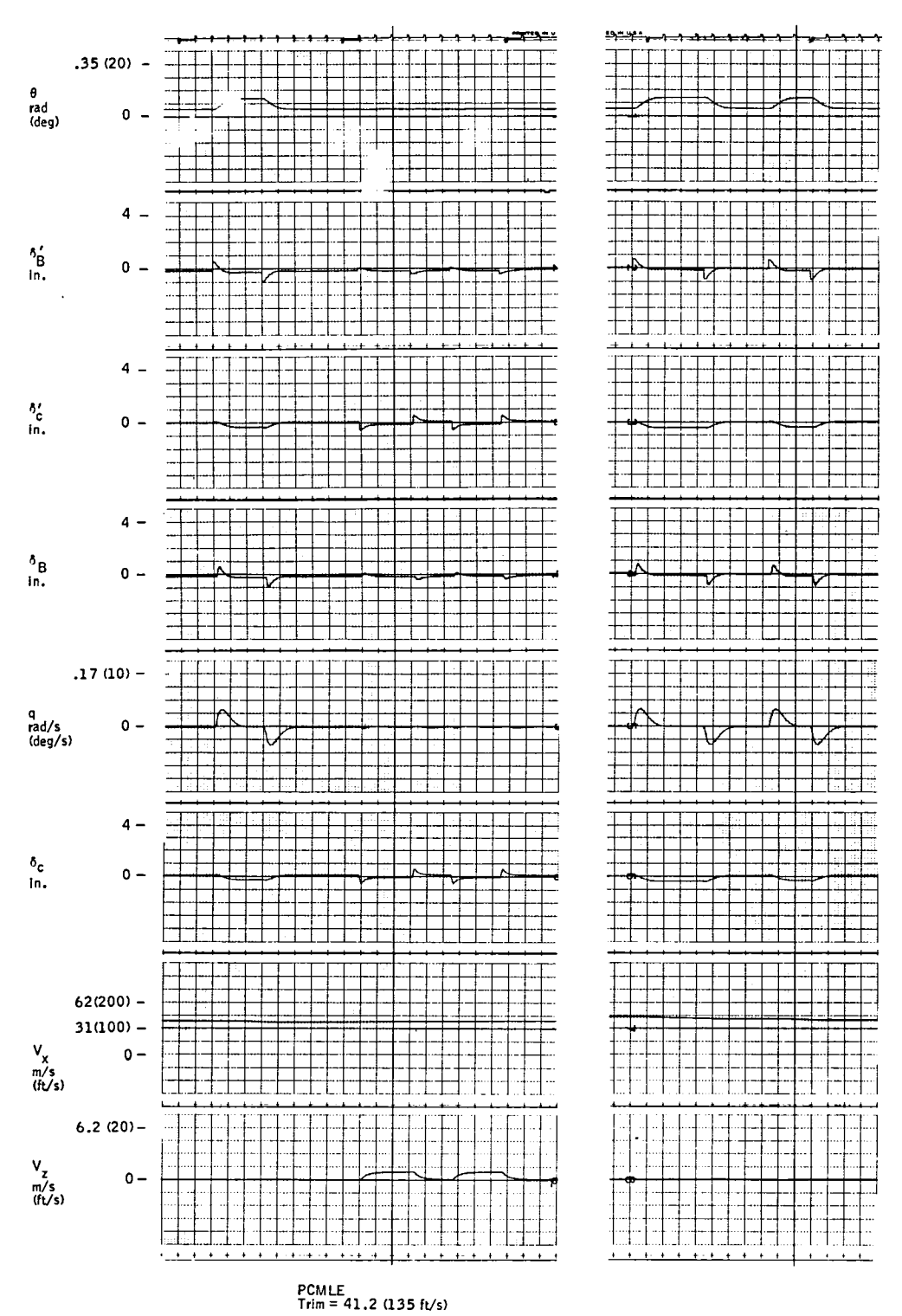

Figure 24.-PCMLE time history test case 3--<br>helicopter variables.

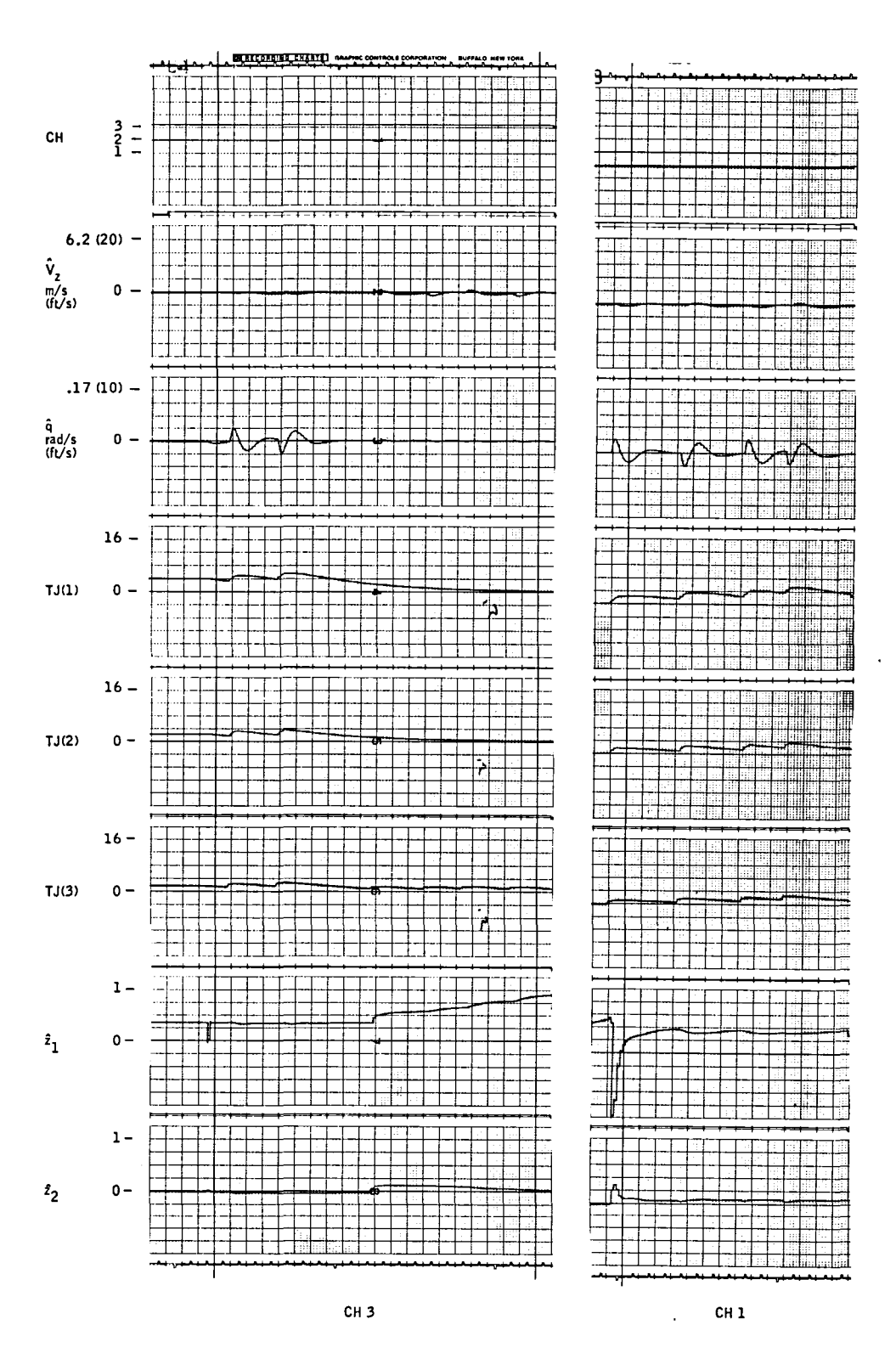

Figure 25.-PCMLE time history test case 3--<br>PCMLE variables.

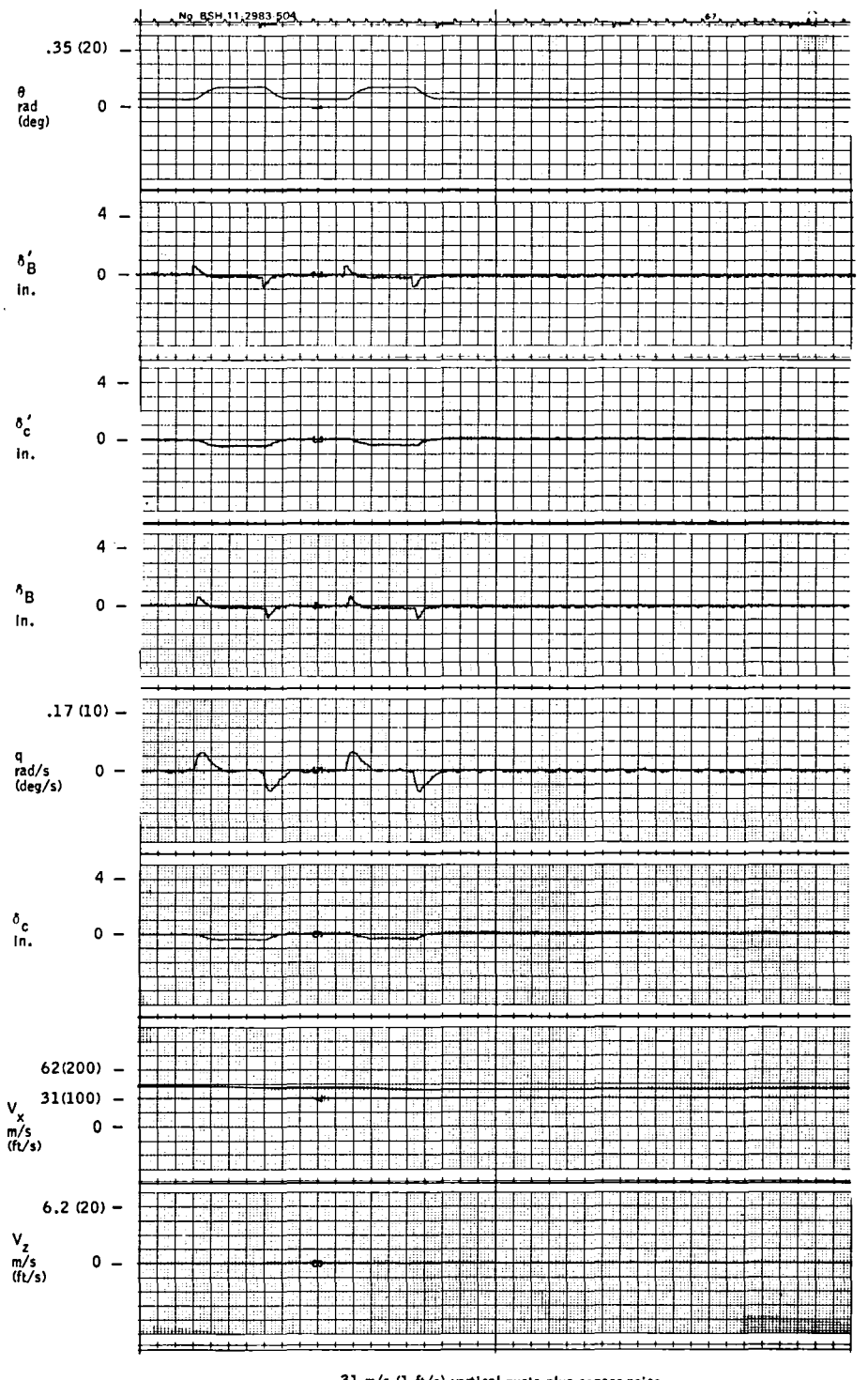

.31 m/s  $(1 \text{ ft/s})$  vertical gusts plus sensor noise

PCMLE Trim =41.2 (135 ft/s)

Figure 26. -PCMLE time history test case **4-** he licopter variab les.

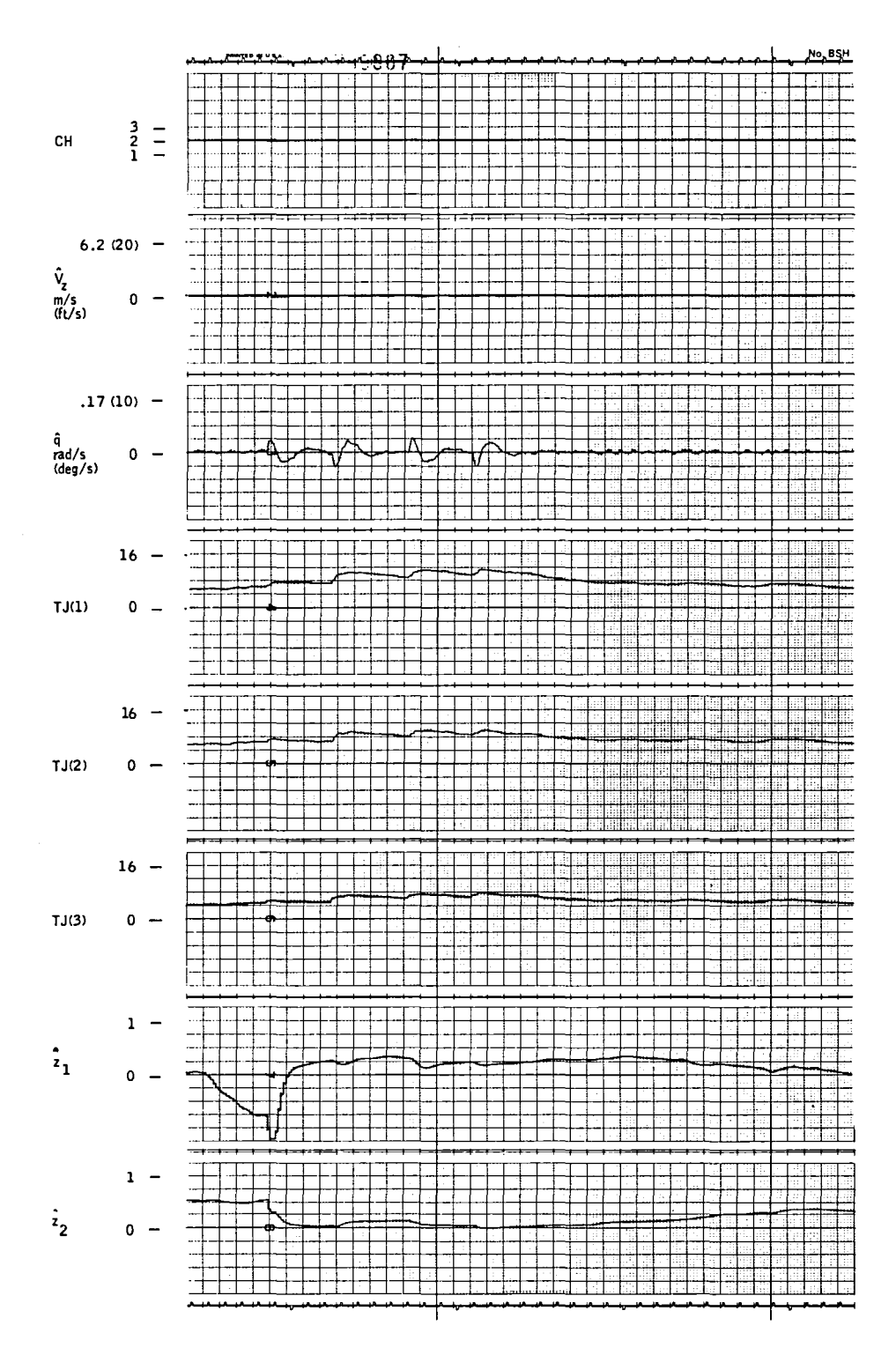

Figure 27.-PCMLE time history test case 4--<br>PCMLE variables.

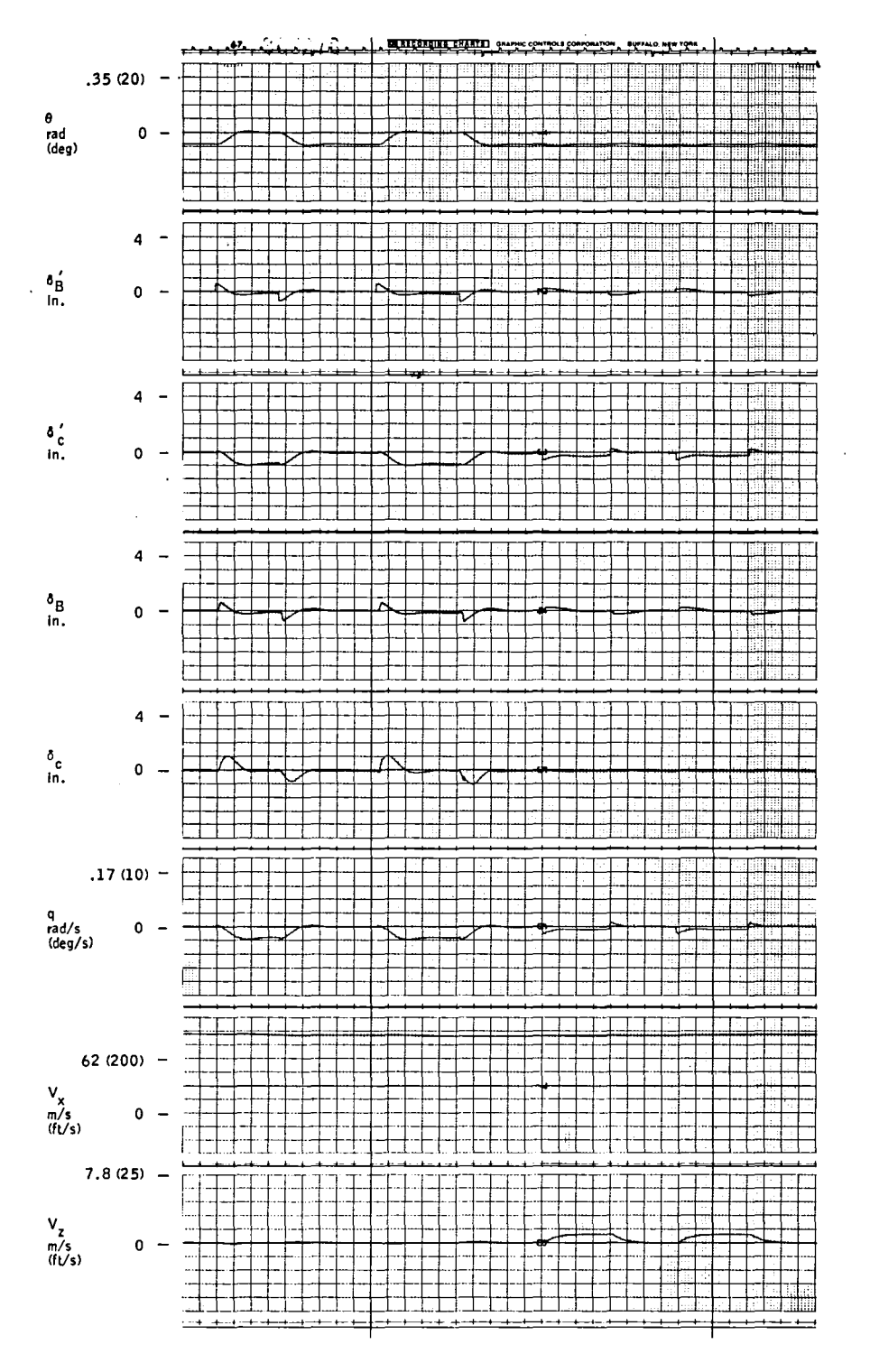

**Figure 28. -PCMLE time history test case 5- helicopter variab les.**

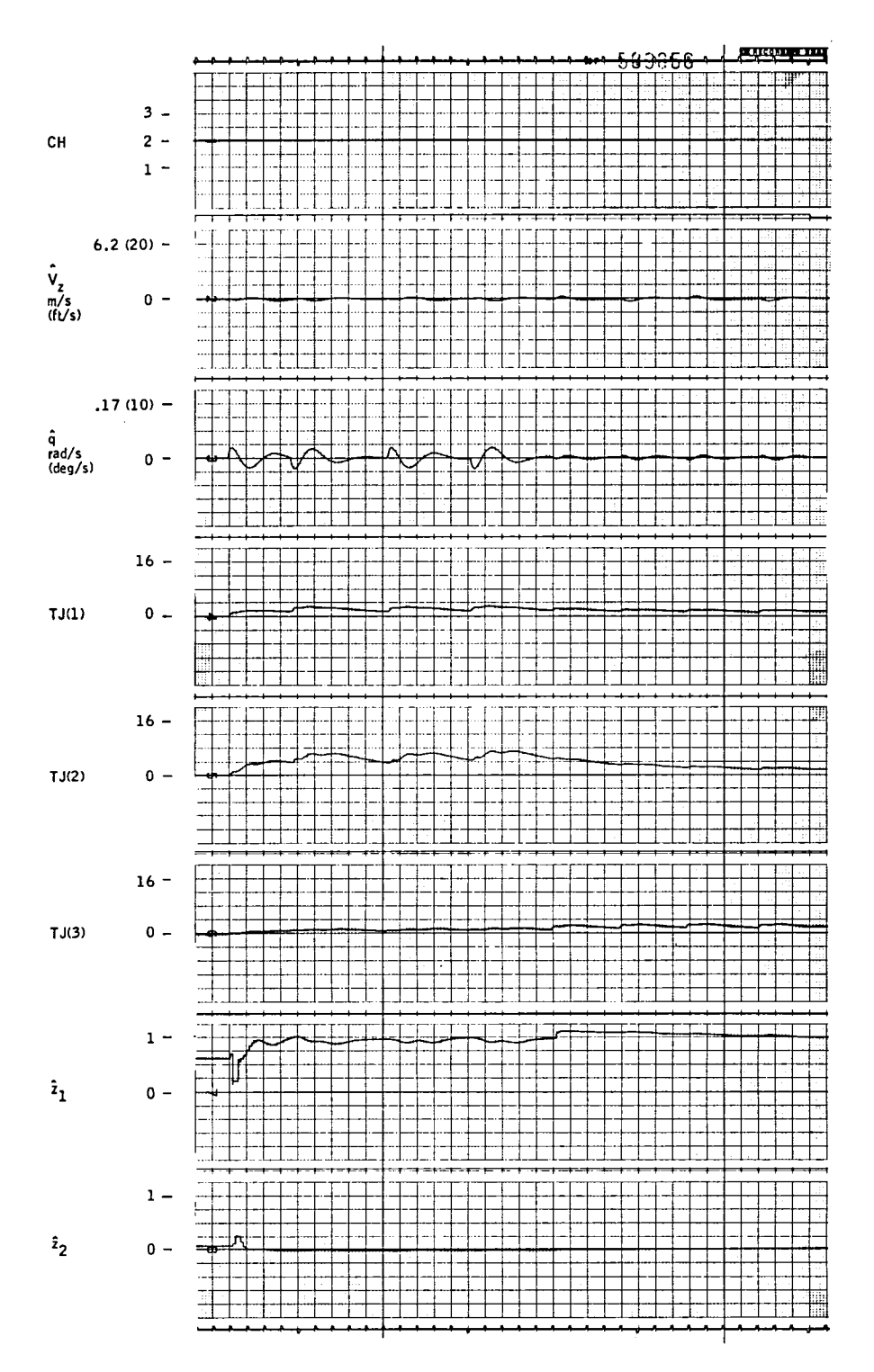

Figure 29.-PCMLE time history test case 5--<br>PCMLE variables.

Figures 22 and 23 show  $\theta$  responses at  $\bar{v}$  = 0.23 (37 kt). Channel 3 still fits best as expected. The  $\bar{v}$  estimate is a little low, but still acceptable.

Figure 24 shows  $\theta$  and V<sub>z</sub> command at a  $\bar{v}$  = 0.5 (80 kt). Again the command responses are good and there is no cross-axis response. Figure 25 shows  $\bar{v}$  estimated from channel 1 and channel 3. The parameter  $\bar{v}$  should be 0.5 at this condition and the estimate is reasonably close. Channel 2 should have the minimum TJ, but as a result of errors in other parameters, TJ(l) and TJ(2) are very close.

Figures 26 and 27 present a repeat of the  $\bar{v}$  = 0.5 flight condition with gusts and sensor noise. The  $\bar{v}$  estimate is slightly lower than 0.5, but acceptable. Channel 2 should be minimum, but the likelihood function of channel 3 is slightly smaller.

Finally, Figures 28 and 29 show the performance at the maximum velocity,  $\bar{v} = 1$  (160 kt). Again,  $\theta$  and  $V_{\bf z}$  responses are very good, with a barely detectable cross-axis response. The estimate of  $\bar{v}$  is close to 1 as it should be. Again, channel  $3$  is minimum, although channel  $1$  should be at this cond ition.

This section has presented a design based on explicitly identifying four CH-47 pitch-axis parameters  $\overline{v}$  plus perturbation parameters on the B(3, 1), B(3, 2) and A (3,3) coefficients). This section described the analysis used to select the parameters to be identified and the channel structure to be used in the algorithm. Next, the use of the  $\bar{v}$  estimate in scheduling the gains was considered. The resulting gain schedule was implemented as <sup>a</sup> table lookup that uses the  $\bar{v}$  estimate as well as its indicated accuracy. Finally, the performance of the identifier on the VA LT simulation was considered. The accuracy of identifying  $\bar{v}$  was consistent with predictions. It was observed that in some situations the minimum channel is not at the correct value of  $\bar{v}$  (even though the estimate is reasonable). This result is investigated in Section 10 where the results of processing actual flight data are presented.

# SECTION 7 MODEL REFERENCE ADAPTIVE ALGORITHM

The block diagram of the model reference (MR) algorithm as applied to the CH-47 longitudinal axis is shown in Figure 30. Note the command model is lower order than the vehicle model.

#### Overview of Algorithm

Consider the CH-47 longitudinal axis in the form given in Section 4:

$$
\dot{x} = Ax + B\delta
$$

and a model

 $\dot{x}_{\text{m}}$  = A<sub>m</sub> $x_{\text{m}}$  + B<sub>m</sub>u

where

 $=$  (V<sub>z<sub>o</sub></sub>,  $\theta_c$ ) are the command inputs from guidance  $\delta^{\text{T}}$  =  $(\delta_{\text{B}}, \delta_{\text{c}})$  are the actuator commands c  $\boldsymbol{\mathrm{x}}^\mathrm{T}$  =  $(\boldsymbol{\mathrm{V}}_{\boldsymbol{\mathrm{x}}}, \; \boldsymbol{\mathrm{V}}_{\boldsymbol{\mathrm{Z}}}, \; \boldsymbol{\mathrm{q}}, \; \boldsymbol{\theta})$ T u

The three-state model provides the desired  $\theta_c$  and  $V_{\rm z}_{\rm c}$  command responses. The  $\theta_{\rm m}$  response is second-order, the V<sub>z</sub> response is firstorder. Including integral control on each command error adds two states to the control law.

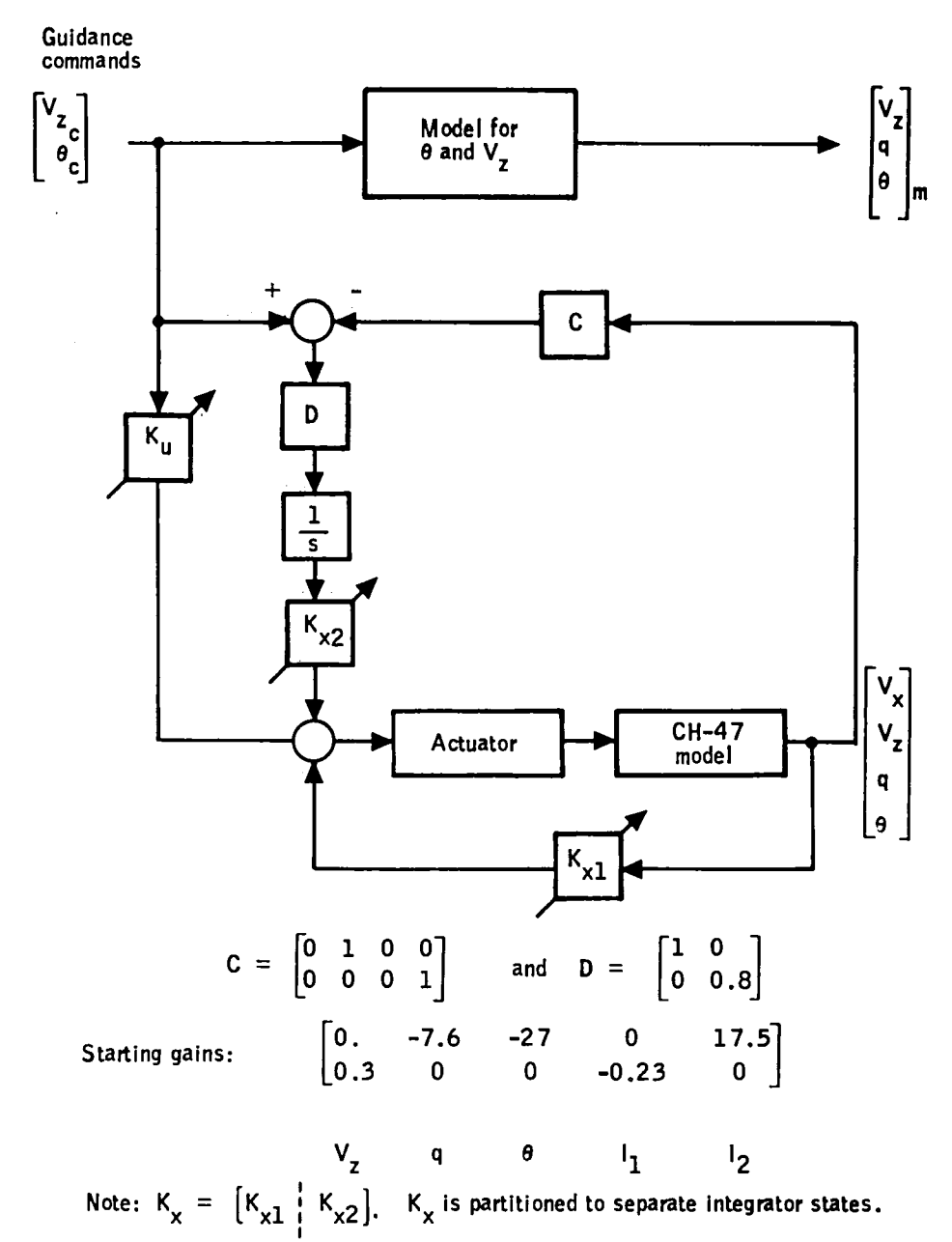

Figure 30. -Structure of MR algorithm.

The control law has the form discussed in Section 5:

$$
\delta = K_x x + K_u u
$$

which gives a closed-loop:

 $\dot{x}$  = (A + BK<sub>x</sub>) x + BK<sub>u</sub>u.

Here x includes the two command error integrator states.

The function of the adaptive algorithm is to adjust the gains so the closed-loop matrices match the model.

As A and B vary with flight conditions,  $K_{\mathbf{x}}$  and  $K_{\mathbf{u}}$  need to be continually adjusted for the plant to match the model. The gain matrices  $K_{\bf x}$  and  $K_{\bf u}$ contain a total of 10 individual terms.

In the MR algorithm, the gains are adjusted to force a Liapanov function of model-following errors and parameter errors to zero. It is *well*known that a Liapanov-derived gain adjustment rule is stable in the error, e. If the parameter errors do not go to zero, they remain bounded.  $^3$ 

The first form of a Liapanov function us ed in the study was:

$$
V = 1/2 e^{T} Pe + 1/2 Tr(\Delta A \Delta A^{T}) + 1/2 TR(\Delta B \Delta B^{T})
$$

where  $\Delta A$  and  $\Delta B$  are the difference between the model and the vehicle.

Taking the appropriate time derivatives yields adjustment rules of the form:

 $\Delta \dot{B}$  =  $-Peu^T$  $\Delta \mathbf{A} = -P \mathbf{e} \mathbf{x}^T$ 

where x is the measured state, u is the input and e is the error between model and plant states.

Since the adptation is implemented as an adjustment of feedforward and feedback gains, the adjustment rules need to be expressed as  $\Delta \mathring{K}$  functions rather than direct changes to the plants A and B matrices:

$$
\frac{d}{dt} (A + BK_x) = -Pe^{T}x
$$
\n
$$
\dot{K} = -\overline{B}^{-1}Pe^{T}x
$$
\n
$$
\frac{d}{dt} (BK_u) = -Pe^{T}u
$$
\n
$$
\dot{K}_u = -\overline{B}^{-1}Pe^{T}u
$$
\n(4)

The above form implies a  $\mathtt{\bar{B}}^{-1}$  can be found that works sufficiently well over the flight envelope, since in this application B also varies with flight conditions.

The P matrix is determined from usual stability considerations:

$$
A_{m}^{T}P + PA_{m} = Q \le 0
$$
 (5)

If Q =  $\lambda$ Q<sub>0</sub>, where  $\lambda$  is an arbitrary scaling parameter, then the F matrix in Equations (3) and (4) is also scaled. Thus, P is a somewhat arbitrary design parameter [as long as Equation (5) is satisfied] •

In past applications, prob lems with the gain adjustment equations arose because they are sensitive to the signal levels of e, x, and  $u^2$  (If a P was found that worked well with large commands, the adaptation was too slow with small inputs; if tuned to work well with small inputs, then it became

very oscillatory with large inputs and usually diverged due to numerical difficulties.)

It was recognized that monotonic functions of the basic Liapunov function could also be used and these forms could be used to "normalize" signal levels in the K equations. Thus, by using different Liapunov functions, different forms of the gain adjustment equations are obtained. The three forms investigated are given in Table 10. The third form is the one finally selected for implementation.

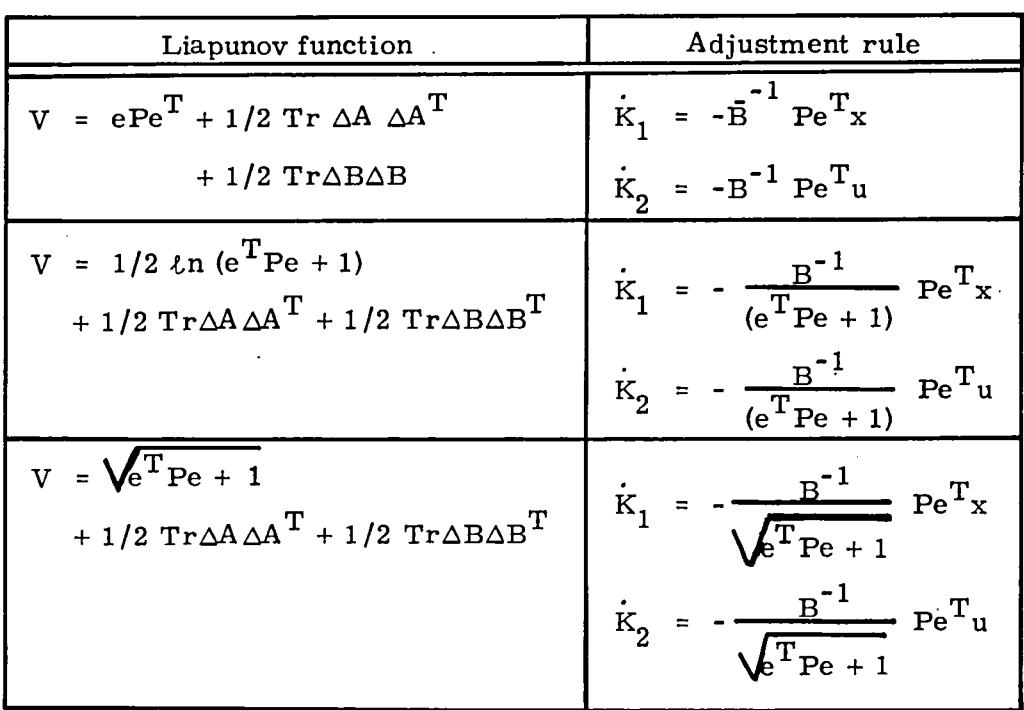

TABLE 10. -MODIFIED LIAPUNOV FUNCTIONS

### Simulation Results

A number of experiments were conducted using the CH-47 longitudinal model to develop the MR algorithm. This included considerations for model-following errors caused by states not being controlled and the effects of various design parameter on performance.

The model is

$$
\frac{V_{z}}{V_{z}} = \frac{2}{s+2}
$$
\n
$$
\frac{\theta}{\theta_{c}} = \frac{7}{s^{2} + 4s + 7}
$$
\n
$$
\omega = 7 \text{ rad/s}
$$
\n
$$
\rho = 0.76
$$
\n
$$
P = \lambda \qquad \begin{bmatrix} 0.25 & 0 & 0 \\ 0 & 0.1944 & 0.0833 \\ 0 & 0.0833 & 1.4167 \end{bmatrix}
$$
\n
$$
\lambda = 300
$$

A fixed set of  $K_1$  and  $K_2$  is used as starting gains at each flight condition. (They are given in Figure 30.) These gains then adjust based on the update rules.  $K_1$  and  $K_2$  are presently adjusted with the rule shown in row 3 of Table 11.

| Flight<br>condition                    | Input                                   | Model<br>reference<br>mode | Time<br>history<br>trace |
|----------------------------------------|-----------------------------------------|----------------------------|--------------------------|
| Hover                                  | $V_{\sigma}$ , $\theta$ step commands   | Fixed gain                 | Fig. 31                  |
| $V_x = 41.2 \text{ m/s}$<br>(135 ft/s) | $V_{\sigma}$ , $\theta$ step commands   | Fixed gain                 | Figs. 32, 33             |
| $V_x = 79.3 \text{ m/s}$<br>(260 ft/s) | $V_{7}$ , $\theta$ step commands        | Fixed gain                 | Figs. 34, 35             |
| $V_x = 79.3 \text{ m/s}$<br>(260 ft/s) | $\theta$ , V <sub>z</sub> step commands | Adapting                   | Figs. 36, 37             |
| $V_x = 79.3 \text{ m/s}$<br>(260 ft/s) | $\theta$ , Gusts and sensor<br>noise    | Adapting                   | Figs. 38, 39             |

TABLE 11. - VALT SIMULATION TEST CASES

#### Performance of MR Algorithm on VALT Simulation

The performance of this algorithm on NASA-LRC's simulation is summarized in this subsection. This algorithm adjusts gains based on errors between the model states and three measured helicopter states (V<sub>7</sub>, q,  $\theta$ ). The starting set of gains was selected to work well at hover. In practice, they work well up to forward speeds of 41. 2 *mls* (80 kt). The major performance degradation occurs at the maximum forward speed of 79.3 m/s (160) kt) and is manifested primarily by large cross-axis responses. Thus, the model reference adaptation is shown at the high-speed condition, since its effects are most apparent there.

Simulation traces for these cases are shown in Figures 31 through  $37$ . Figures 31, 32, 34, and 36 show the same helicopter variables as the PCMLE runs do. Figures 33, 35, and 37 show the following variables:

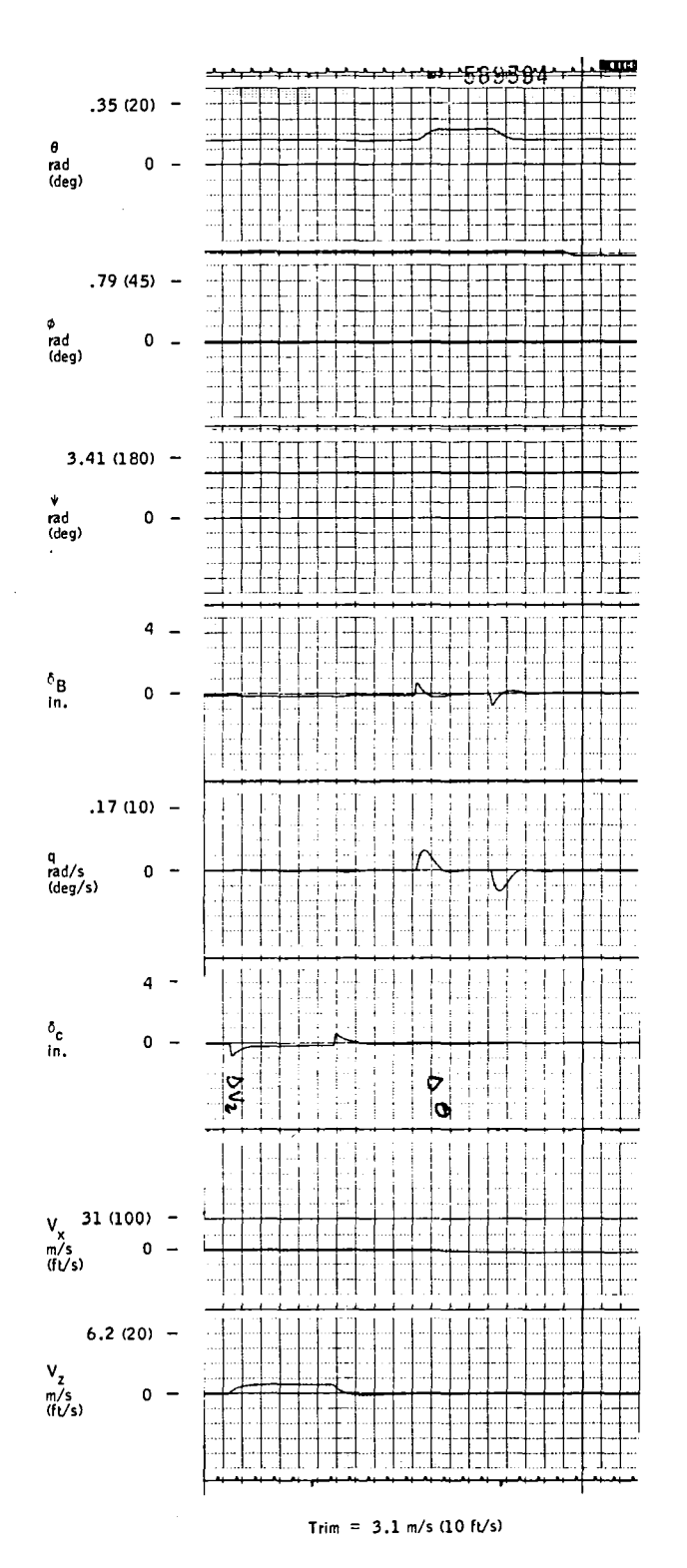

Figure 31.- MR time history test case 1--<br>helicopter variables.

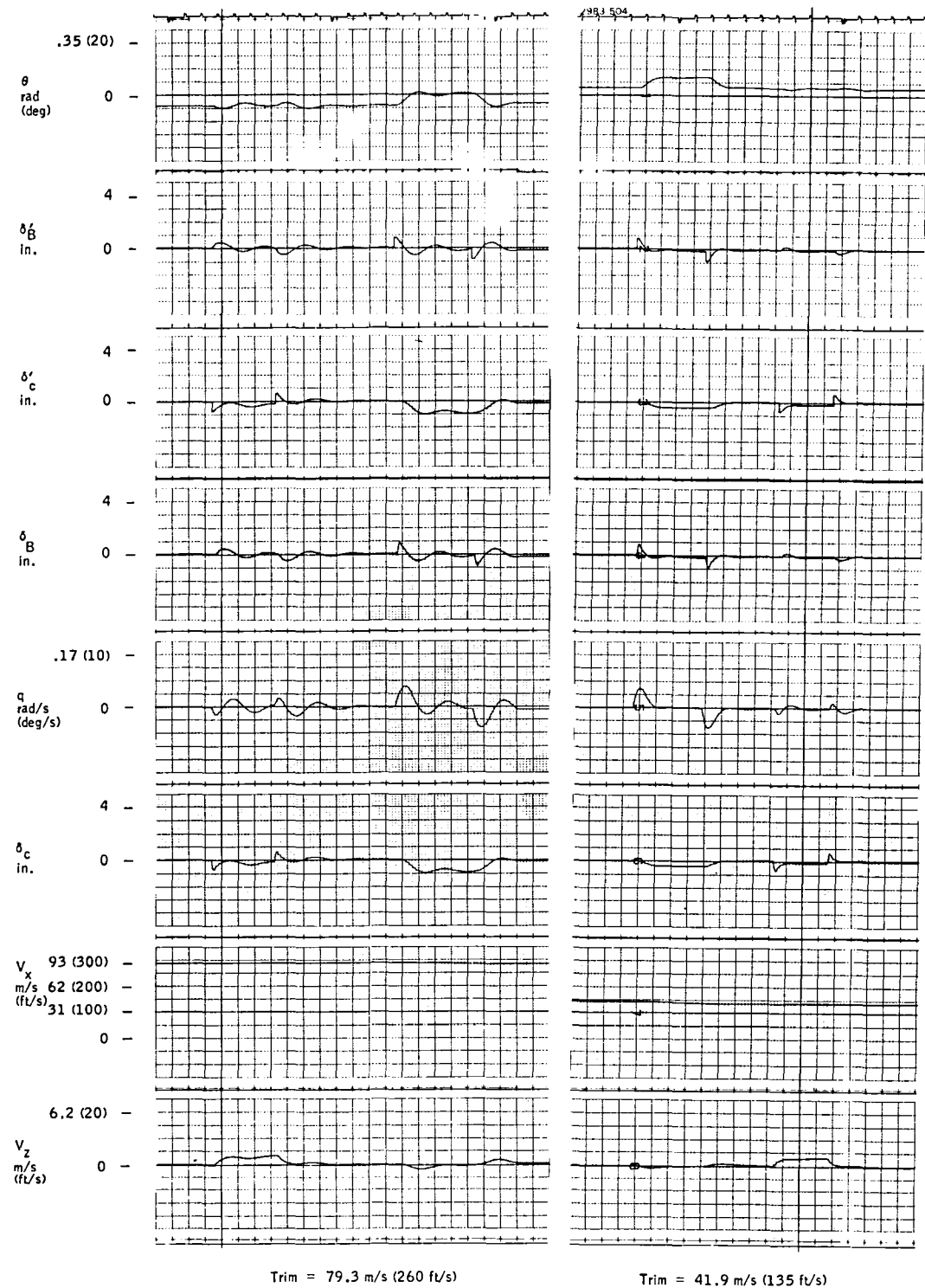

Trim =  $41.9$  m/s (135 ft/s)

Figure 32.-MR time history test case 2--<br>helicopter variables.

 $\bar{z}$ 

Fixed gain

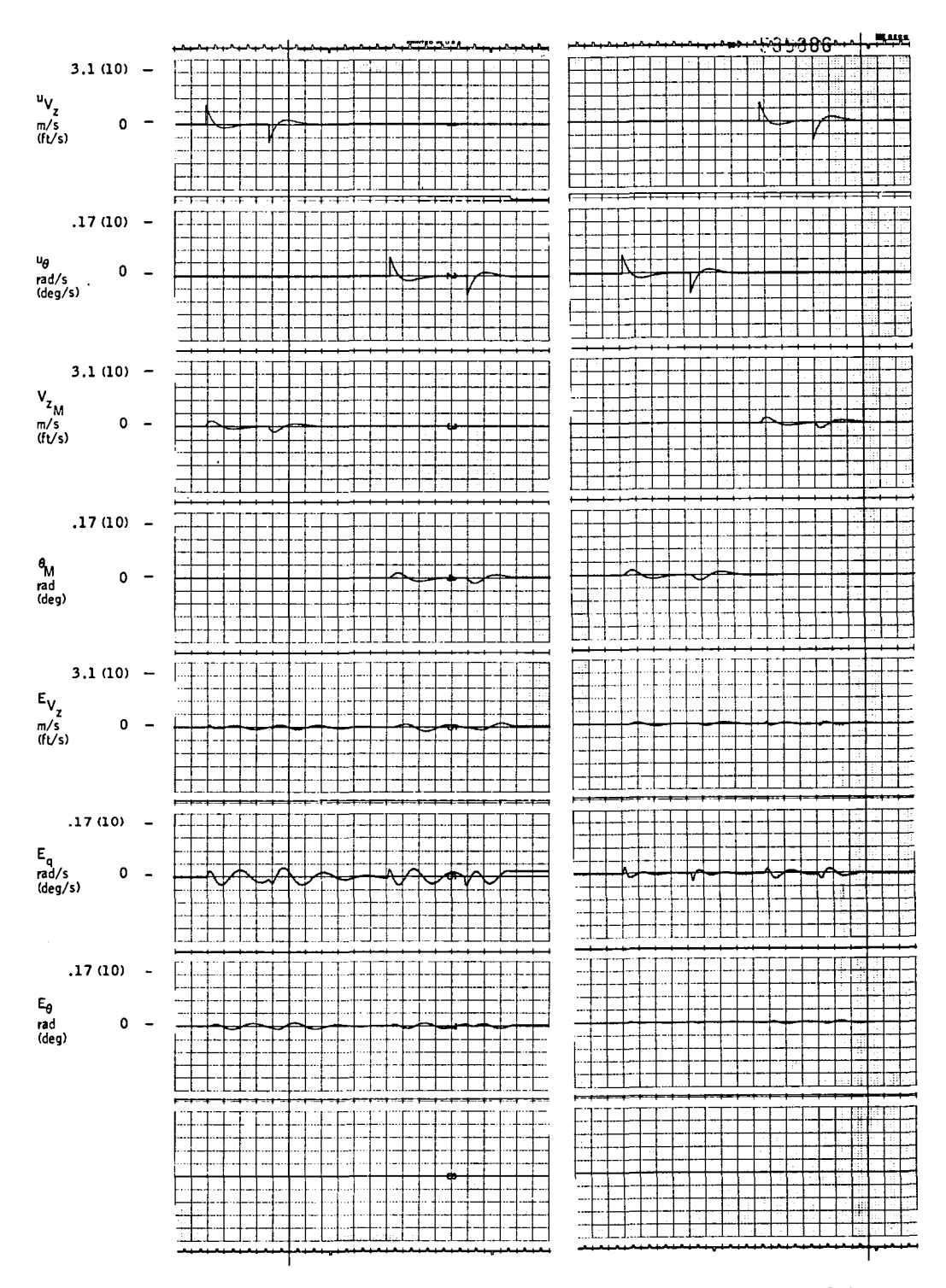

Figure 33.-MR time history test case 2--command input,<br>model state, and error variables.

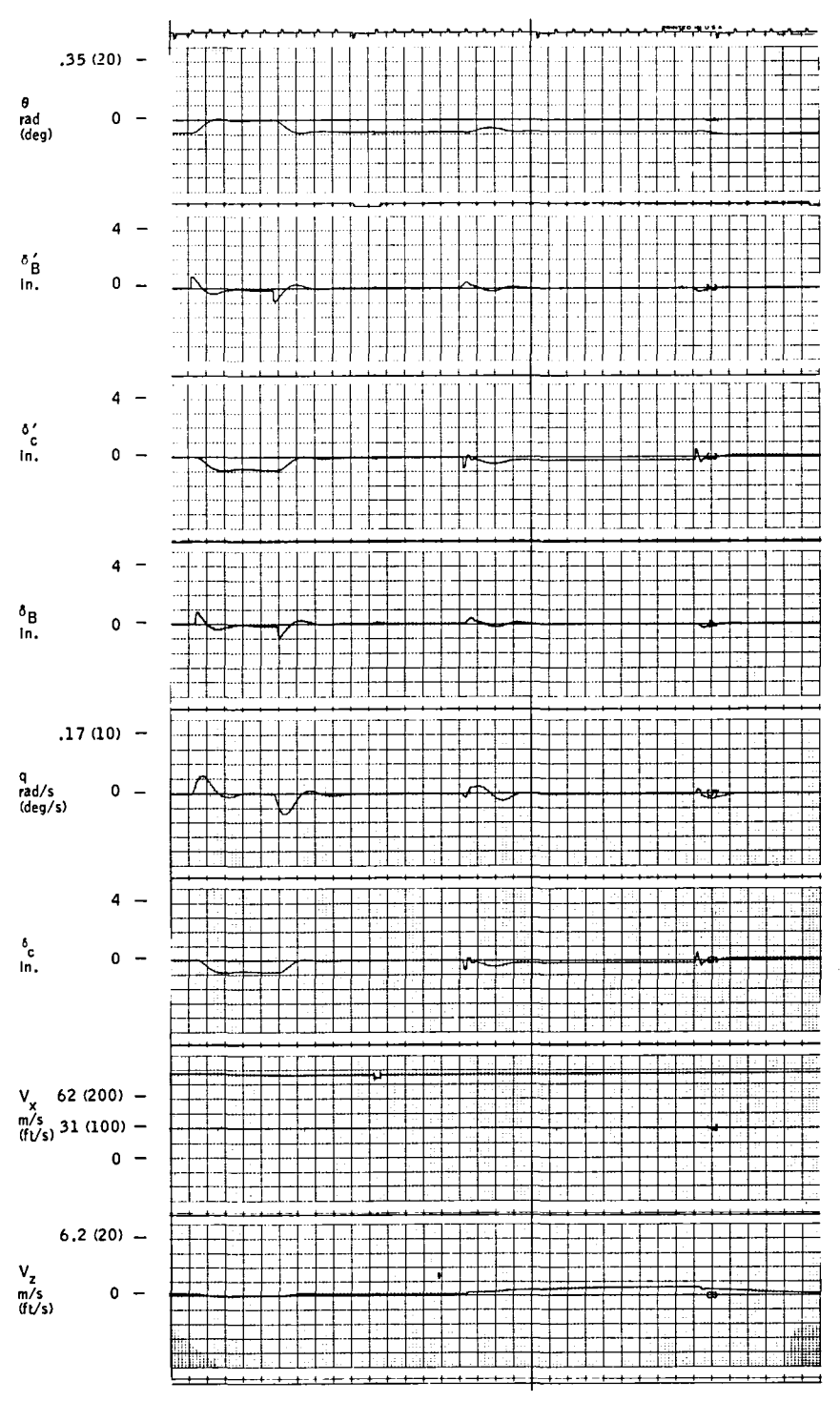

Trim = 79.3 m/s (260 ft/s) MR adapt

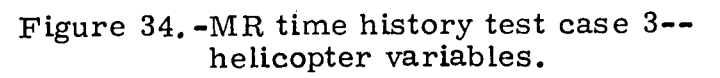

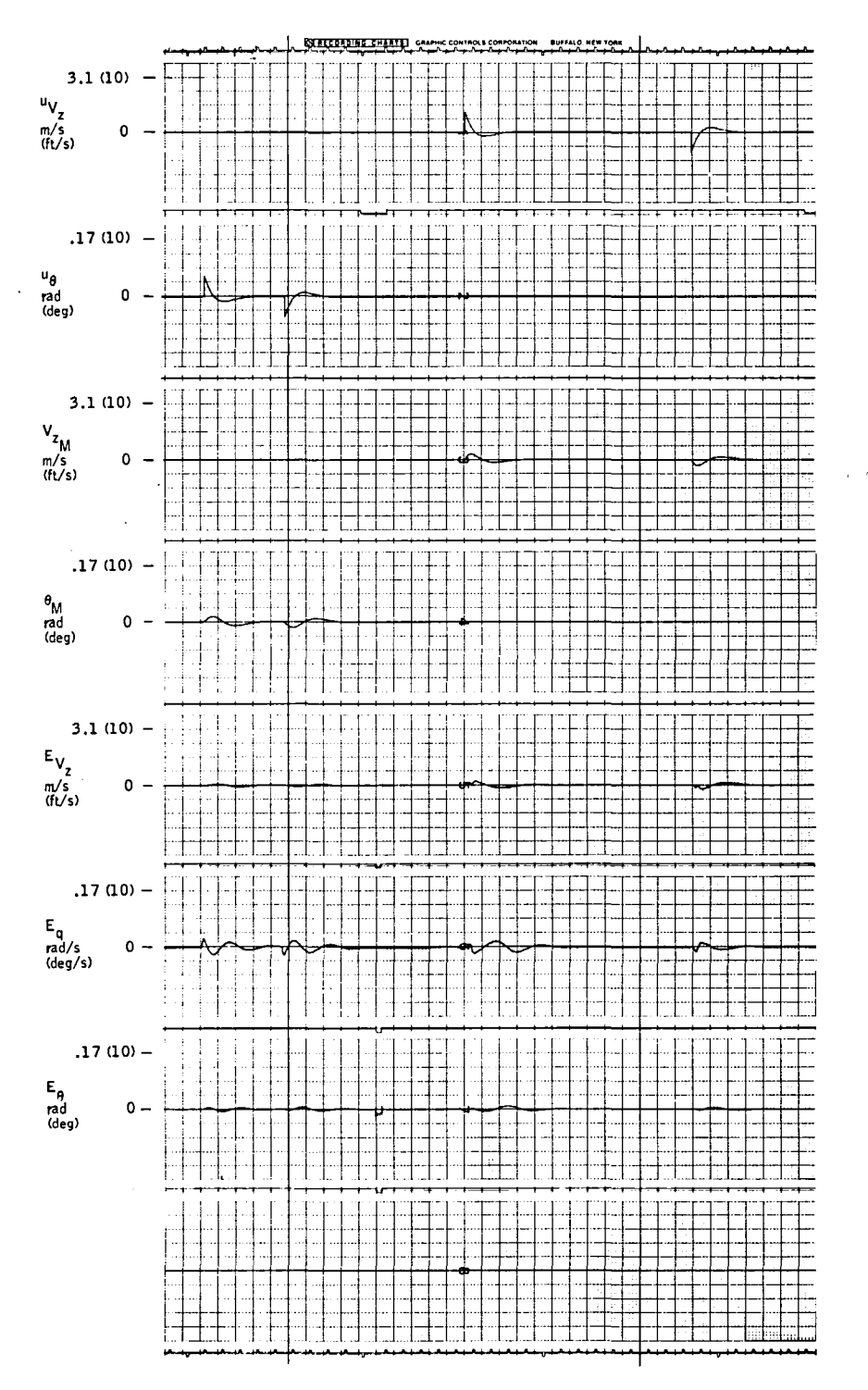

Figure 35.-MR time history test case 3--command input,<br>model state, and error variables.

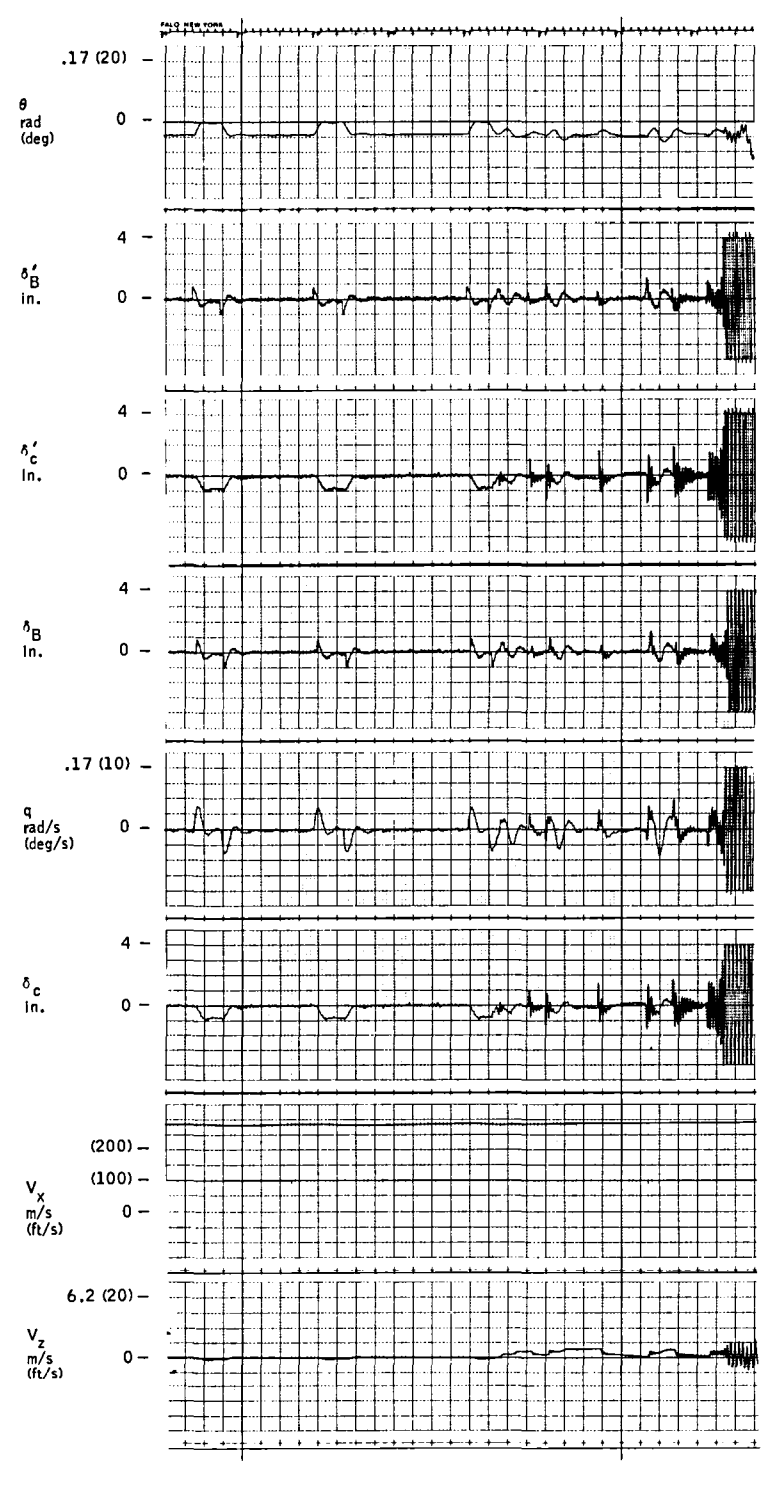

Trim = 79.3 m/s (260 ft/s) Gusts and sensor noise

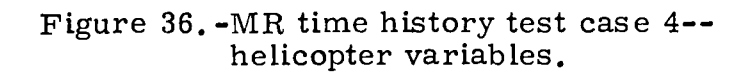

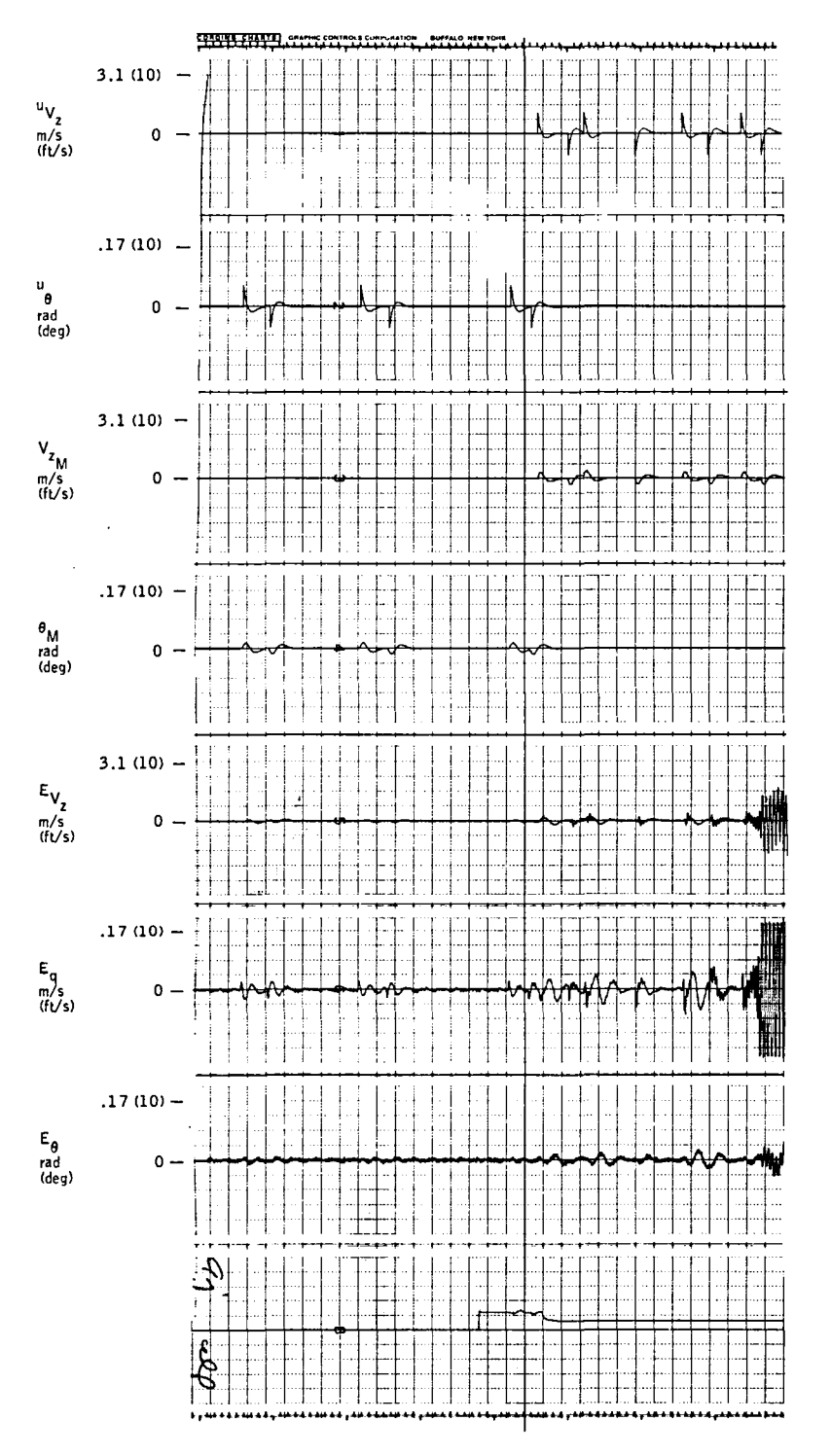

Figure 37.-MR time history test case 4--command input,<br>model state, and error variables.

-  $V_{\rm z}$  command input to model *- e* command input to model  $U_{\mathbf{a}}$  $\mathbf{v}_{\mathbf{z}_{\mathbf{m}}}$ -  $V_{\rm z}$  model state *- e* model state  $\theta_{\rm m}$  $\mathbf{E}_{\mathbf{v}_{_{Z}}}$ -  $V_{z}$  error between model state and helicopter  $\mathbf{E}_{\mathbf{q}}$ - q error between model state and helicopter  $E_{\rho}$ *- e* error between model state and helicopter

It should be noted that the inputs to the model are high-passed so steadystates do not appear on the traces. (Basically, this is required to remove trim effects. )

Figure 31 shows V  $_{\rm z}$  and  $\theta$  command responses at hover. They meet requirements and show no cross-axis response.

Figures 32 and 33 show  $\theta$  and  $V_{\rm z}$  command responses at the 41.2 m/s (80 kt) and 79.3 *mls* (160 kt) with the starting gains fixed. At the 79.3 *mls* condition, some cross-axis response is present; otherwise, the command responses are reasonable.

Figures 34 and 35 show the 79.3 *mls* condition with the gains adapting. Note the reduction in the cross-axis response for  $\theta$  command. Also note that the  $V_{\bf z}^{\phantom{\dag}}$  command that follows has a very slow response because some gain values moved to accommodate the *e* command.

Figures 36 and 37 illustrate the fundamental problem with this algorithm. The system is at the high-speed (79.3 *m/s)* condition with gusts and sensor noise. After operating for several minutes, a sequence of *e*

commands is applied. The random disturbances had caus ed the gains to drift sufficiently that an unstab le combination resulted.

This section has presented the design of a model reference algorithm. The structure of the control law is identical to the adaptive design of Section 6. The difference lies in the method used for determining the gain matrices. In this design, the gain is adjusted with a Liapunov procedure to drive the response errors toward zero. Simulation studies indicated good performance except when measurement noise is present. In this situation, the gains continue to drift in response to the measurement noise. This result is discussed further in the next section which compares the two candidate adaptive designs.

### SECTION 8 CONCEPT COMPARISON AND SELECTION

The two designs from Sections 6 and 7 are compared in Table 12. This comparison summarizes the simulation performance, the design process, the complexity of the algorithm, and its simulation performance.

The PCMLE adaptive design was recommended for flight evaluation based on its superior performance with gust and sensor noise present. In addition, the digital formulation of the algorithm offers better numerical stability than discretization of the model-following equations.

The PCMLE algorithm for real-time parameter estimation is relatively complex compared with current flight control software. The various PCMLE subroutines are written in FORTRAN with an emphasis on speed of execution. During development, the software was run on a CDC-6600 and a Honeywell H-6080 computer in Minneapolis.

Load maps from CDC-6600 compilations show that about 5K of memory are required (about **1.** 6K of this represents labeled common blocks). Timing checks made on the H-6080 indicate a maximum of 5.6 ms, with minor variation between the five subcycles.

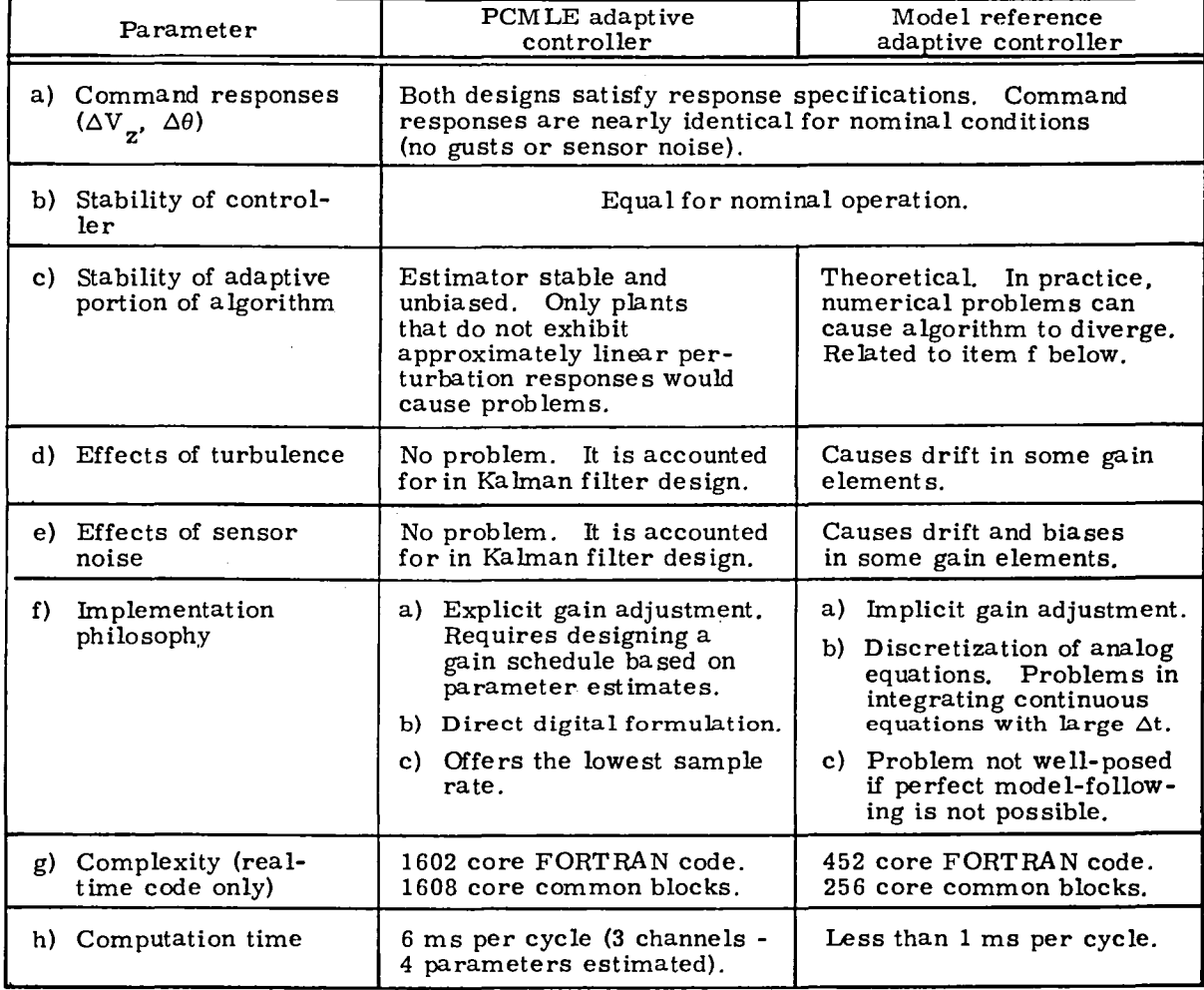

# TABLE 12. -CONCEPT COMPARISON

# SECTION 9 GUIDANCE INTERFACE

As discussed previously, the controller was designed for  $\theta$ ,  $\phi$ ,  $\psi$ , and  $V<sub>z</sub>$  commands. Since the existing VALT guidance algorithm generates velocity commands, an interface was required to convert velocity commands to attitude commands. The guidance interface is shown in Figure 38.

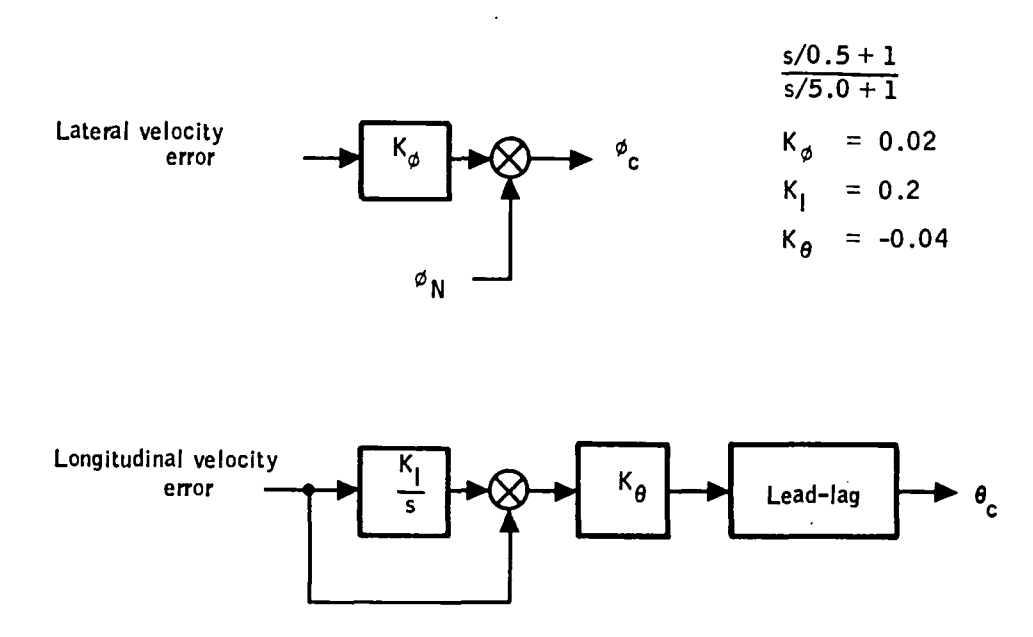

Figure 38. -Guidance interface.

The bank-angle command is generated from a sum of lateral velocity error and the nominal bank ang le computed by the guidance law.

The pitch-attitude command is more difficult to generate, since a nominal  $\theta$  is not available. The longitudinal velocity error is applied to a proportional plus integral and used as the attitude command. A lead-lag filter was added to improve the dynamic response of the coupled guidance/ control system. A root-locus analysis predicted the closed-loop response to a velocity command should have a damping ratio of 0.5.

A time history of trajectory-following using the attitude controller and the guidance coupler is shown in Figure 39. The performance is satisfactory. An overshoot of approximately 20 percent can be observed in the forwardvelocity trace as the vehicle completes the trajectory and comes to a hover.

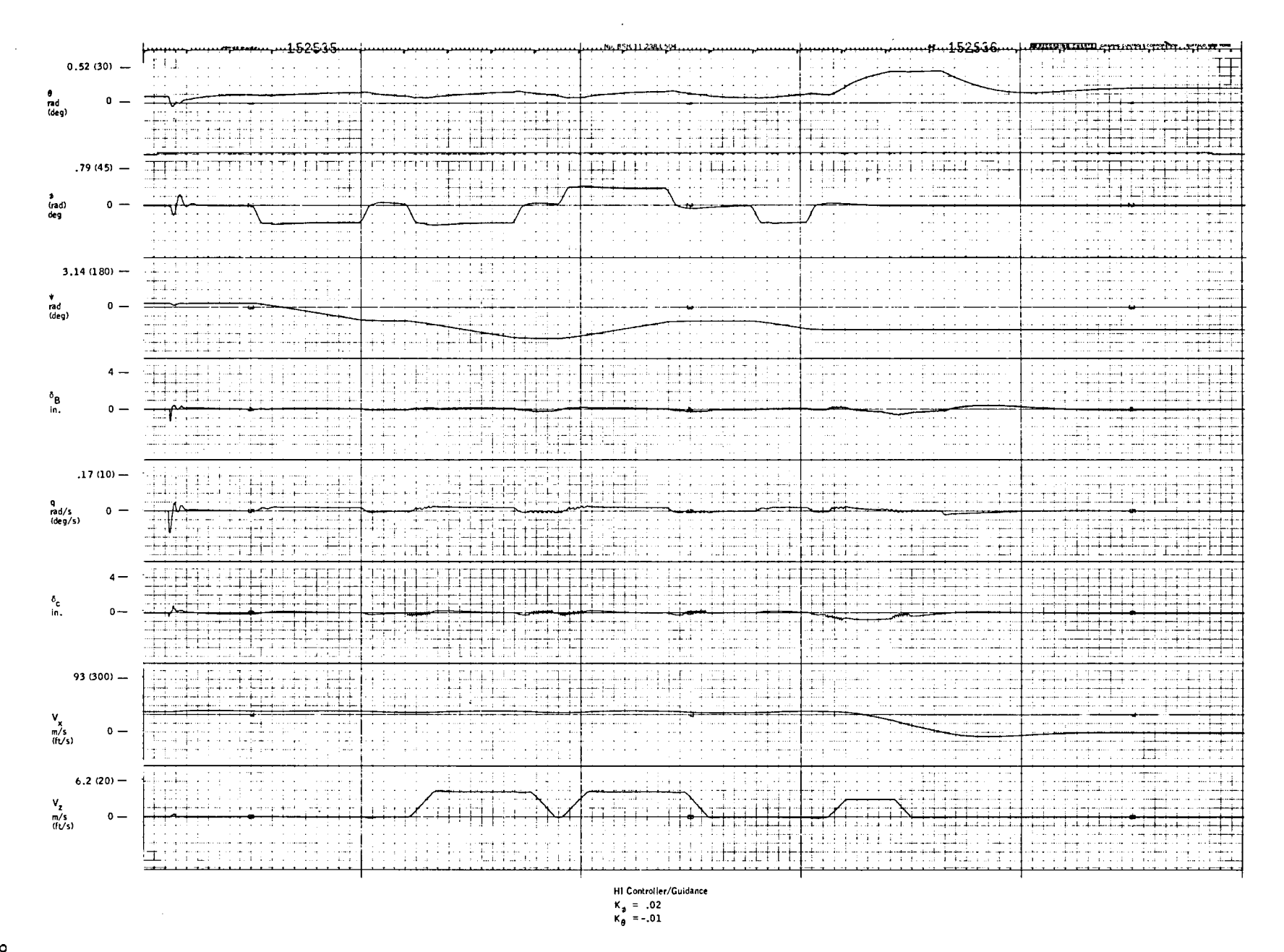

**Figure 39. -Time history of trajectory-following.**

 $^{\circ}_{\circ}$ 

 $\mathbf{r}$ 

# SECTION 10 ESTIMATION OF PARAMETERS FROM FLIGHT DATA

The PCMLE algorithm was evaluated against prerecorded flight data to assess the performance of the explicit identifier. Multiple iterations of the Newton-Raphson parameter steps were used to obtain the best possible convergence. This section describes the sensor data, the procedure used to obtain parameter estimates, and draws conclusions from. the results.

#### Analysis of Sensor Data

Recorded flight data for a number of maneuvers was available from an earlier flight test program. The variables of interest for the PCMLE algorithm are vertical velocity, pitch rate, pitch attitude, and the two controls, differential collective and collective. A functional diagram of the pitch axis is shown in Figure 40. The variables Z13, Z16, and Z19 were used to obtain approximations for  $\delta_c$  and  $\delta_B$  by assuming the actuators have unity transfer functions.

Thus,  $\delta_c = Z19$  and  $\delta_B = Z16 + Z13$ .

The flight data, which had been recorded at 40 sps, was highpass **fil**tered to eliminate unwanted trim values in both control inputs and measurements. (This highpass operation is part of the PCMLE algorithm.) Initial processing was performed to validate scale factors and establish reasonable sensor noise levels.

Since the stability augmentation system (SAS) had not been cancelled in these flight tests, its effect had to be included. The recorded variable Z13 was compared with an estimate computed from the SAS transfer function and the measured pitch rate.

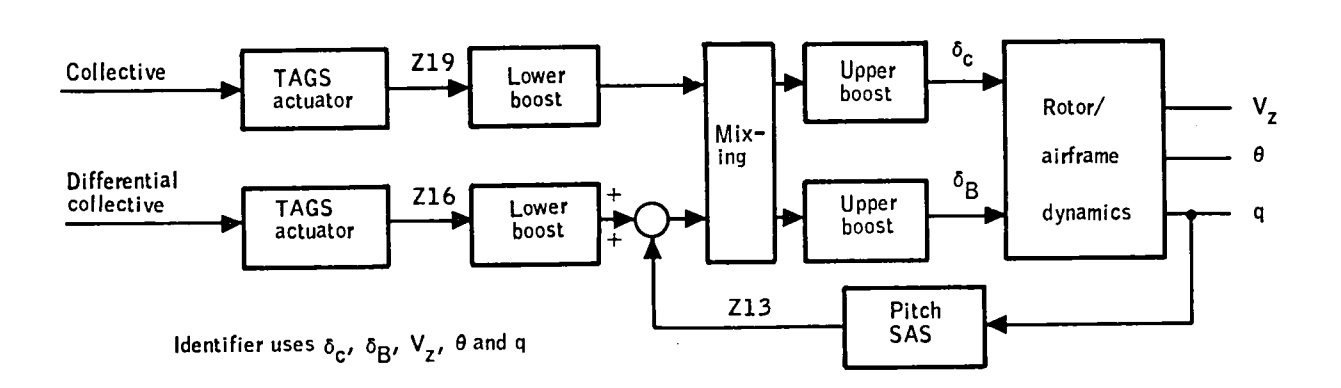

Figure 40. -Recorded sensor outputs from flight records.

The two signals differed by a scale factor which changed with maneuver. The decision to retain the recorded version was made following test cases in which its use resulted in better matches to the recorded measurements. Further analysis of the measurement residuals showed that in these calibration runs they were dominated by the vertical velocity measurement. Removal of this term from the observation equations resulted in acceptable residuals for the two remaining sensors: pitch rate and pitch attitude. The estimation process was insensitive to assumed noise statistics for these measurements over a wide range of values.

A processing rate of 10 sps (every fourth data point) was investigated to reduce computation time. Although this rate seemed well within required sampling limits, there were significant residuals that indicated that a higher rate was required. Therefore, the original sample rate of 40 sps was used.

#### Procedure

The basic MLE algorithm used in the identifiability analysis was used. Some numerical problems were encountered in finding solutions to the Ricatti equation. This occurred since our algorithm for solving the Ricatti equation requires that the initial set of Kalman gains stabilize the system. This was often difficult to do in view of the parameter adjustments occurring at each iteration. In retrospect, it would have been more efficient to solve the Ricatti equations with a method such as Potter's algorithm which removes the requirement for initial stabilizing gains.

Because of the apparent small gust levels, a number of runs were made using zero filter gains. Using zero gains often caused the parameter errors to diverge. This occurs because the pitch-axis model is unstable at a number of flight conditions. In this situation, the residuals diverge and the likelihood functions have such steep s ides that it is very difficult from a numerical viewpoint to locate the minimum with Newton-Raphson steps. The "zero gain" procedure was modified as follows.

Once an initial set of parameters was obtained, gains were added, with the hope that parameter updates would be small enough to allow use of the same stabilizing initial gains. In most cases this proved to be true. However, for the final parameter identification experiments, the "zero-gain" procedure was not used.

The ill-behaved nature of the likelihood function necessitated careful attention to the allowable search directions in maximization. After a number of unsuccessful attempts at parameter localization with various data runs, it was decided to abandon  $\bar{v}$  (forward speed estimate) as the fundamental parameter for purposes of function optimization. Perturbation parameters on  $a_{33}$  and  $b_{31}$  appeared to be much more closely related to the quality of fit. In the final set of parameter identification runs,  $\vec{v}$  was set to nominal

value and  $a_{33}$ ,  $b_{31}$  were allowed to find their best values. Once localized in the parameter space in this manner, all the other perturbation parameters plus initial conditions were estimated. The final model used in the Kalman filter consisted of a fourth-order state repres entation of the longitudinalaxis dynamics with two control inputs as in the baseline PCMLE algorithm. A third "control" was added to simulate the effect of highpass filtering the contribution due to the initial conditions.

The final noise model was developed to account for uncertainties in the control inputs and the two sensors used (pitch rate and pitch attitude). State noise with an rms value of 2 percent of the control matrix was added to account for random perturbations of the recorded control inputs. Response measurements of pitch rate and pitch attitude were assigned noise statistics  $\sigma_{\rm q}$  = 0.01 rad/s and  $\sigma \theta$  = 0.01 rad, respectively.

### Results

The final set of 12 maneuvers analyzed is defined in Table 13.

The procedure described resulted in the parameter estimates shown in Table 14 for each of the 12 maneuvers analyzed. The quality of fit is rather good. Plots of fit for each maneuver are contained in Appendix F. Three plots are used to describe each maneuver. The first plot shows the two control inputs. The second and third plots show the highpassed measurements of  $\theta$  and  $q$  and their corresponding residuals for the final iteration. It should be emphasized that only two parameters significantly improve over their a priori uncertainty. Tab le 15 illustrates the reduction in parameter uncertainty for a typical case (maneuver 7). Note that only  $a_{33}$  and  $b_{31}$ (plus two initial conditions) are significantly improved.

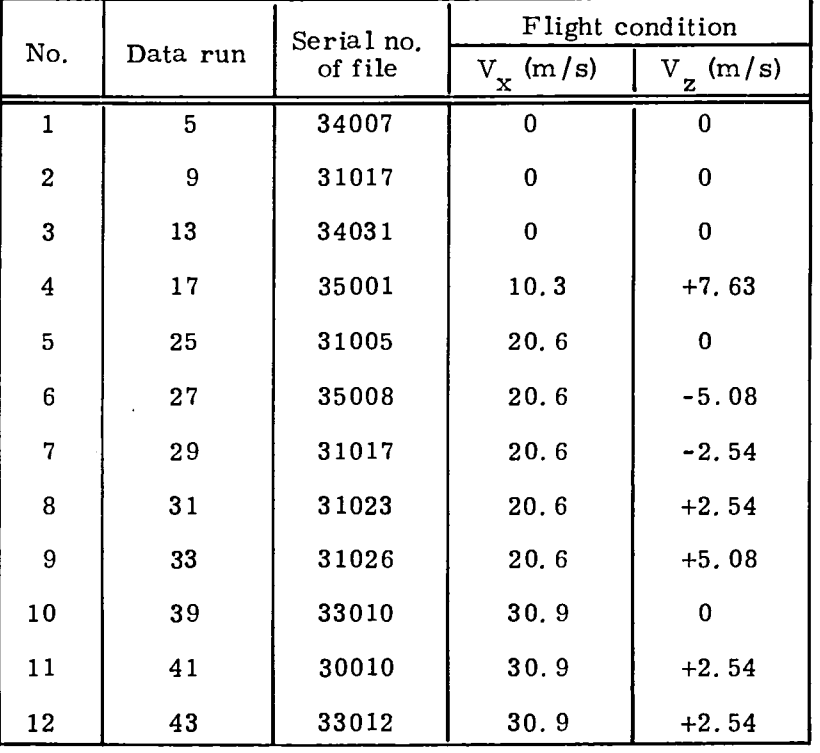

# TABLE 13. -MANEUVERS ANALYZED WITH FLIGHT DATA

The basic conclusions are that near the correct value of  $\bar{v}$ , good parameter estimates can be obtained. If  $\bar{v}$  is wrong, the algorithm may find another local minimum and erroneous parameter estimates are obtained. It appears that reasonably good fits can be obtained at a number of values of  $\bar{v}$ . When the baseline PCMLE algorithm was simulated, similar results were obtained.

Based on our analysis of flight data, we have concluded that  $\bar{v}$  is probably not a good dominant parameter. If the baseline PCMLE algorithm had been flight-tested, it probably would have experienced problems with
**TABLE 14. -PARAMETER VA LUES FOR PITCH-AXIS IDENTIFICATION**

**Carl Control** 

 $\Delta$ 

 $\mathbf{r}$ 

 $\overline{ }$ 

 $\sim$ 

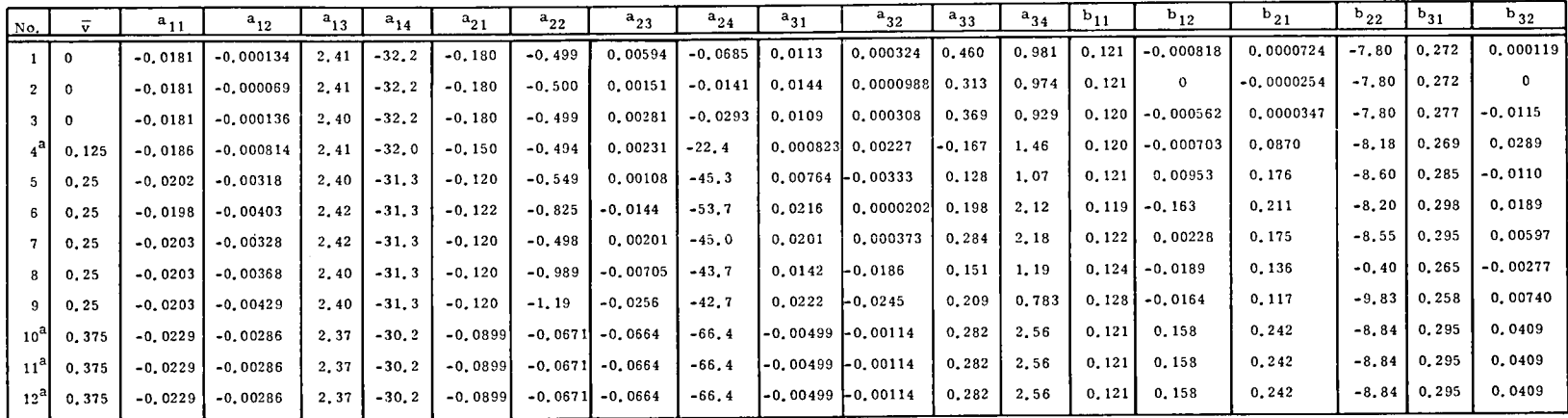

**aUnable to find filter gain solution for next update. Error has probably not been minimized.**

 $\sim 10$ 

 $\ddot{\phantom{1}}$ 

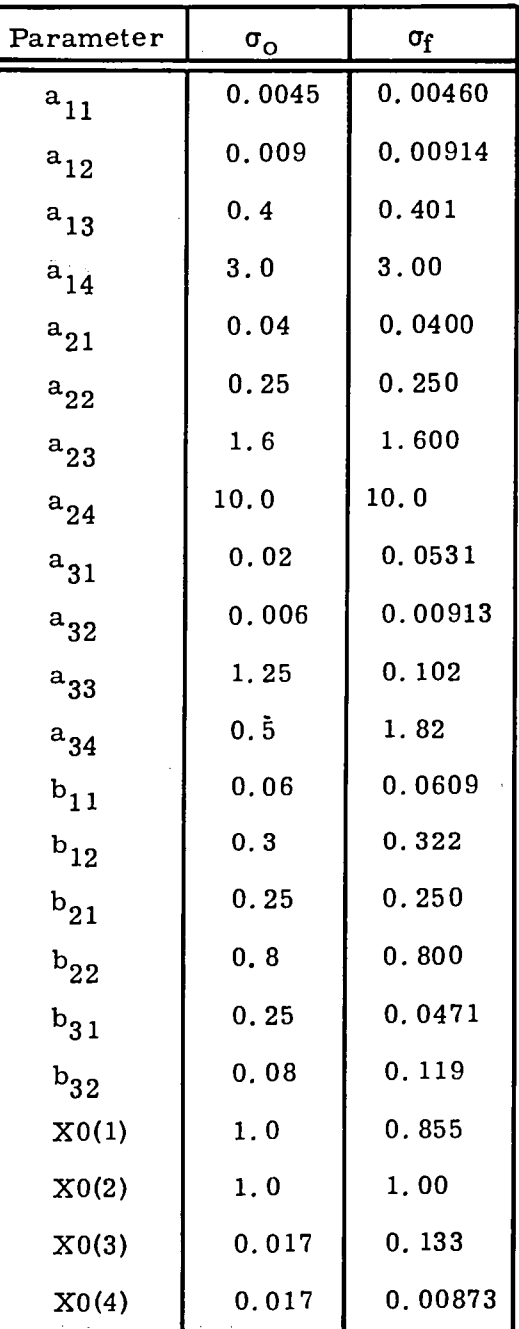

# TABLE 15. - PARAMETER UNCERTAINTIES FOR TYPICAL CASE (A PRIORI AND A POSTERORI)

local minimum as our off-line processing did. Perhaps, better parameterization would use the control effectiveness parameters  $(b_{31}, b_{32})$  as dominant, since they are most easily identified.

One of the reasons  $\bar{v}$  was selected as the dominant parameter was that analysis of the gains over the flight envelope showed a  $\bar{v}$  dependence. In fact, a gain schedule based on velocity was evaluated and it performed well. The performance differences of the attitude control system with and without gain scheduling are primarily in the area of decoupling. Use of a gain schedule improves the decoupling of the  $\land \theta$  and  $\land \lor_{\text{Z}}$  responses. Since the decoupling is dominated by the control input matrix, it is expected that a gain schedule could be expressed in terms of the B matrix. This would then be a more natural schedule to use with an explicit parameter identifier.

## SECTION 11 CONCL USIONS

Good command responses exhibiting desired speed of response and minimal cross coupling were obtained in the pitch axis with simple gain schedules based on forward airspeed. In the lateral-directional axes no gain adjustment was required. These control laws were successfully flight tested at the Wallops Island facility using the CH-47.

Use of velocity guidance with an attitude command system generally did not result in as tight a trajectory-following capability as may be desired. The guidance algorithm should be designed in conjunction with the control system for optimum performance.

Adaptation for vehicles like the CH-47 is marginally useful and marginally successful. The identifiability analyses based on computed Cramer-Rao lower bounds showed that only about 7 of 26 longitudinal parameters can be extracted from the sensor data. Relatively large maneuvers are required to obtain significant improvement over a priori knowledge. The dominant scheduling parameter (forward airspeed) can be found to an accuracy no better than 20 to 30 kt (about 15 to 20 percent of maximum speed). Off-line evaluation of the identifier supported these identifiability results. This evaluation also indicated that the fundamental parameter identification problem is plagued with local minima. Initial estimates must be reasonably close in order to converge to the correct parameter set.

These experiments suggest real-time parameter estimation is feasible in modern flight control. Whether it offers benefits for a particular application depends on the nature and magnitude of plant uncertainties and alternate methods available to achieve successful control.

## APPENDIX A GAINS FOR LONGITUDINAL AXIS

Actuator commands have the form:

$$
\delta = K_{\mathbf{x}} \mathbf{x} + K_{\mathbf{u}} \mathbf{u}
$$

This appendix contains design values for  $K_{\bf x}$  and  $K_{\bf u}$  for 33 flight conditions plus the  $\bar{v}$  gain schedule. The design values were computed using the procedure described in Section 5. The two columns of matrix  $\mathrm{K}_{\mathrm{u}}^{\mathrm{}}$  equal columns 5 and 6 of matrix  $K_{\bf x}$  so only  $K_{\bf x}$  is plotted. Thus, individual terms are denoted as

$$
\begin{vmatrix} \delta_{B} \\ \delta_{C} \end{vmatrix} = \begin{bmatrix} K_{11} & K_{12} & K_{13} & K_{14} & K_{15} & K_{16} \\ K_{21} & K_{22} & K_{23} & K_{24} & K_{25} & K_{26} \end{bmatrix} \begin{vmatrix} V_{x} \\ V_{z} \\ q \\ q \\ t_{1} \\ t_{2} \end{vmatrix} + \begin{bmatrix} K_{15} & K_{16} \\ K_{25} & K_{26} \end{bmatrix} \begin{vmatrix} V_{z} \\ o_{c} \end{vmatrix}
$$

The data, in the form of computer plots, are presented in Figures 41 through 52.

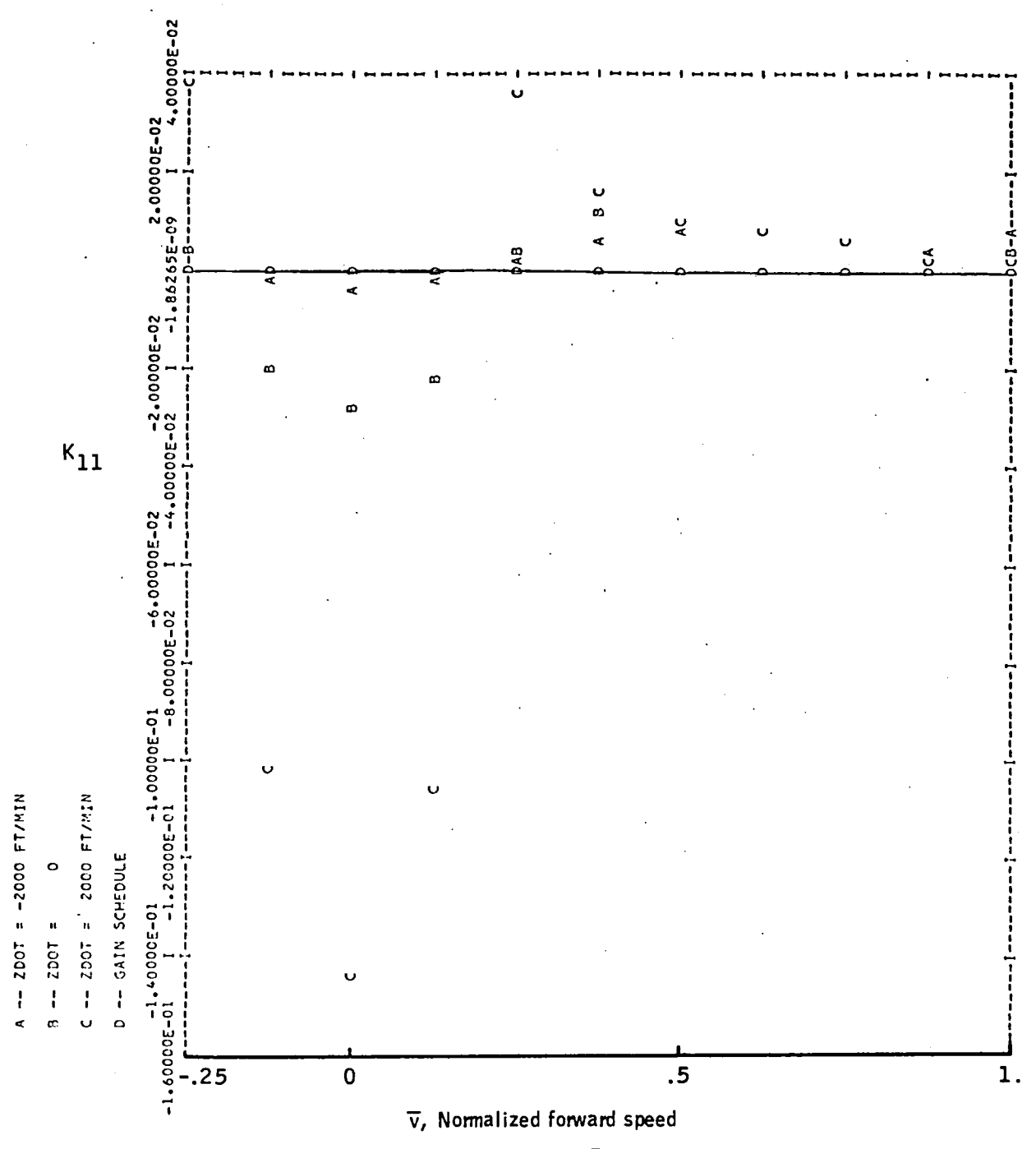

Figure 41. -Element  $K_{11}$  versus  $\bar{v}$  -- longitudinal axis.

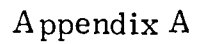

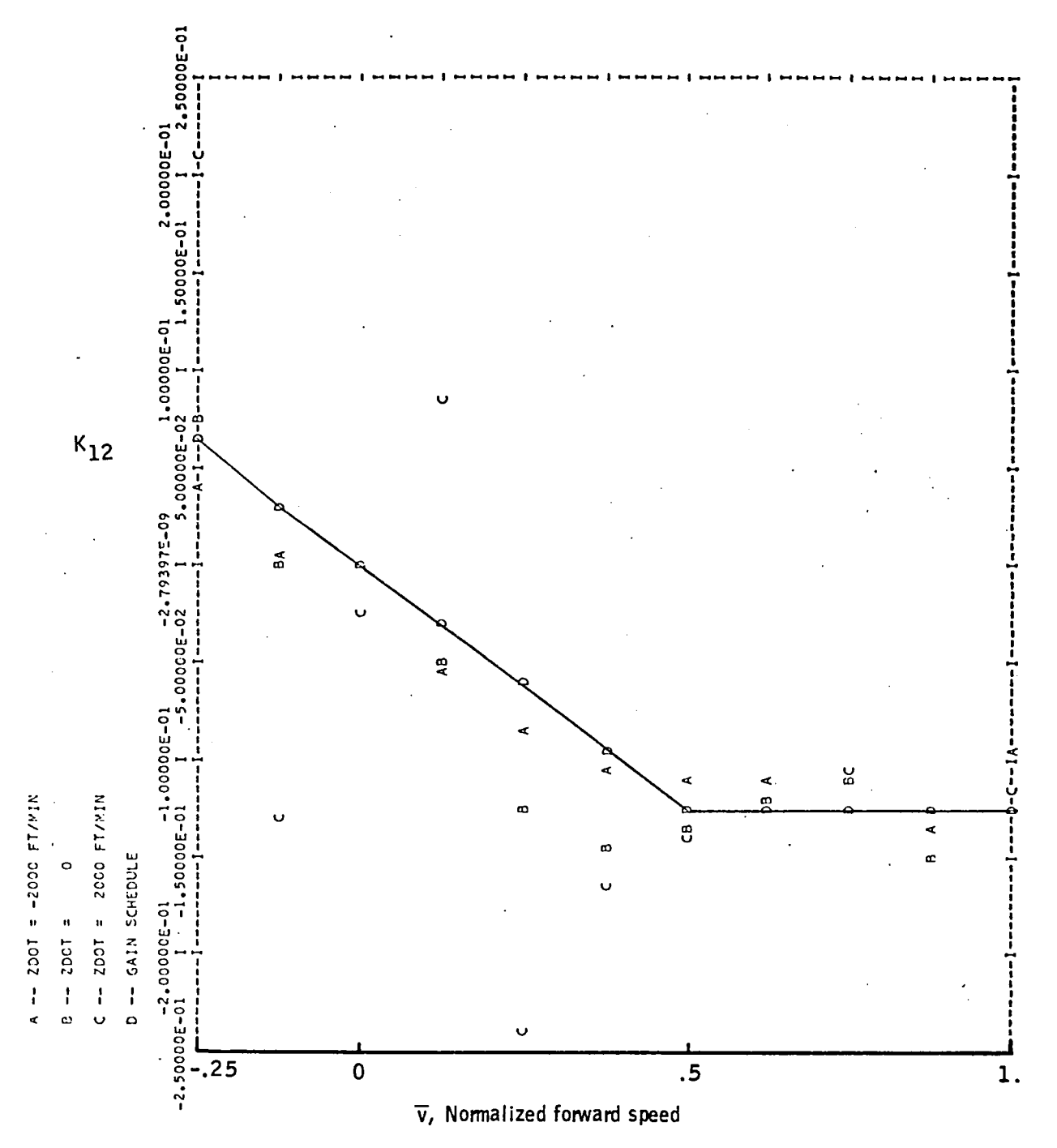

Figure 42. -Element $\mathrm{K}_{12}$  versus  $\bar{\mathrm{v}}$  -- longitudinal axis.

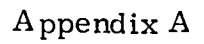

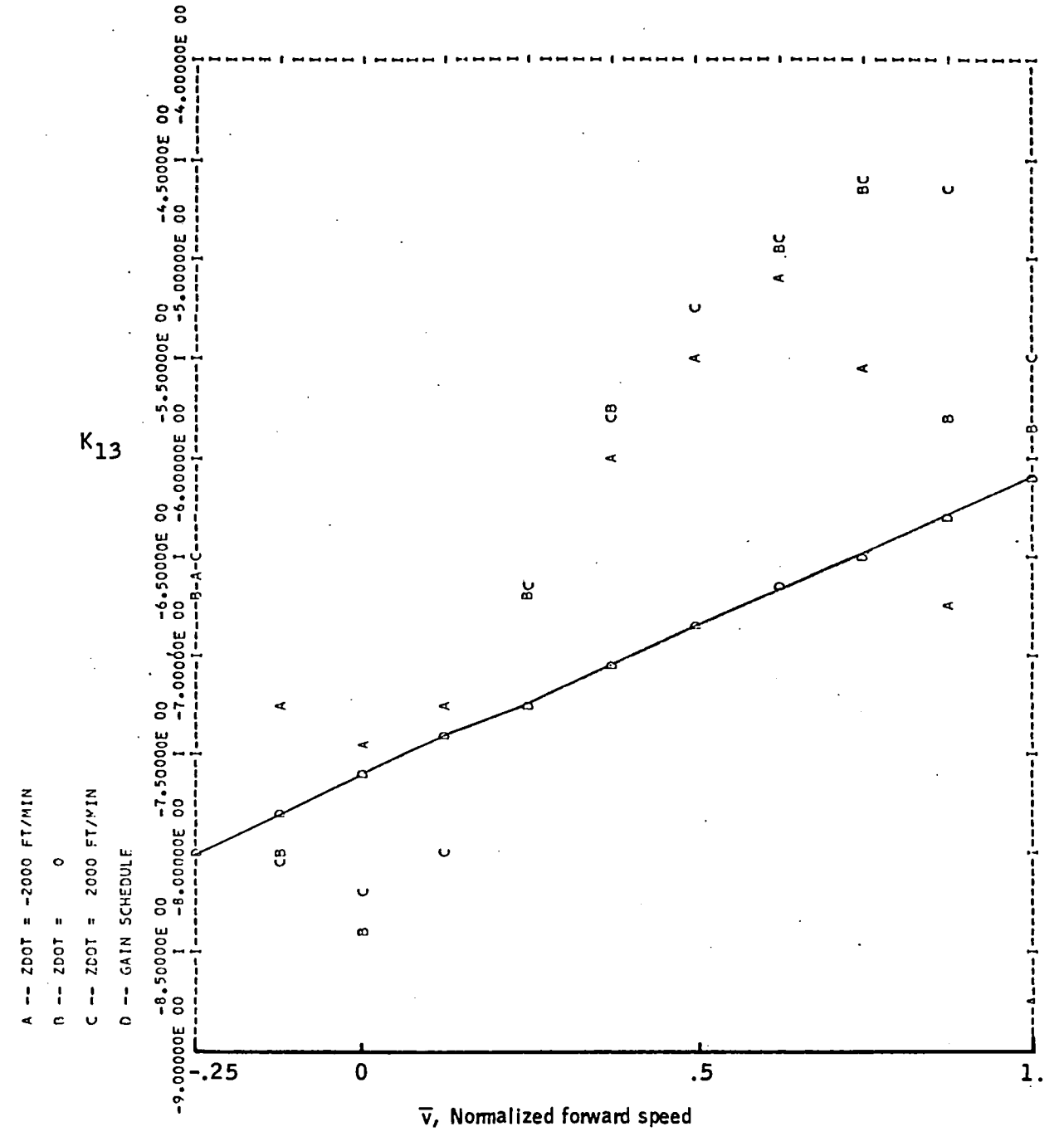

Figure 43. -Element $\mathrm{K}_{13}$  versus  $\bar{\mathrm{v}}$  -- longitudinal axis.

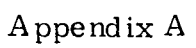

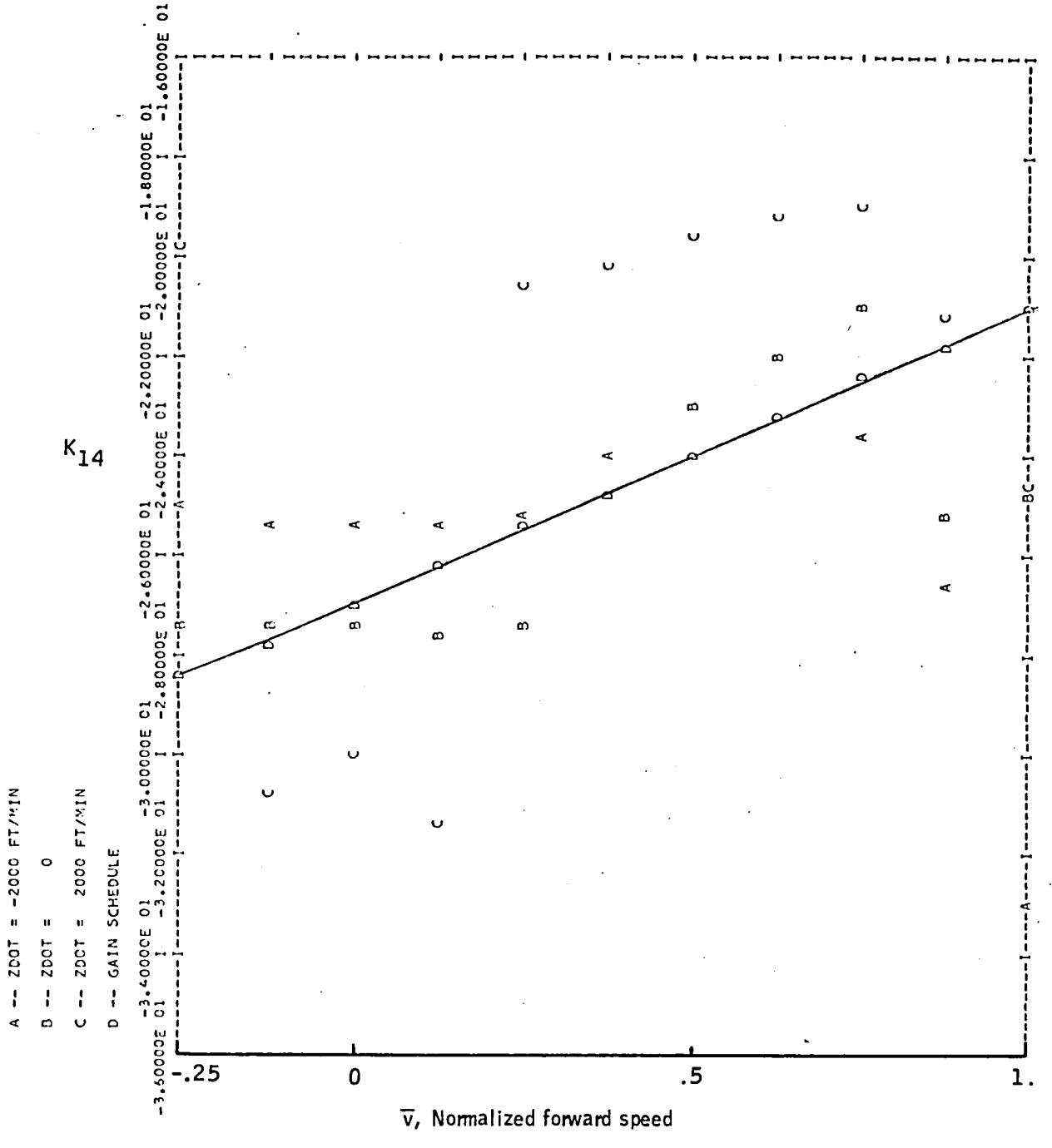

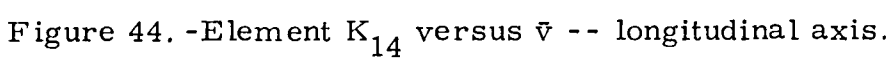

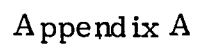

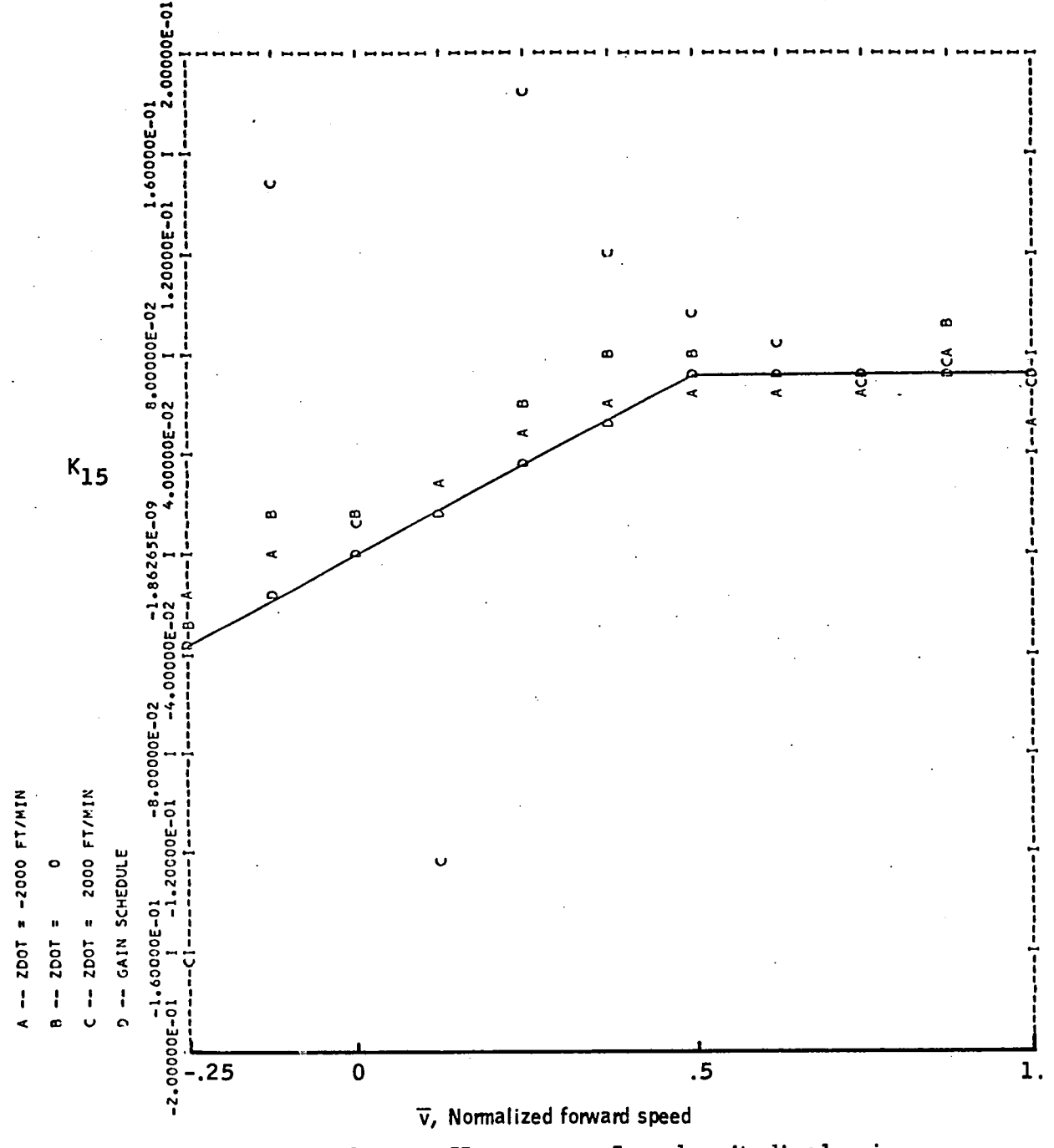

Figure 45.-Element  $K_{15}$  versus  $\bar{v}$  -- longitudinal axis.

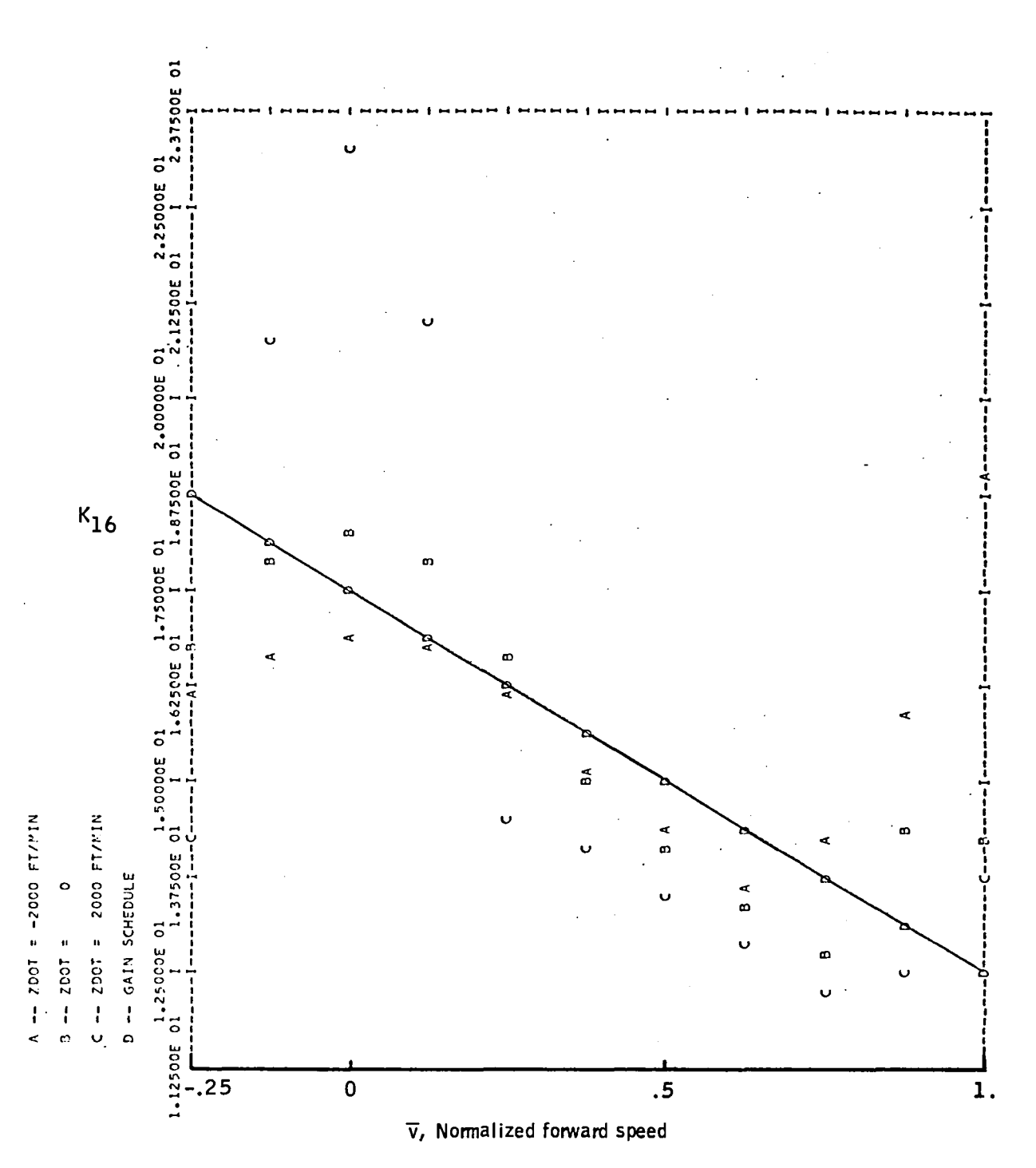

Figure 46. -Element $\mathrm{K_{16}}$  versus  $\bar{\mathrm{v}}$  -- longitudinal axis.

Appendix  $A$ 

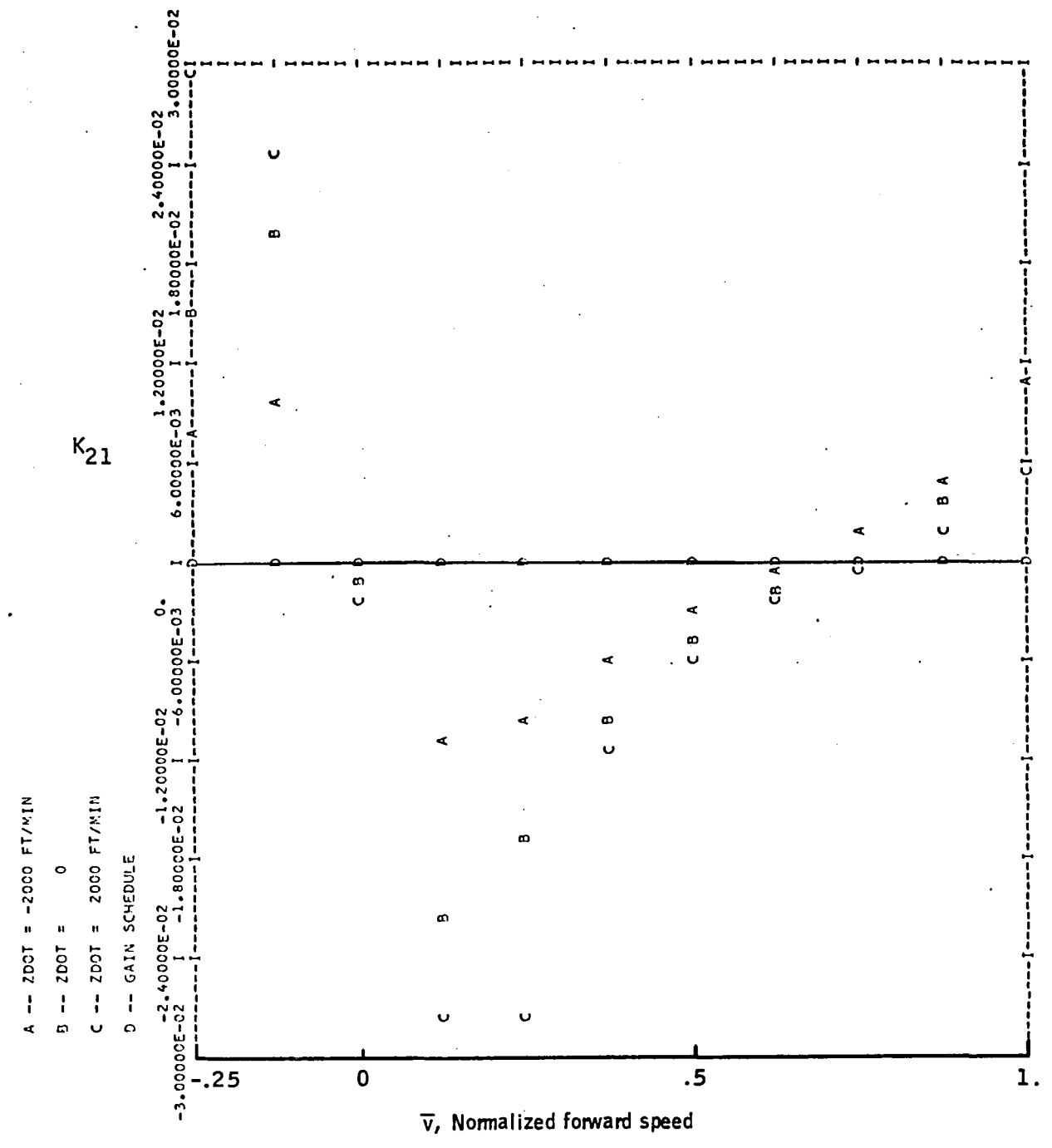

Figure 47. -Element $\mathrm{K}_{17}$  versus  $\bar{\mathrm{v}}$  -- longitudinal axis.

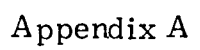

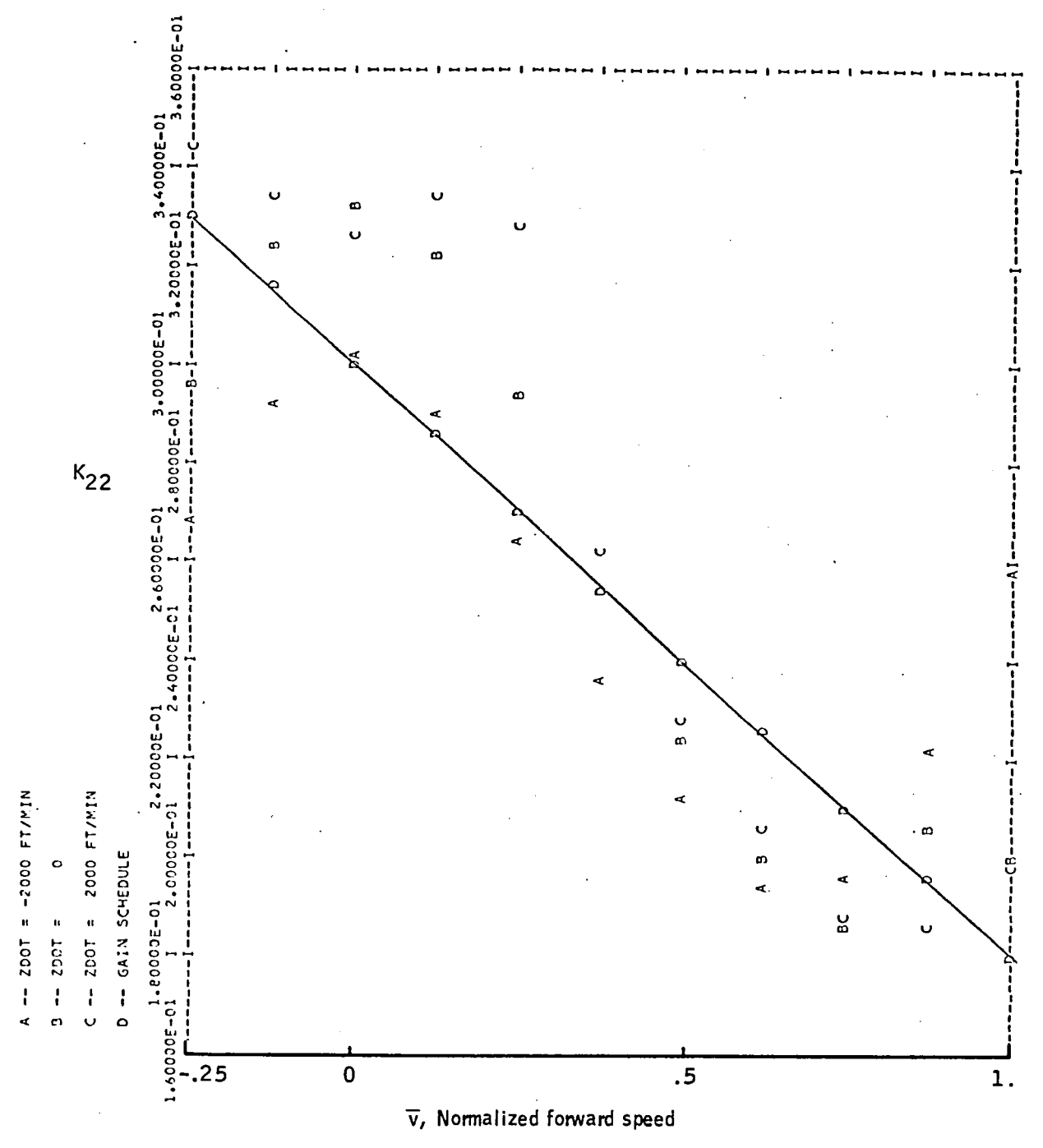

Figure 48. -Element  $K_{22}$  versus  $\bar{v}$  -- longitudinal axis.

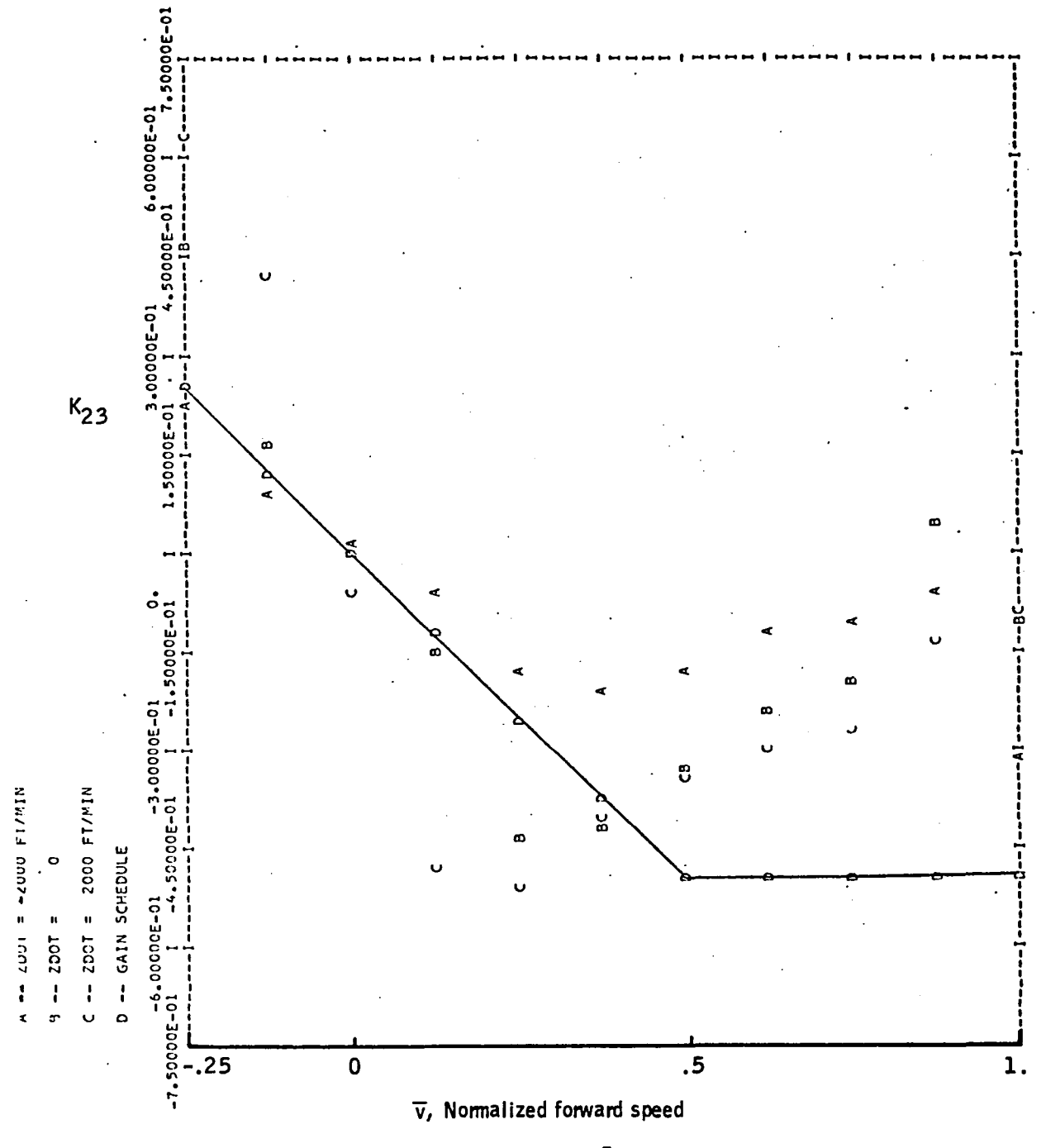

Figure 49. -Element  $K_{23}$  versus  $\bar{v}$  -- longitudinal axis.

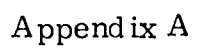

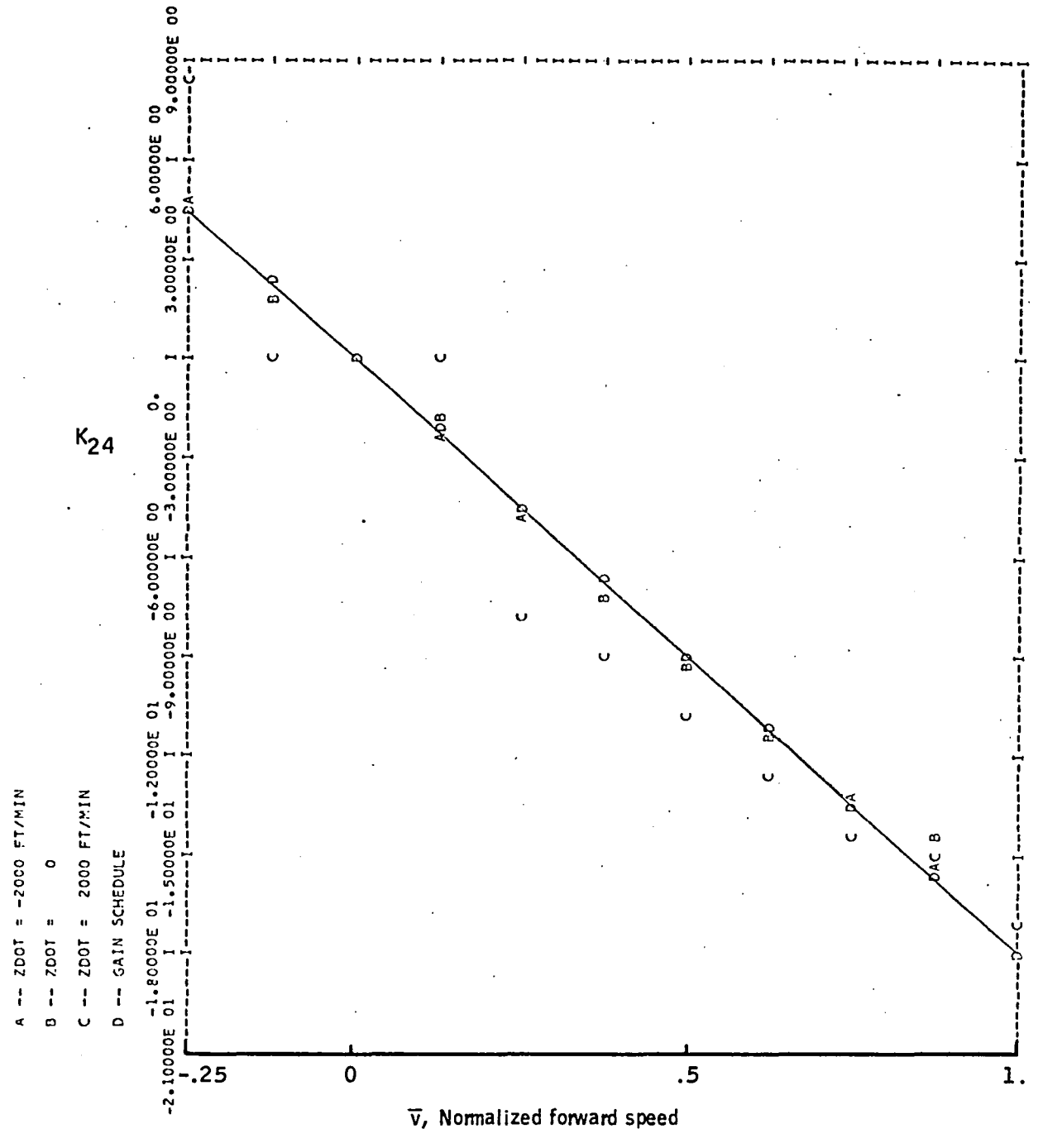

Figure 50. -Element $\mathrm{K}_{24}$  versus  $\bar{\mathrm{v}}$  -- longitudinal axis.

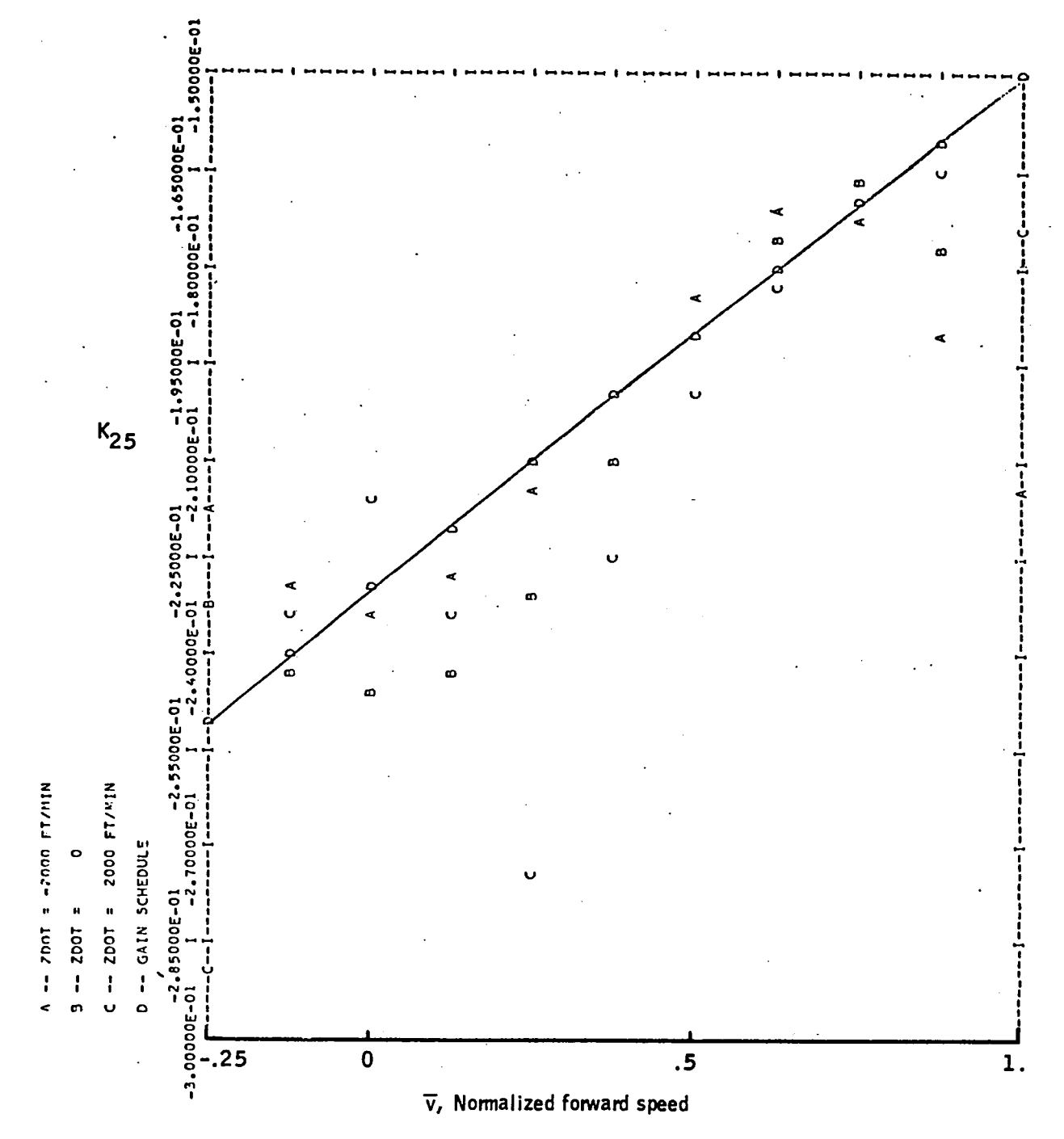

Figure 51. -Element  $K_{25}$  versus  $\bar{v}$  -- longitudinal axis.

Appendix A

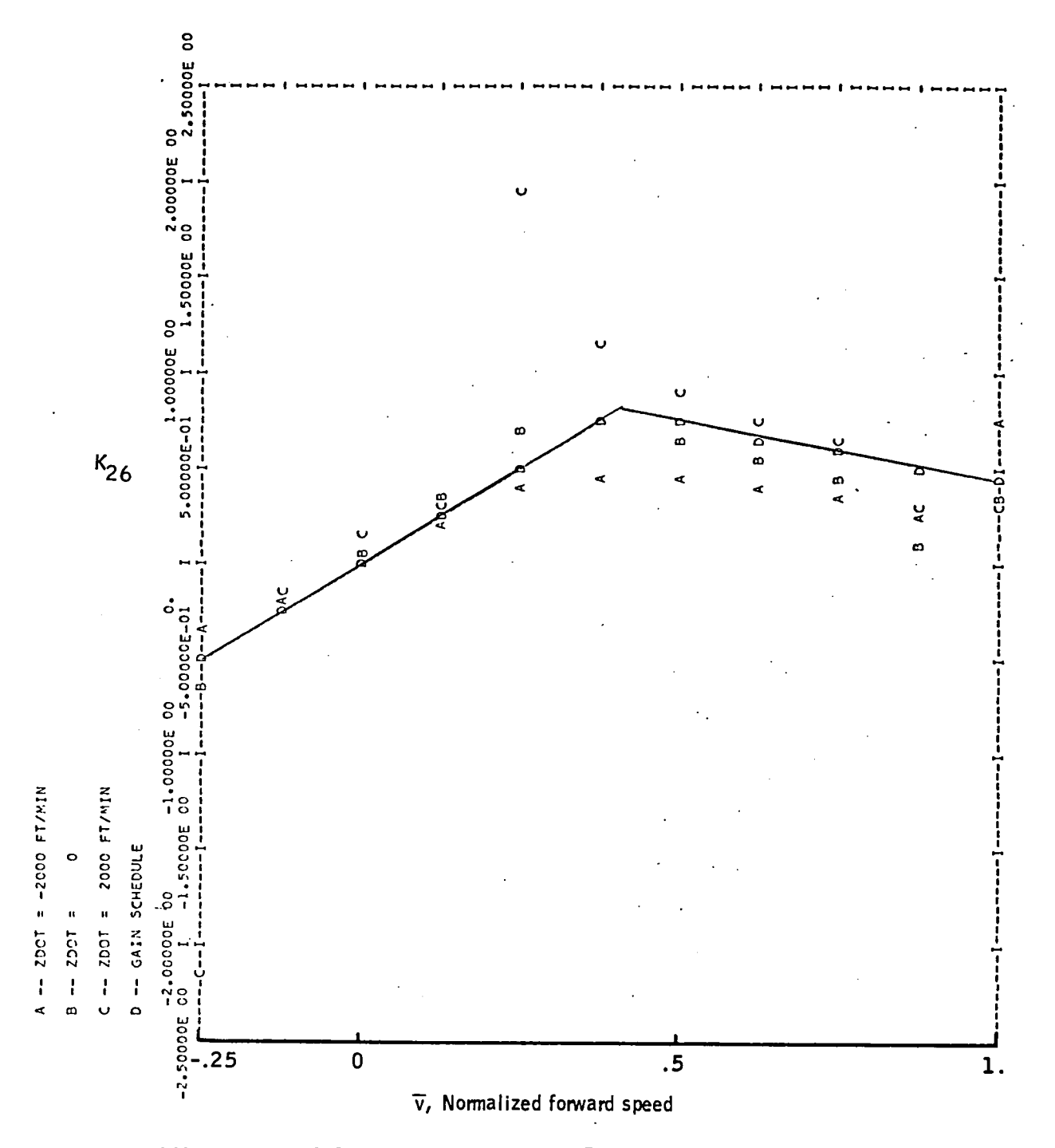

Figure 52. -Element $\mathrm{K}_{26}$  versus  $\bar{\mathrm{v}}$  -- longitudinal axis.

## APPENDIX B GAINS FOR LATERAL-DIRECTIONAL AXES

Actuator commands have the form:

$$
\delta = K_{\mathbf{x}} \mathbf{x} + K_{\mathbf{u}} \mathbf{u}
$$

This appendix contains design values for  $\mathrm{K}_{_{\bf X}}$  and  $\mathrm{K}_{_{\bf U}}$  for 33 flight conditions plus the  $\bar{v}$  gain schedule. The design values were computed using the procedure described in Section 5. The two columns of matrix  $K_{ij}$  equal columns 6 and 7 of matrix  $\mathrm{K}_{_{\mathbf{X}}}$  so only  $\mathrm{K}_{_{\mathbf{X}}}$  is plotted., Thus, individual terms are denoted as

$$
\begin{vmatrix} \delta_{s} \\ \delta_{R} \end{vmatrix} = \begin{bmatrix} K_{11} & K_{12} & K_{13} & K_{14} & K_{15} & K_{16} & K_{17} \\ K_{21} & K_{21} & K_{23} & K_{24} & K_{25} & K_{26} & K_{27} \end{bmatrix} \begin{vmatrix} v \\ p \\ r \\ \phi \\ t_{1} \\ t_{2} \end{vmatrix} + \begin{bmatrix} K_{16} & K_{17} \\ K_{26} & K_{27} \end{bmatrix} \begin{vmatrix} \phi_{c} \\ \psi_{c} \end{vmatrix}
$$

The data, in the form of computer plots, are presented in Figures 53 through 66.

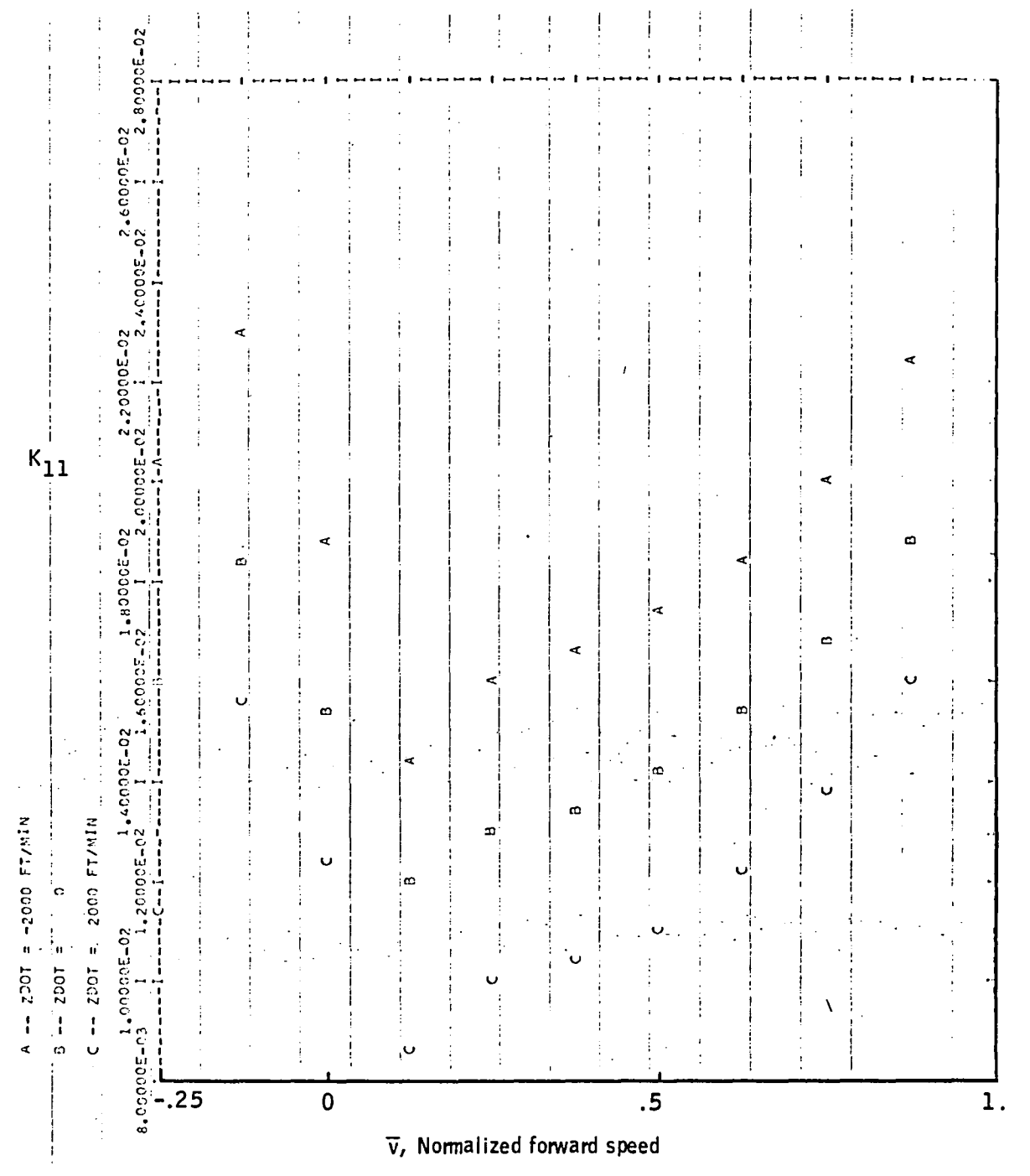

Figure 53. -Element  $K_{11}$  versus  $\bar{v}$  -- lateral-directional axes.

50000E 00 S  $-8.60000E$ °  $-8.830000E$ Ü ū  $\kappa_{12}$  $30000E$ 8  $-9.00000E$  $\bullet$  $\bullet$ ø ¢  $\boldsymbol{\infty}$ .20000F 00 ä,  $A = 2007' = -2000 F T/M1N$ Z000 FT/M1N 3000CF ່ວ  $-2001 =$ S  $-2001 =$  $-9.40000E$ 

A ppend ix  $\, {\bf B}$ 

Figure 54. -Element  $K_{12}$  versus  $\bar{v}$  -- lateral-directional axes.

 $\bar{v}$ , Normalized forward speed

 $\overline{.5}$ 

 $\overline{1}$ .

 $-9.50000E -$ 

 $-25$ 

 $\overline{\mathbf{0}}$ 

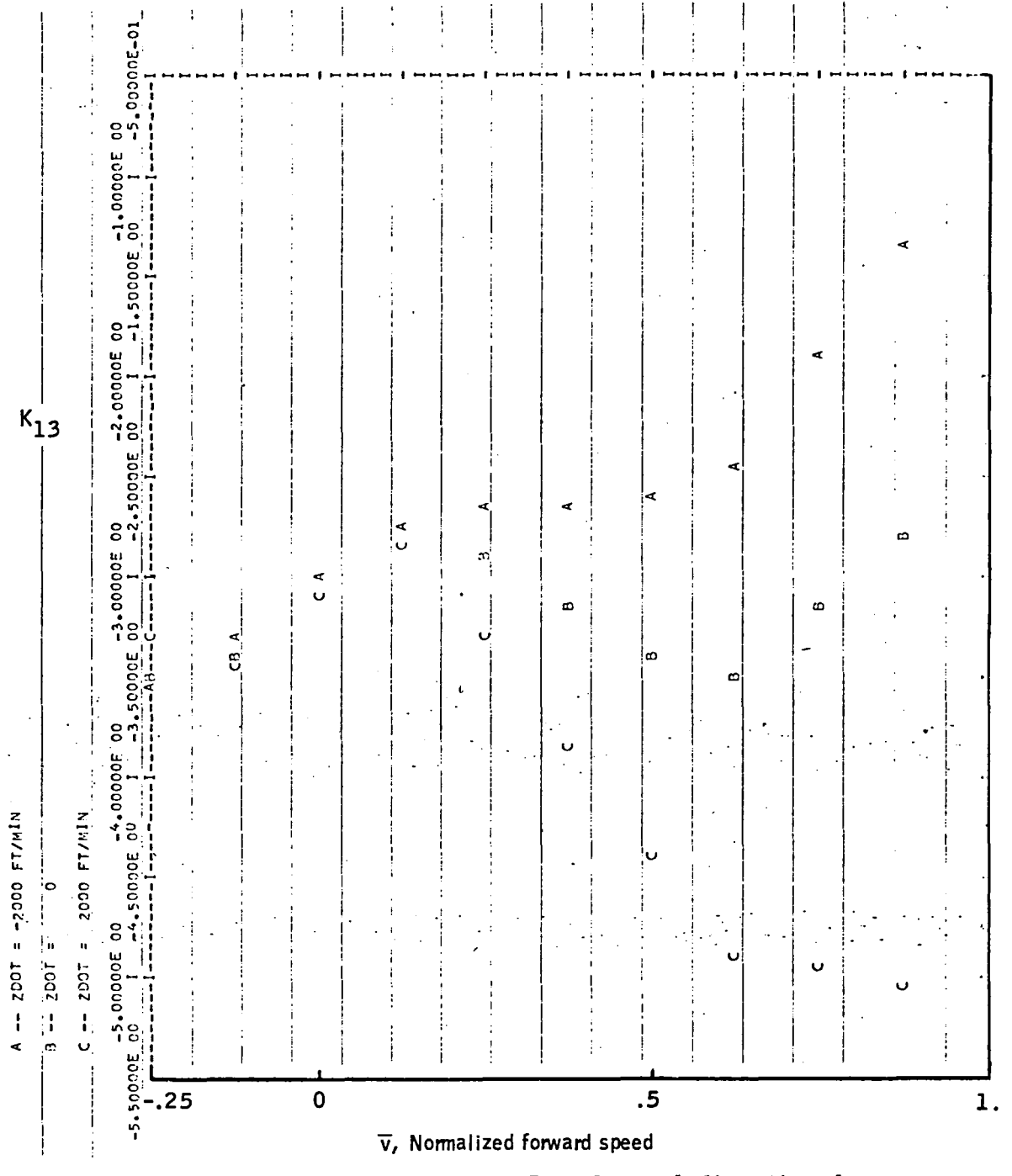

Figure 55. -Element  $K_{13}$  versus  $\bar{v}$  -- lateral-directional axes.

**05000E 01**  $\ddot{\cdot}$  $-2.10000E01$ ā  $\overline{5}$  $-2.20000E$  $\tilde{\mathbf{r}}$  $\kappa_{14}^{\dagger}$ 25000E  $\frac{1}{2}$ ပ္က ď  $\ddot{\circ}$  $\dot{\mathbf{z}}$  $\hat{\mathbf{u}}$  $-2.30000E$ ū  $\mathbf{r}$  $\boldsymbol{\omega}$ m 35000E  $\varpi$ Ċ,  $\boldsymbol{\epsilon}$  $45000E$  01<br> $-2.40000E$  01  $\frac{1}{2}$ l, ن . A -- ZDOT = -2000 FT/NIN  $= 2000 F17M1N$  $\overline{\cdot}$  of  $\overline{\cdot}$ ن∙ ē  $B = 2005$  $\frac{-2.50000E}{01}$  $C = 2001$  $-2.5500E$  $-.25$  $\mathbf 0$  $\cdot$ 5  $\mathbf{1}$ .  $\bar{\mathbf{v}}$ , Normalized forward speed

Figure 56. -Element  $K_{14}$  versus  $\bar{v}$  -- lateral-directional axes.

Appendix B

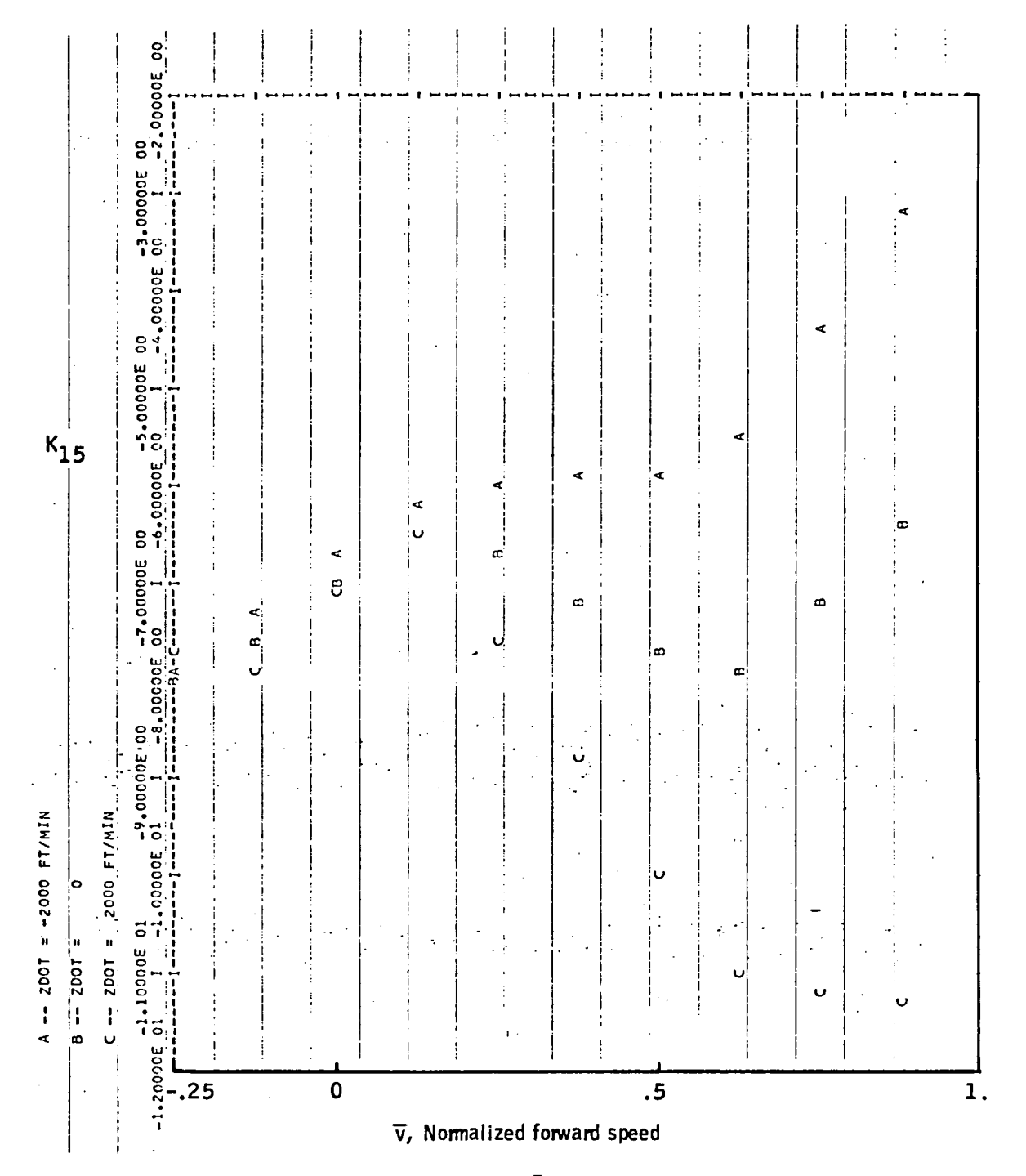

Figure 57. -Element  $K_{15}$  versus  $\bar{v}$  -- lateral-directional axes.

Appendix B

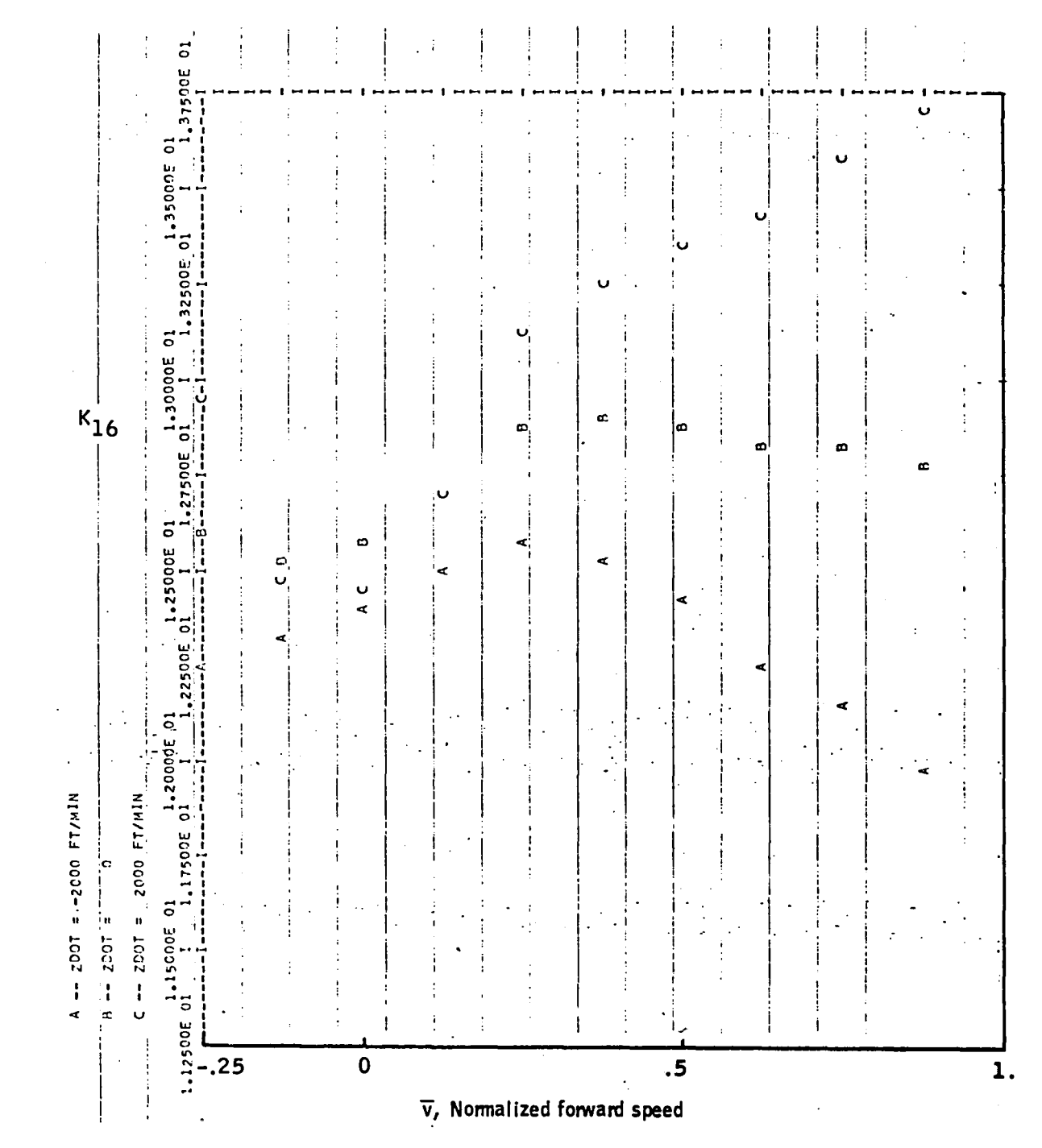

Figure 58. -Element  $K_{16}$  versus  $\bar{v}$  -- lateral-directional axes.

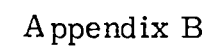

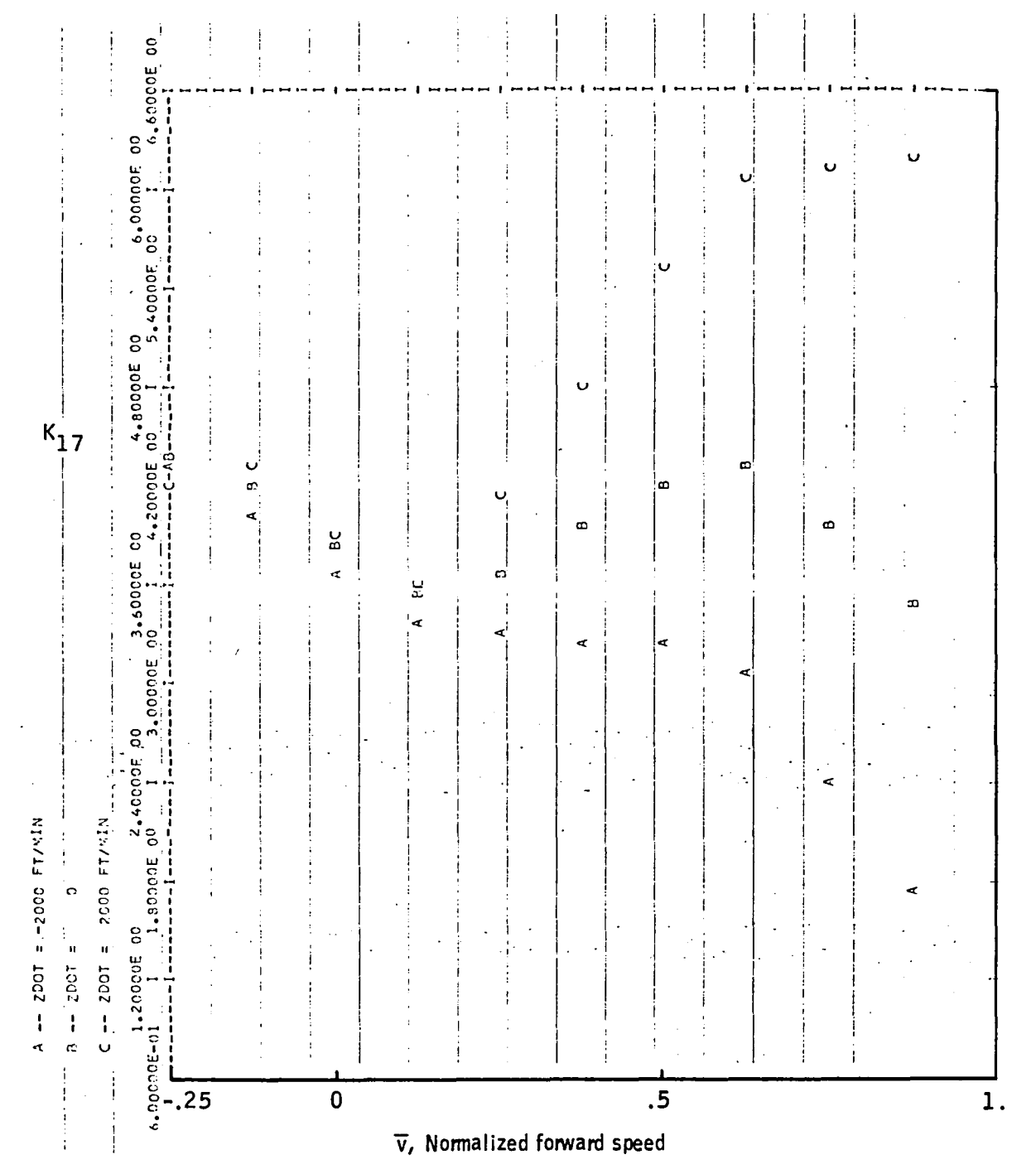

Figure 59. - Element  $K_{17}$  versus  $\bar{v}$  -- lateral-directional axes.

5000005-02 ooooo.  $K_{21}$  $\ddot{\phantom{a}}$  $\mathbf{d}$ ED-3C0000-6  $\bullet$  $\mathbf{v}$  $\mathbf{c}$  $\frac{3}{2}$  $\mathbf{e}_i$ -- 2001 = -2000 FT/MIN 2000 FT/MIN .<br>ا Ĵ .onococ-c  $= 2001$  $\ddot{a}$ 7007  $\mathbf{I}$  $-1.20000$  $\overline{.5}$  $-.25$  $\pmb{0}$  $\overline{1}$ . j  $\vec{v}$ , Normalized forward speed

Figure 60. -Element  $K_{21}$  versus  $\bar{v}$  -- lateral-directional axes.

 $A$  ppendix  $B$ 

# $A$ ppendix  $B$

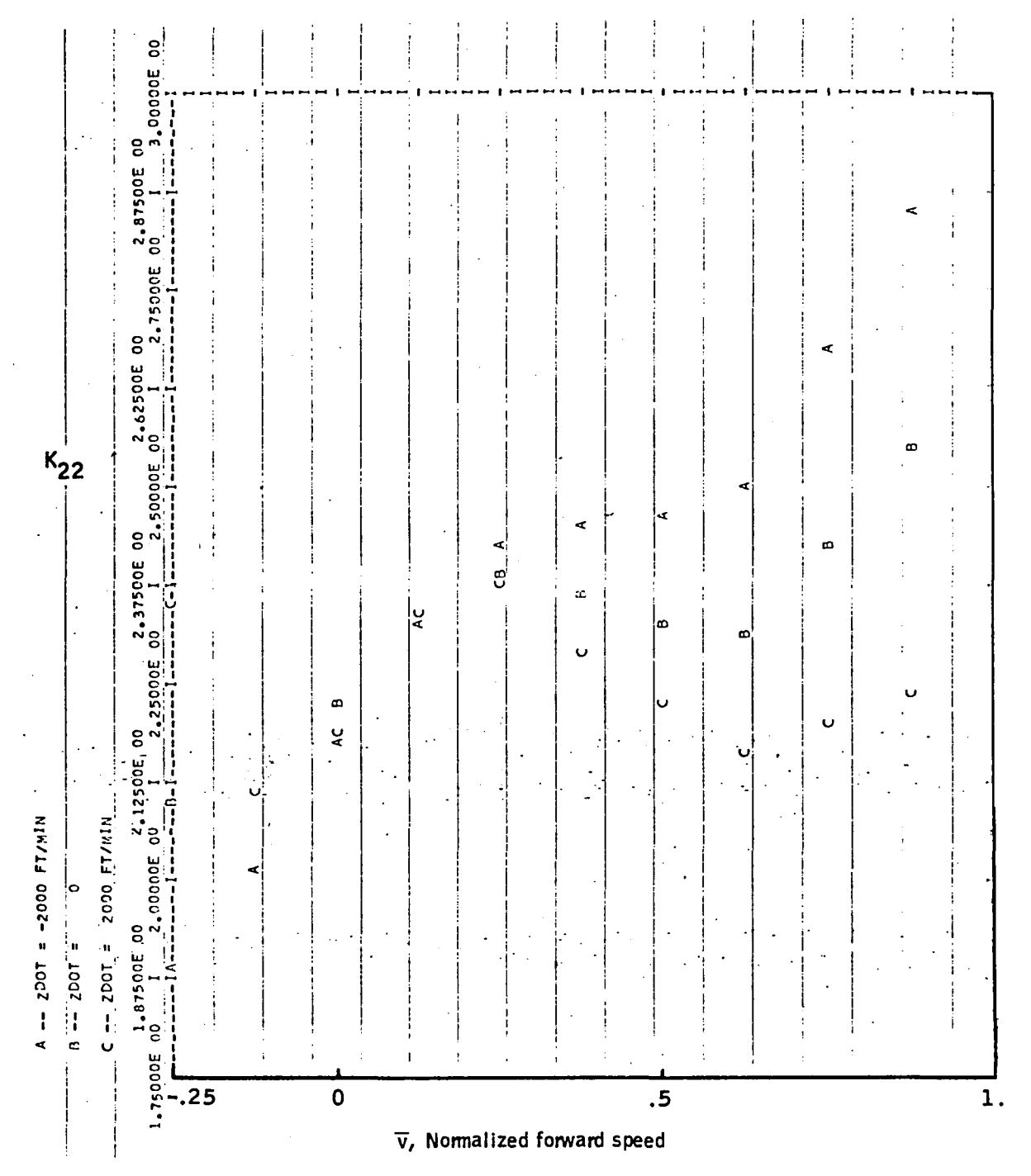

Figure 61. -Element  $K_{22}$  versus  $\bar{v}$  -- lateral-directional axes.

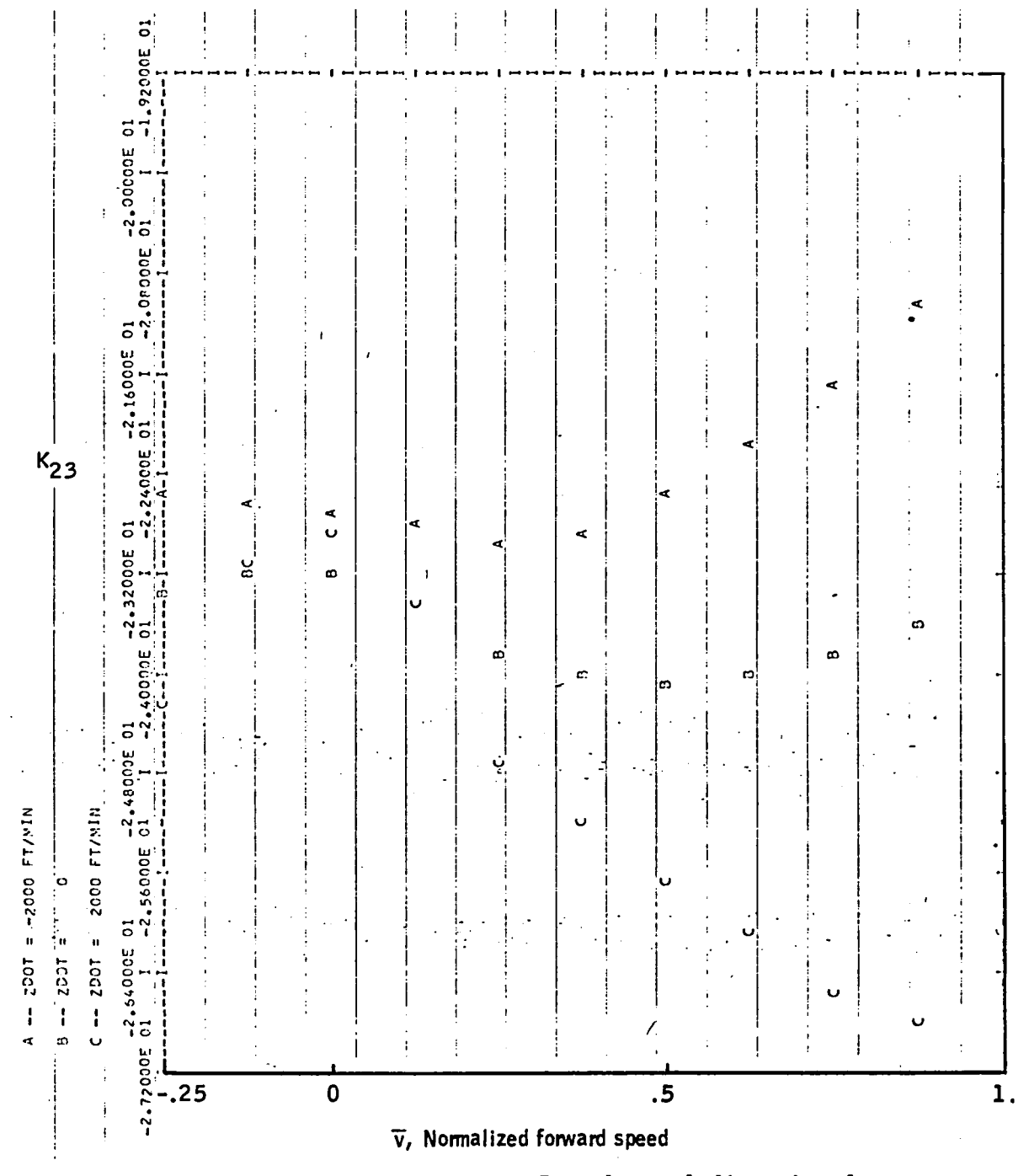

Figure 62. -Element  $K_{23}$  versus  $\bar{v}$  -- lateral-directional axes.

28000E\_00 5.20000E 00 12000E ¢ 5.04000E 00 Ü  $\mathbf{s}$  $\bullet$  $K_{24}$ 6000E  $\mathbf{o}$ œ S 30000E  $\omega$ ¢ ¢  $\mathbf \circ$ 72000E 00  $\mathbf{v}$  $\frac{1}{2}$ A -- 2001 = -2000 FT/MIN WIN/LE 0002 TE 1002 FLY č 640005  $\int_0^1$ 4.56000E 00  $=$  TCO2  $=$ Ŀ  $\frac{1}{2}$  $\overline{.5}$  $\mathbf 0$  $\overline{1}$ .  $\bar{v}$ , Normalized forward speed

Figure 63. -Element  $K_{24}$  versus  $\bar{v}$  -- lateral-directional axes.

Appendix B

**DODDDE 01** j ļ. ៊ី  $-4.20000E$ 30000 5  $.60000E$  $15$  $K_{25}$ 80000F  $\frac{4}{1}$  $\overline{\phantom{a}}$  $\ddot{\circ}$ **00000E** b ø ø  $\mathbf{r}$  $\sigma$ 20000E  $\ddot{\circ}$ 40000F Ų A -- 2001 = -2000 FT/KIN 2000 FT/MIN ຳວ **500006** ြ  $200T \approx$  $\mathbf{u}$  $= 5.80000E$  ( 1002  $\frac{1}{2}$  $\ddot{\phantom{0}}$  $\mathbf{c}$  $\overline{.5}$  $\overline{\mathbf{0}}$  $\mathbf{1}$ .  $\frac{1}{2}$ 

 $\vec{v}$ , Normalized forward speed

Figure 64. -Element  $K_{25}$  versus  $\bar{v}$  -- lateral-directional axes.

Appendix B

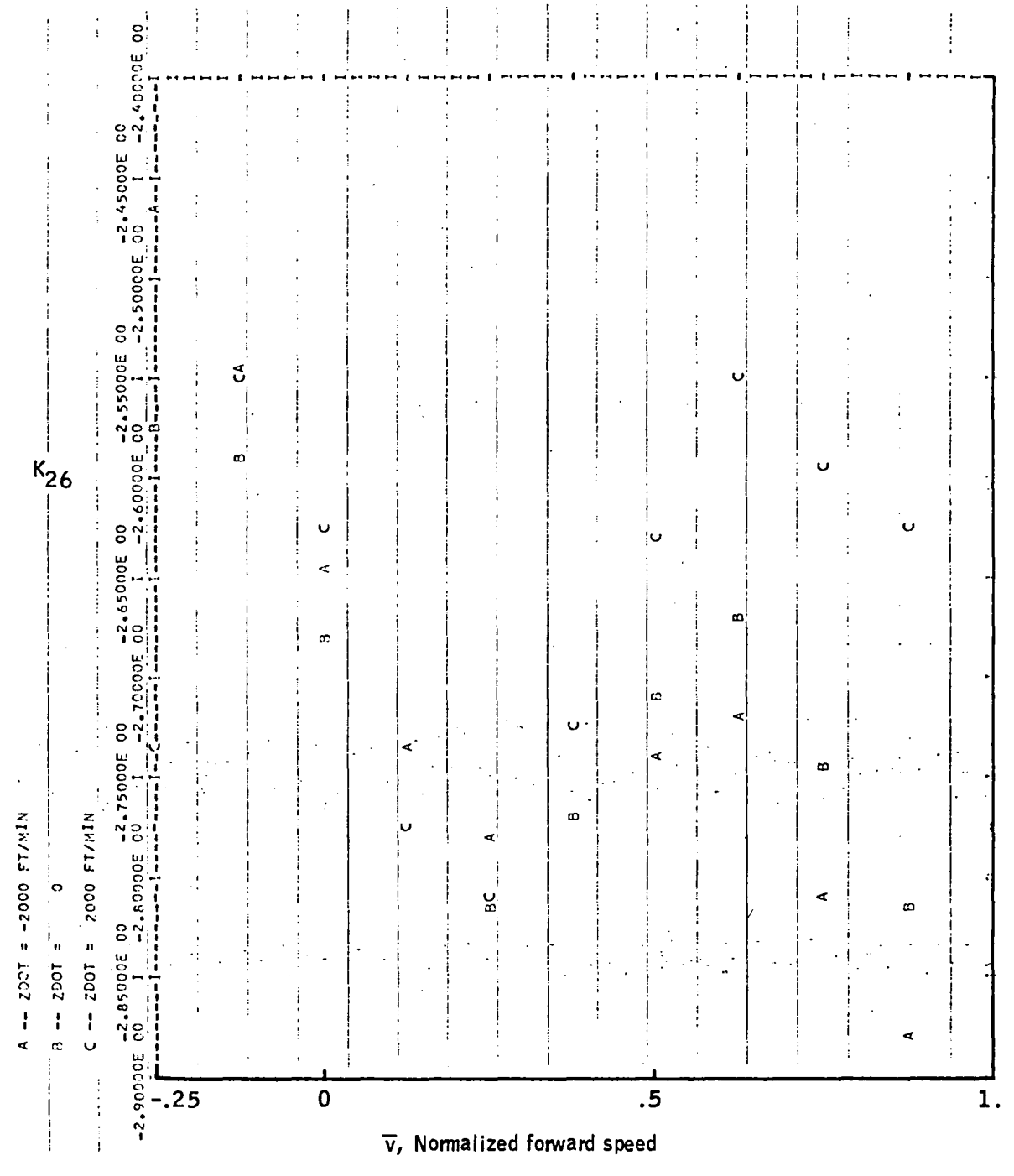

Figure 65. -Element K<sub>26</sub> versus  $\bar{v}$  -- lateral-directional axes.

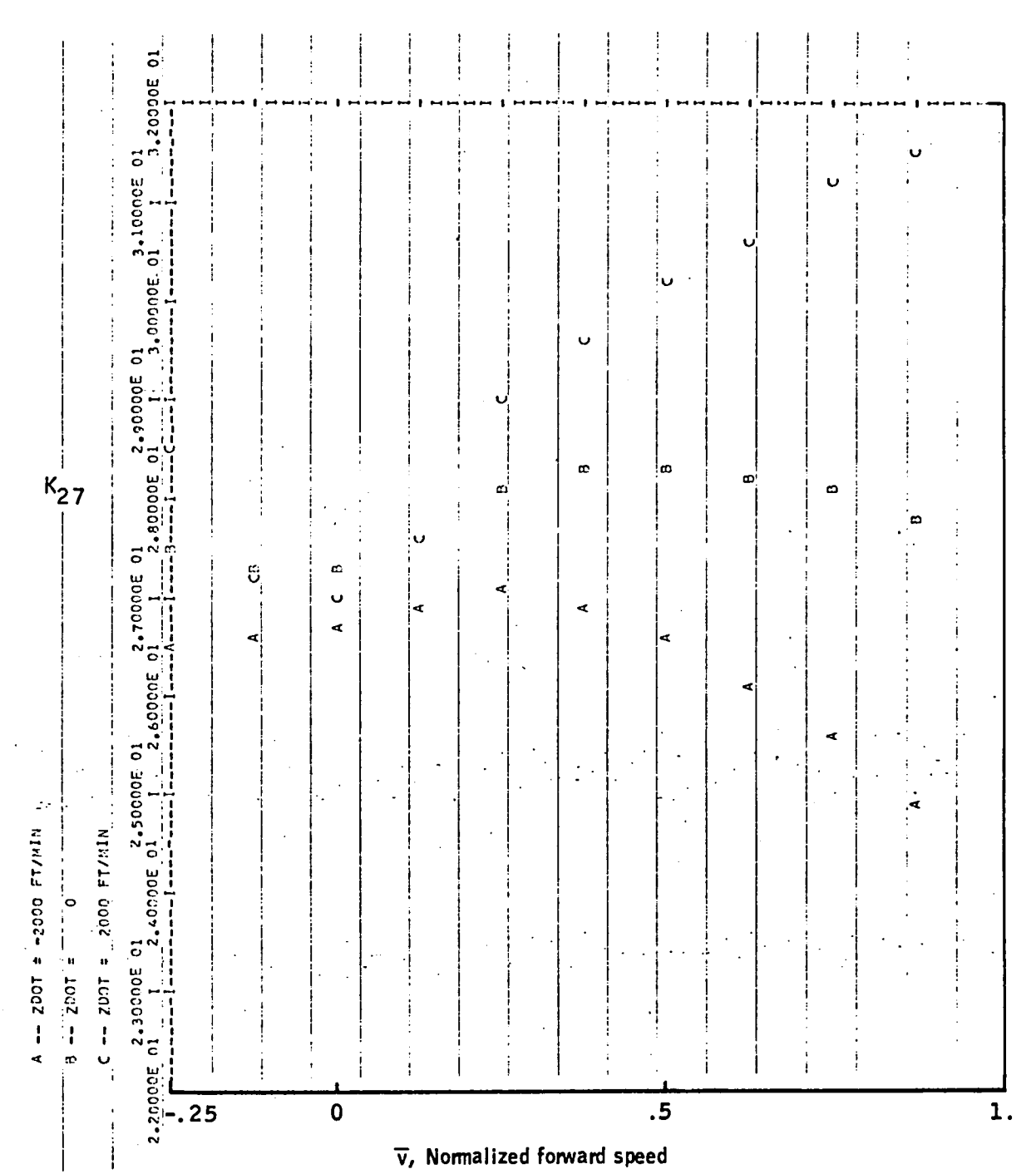

Figure 66. -Element  $K_{27}$  versus  $\bar{v}$  -- lateral-directional axes.

# APPENDIX C LATERAL-DIRECTIONAL TIME HISTORIES

This appendix contains time histories of the lateral-axis controller in response to  $\phi$  and  $\psi$  commands. The traces were generated with the VALT simulation at NASA-LRC. Three flight conditions are given: hover, 41.2 *mls* forward velocity, and 79.3 *mls* forward velocity.

The data are presented in Figures 67, 68, and 69.

I <sup>I</sup>

## Appendix C

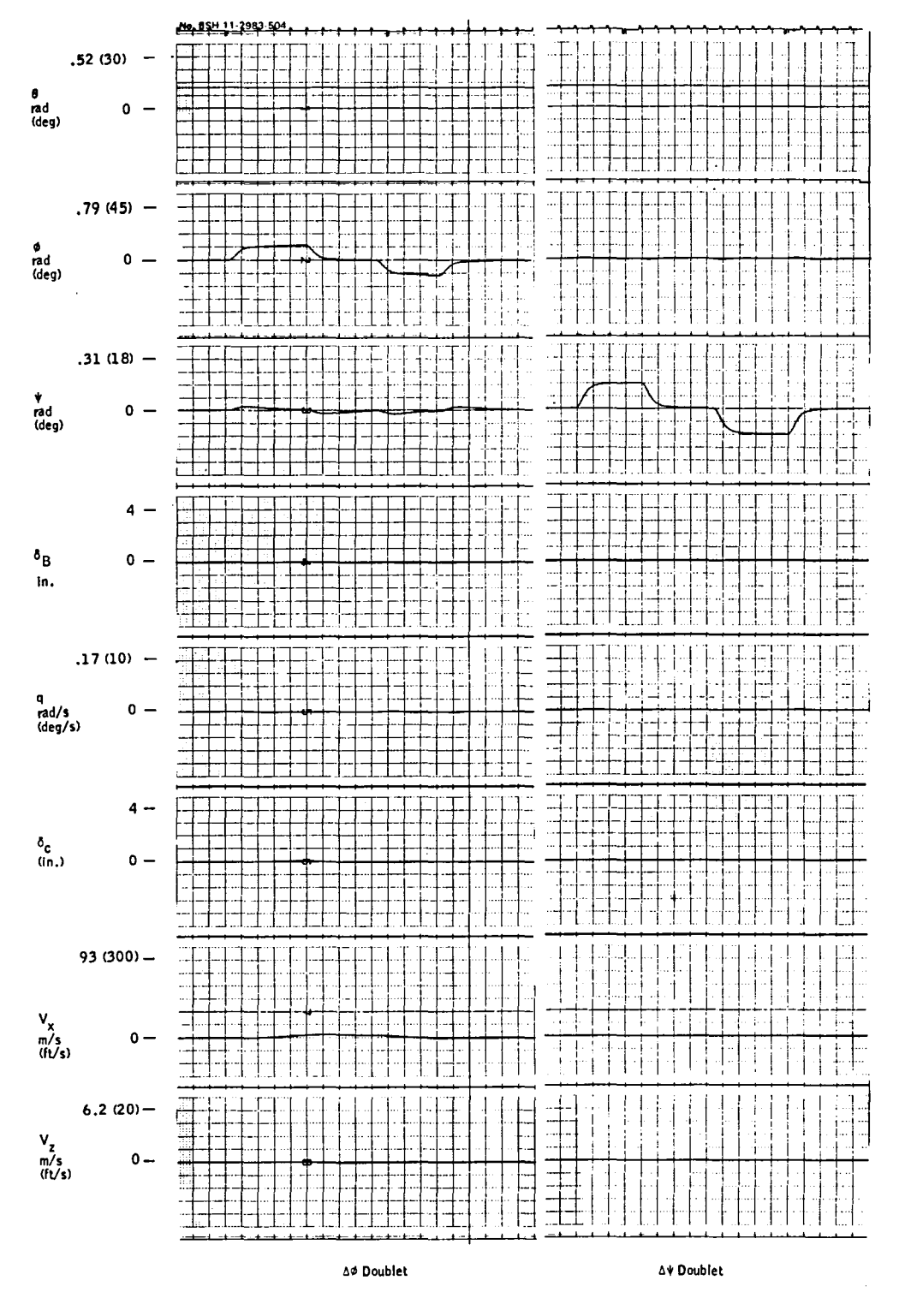

Trim =  $3.1$  m/s (10 ft/s)

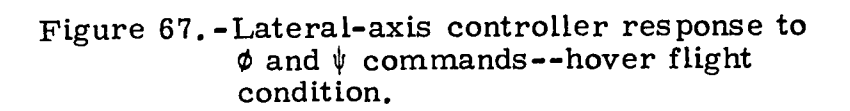

# Appendix C

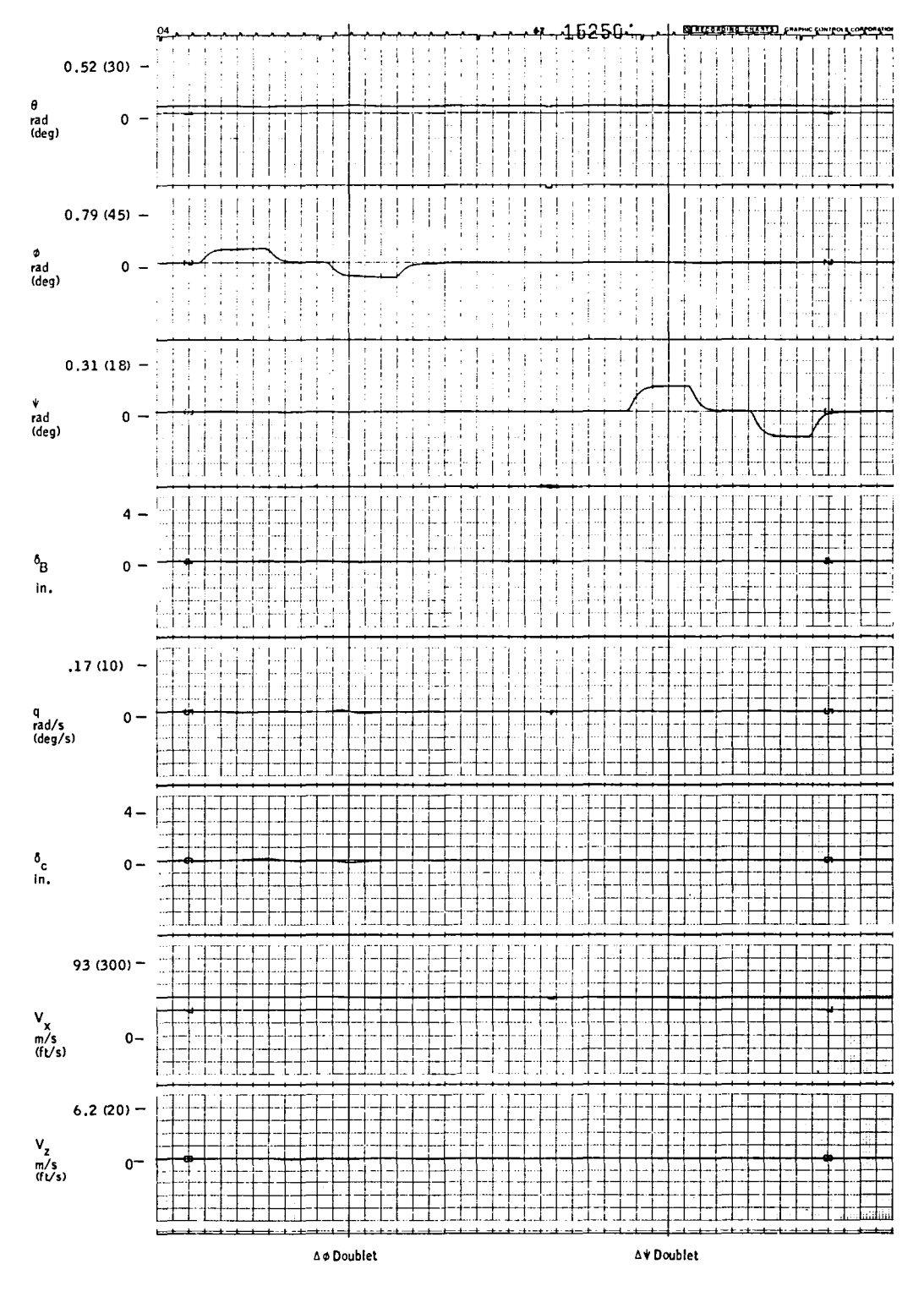

Trim =  $41.2$  m/s (135 ft/s)

Figure 68.-Lateral-axis controller respone to  $\phi$  and  $\psi$  commands --41.2 m/s forward<br>velocity flight condition.

# Appendix C

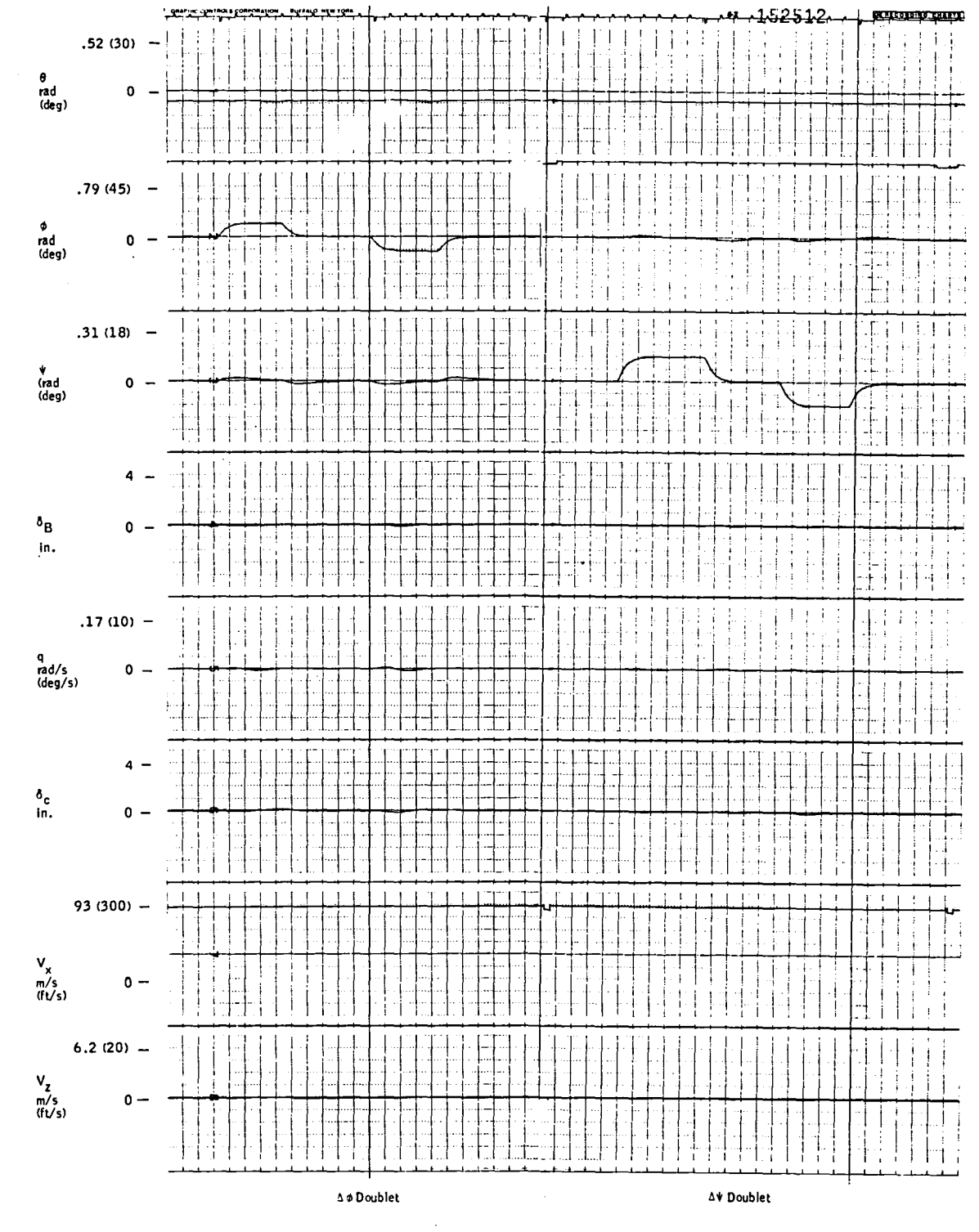

Trim = 79.3 m/s (260 ft/s)

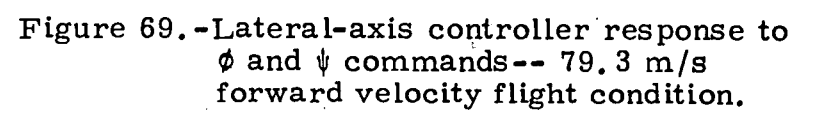
## APPENDIX D CH-47 MODEL PARAMETERS

This appendix contains plots of the elements of the A and B matrices for the longitudinal axis of the CH-47. The parameterization of these elements in terms of  $\bar{v}$  (normalized forward airspeed) is also shown.

The vehicle model has the form (s ee ref. 4):

$$
\frac{d}{d_t} \begin{bmatrix} v_x \\ v_z \\ q \\ \theta \end{bmatrix} = \begin{bmatrix} a_{11} & a_{12} & a_{13} & a_{14} \\ a_{21} & a_{22} & a_{23} & a_{24} \\ a_{31} & a_{32} & a_{33} & a_{34} \\ 0 & 0 & 1 & 0 \end{bmatrix} \begin{bmatrix} v_x \\ v_z \\ q \\ \theta \end{bmatrix} + \begin{bmatrix} b_{11} & b_{12} \\ b_{21} & b_{22} \\ b_{31} & b_{32} \end{bmatrix} \begin{bmatrix} \delta_B \\ \delta_C \end{bmatrix}
$$

The data, in the form of computer plots, are presented in Figures 70 through 87.

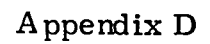

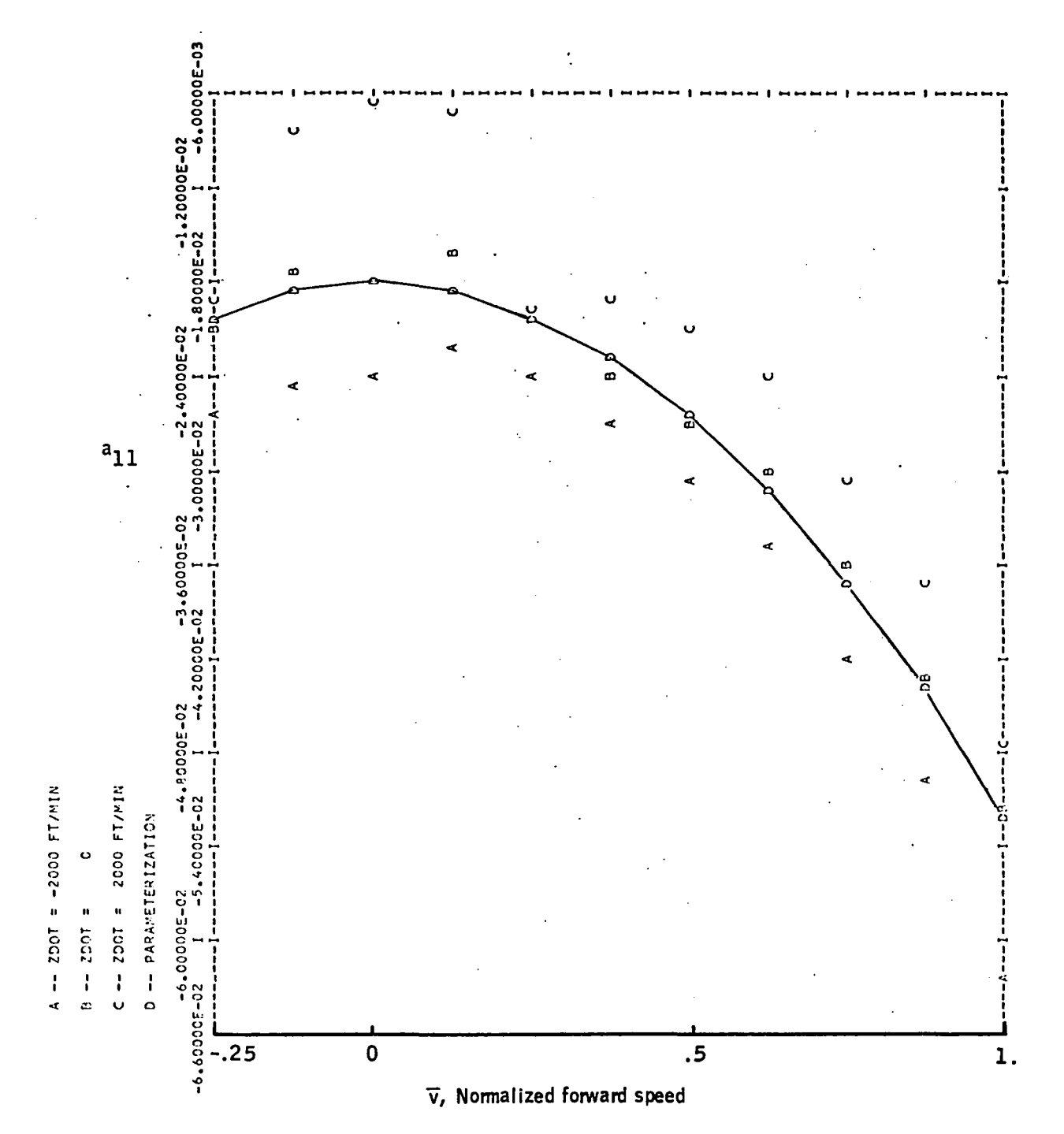

Figure 70. -Element  $a_{11}$  versus  $\bar{v}$  -- CH-47 longitudinal axis.

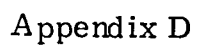

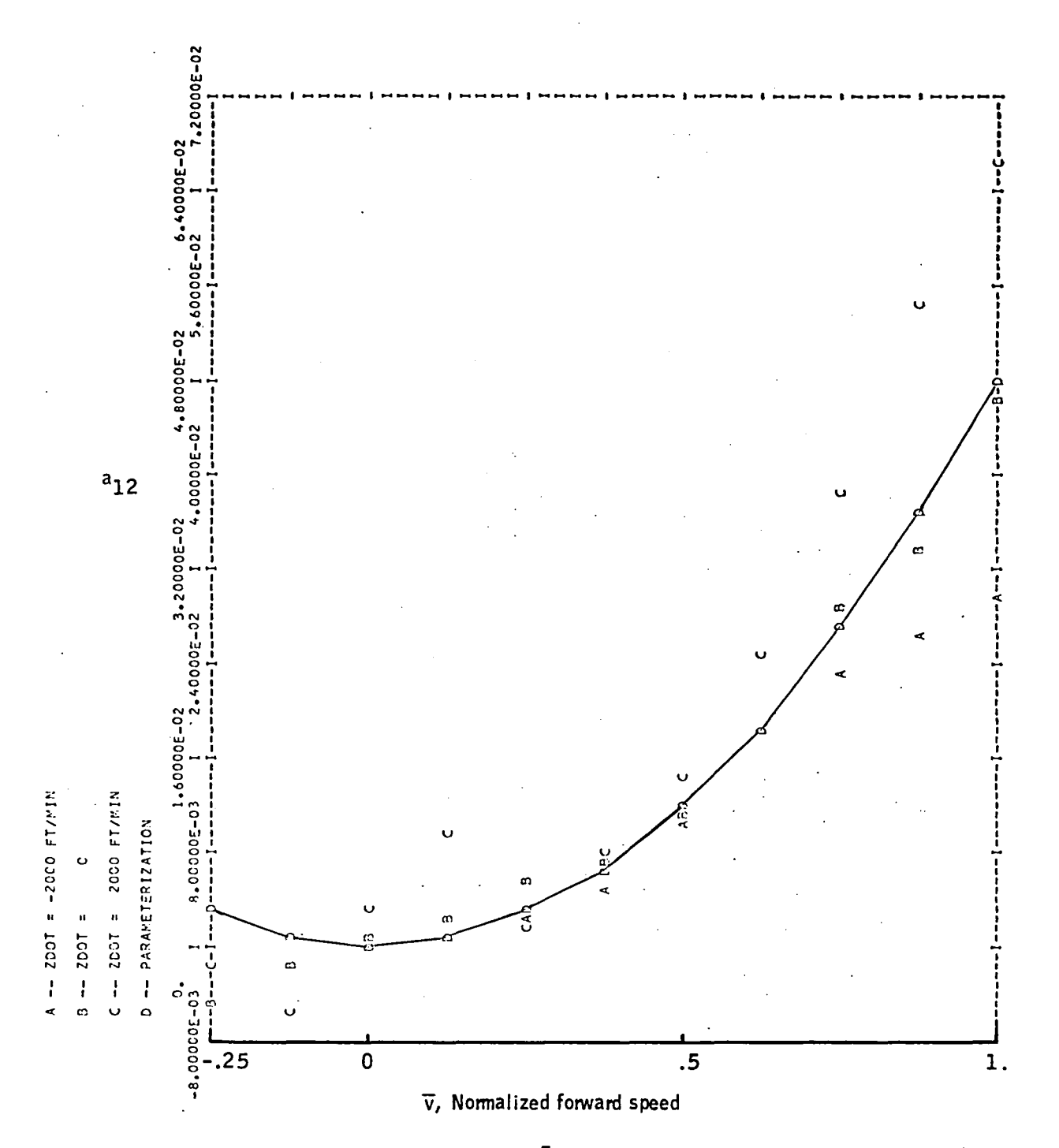

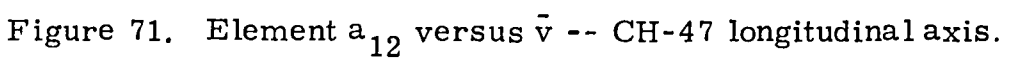

 $A$  ppendix  $D$ 

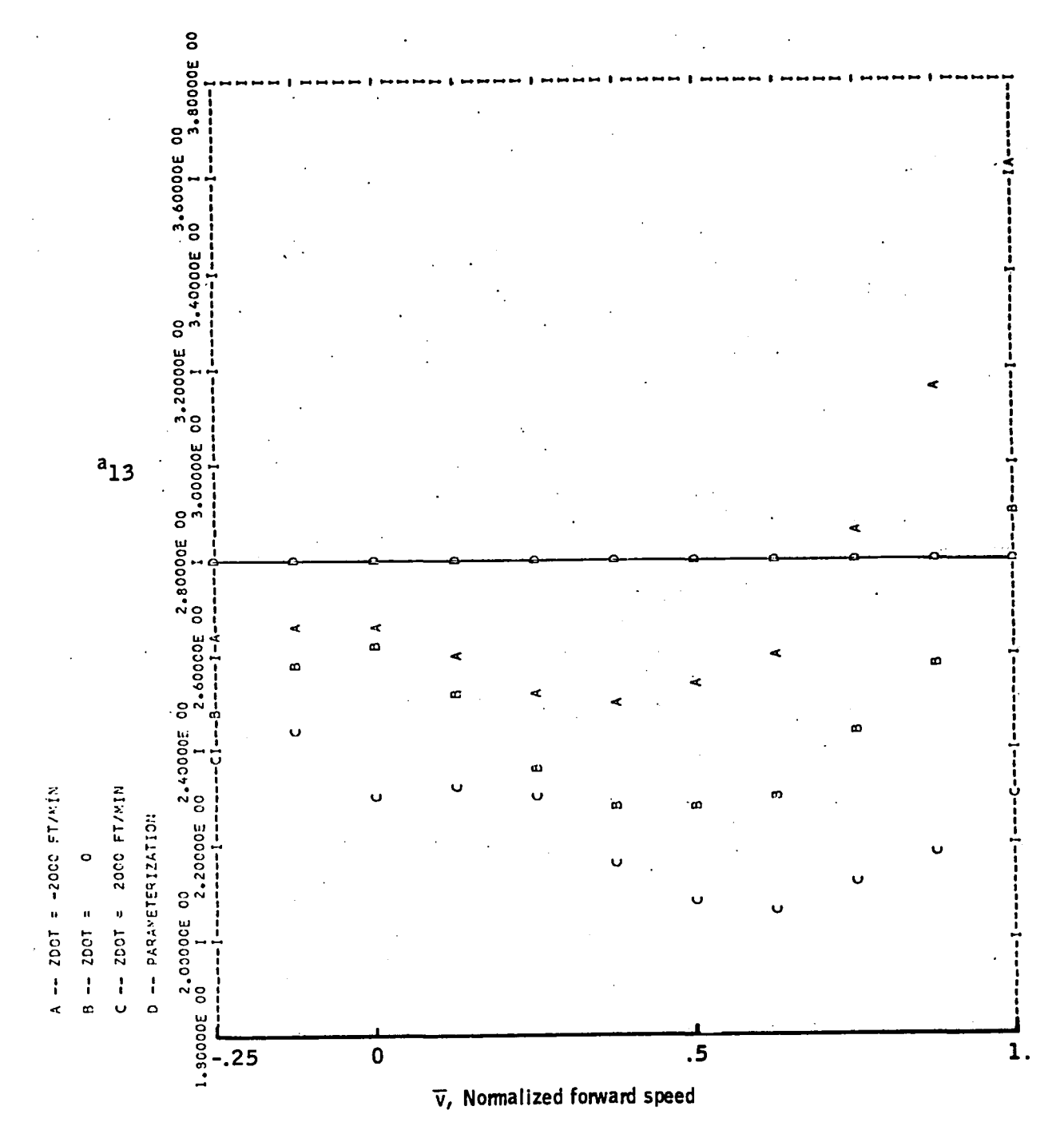

Figure 72. Element  $a_{13}$  versus  $\bar{v}$  -- CH-47 longitudinal axis.

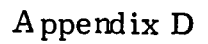

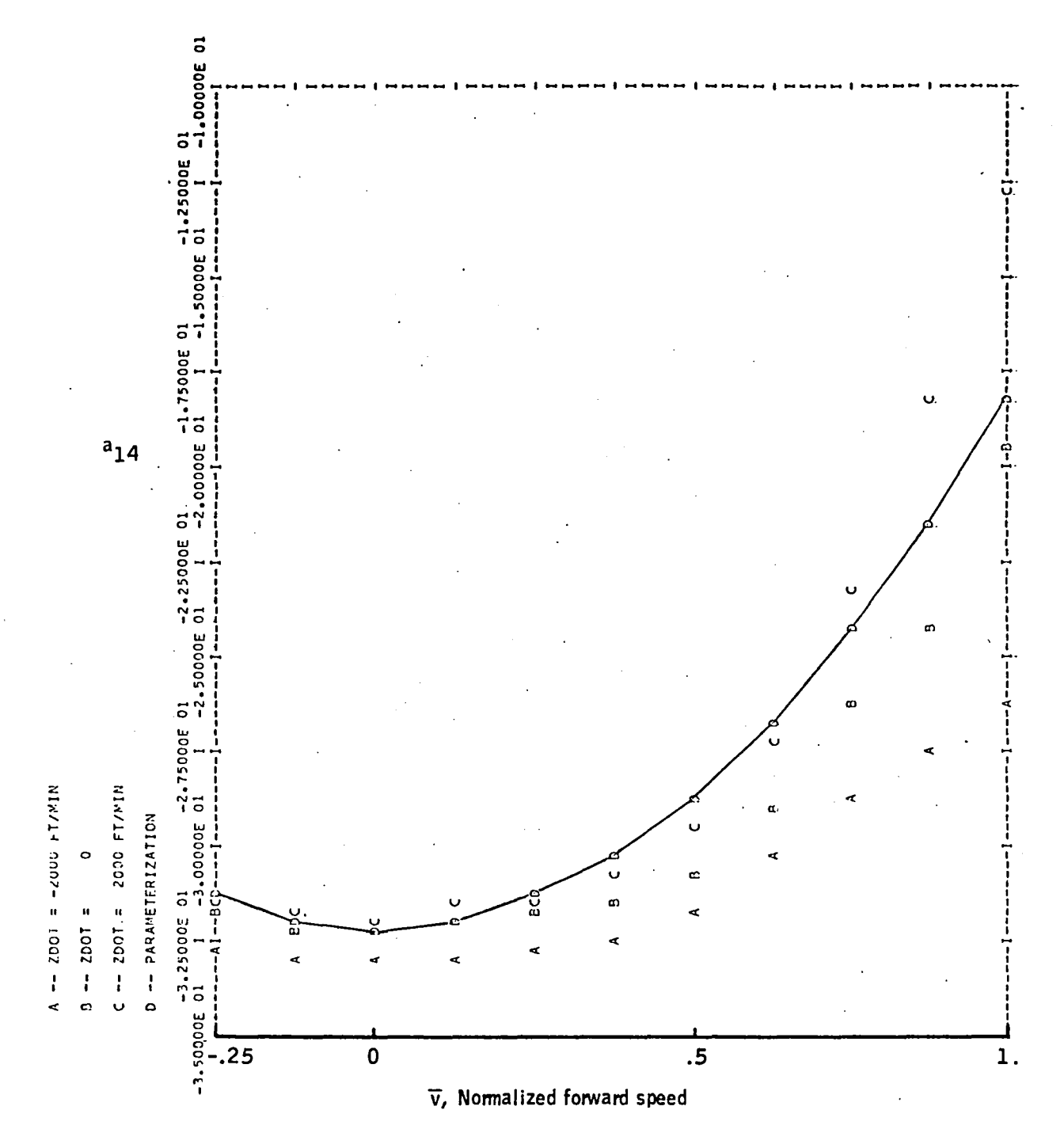

Figure 73. -Element  $a_{14}$  versus  $\bar{v}$  -- CH-47 longitudinal axis.

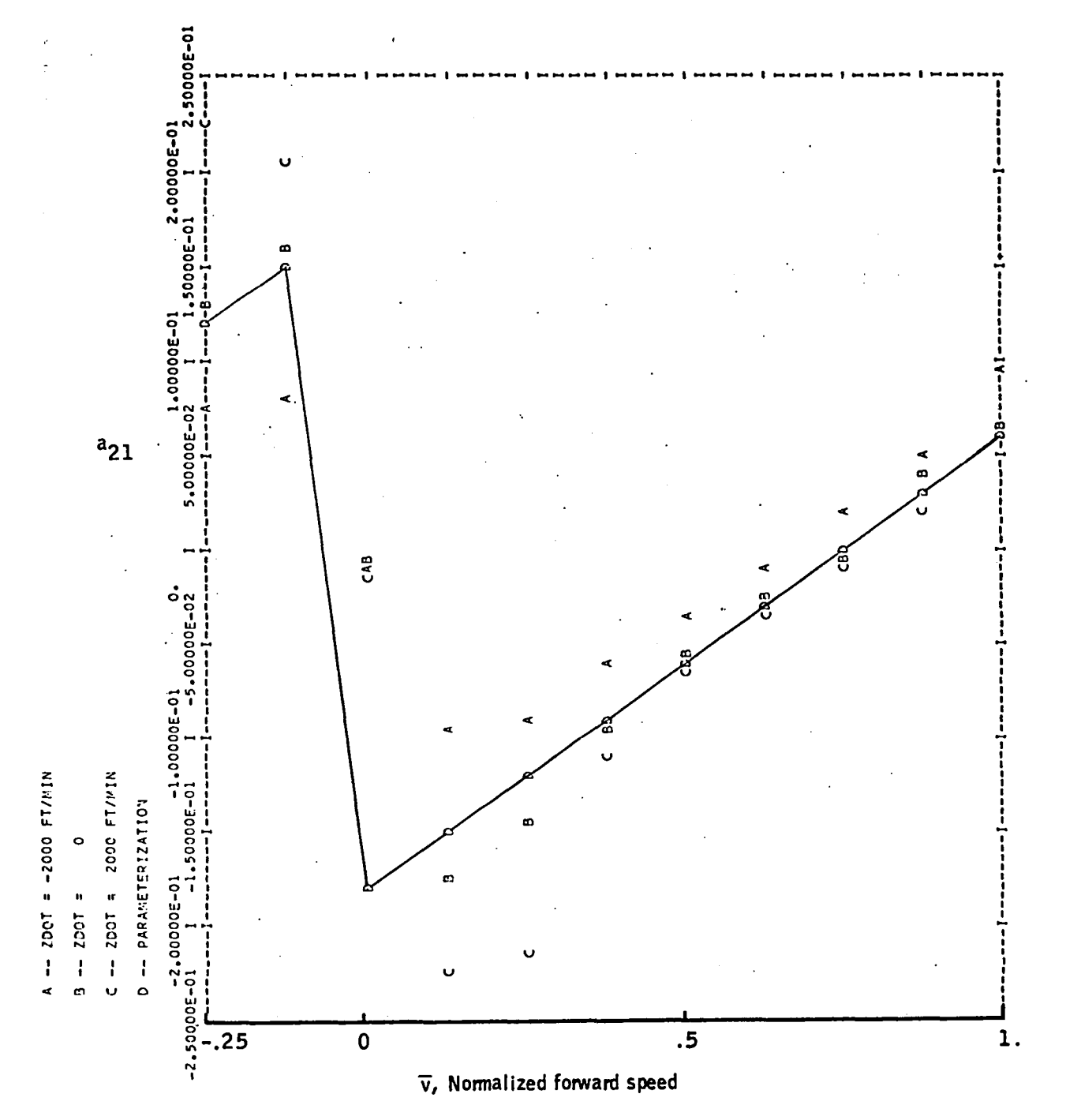

Figure 74. -Element  $a_{21}$  versus  $\bar{v}$  -- CH-47 longitudinal axis.

Appendix D

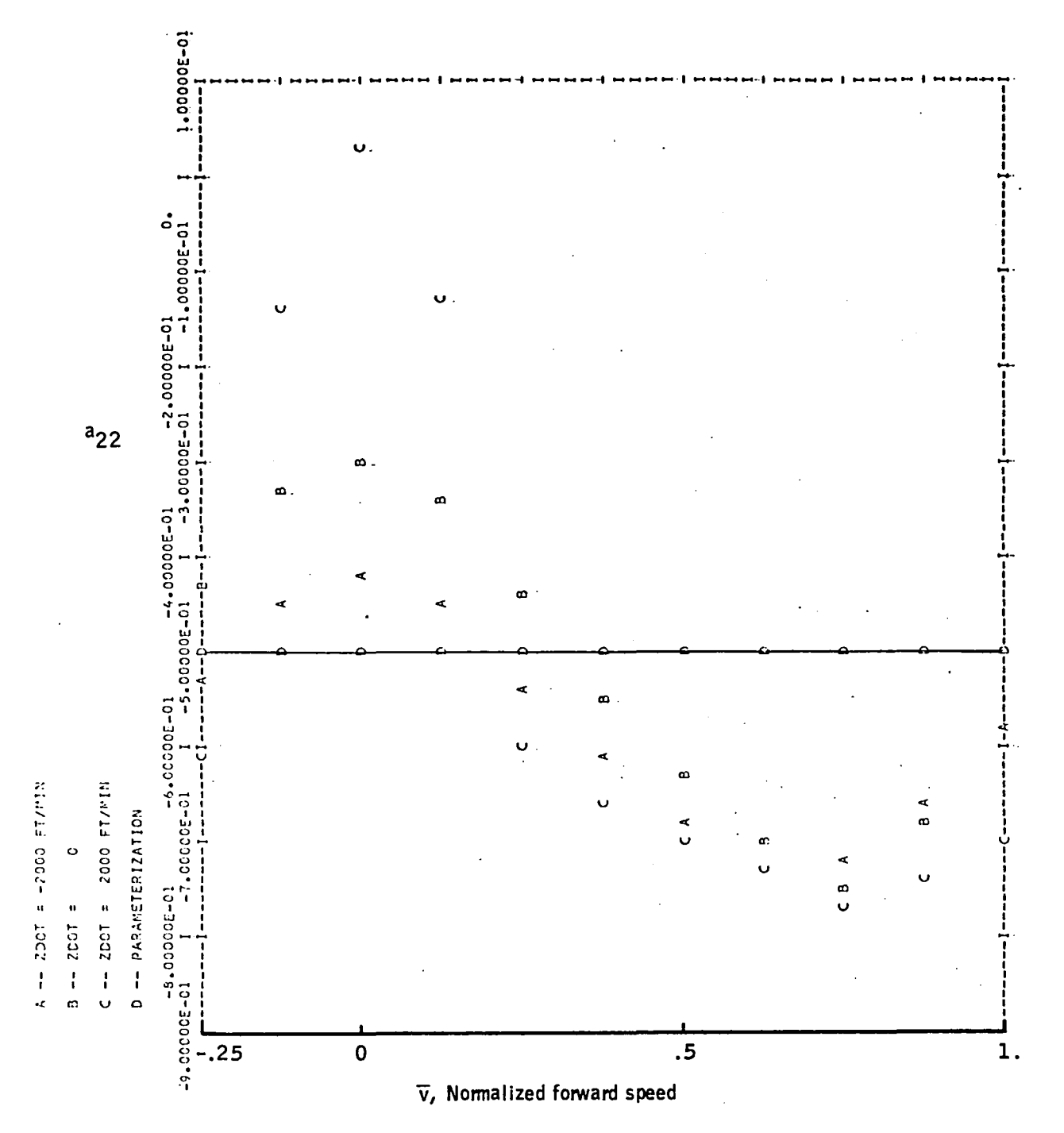

Figure 75. -Element  $a_{22}$  versus  $\bar{v}$  -- CH-47 longitudinal axis.

Appendix D

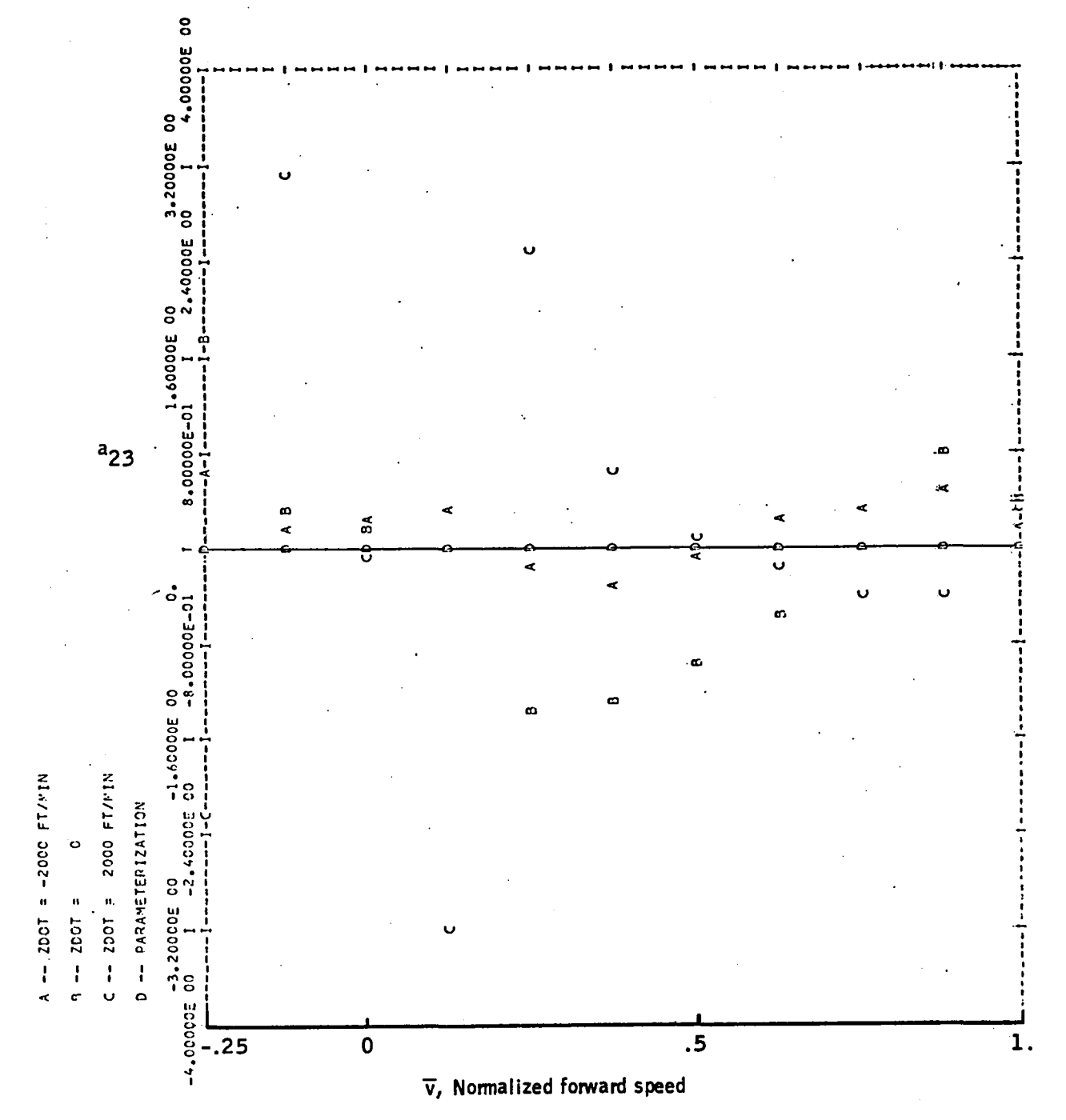

Figure 76.-Element  $a_{23}$  versus  $\bar{v}$  -- CH-47 longitudinal axis.

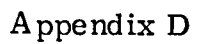

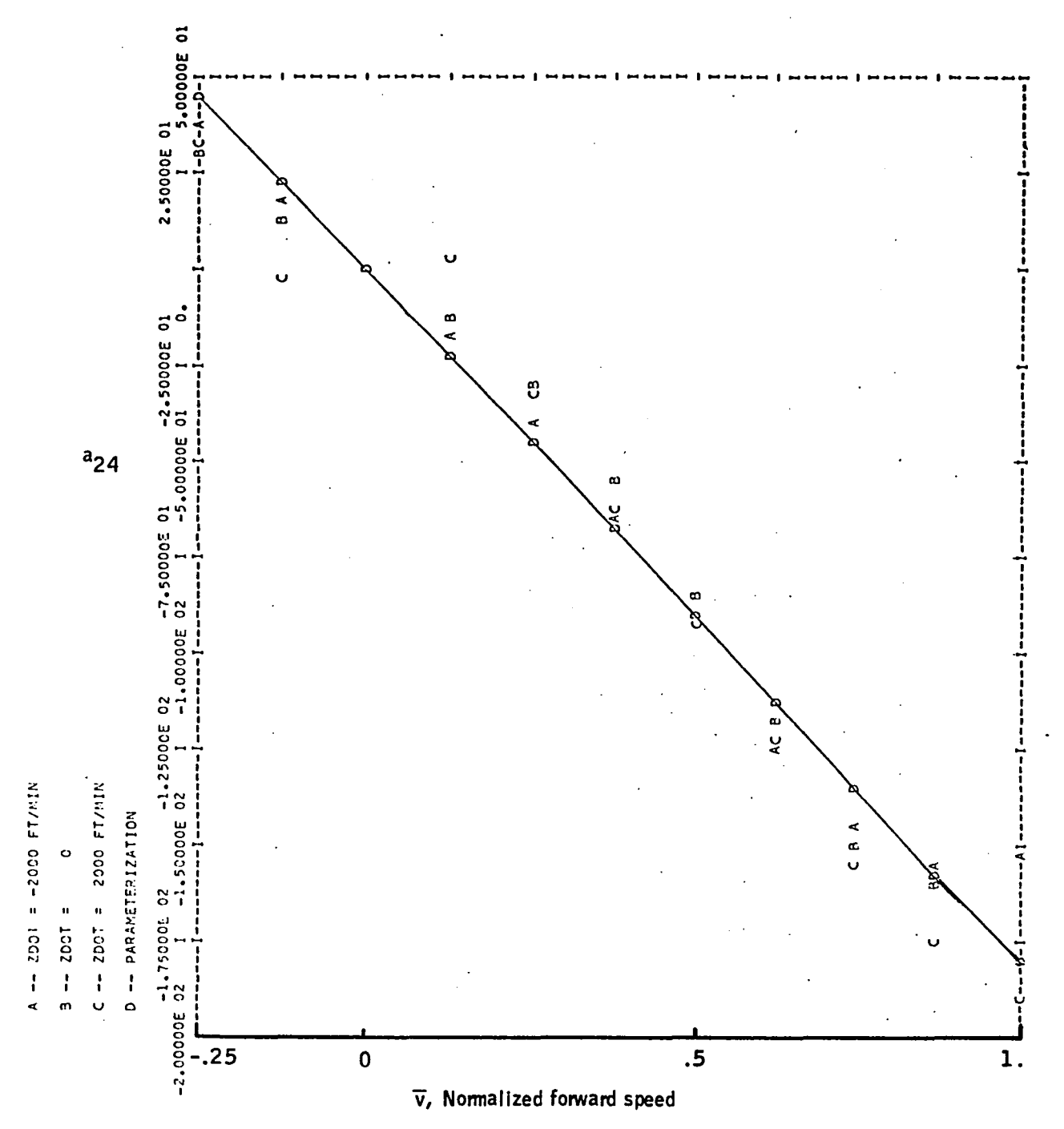

Figure 77. -Element  $a_{24}$  versus  $\bar{v}$  -- CH-47 longitudinal axis.

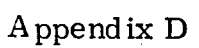

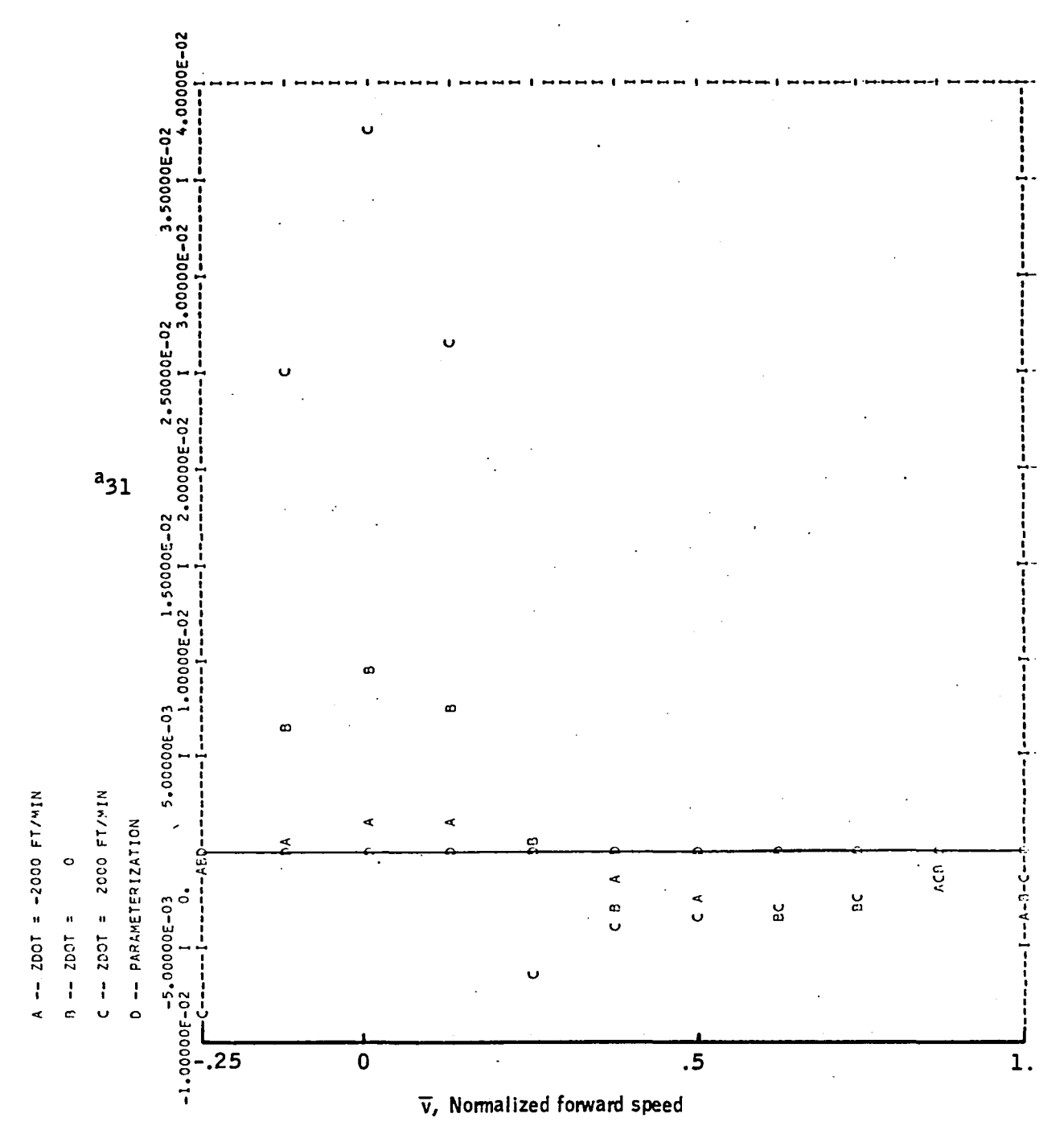

Figure 78. -Element  $a_{31}$  versus  $\bar{v}$  -- CH-47 longitudinal axis.

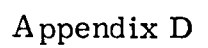

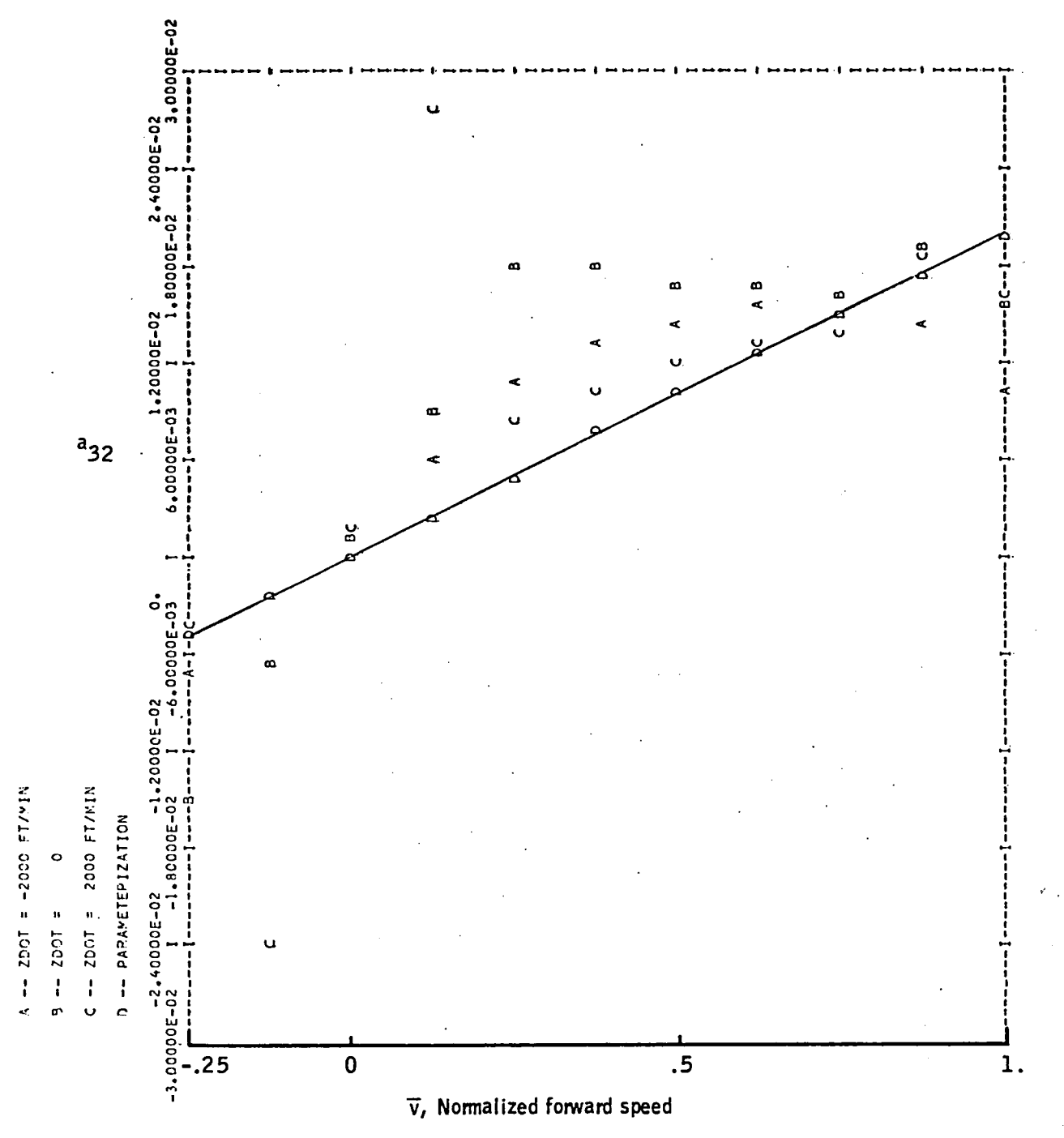

Figure 79. -Element  $a_{32}$  versus  $\bar{v}$  -- CH-47 longitudinal axis.

Appendix D

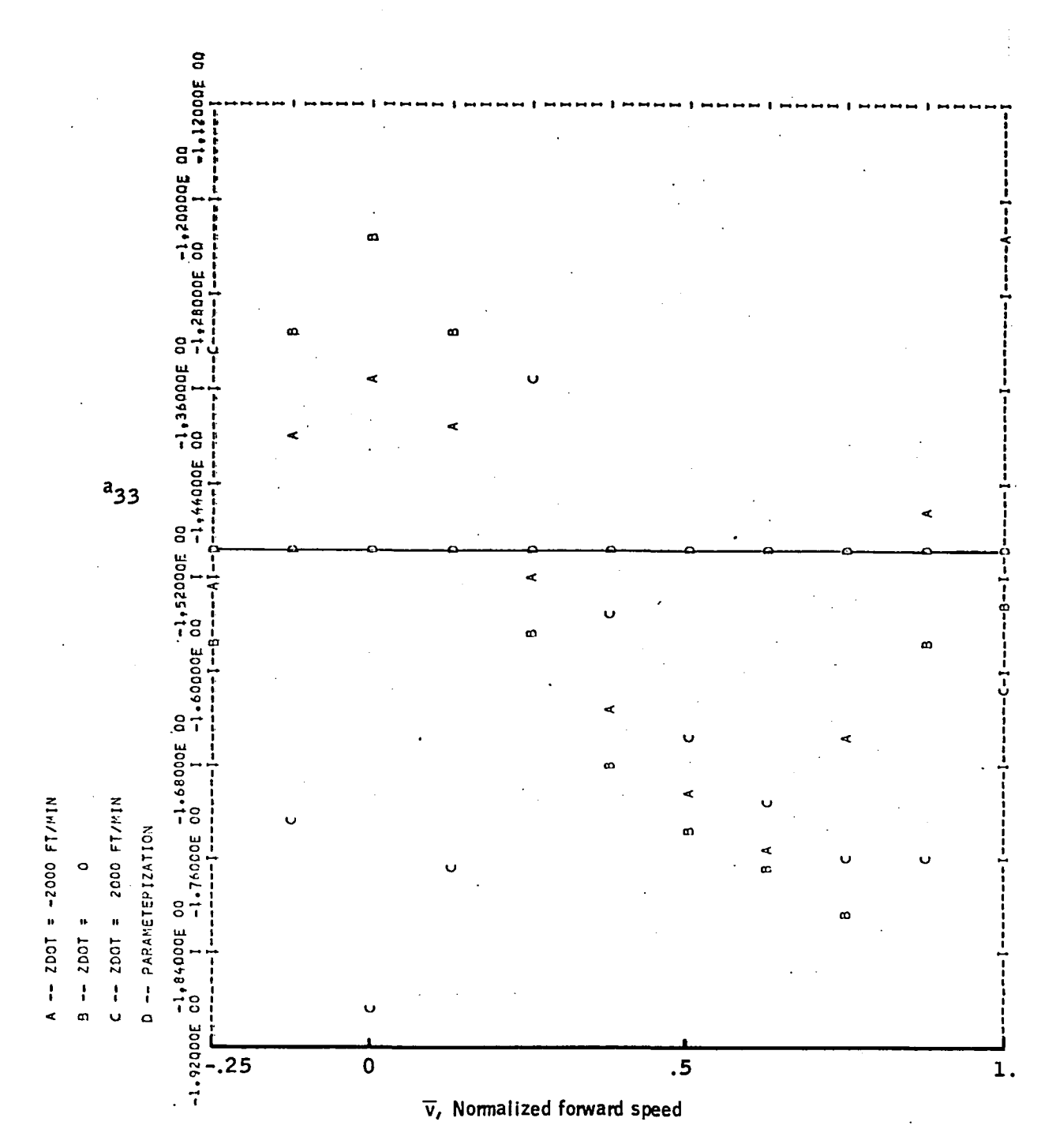

Figure 80.-Element  $a_{33}$  versus  $\bar{v}$  -- CH-47 longitudinal axis.

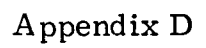

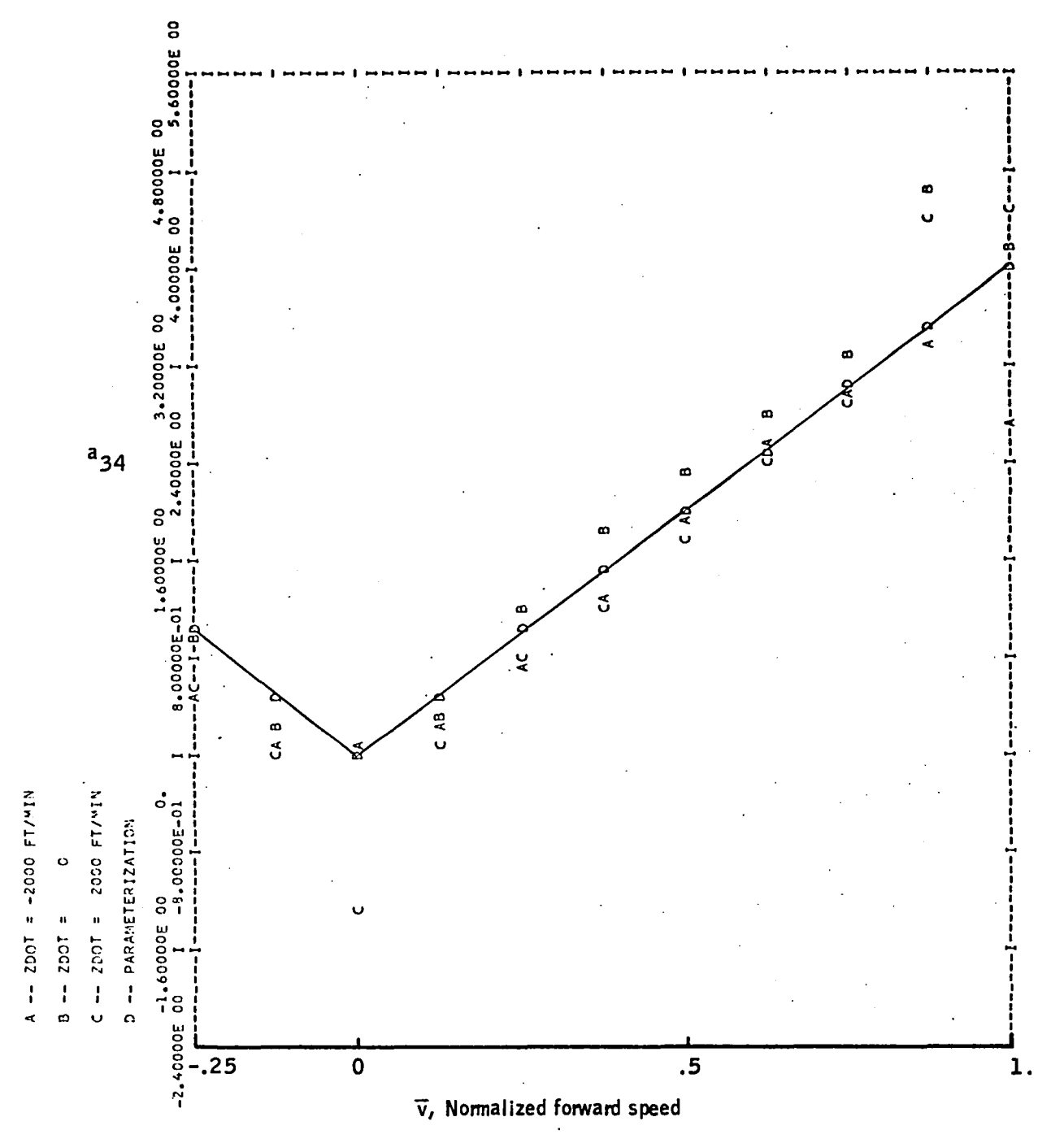

Figure 81.-Element  $a_{34}$  versus  $\bar{v}$  -- CH-47 longitudinal axis.

 $A$  ppendix  $D$ 

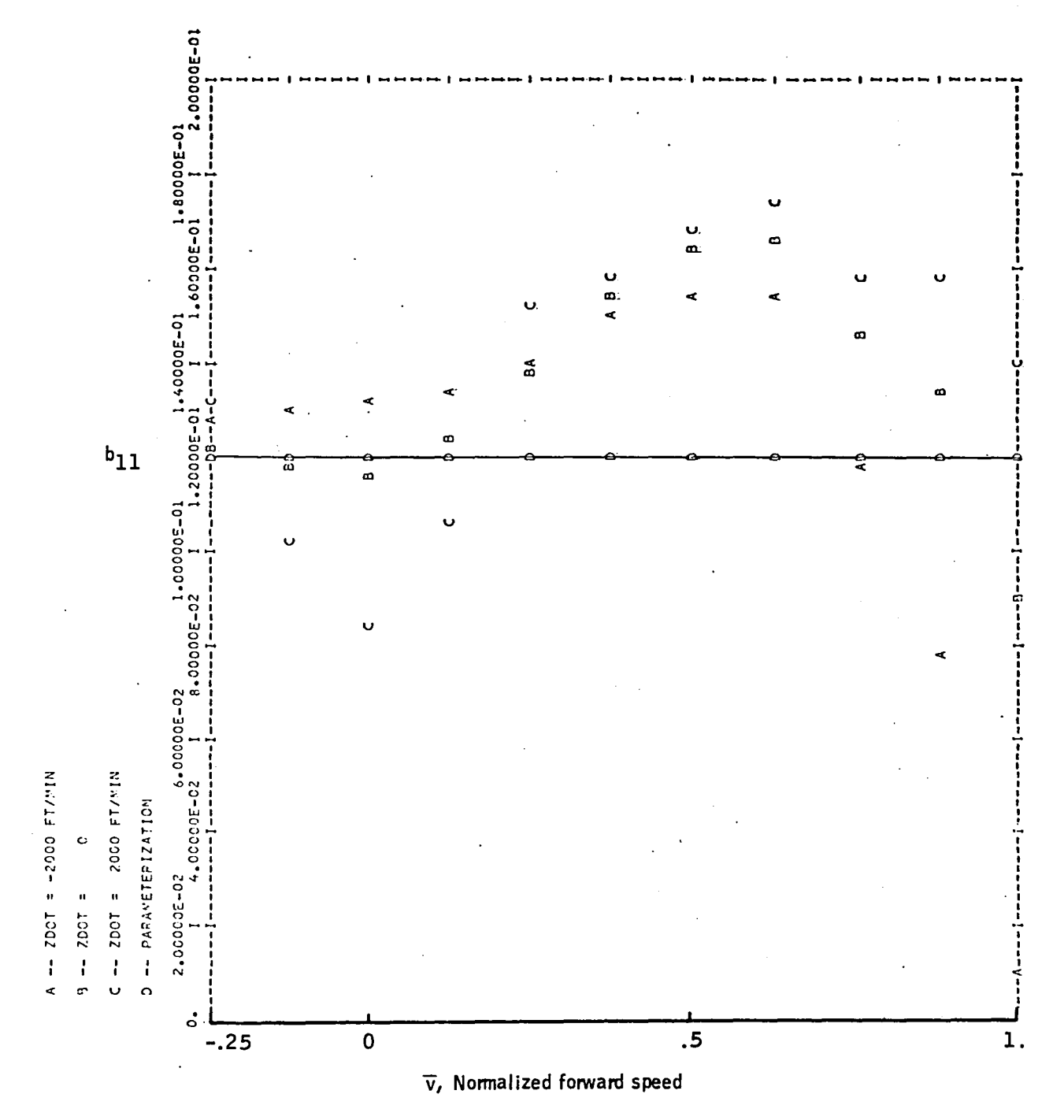

Figure 82. -Element $\mathbf{b}_{11}$  versus  $\bar{\mathbf{v}}$  -- CH-47 longitudinal axis.

 $A$  ppendix  $D$ 

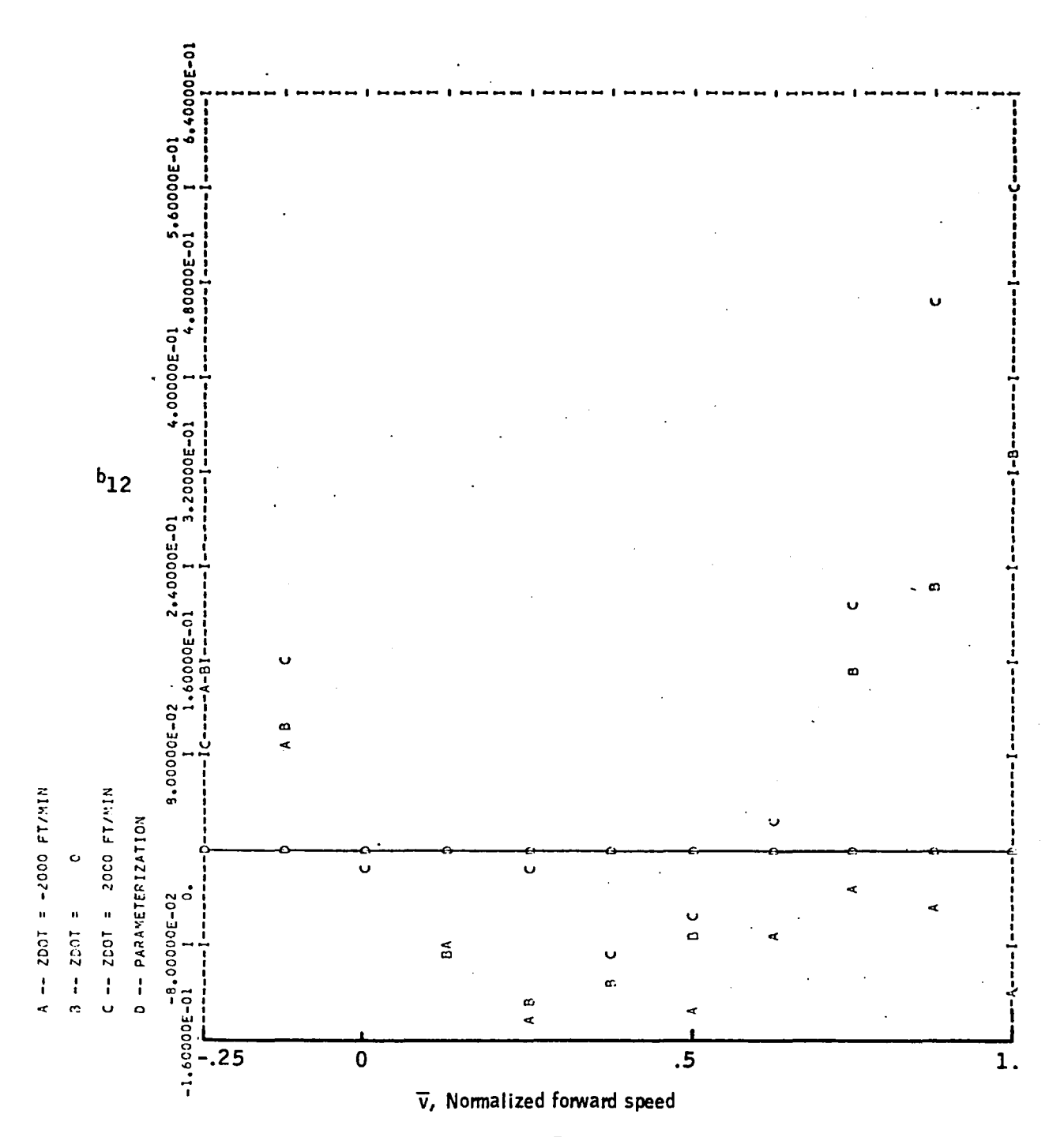

Figure 83. -Element  $b_{12}$  versus  $\bar{v}$  -- CH-47 longitudinal axis.

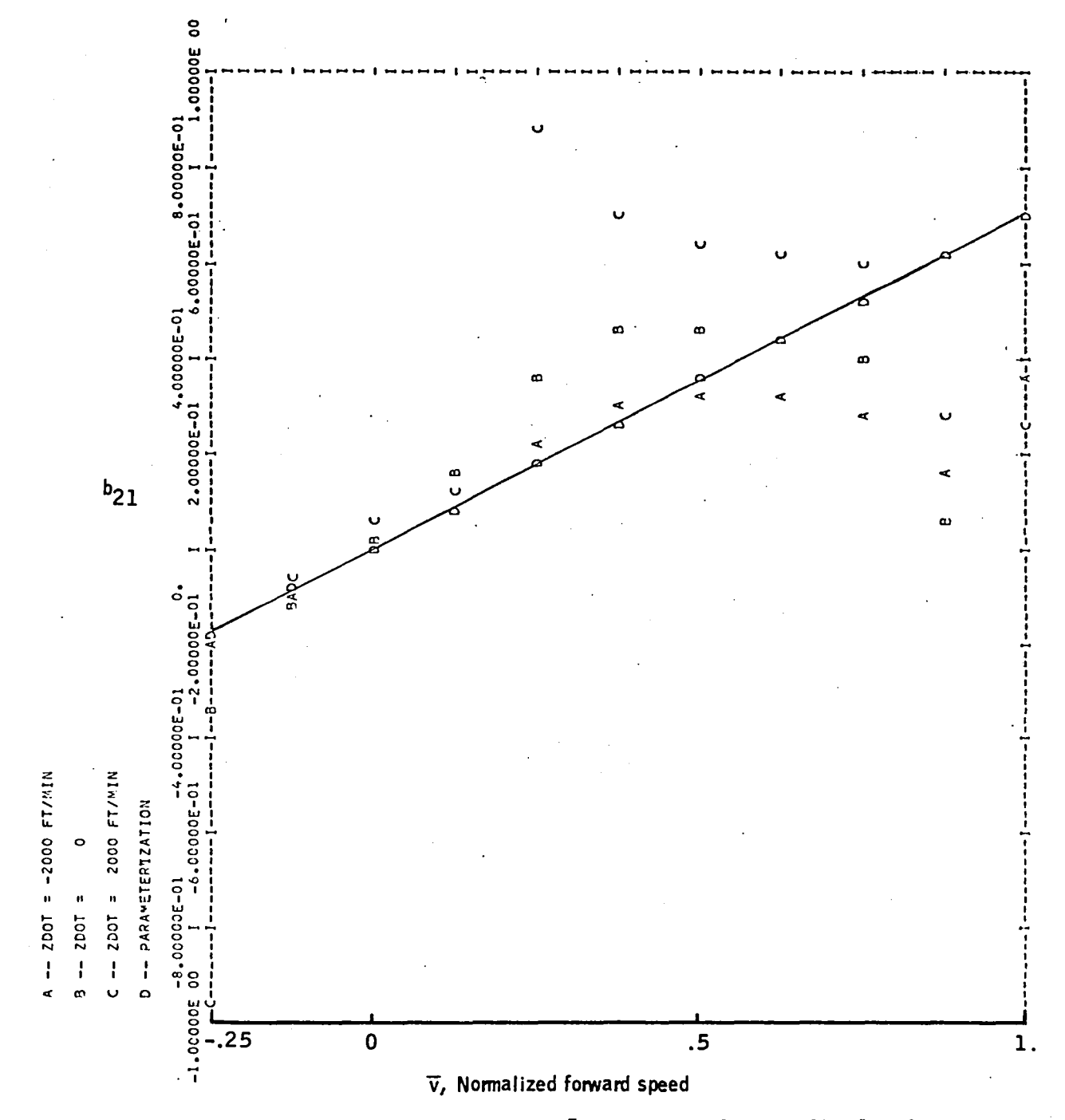

Figure 84. -Element  $b_{21}$  versus  $\bar{v}$  -- CH-47 longitudinal axis.

Appendix D

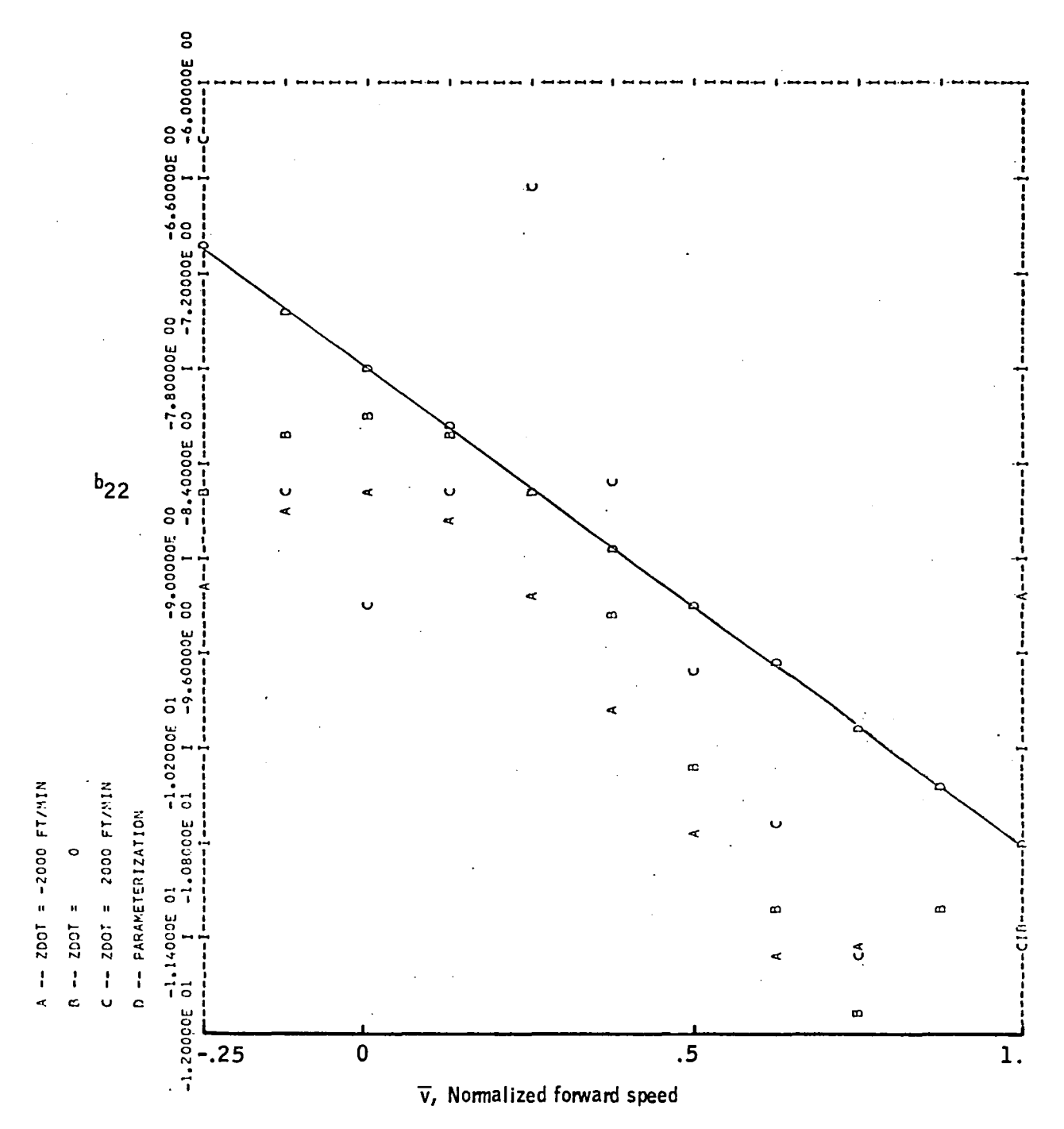

Figure 85. -Element  $b_{22}$  versus  $\bar{v}$  -- CH-47 longitudinal axis.

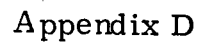

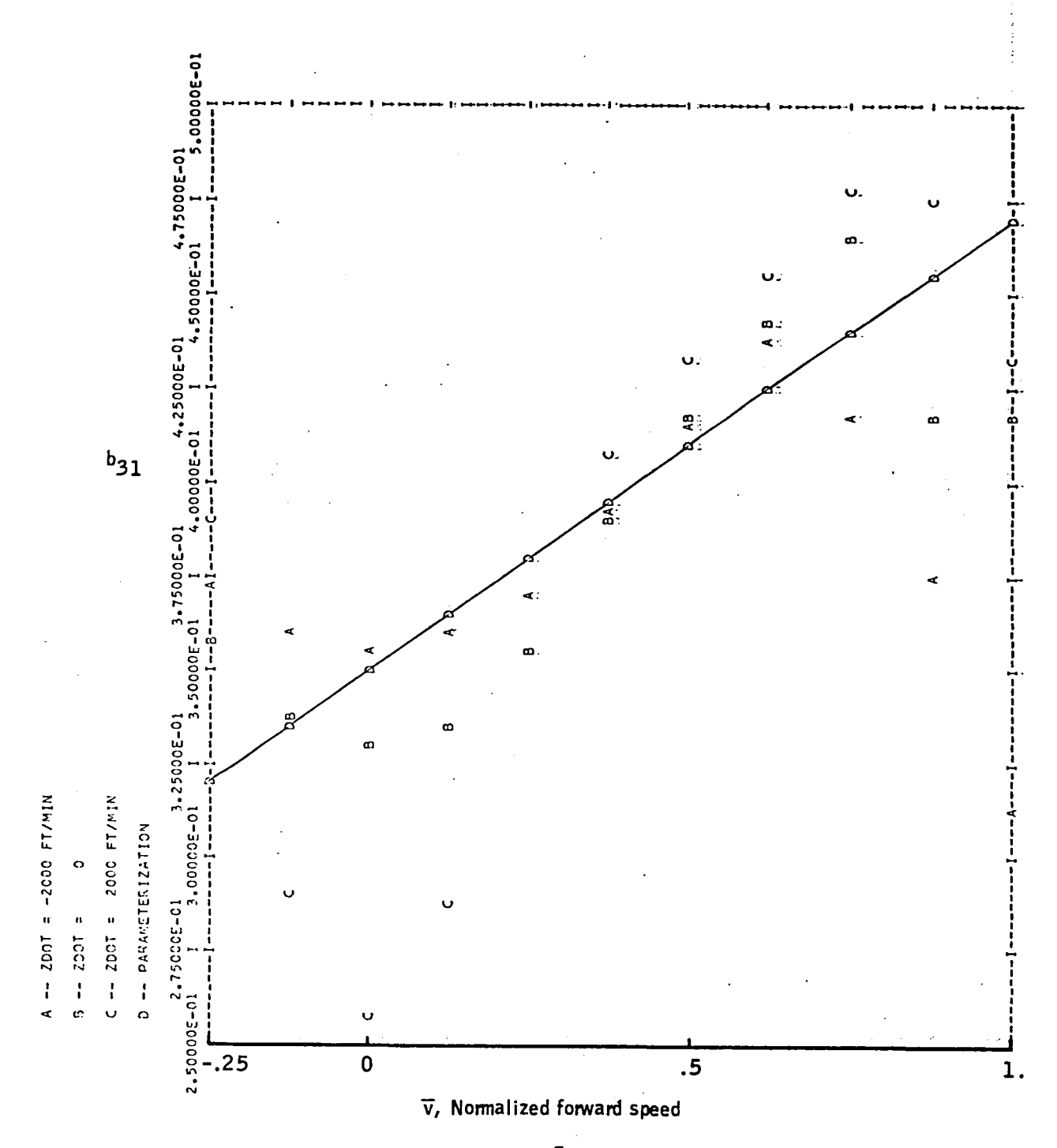

Figure 86. -Element  $b_{31}$  versus  $\bar{v}$  -- CH-47 longitudinal axis.

### Appendix D

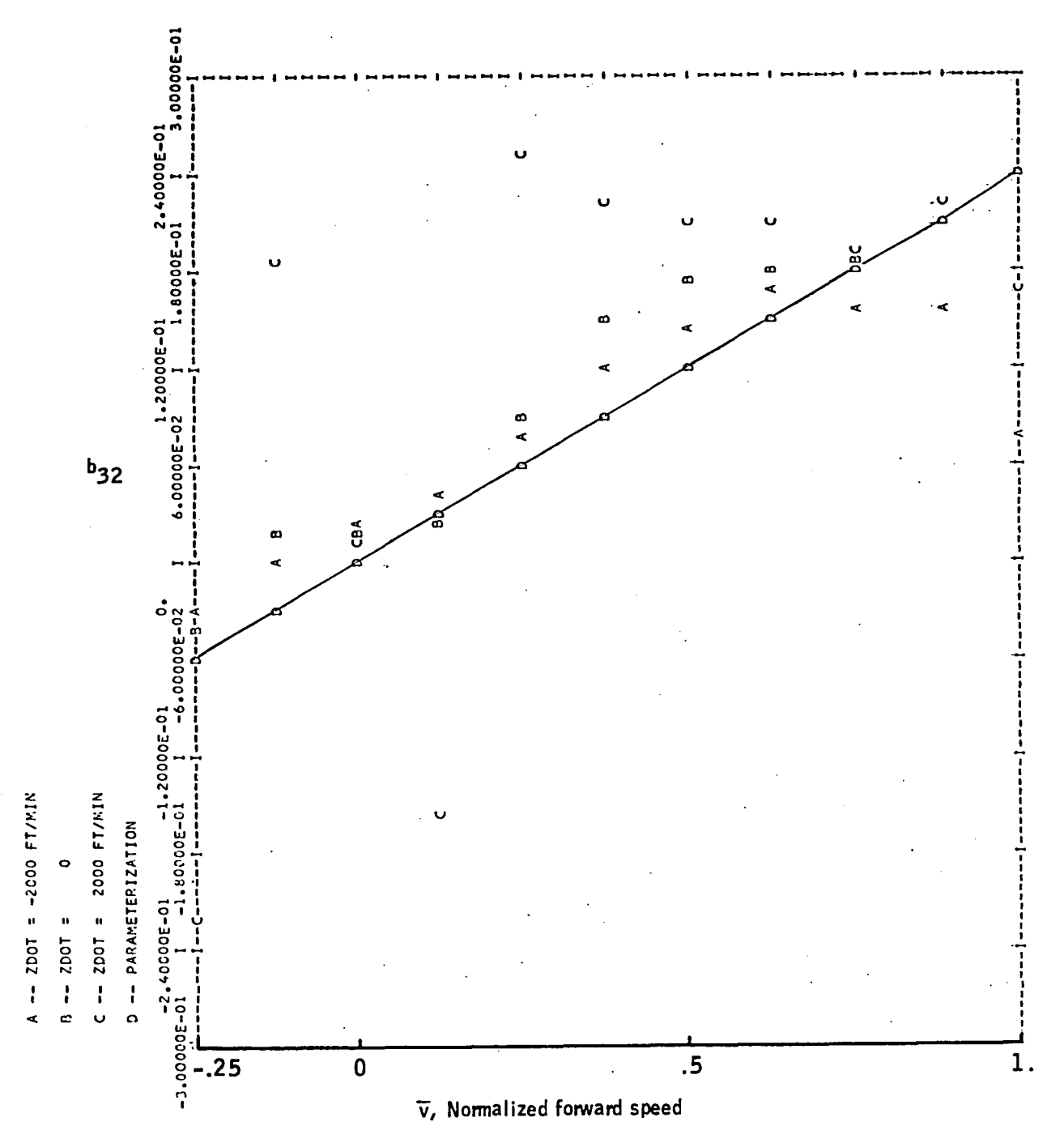

Figure 87. -Element  $b_{32}$  versus  $\bar{v}$  -- CH-47 longitudinal axis.

## APPENDIX E

#### LONGITUDINAL-AXIS GAIN SCHEDULE WITH ESTIMATED VELOCITY

This appendix presents the ideal gain schedule, the best fixed gains, and the gain schedules for two levels of uncertainty in the scheduling parameter  $(\overline{v})$ . This analysis is described in Section 6.

The data, in the form of computer plots, are presented in Figures 88 through 101.

Appendix  $E$ 

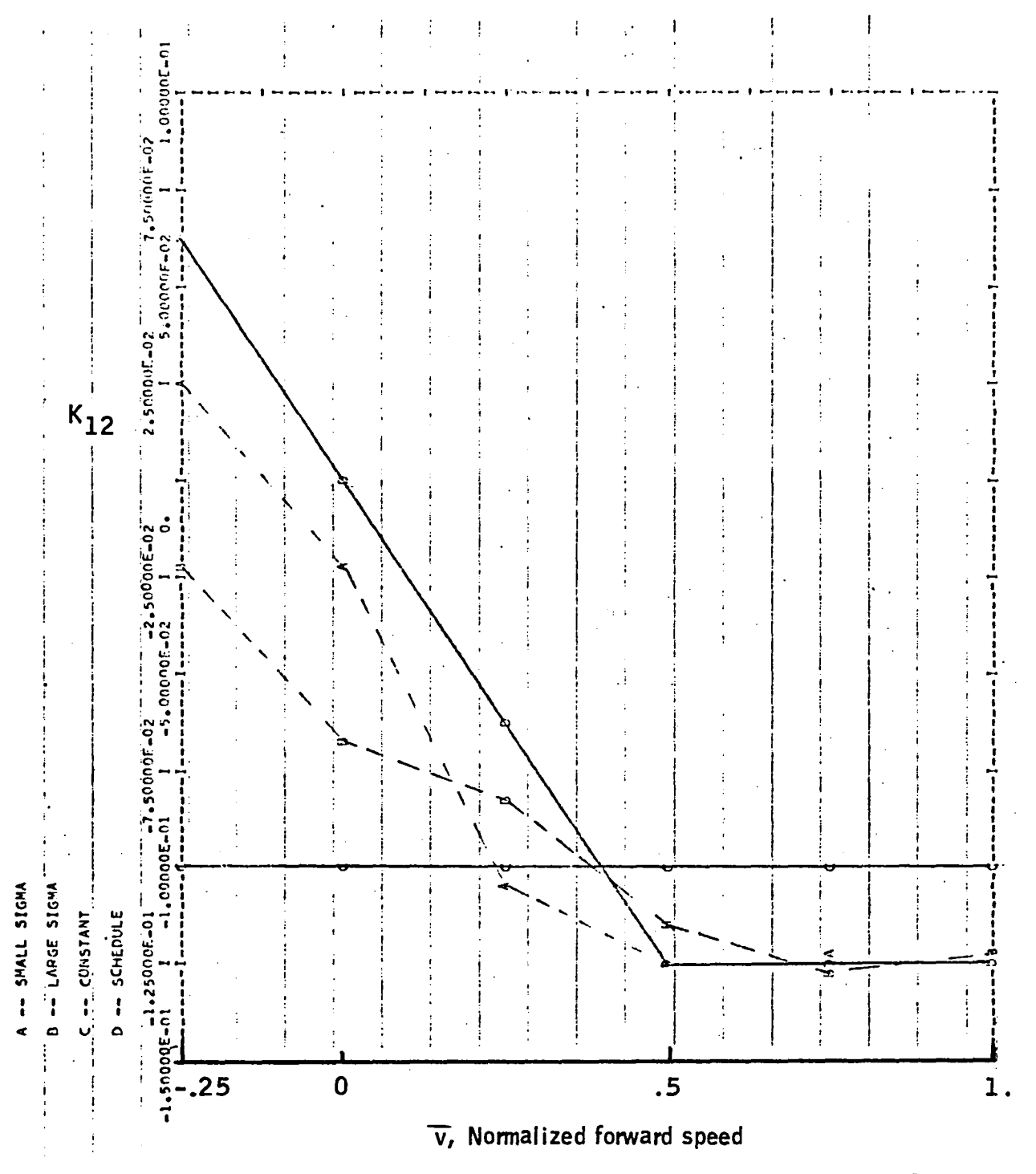

Figure 88.-Element  $K_{12}$ versus  $\bar{v}$  -- longitudinal-axis gain schedule.

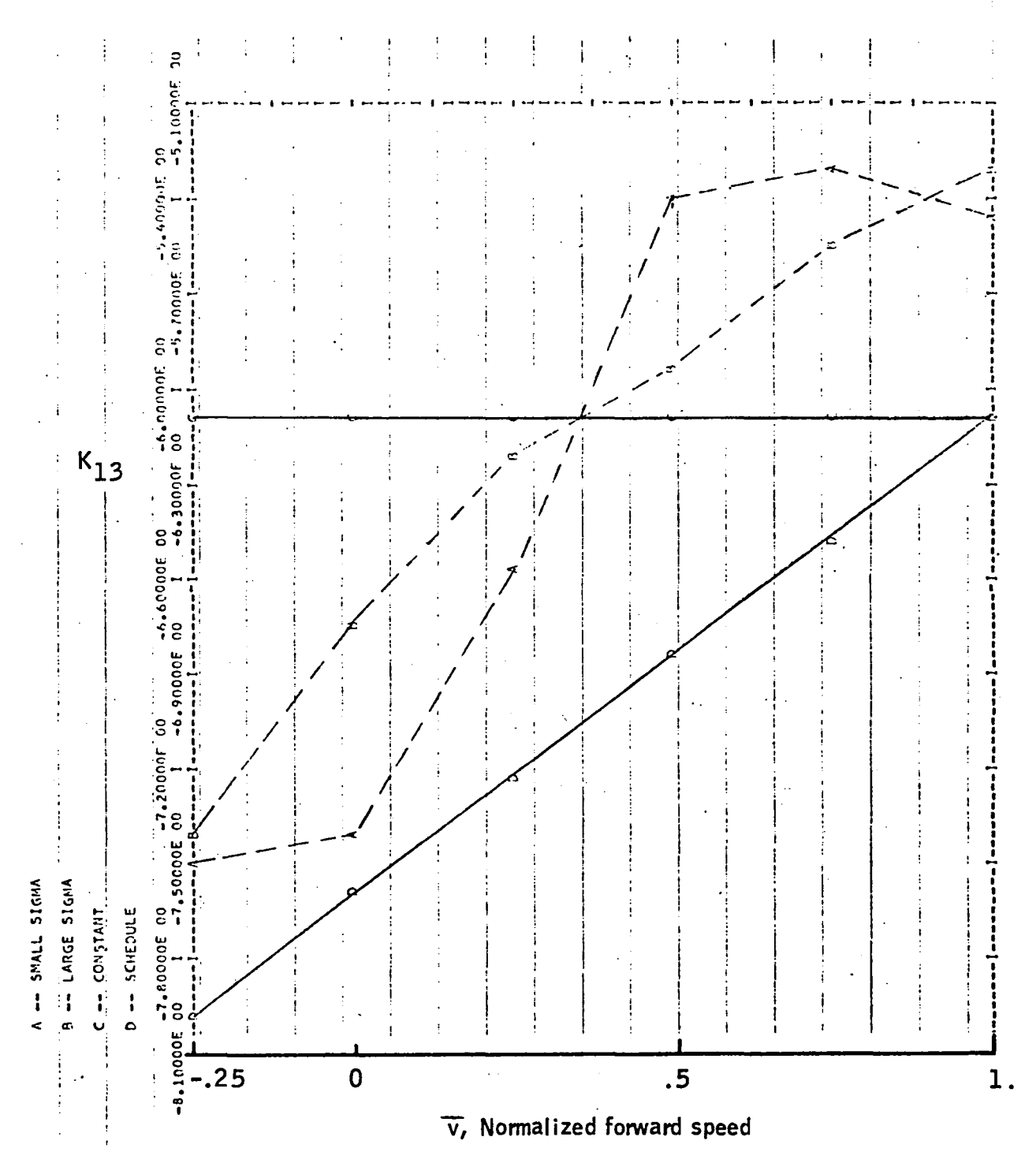

Figure 89. -Element  $K_{13}$  versus  $\bar{v}$  -- longitudinal-axis gain schedule.

 ${\Large \bf Appendix~E}$ 

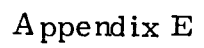

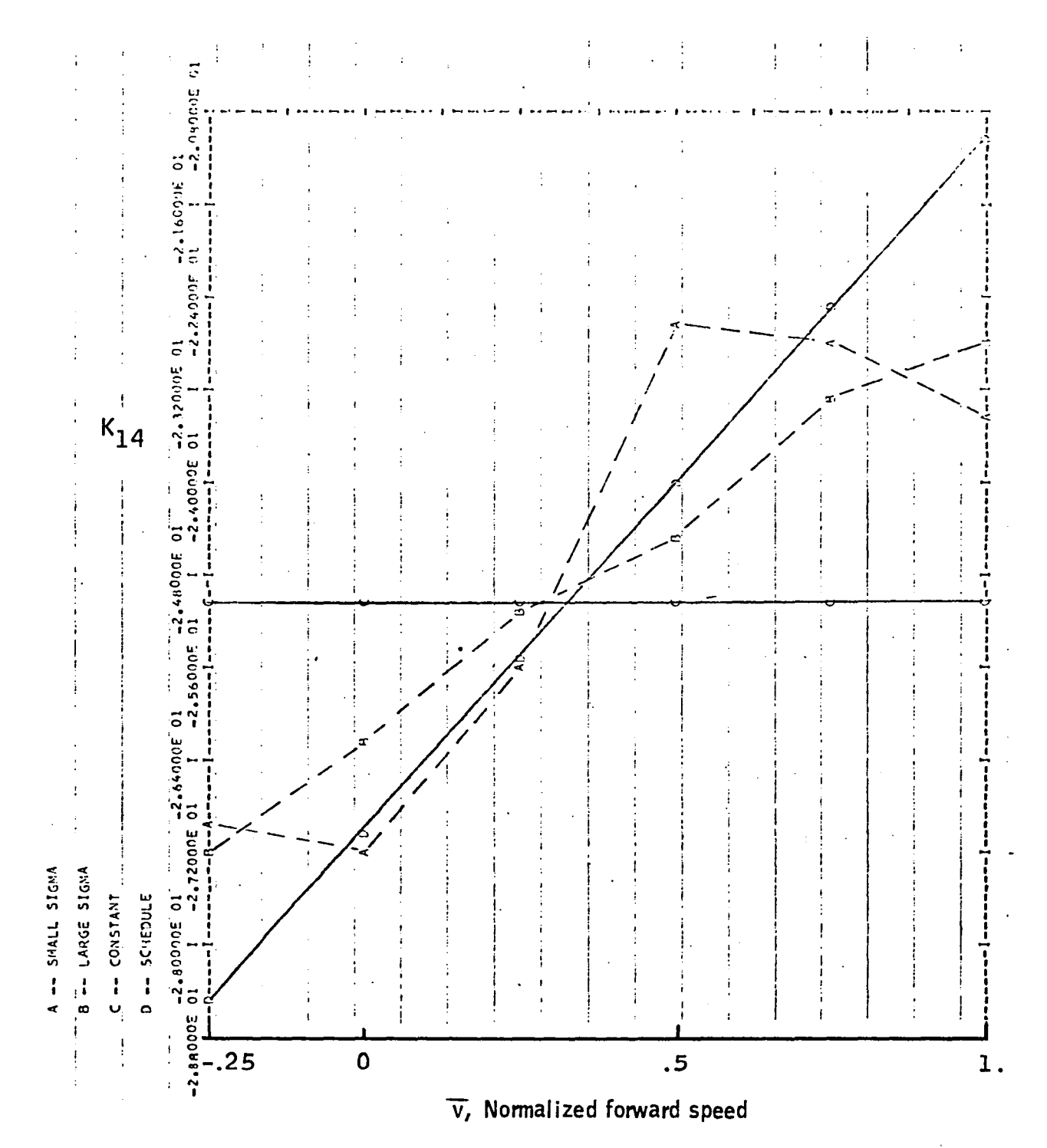

Figure 90. -Element  $K_{14}$  versus  $\bar{v}$  -- longitudinal-axis gain schedule.

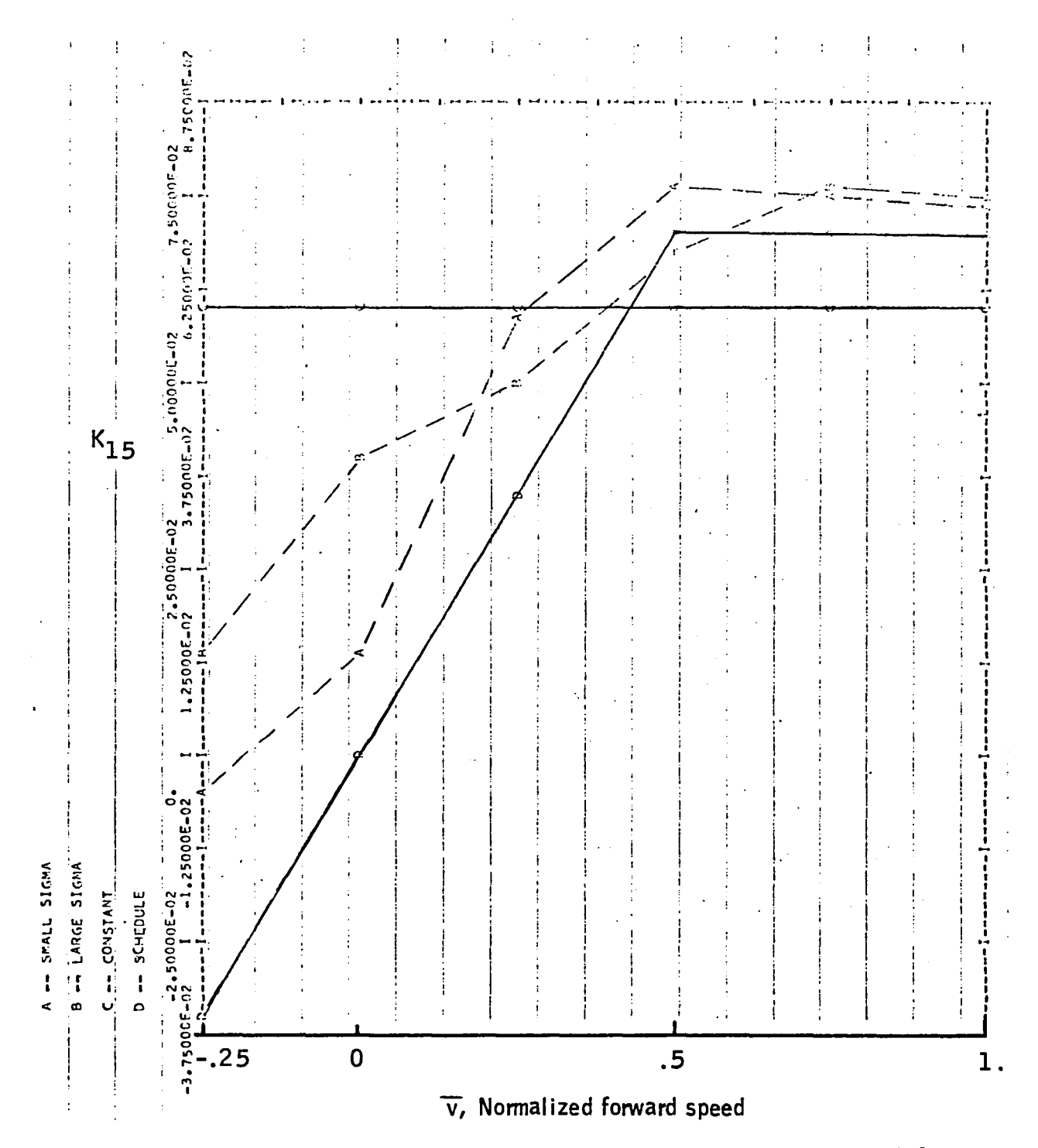

Figure 91. -Element  $K_{15}$  versus  $\bar{v}$  -- longitudinal-axis gain schedule.

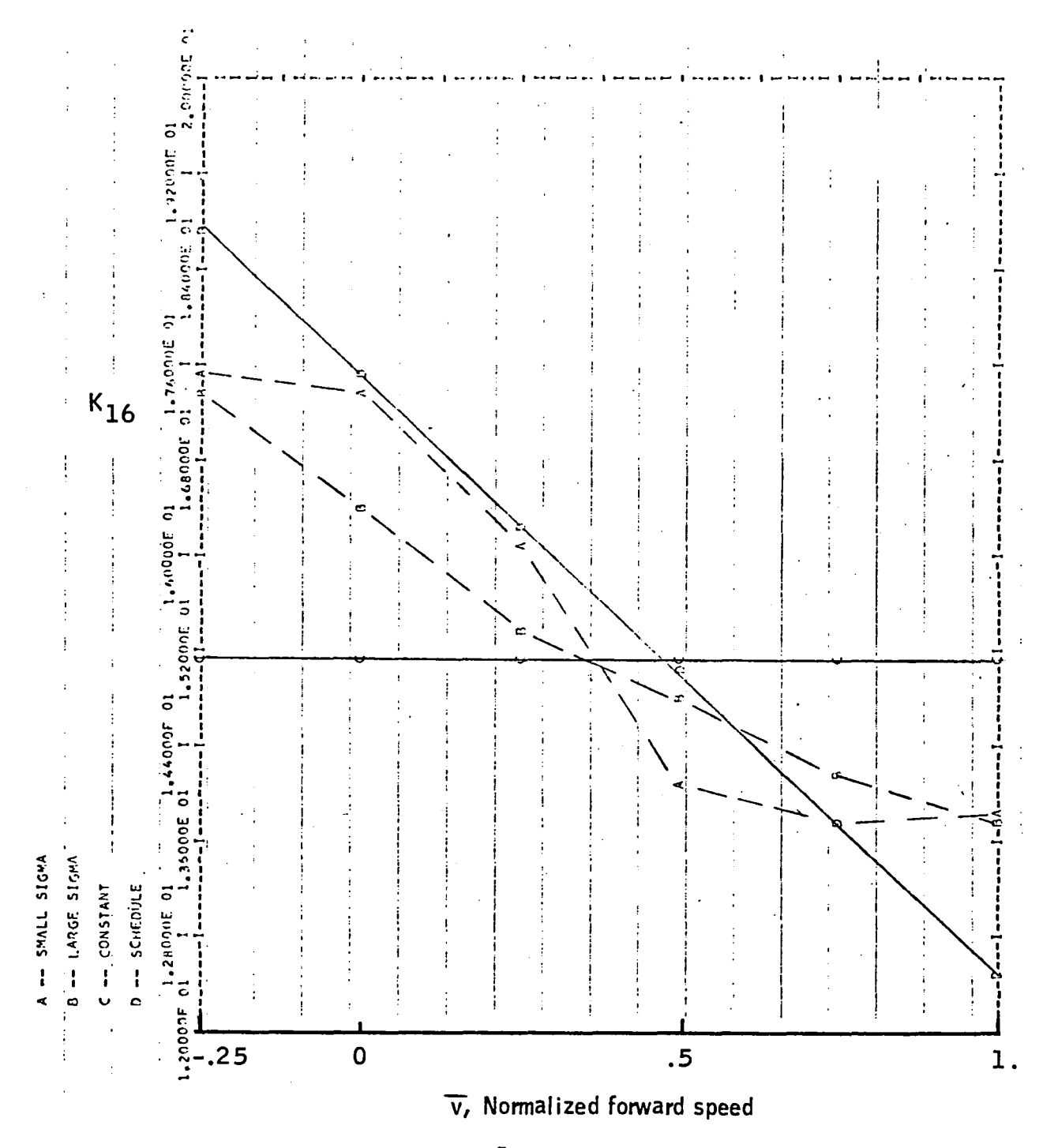

Figure 92.-Element  $K_{16}$  versus  $\bar{v}$  -- longitudinal-axis gain schedule.

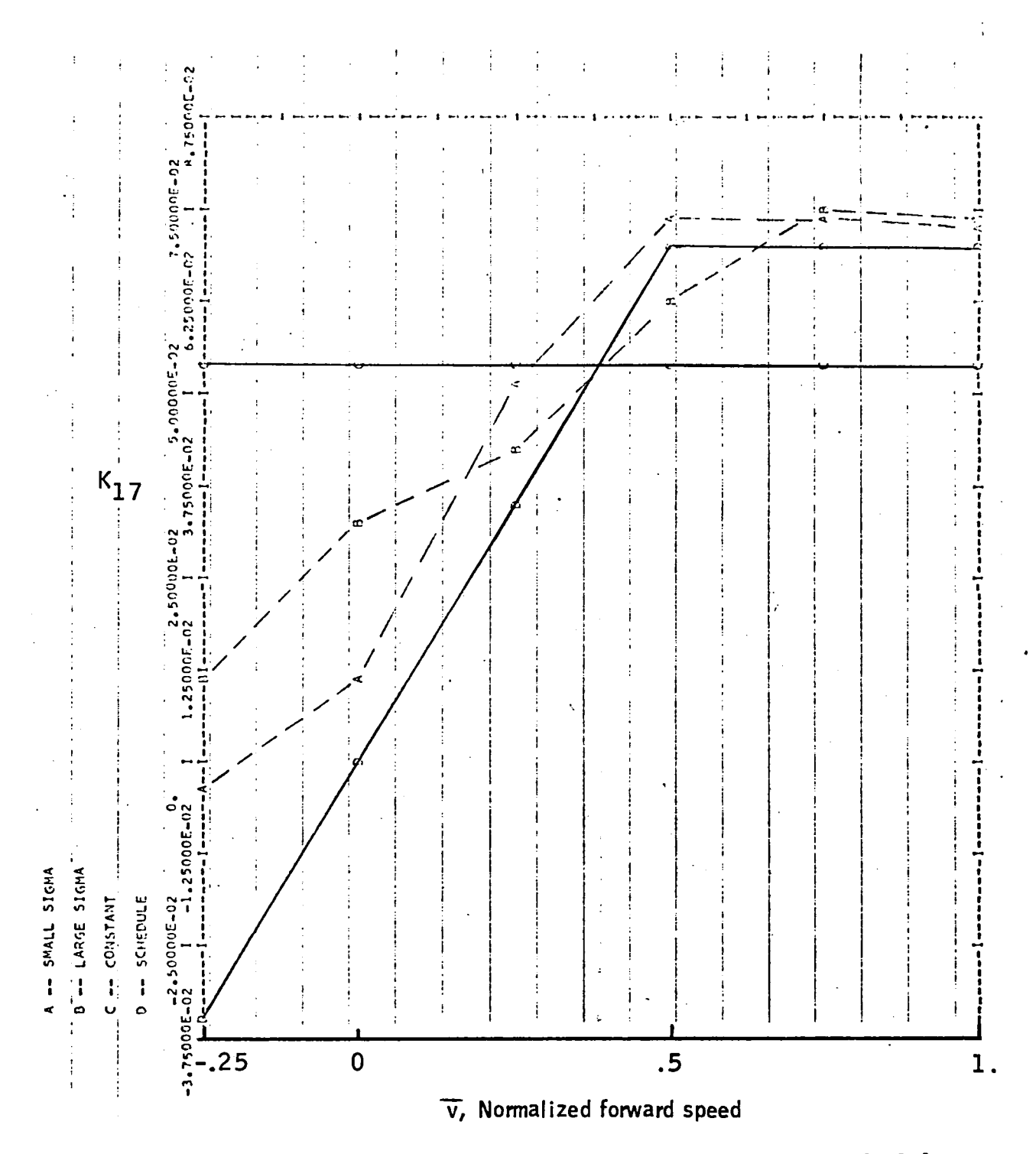

Figure 93.-Element  $K_{17}$  versus  $\bar{v}$  -- longitudinal-axis gain schedule.

 $A$ ppendix  $E$ 

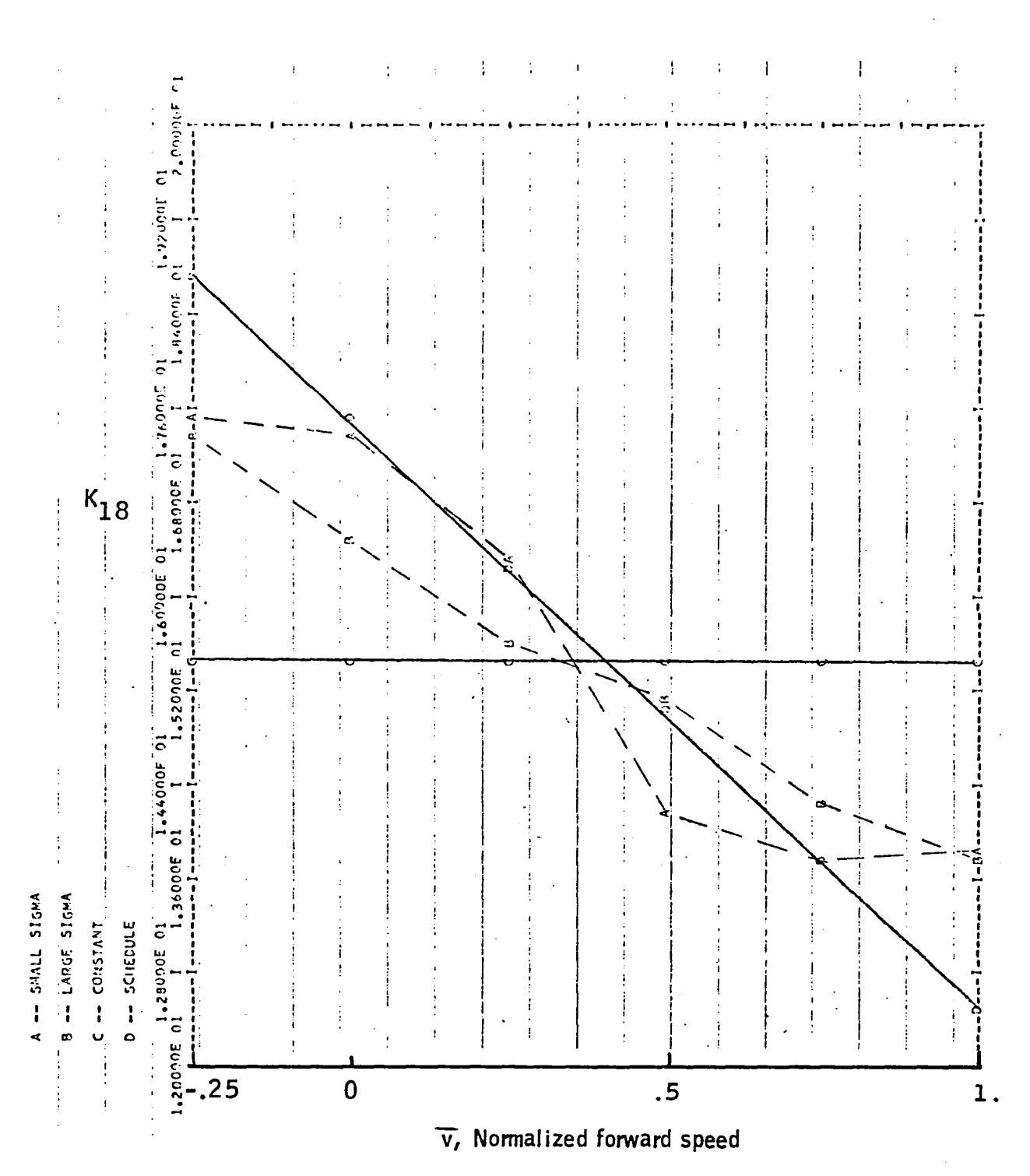

Figure 94.-Element $\mathrm{K}_{18}$  versus  $\bar{\mathrm{v}}$ -- longitudinal-axis gain schedule.

Appendix  ${\bf E}$ 

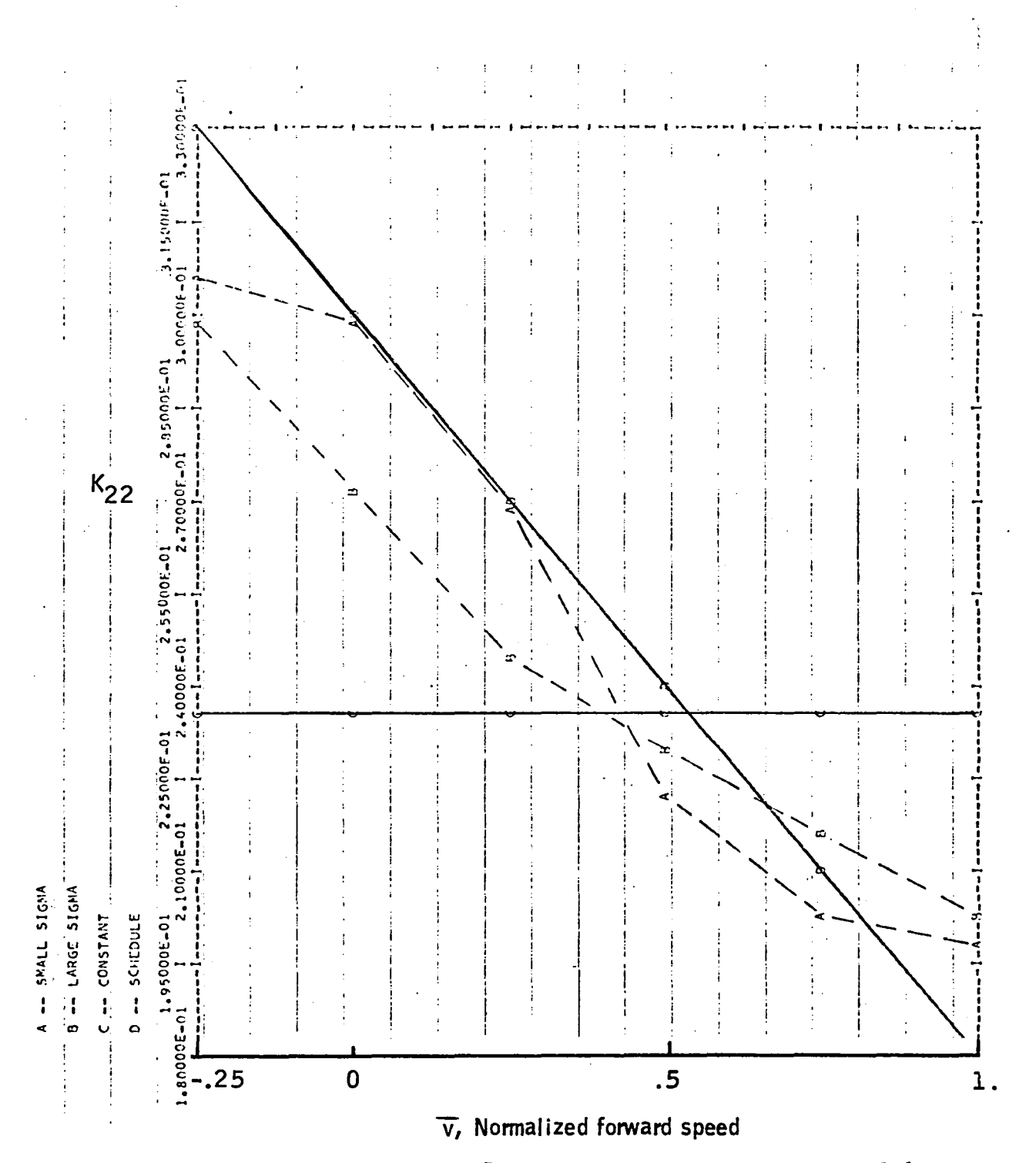

Figure 95. -Element  $K_{22}$  versus  $\bar{v}$  -- longitudinal-axis gain schedule.

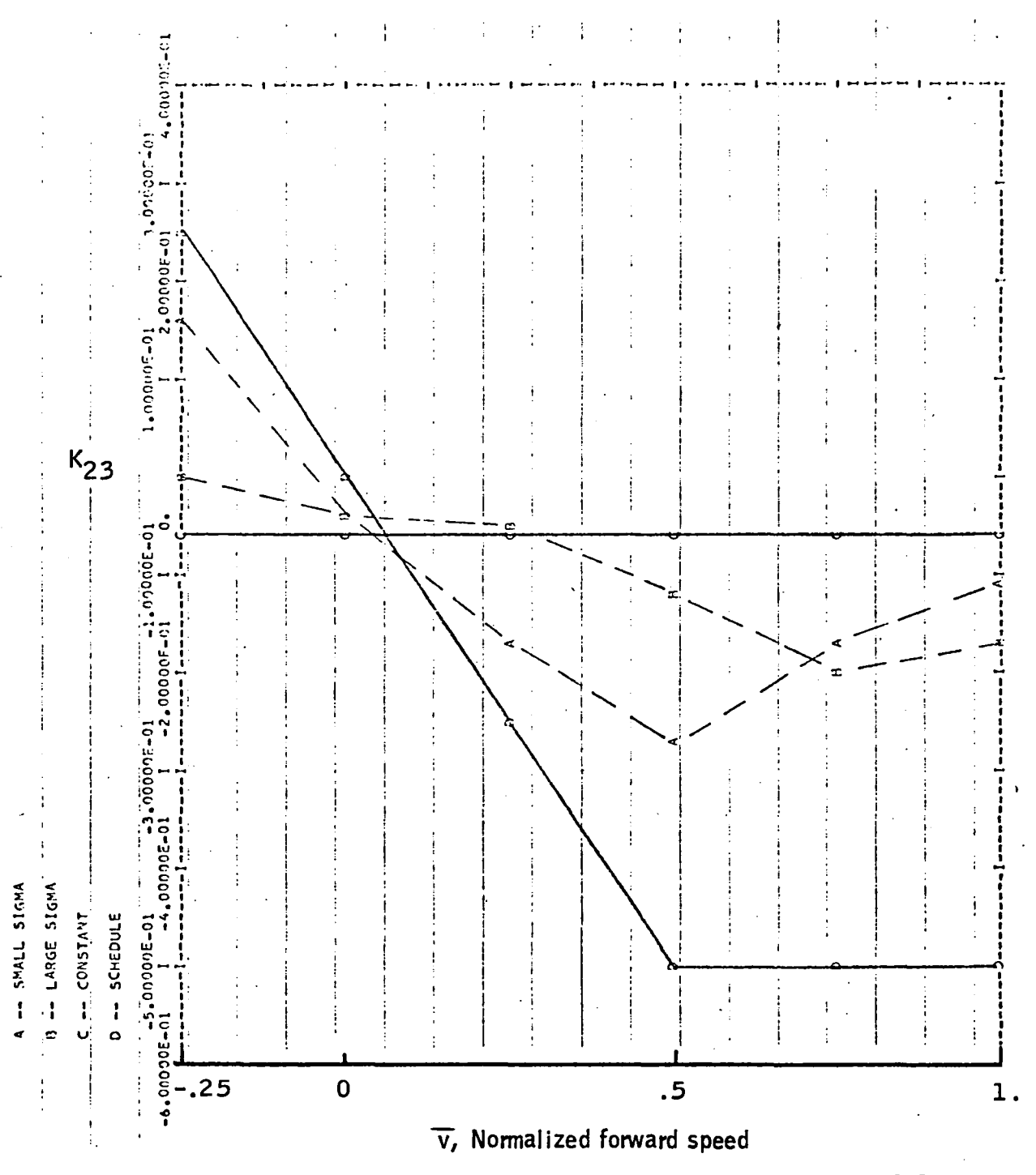

Figure 96.-Element  $K_{23}$  versus  $\bar{v}$  -- longitudinal-axis gain schedule.

 $A$ ppendix E

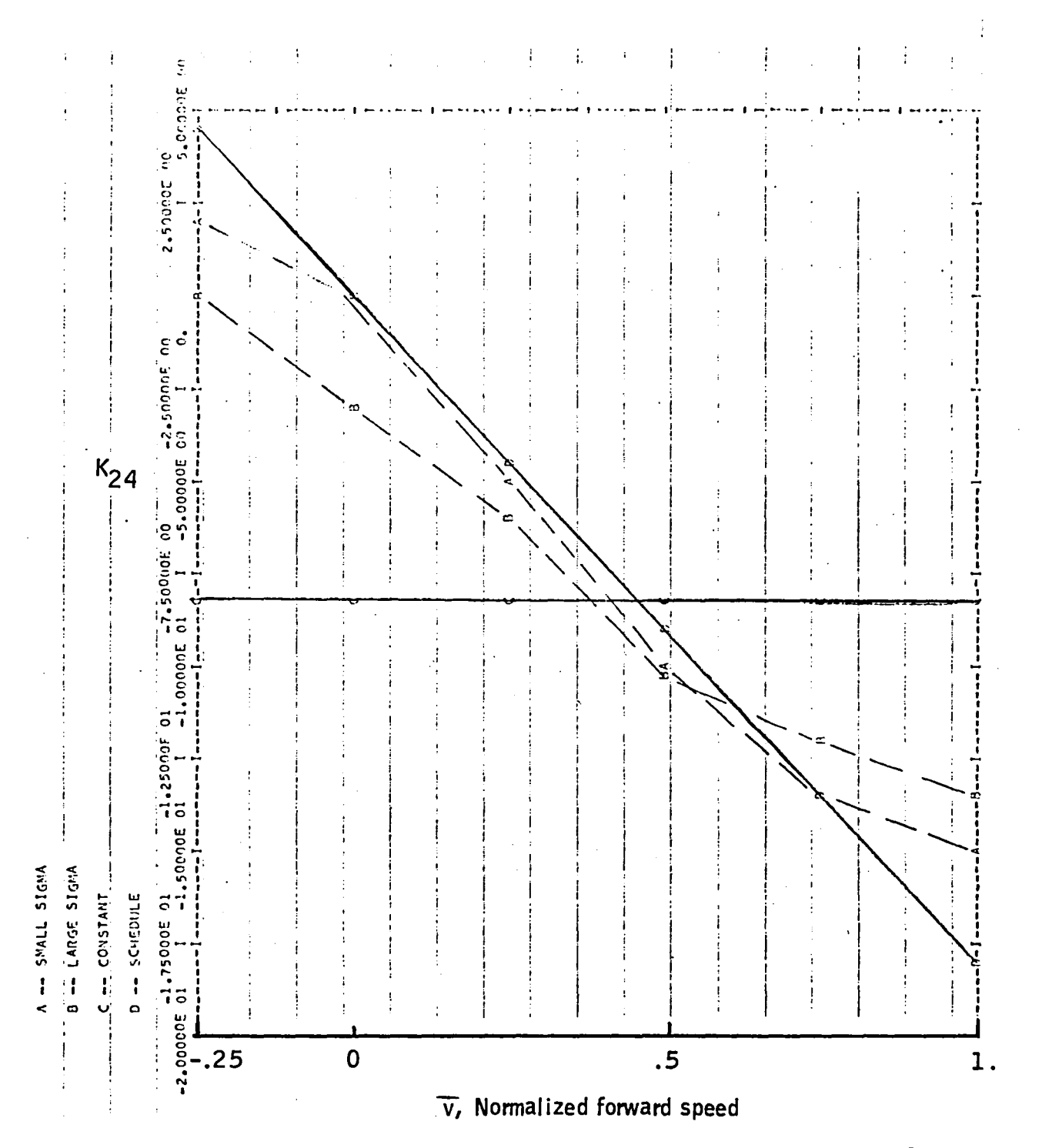

Figure 97.-Element  $K_{24}$  versus  $\bar{v}$  -- longitudinal-axis gain schedule.

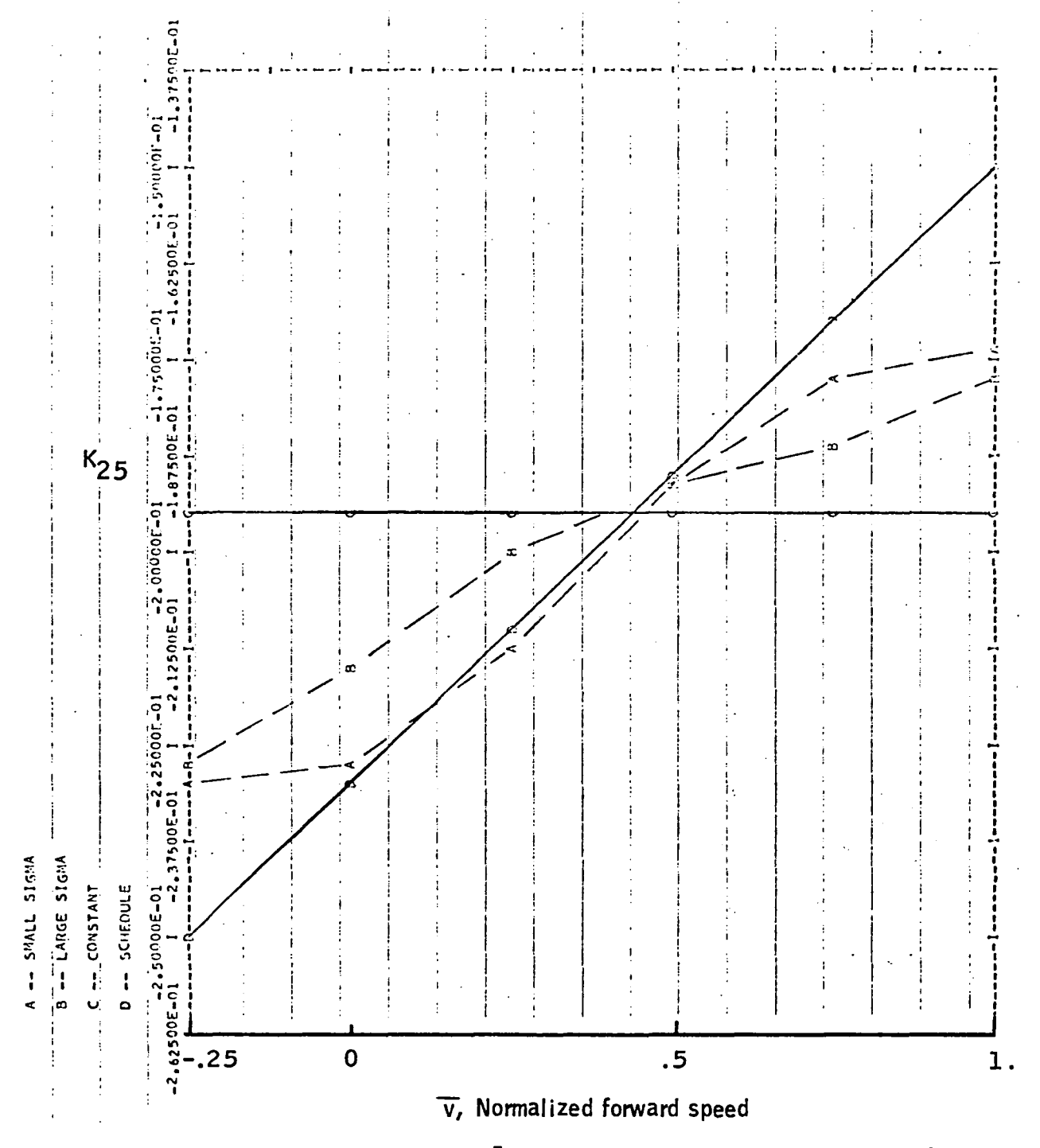

Figure 98. -Element  $K_{25}$  versus  $\bar{v}$  -- longitudinal-axis gain schedule.

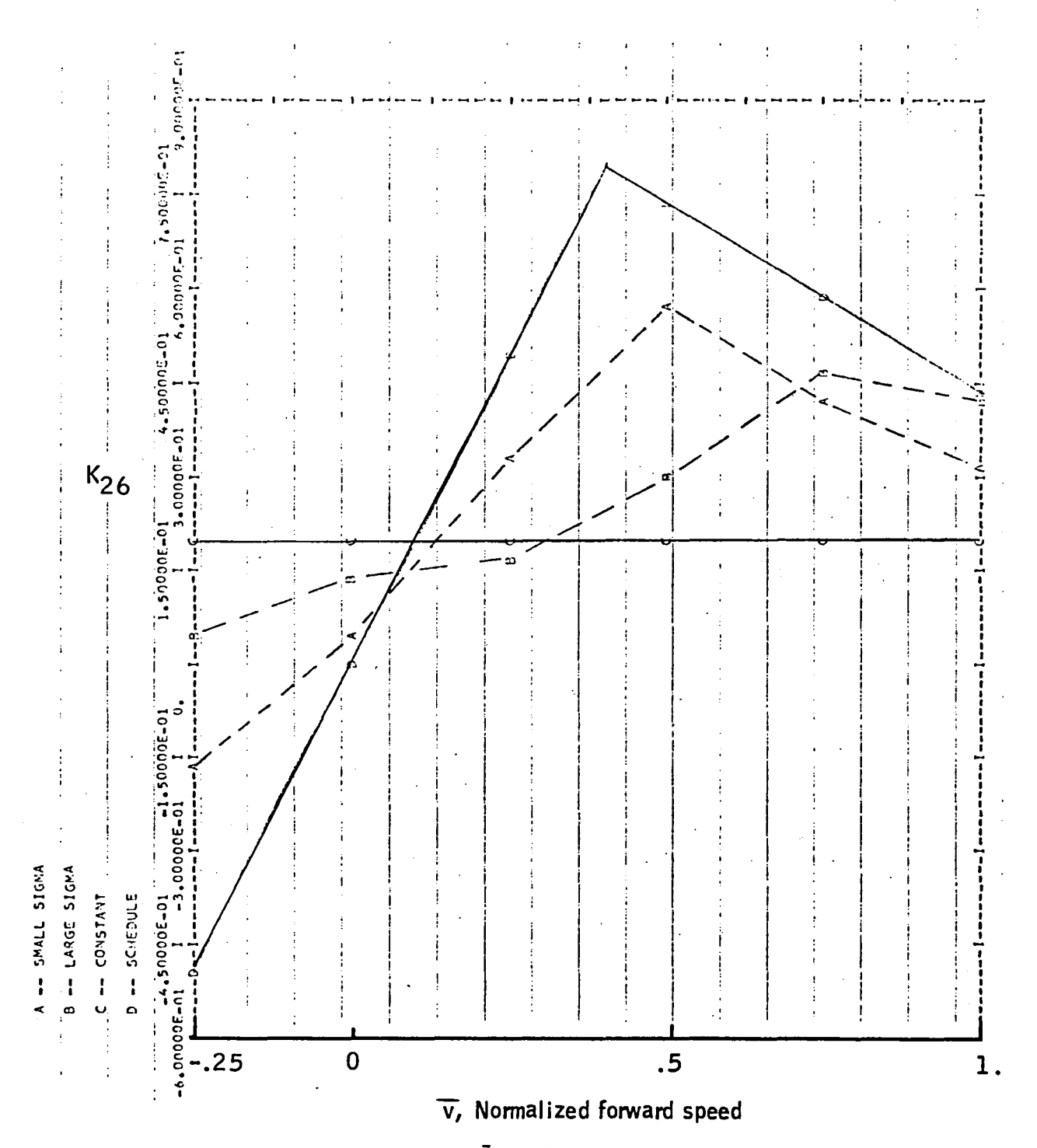

Figure 99.-Element  $K_{26}$  versus  $\bar{v}$  -- longitudinal-axis gain schedule.

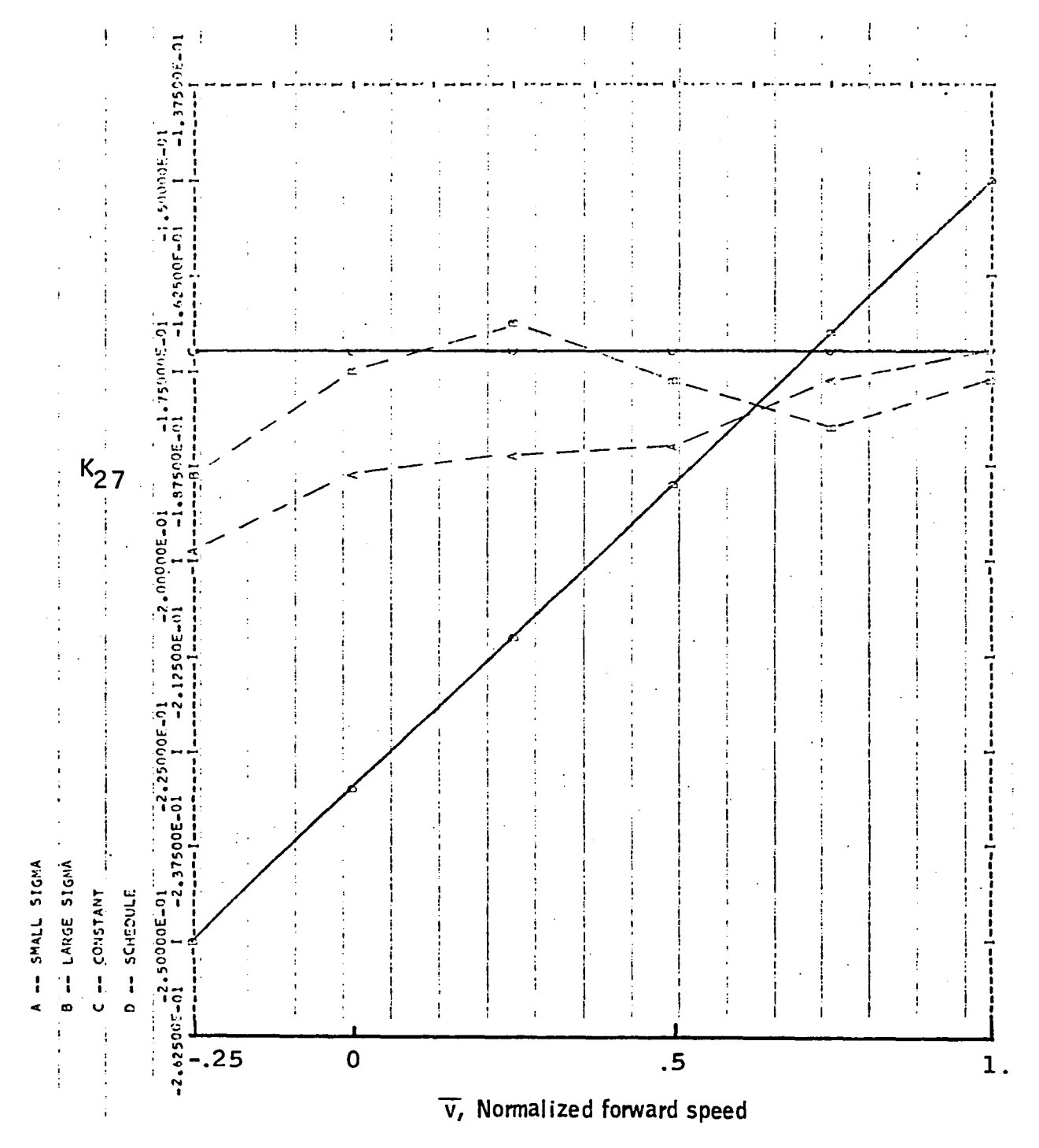

Figure 100.-Element  $K_{27}$  versus  $\bar{v}$  -- longitudinal-axis gain schedule.

Appendix E

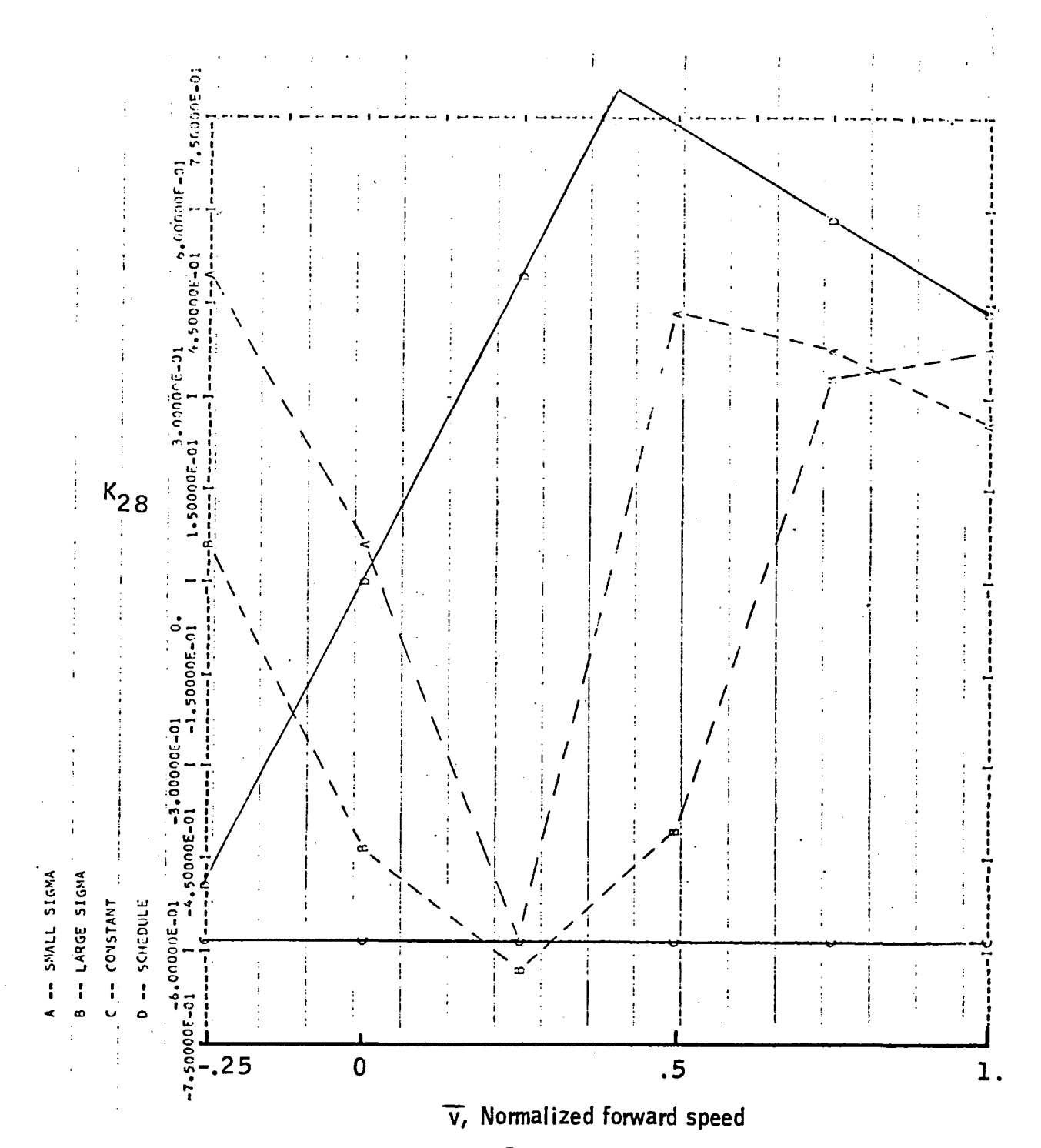

Figure 101.-Element  $K_{28}$  versus  $\bar{v}$  -- longitudinal-axis gain schedule.

# APPENDIX F

#### PARAMETER ESTIMATION USING RECORDED FLIGHT DATA

This appendix presents plots of 12 maneuvers analyzed in Section 10. For each maneuver the two controls, pitch rate and its residual and pitch attitude and its residual, are plotted. These plots have been normalized. The normalization factors are

Controls  $(\delta_B, \ \delta_c):$  1 = 2.54 cm Pitch rate: Pitch attitude:  $1 = 1$  rad/s  $1 = 1$  rad

The data, in the form of computer plots, are presented in Figures 102 through 137.

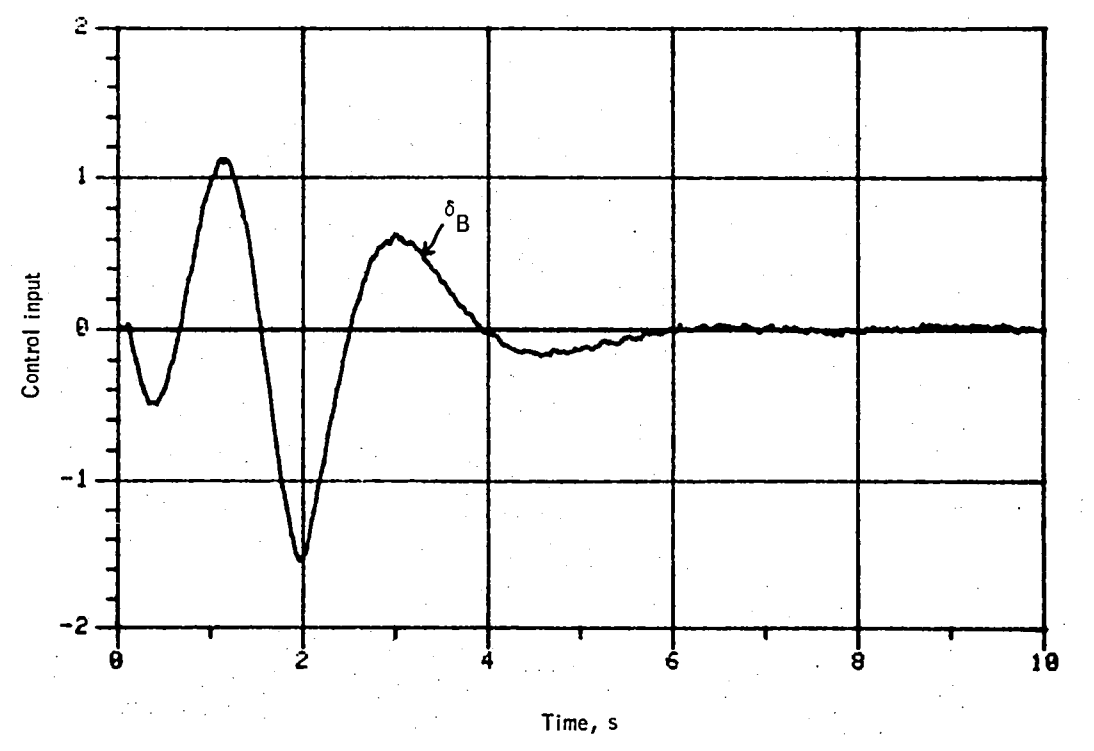

Figure 102. -Control input versus time -- maneuver no. 1.

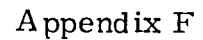

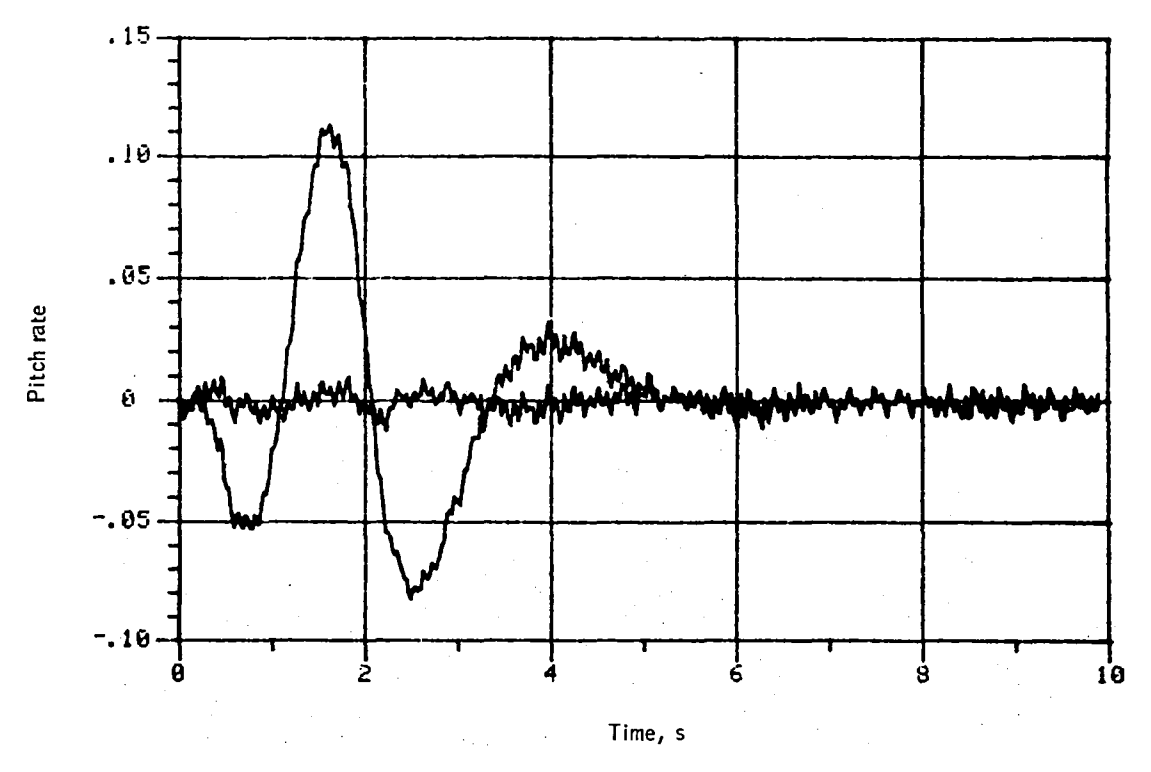

Figure 103. - Pitch rate versus time -- maneuver no. 1.

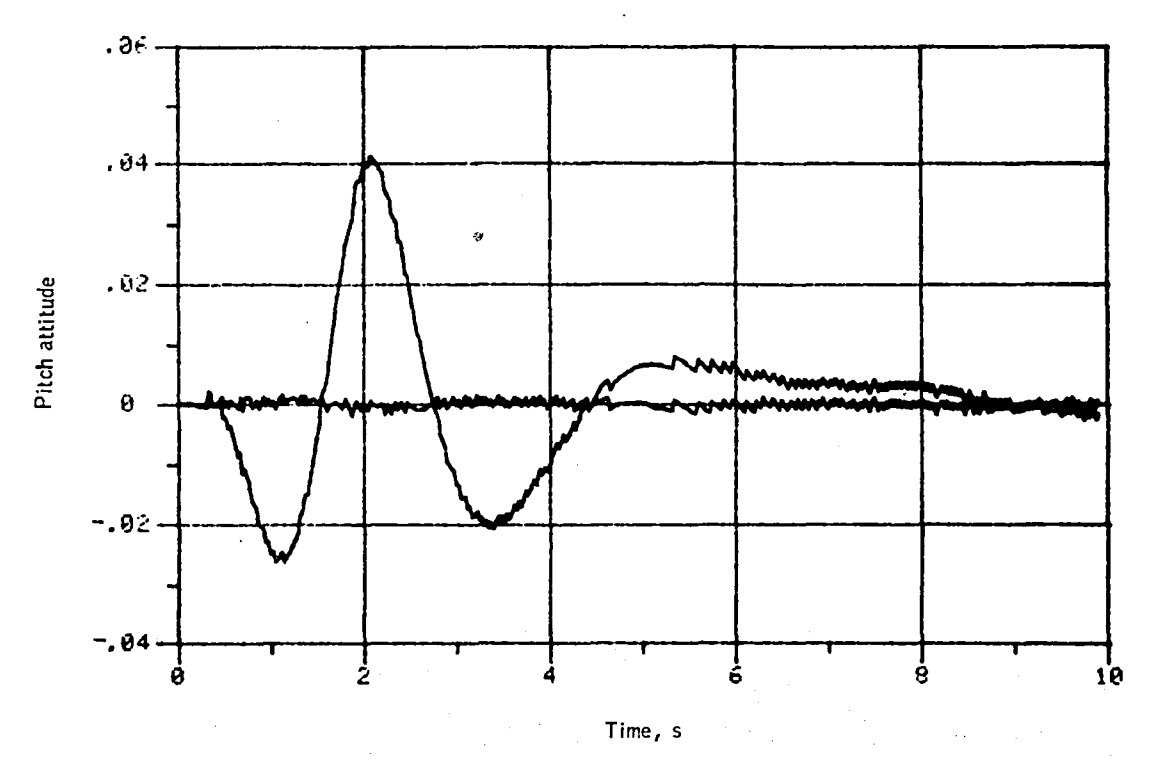

Figure 104.-Pitch attitude versus time -- maneuver no. 1.
Appendix  ${\bf F}$ 

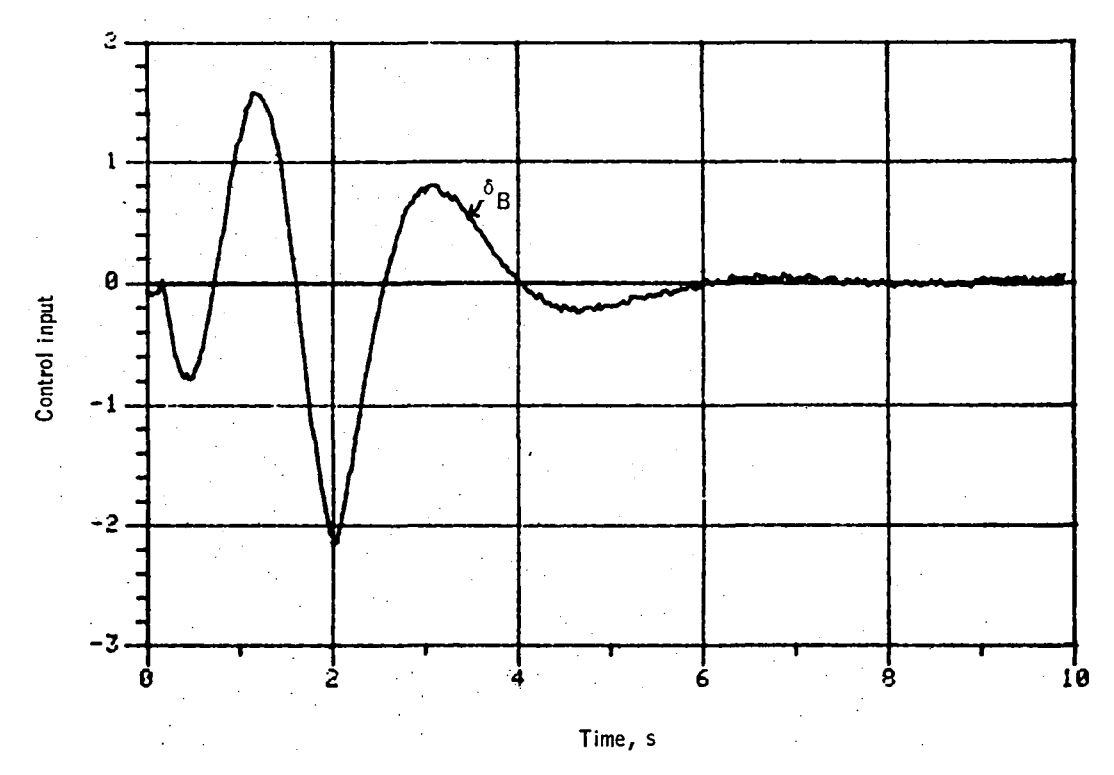

Figure 105.-Control input versus time -- maneuver no. 2.

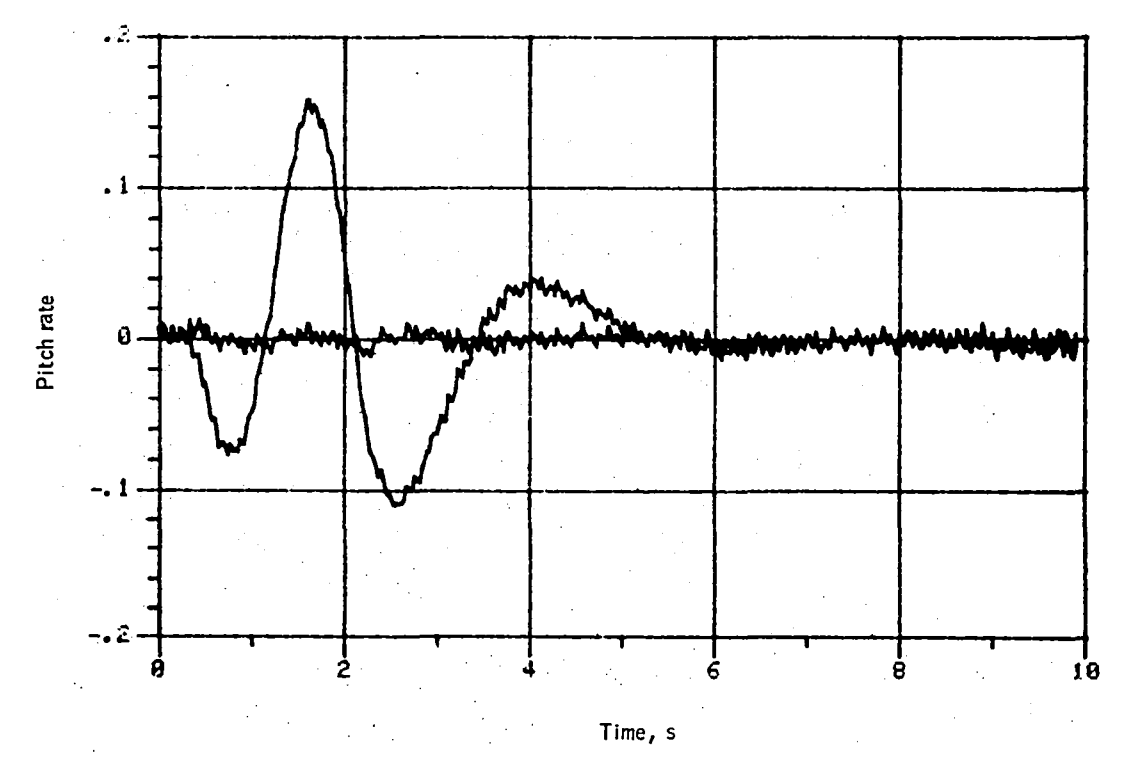

Figure 106.-Pitch rate versus time -- maneuver no. 2.

167

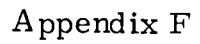

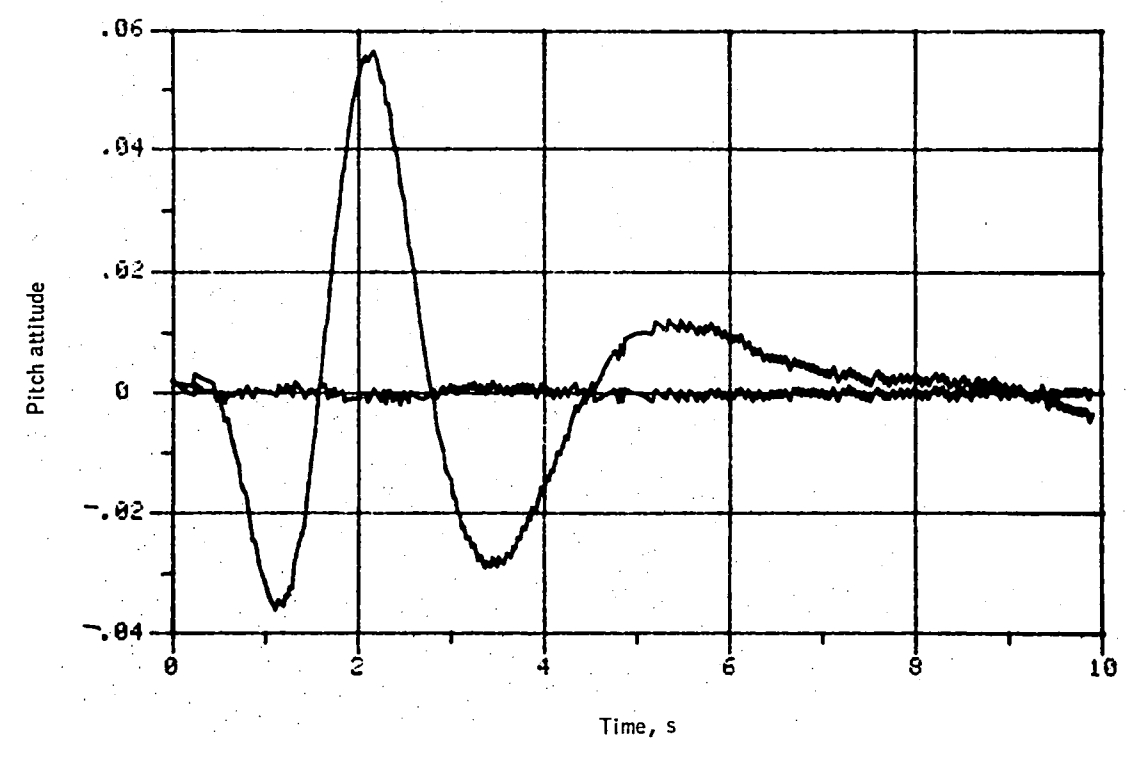

Figure 107. - Pitch attitude versus time -- maneuver no. 2.

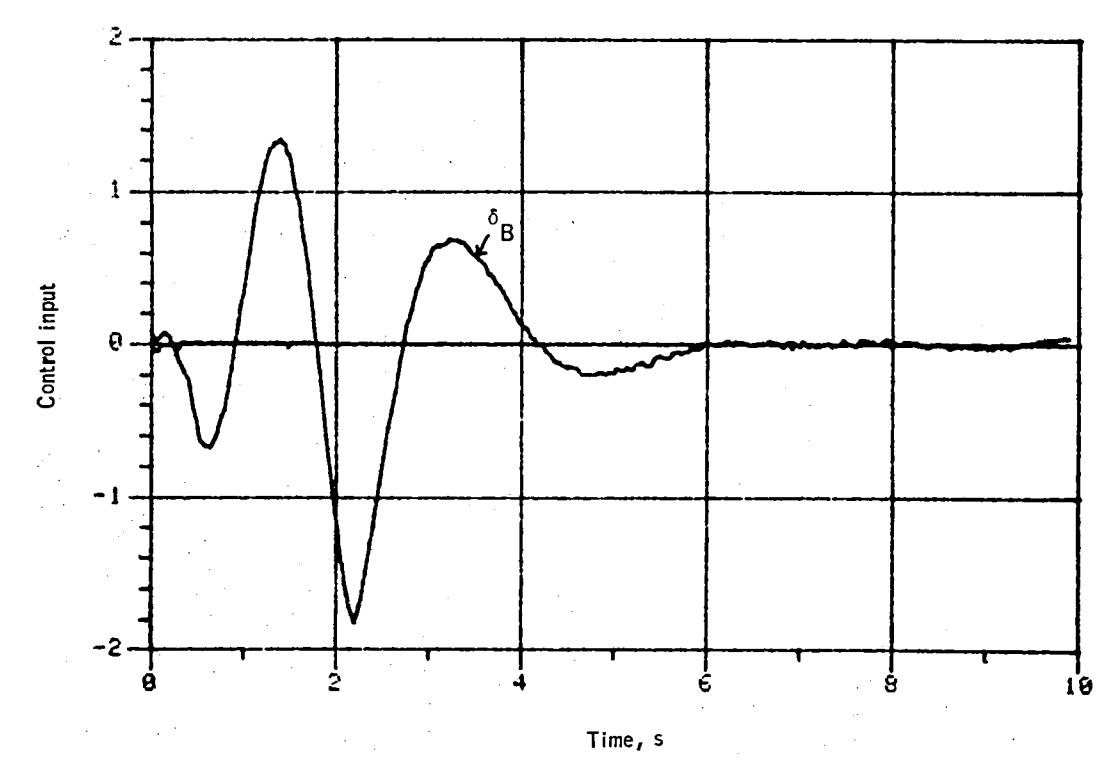

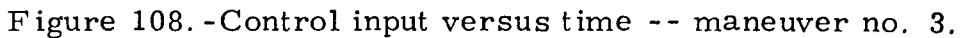

Appendix  ${\bf F}$ 

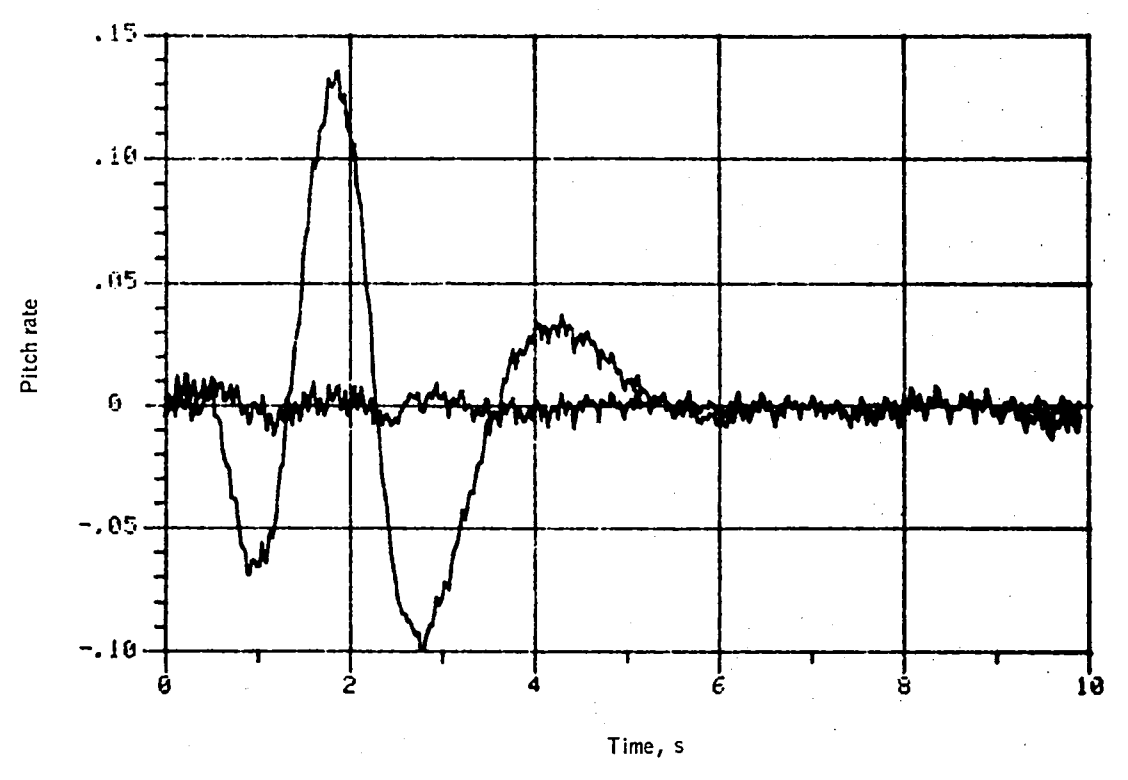

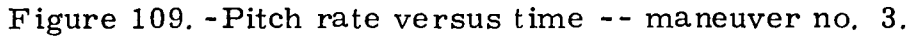

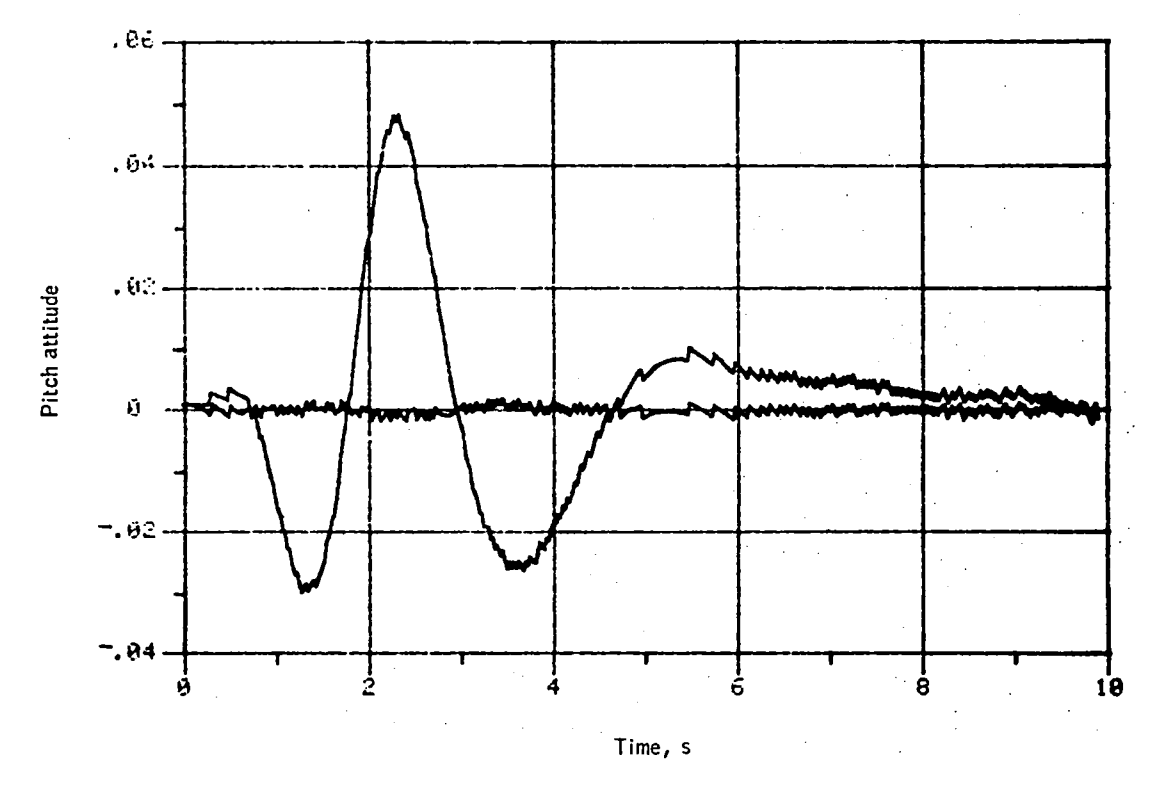

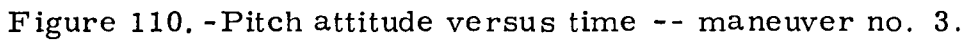

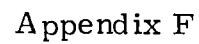

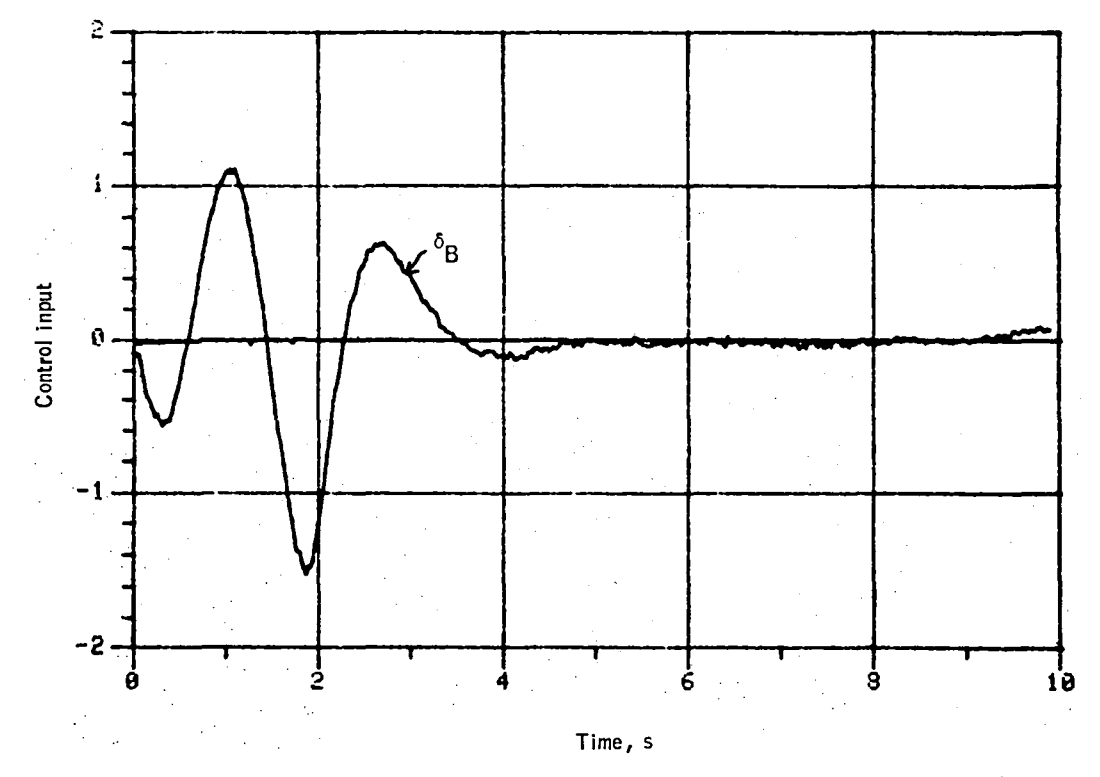

Figure 111. -Control input versus time -- maneuver no. 4 .

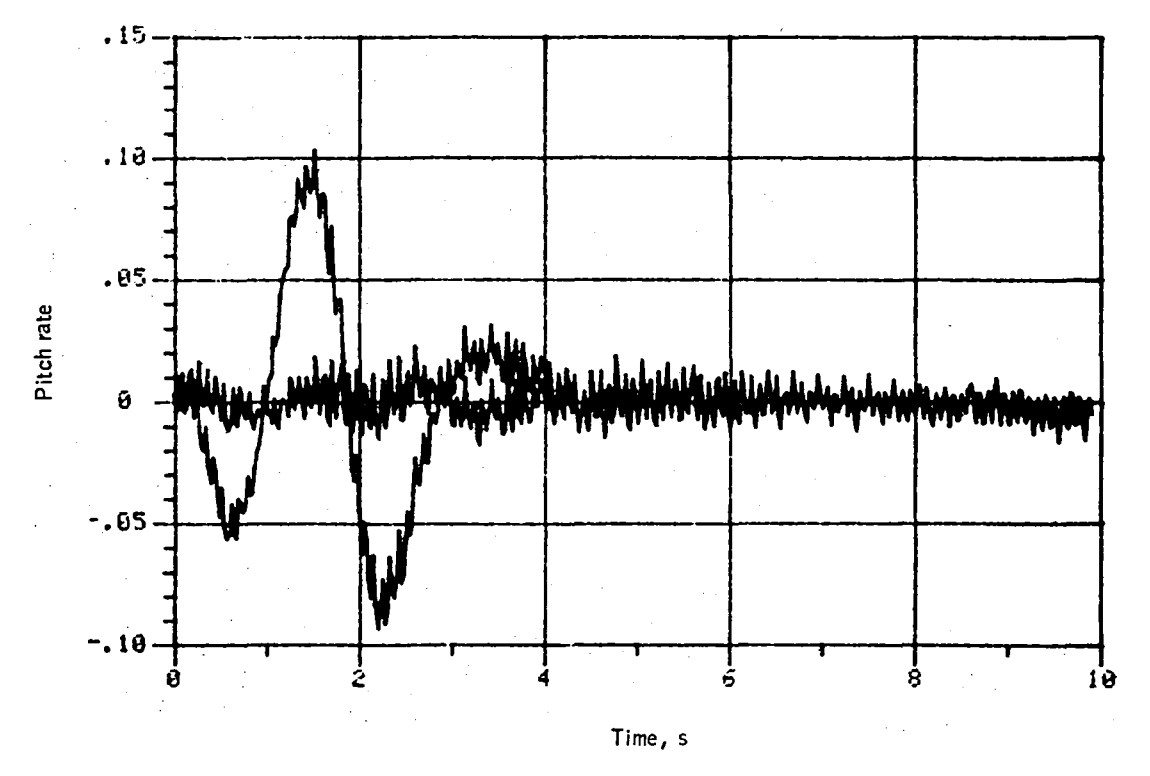

Figure 112. -Pitch rate versus time -- maneuver no. 4.

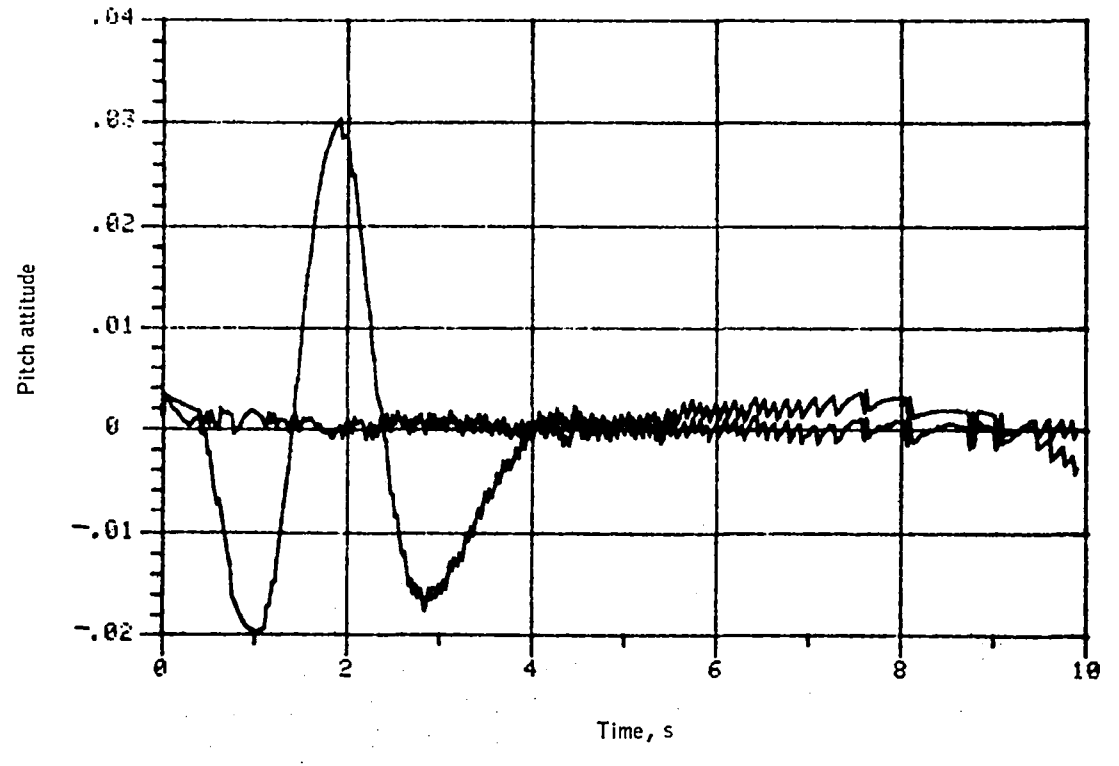

Figure 113. - Pitch attitude versus time -- maneuver no. 4.

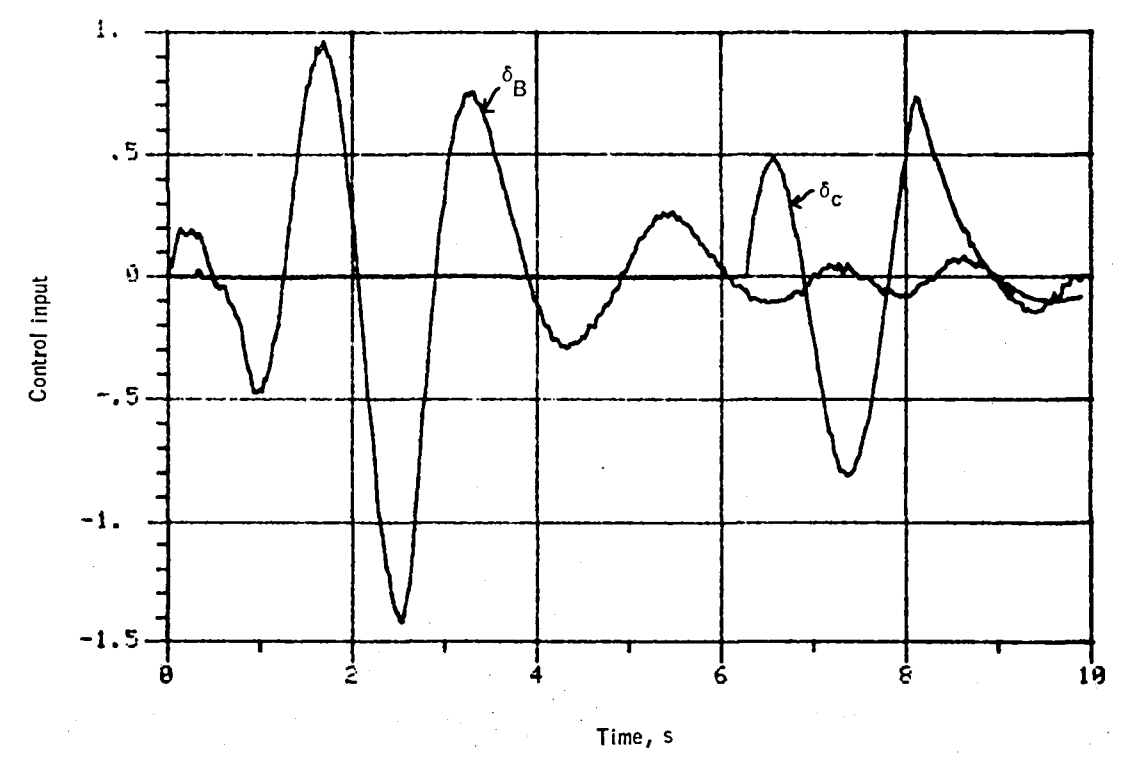

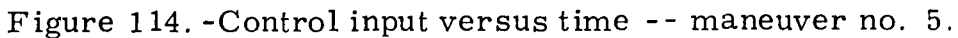

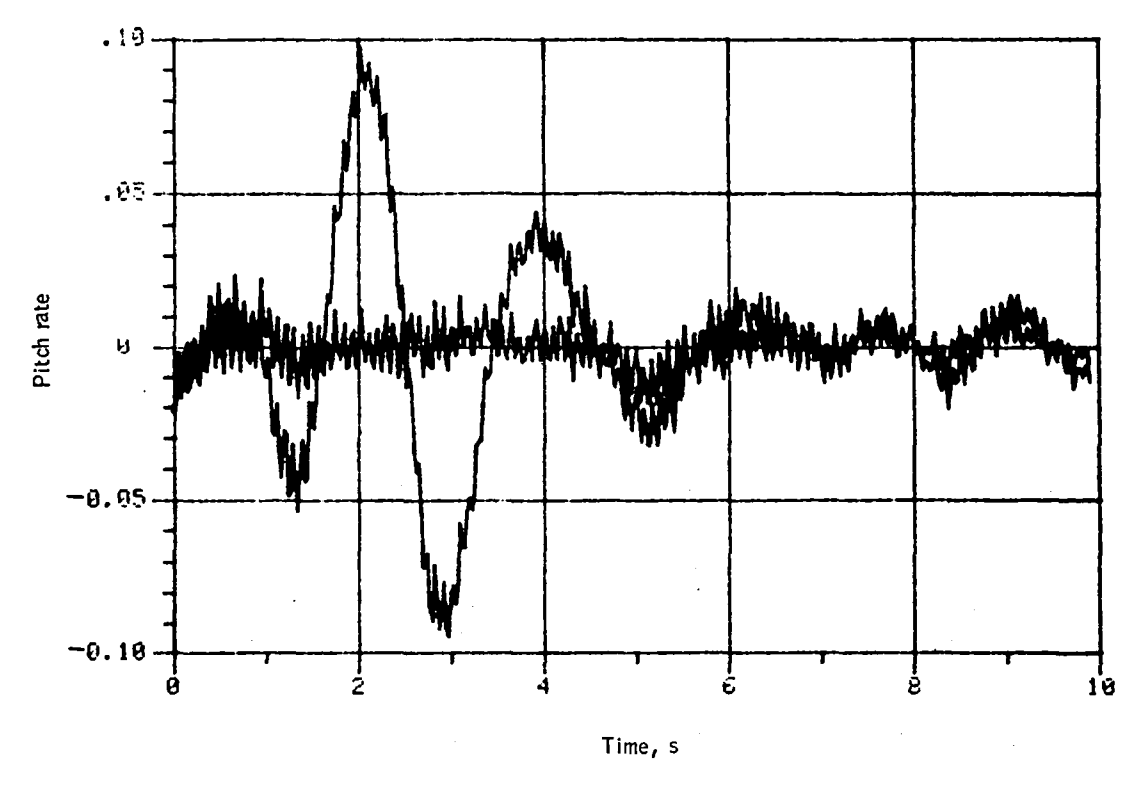

Figure 115. -Pitch rate versus time -- maneuver no. 5.

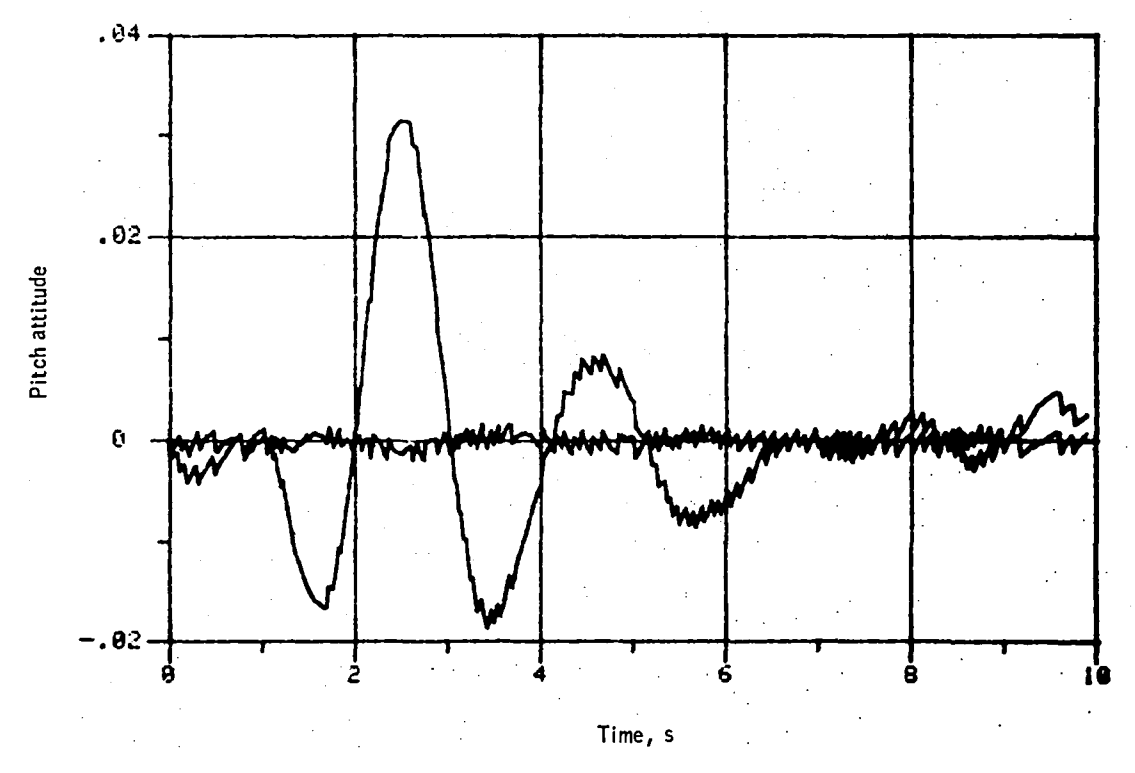

Figure 116. -Pitch attitude versus time -- maneuver no. 5.

Appendix  $F$ 

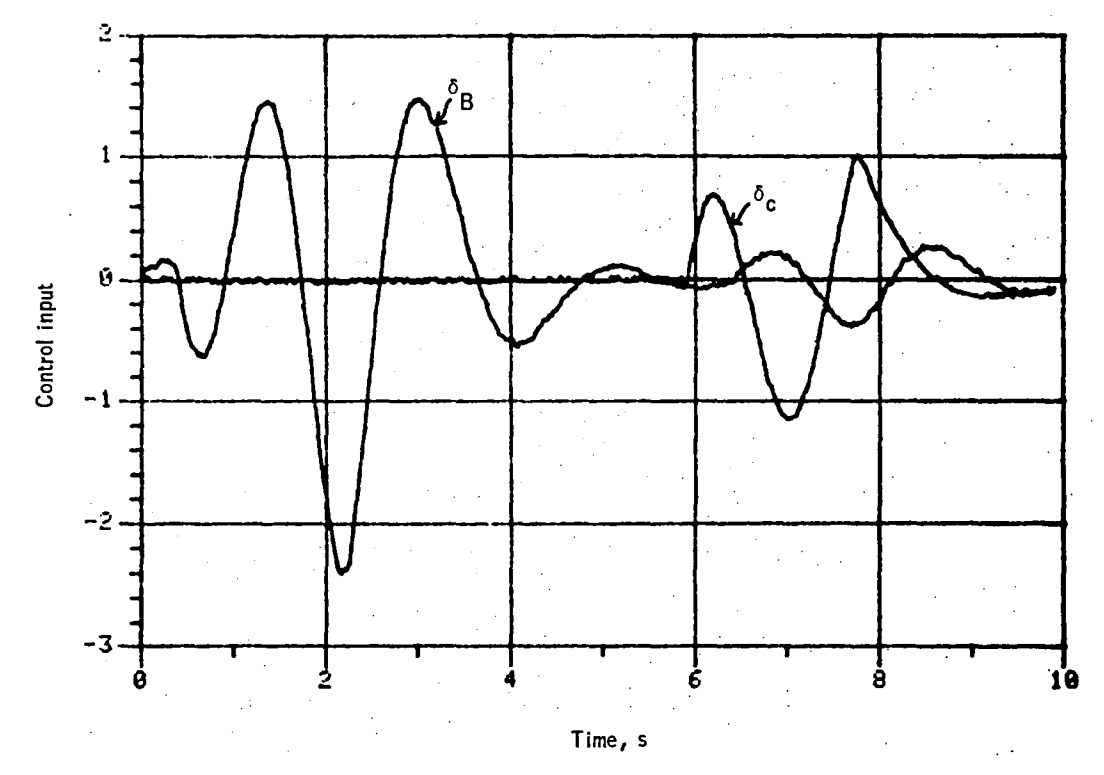

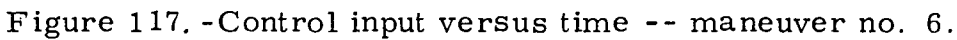

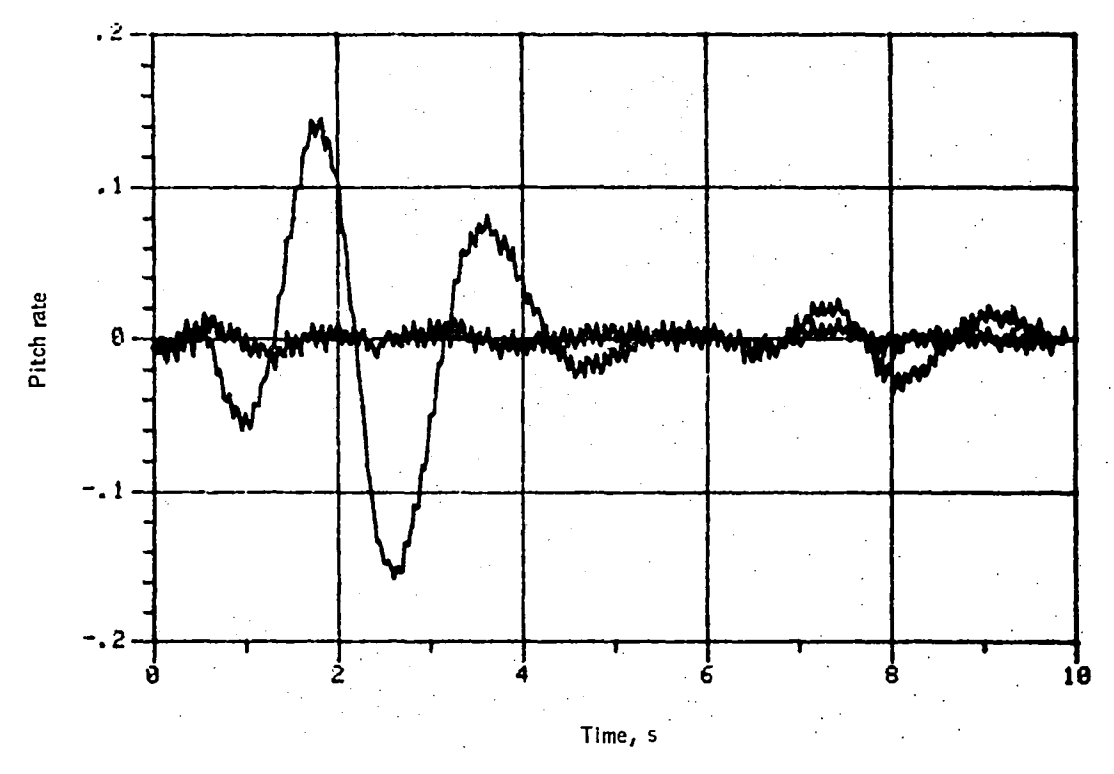

Figure 118. - Pitch rate versus time -- maneuver no. 6.

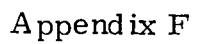

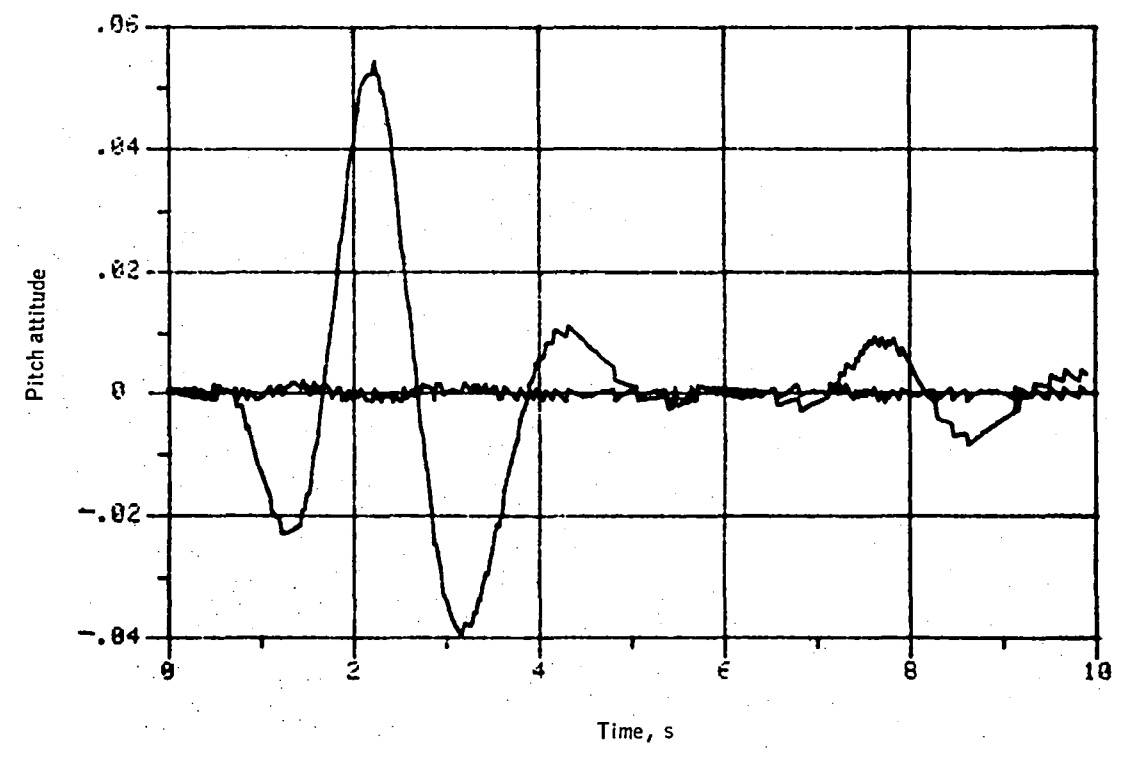

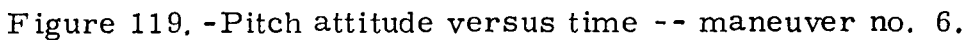

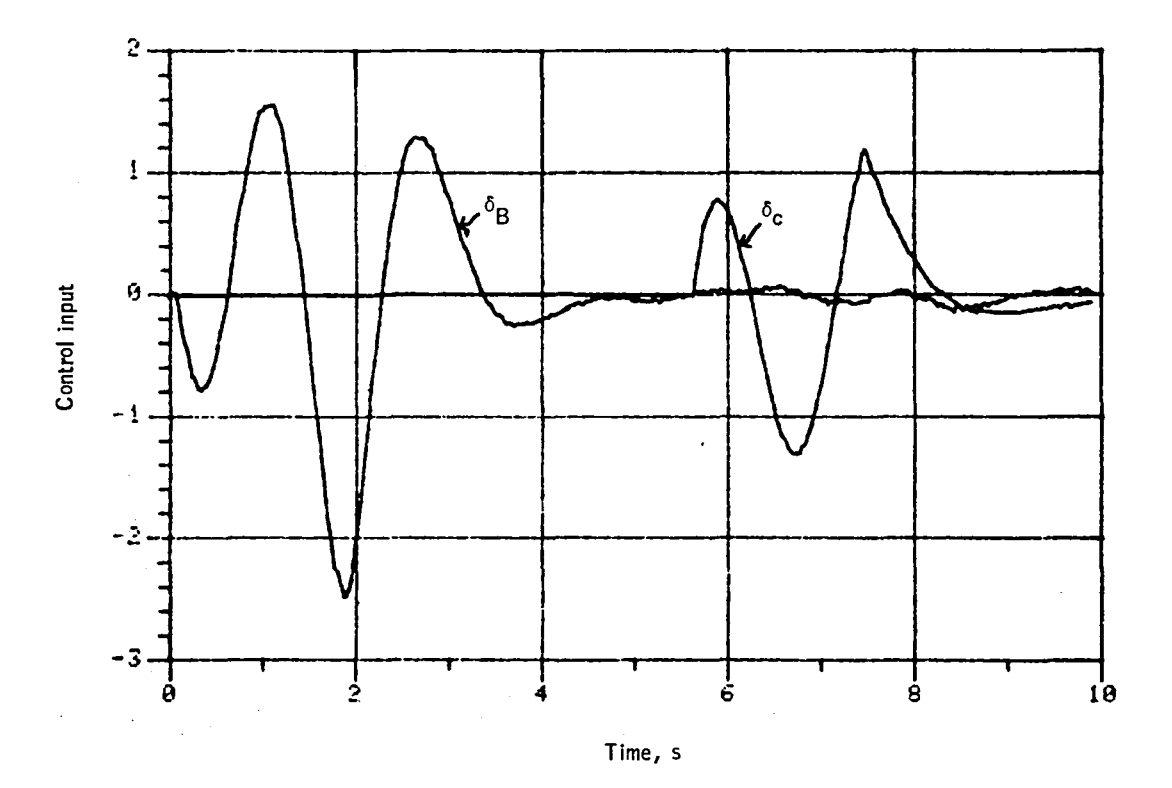

Figure 120. - Control input versus time -- maneuver no. 7.

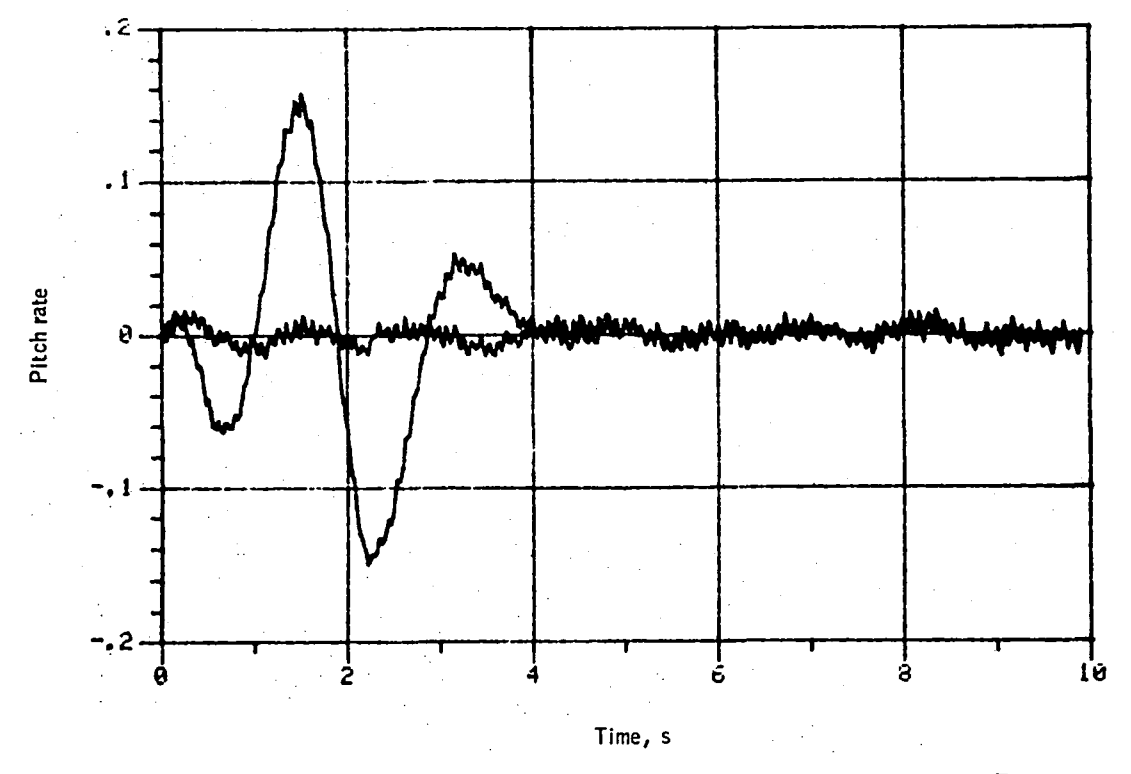

Figure 121. - Pitch rate versus time -- maneuver no. 7.

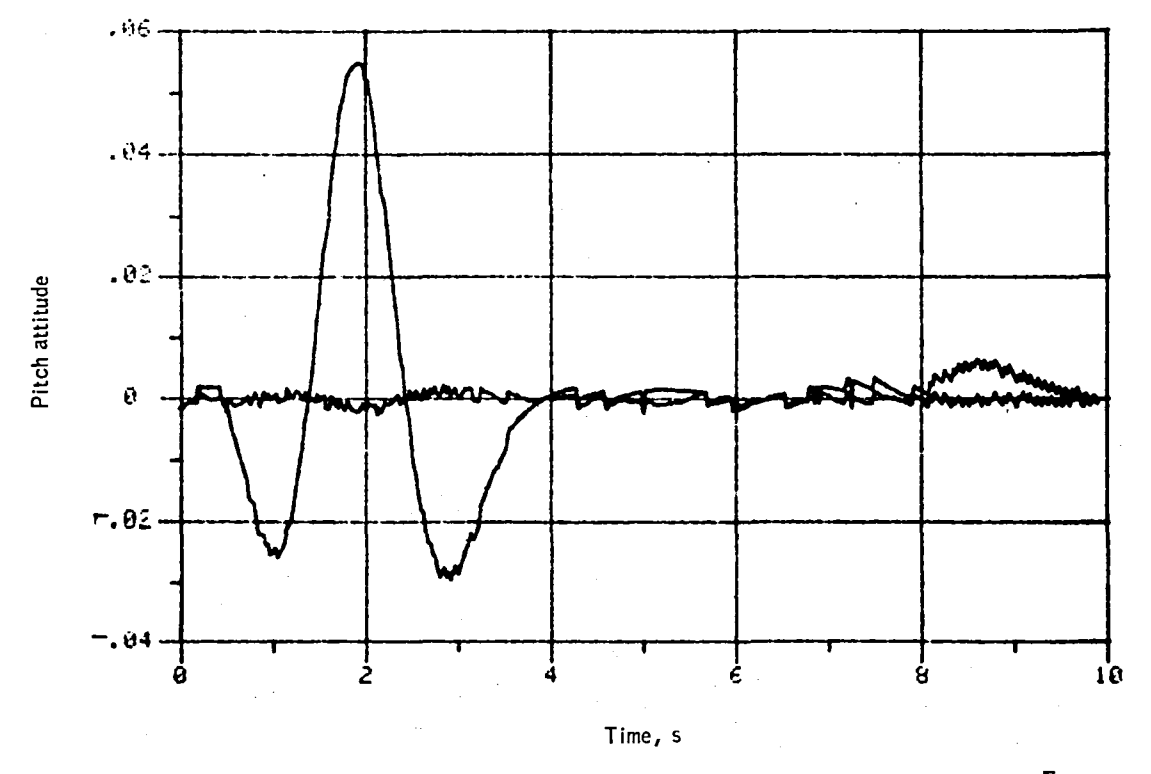

Figure 122. - Pitch attitude versus time -- maneuver no. 7.

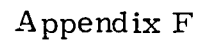

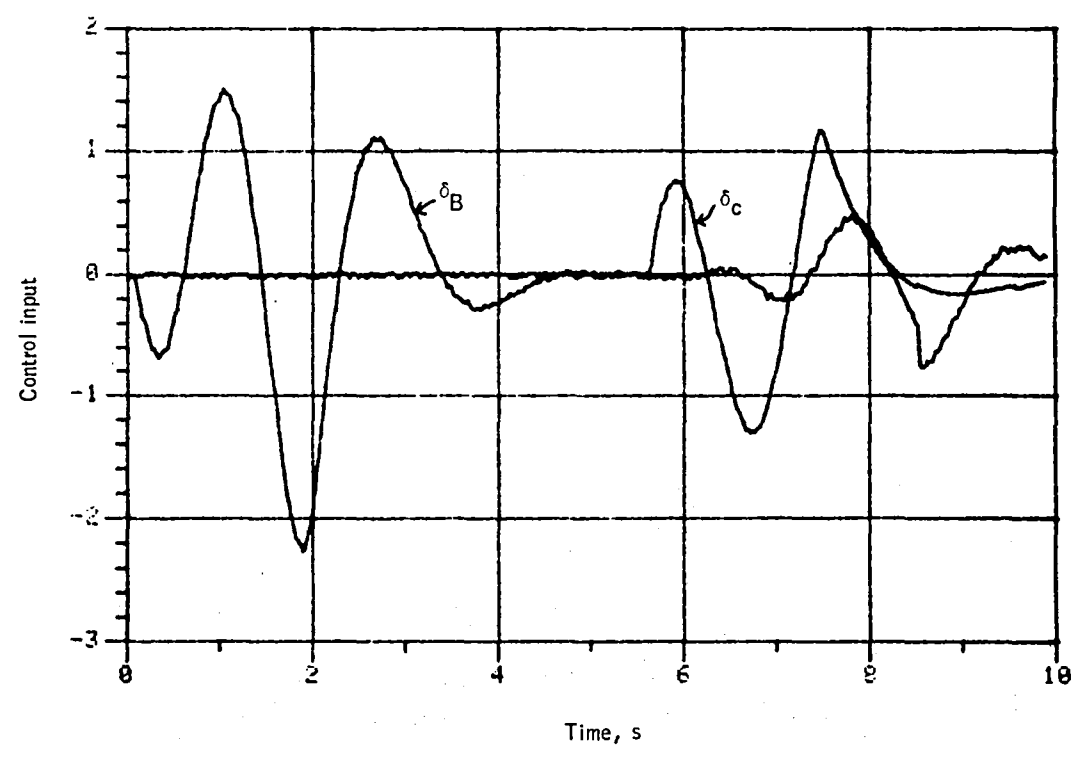

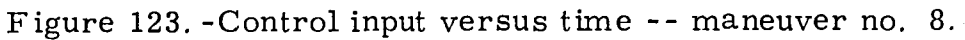

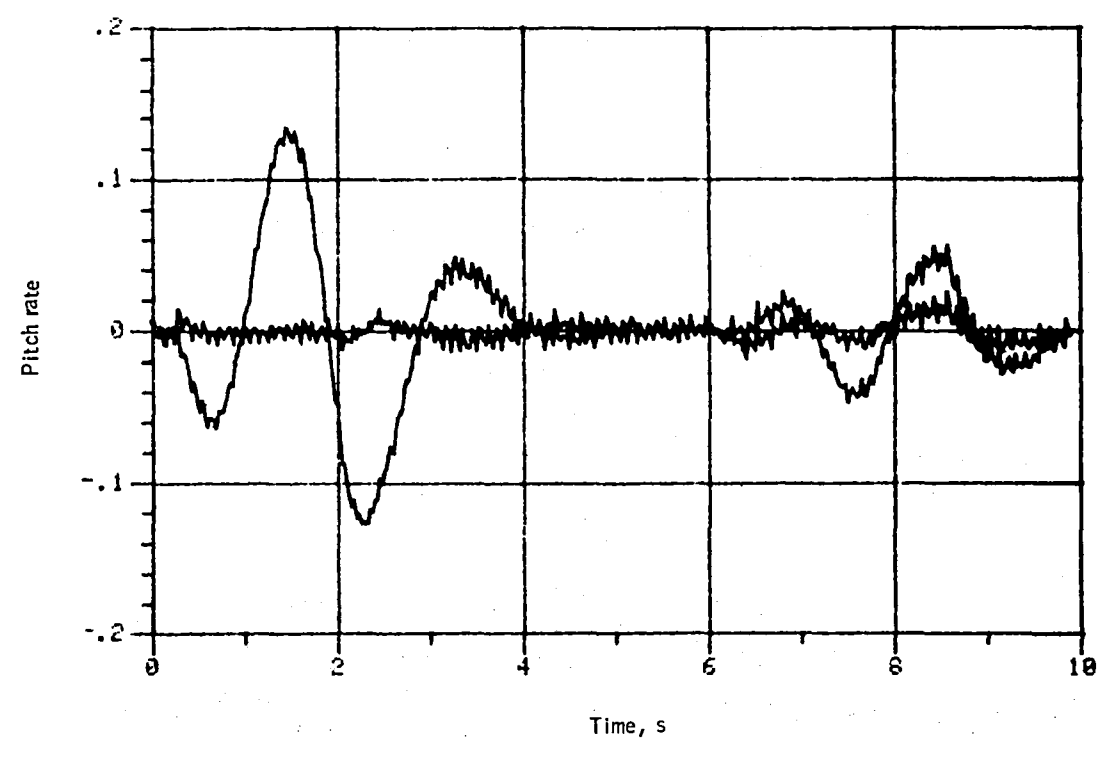

Figure 124. - Pitch rate versus time -- maneuver no. 8.

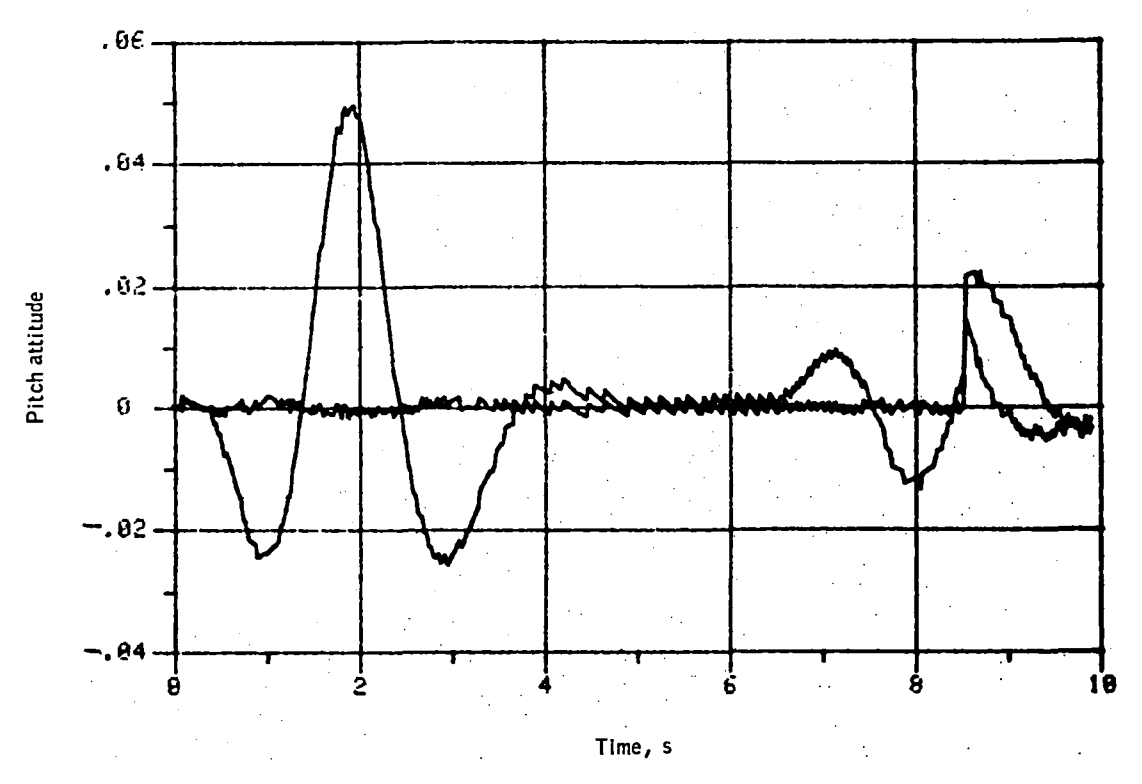

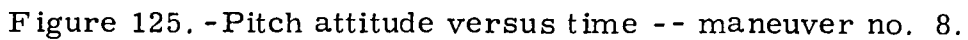

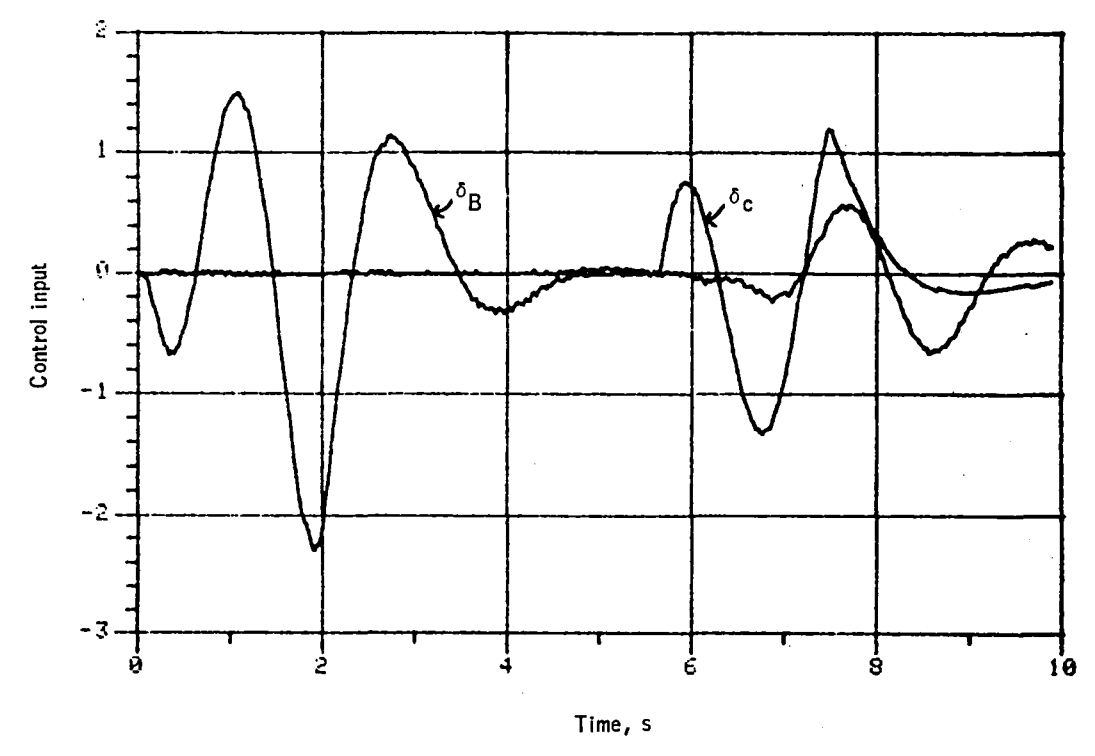

Figure 126. - Control input versus time -- maneuver no. 9.

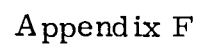

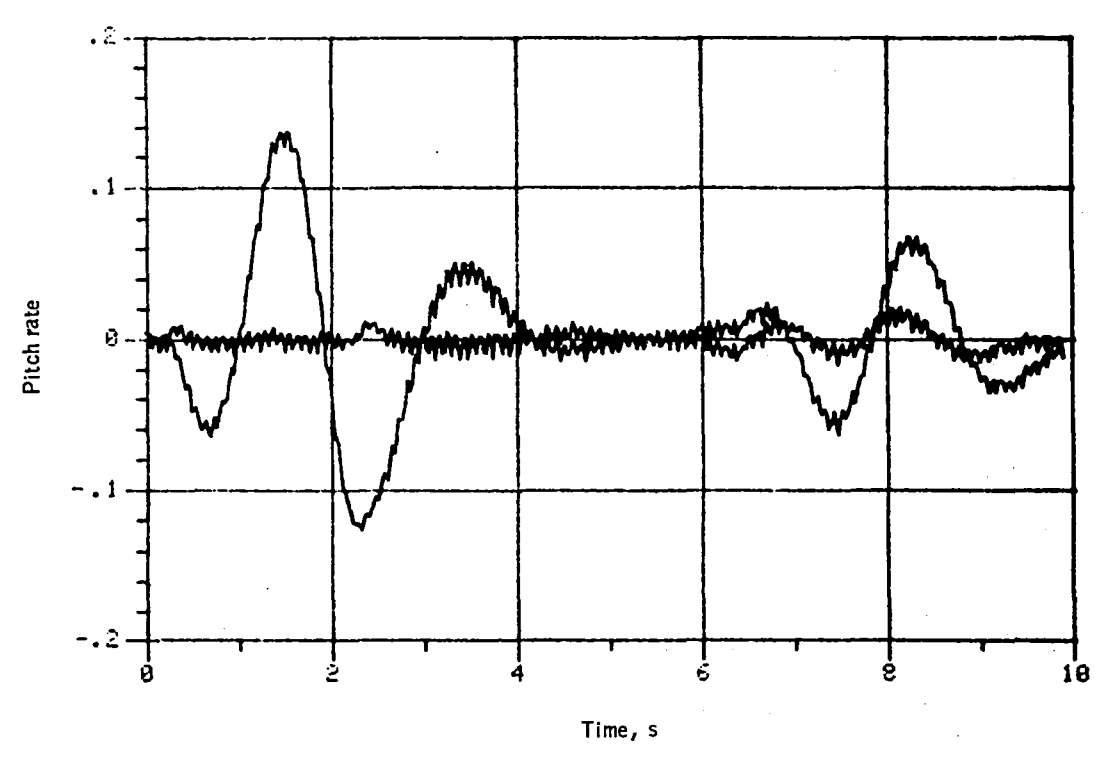

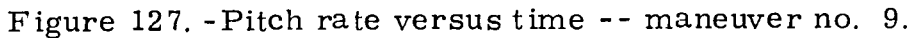

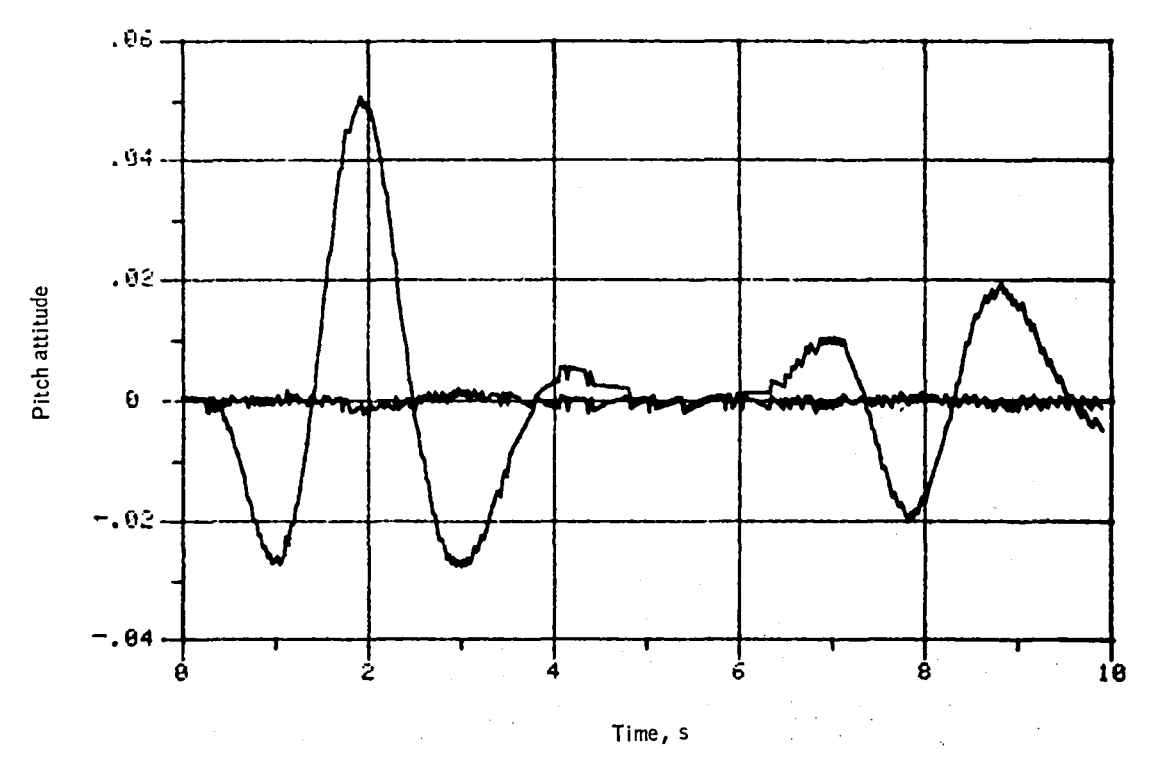

Figure 128. - Pitch attitude versus time -- maneuver no. 9.

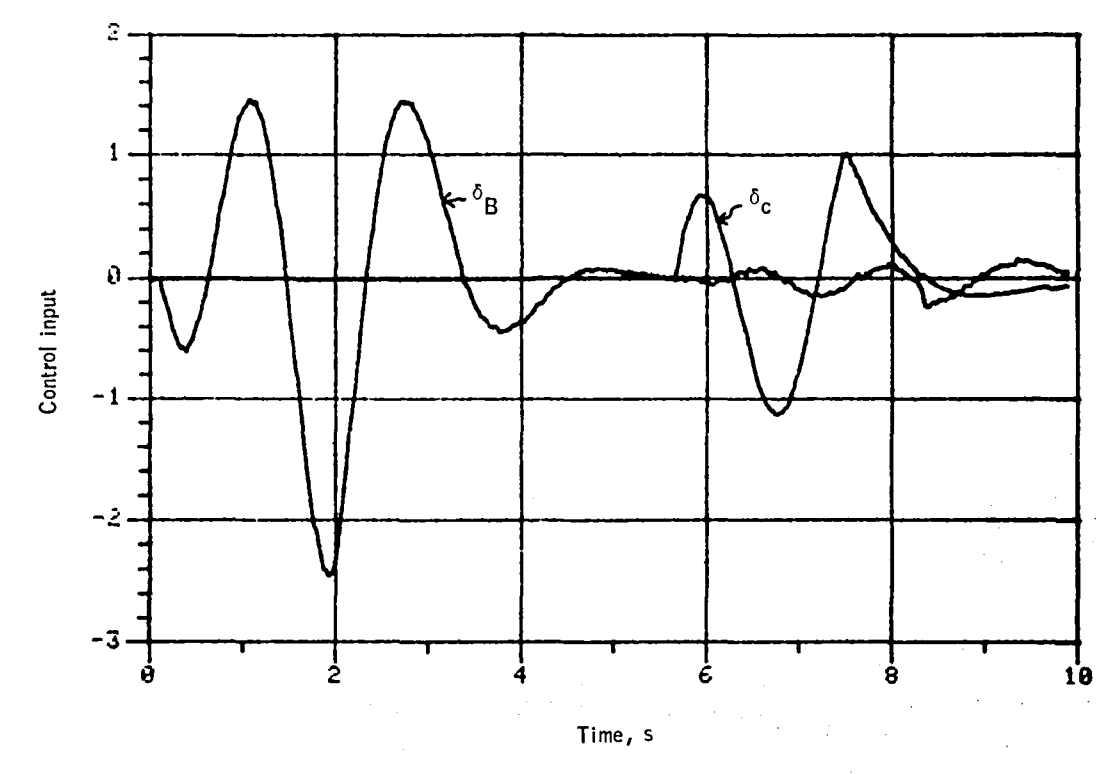

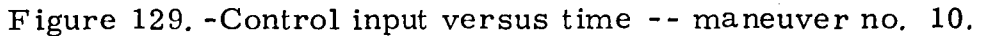

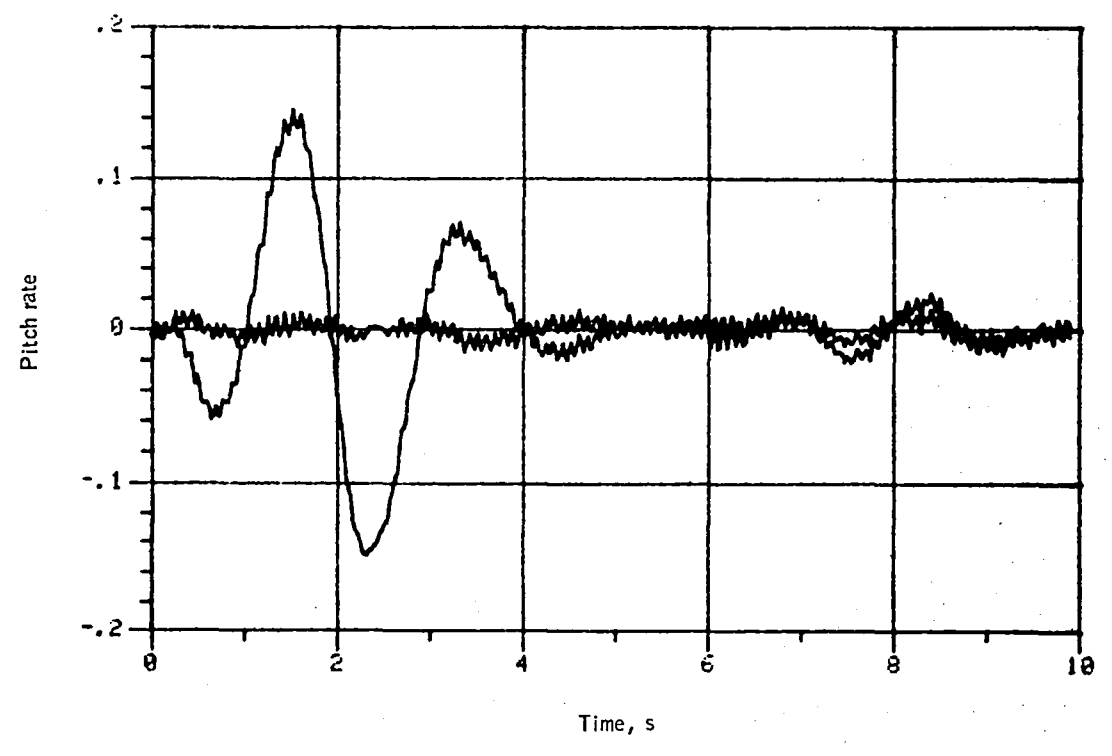

Figure 130. - Pitch rate versus time -- maneuver no. 10.

 $\sim$ 

 $\mathbb{Z}$ 

 $\hat{\gamma}$ 

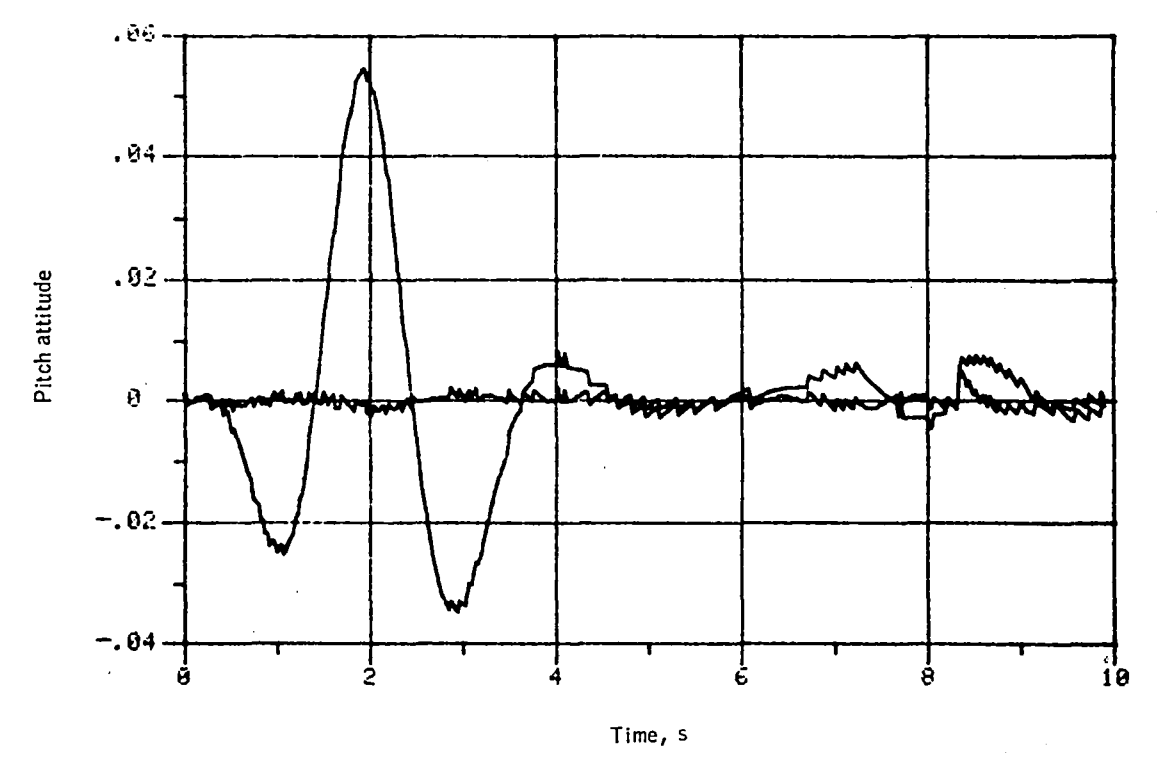

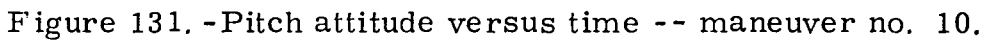

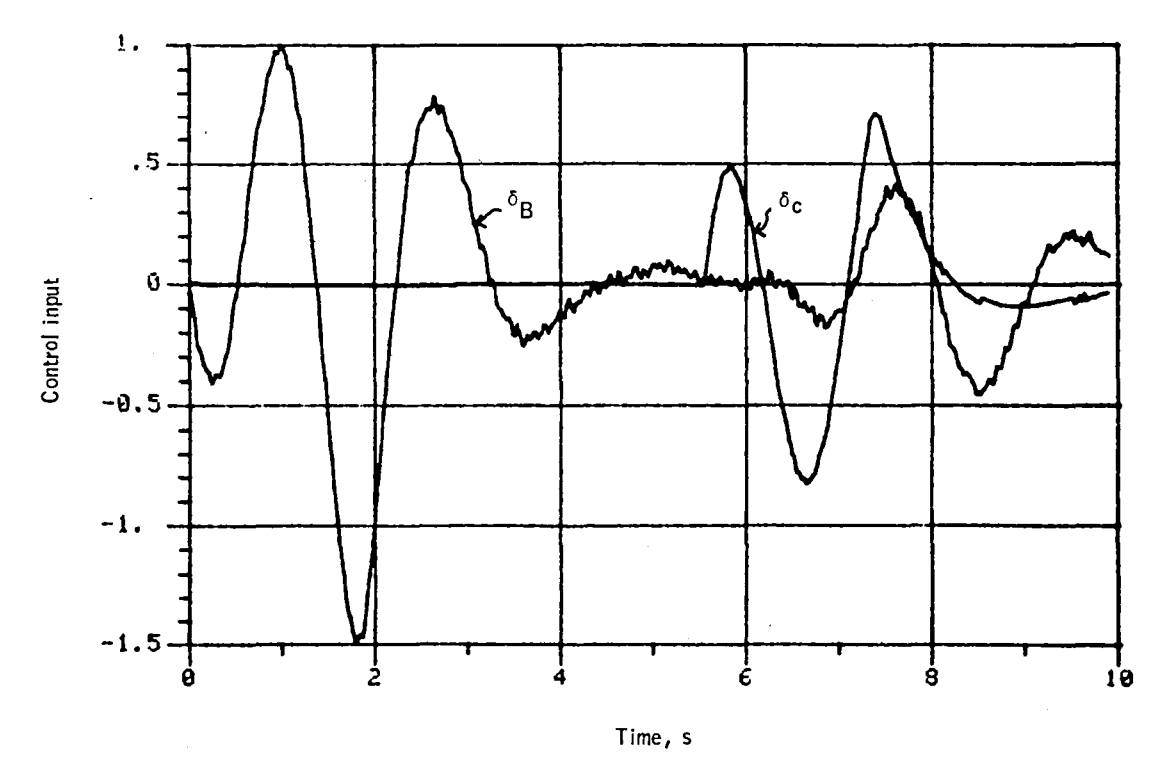

Figure 132. - Control input versus time -- maneuver no. 11.

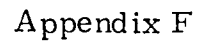

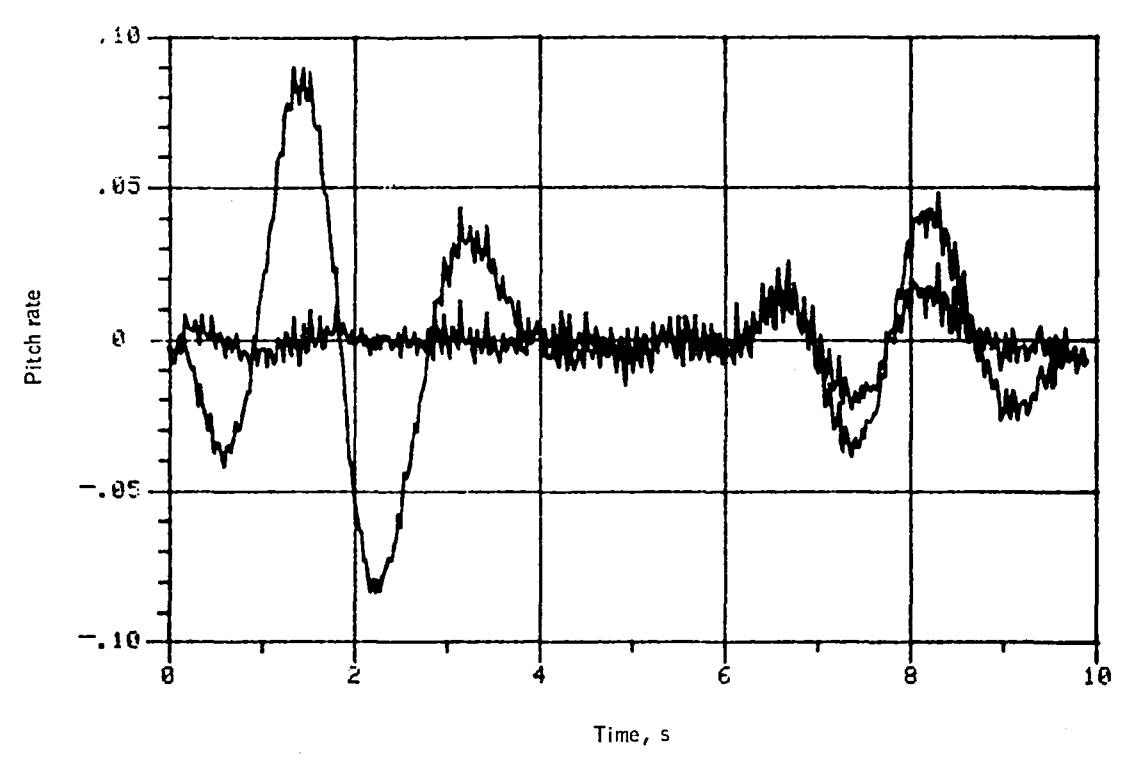

Figure 133. -Pitch rate versus time -- maneuver no. 11.

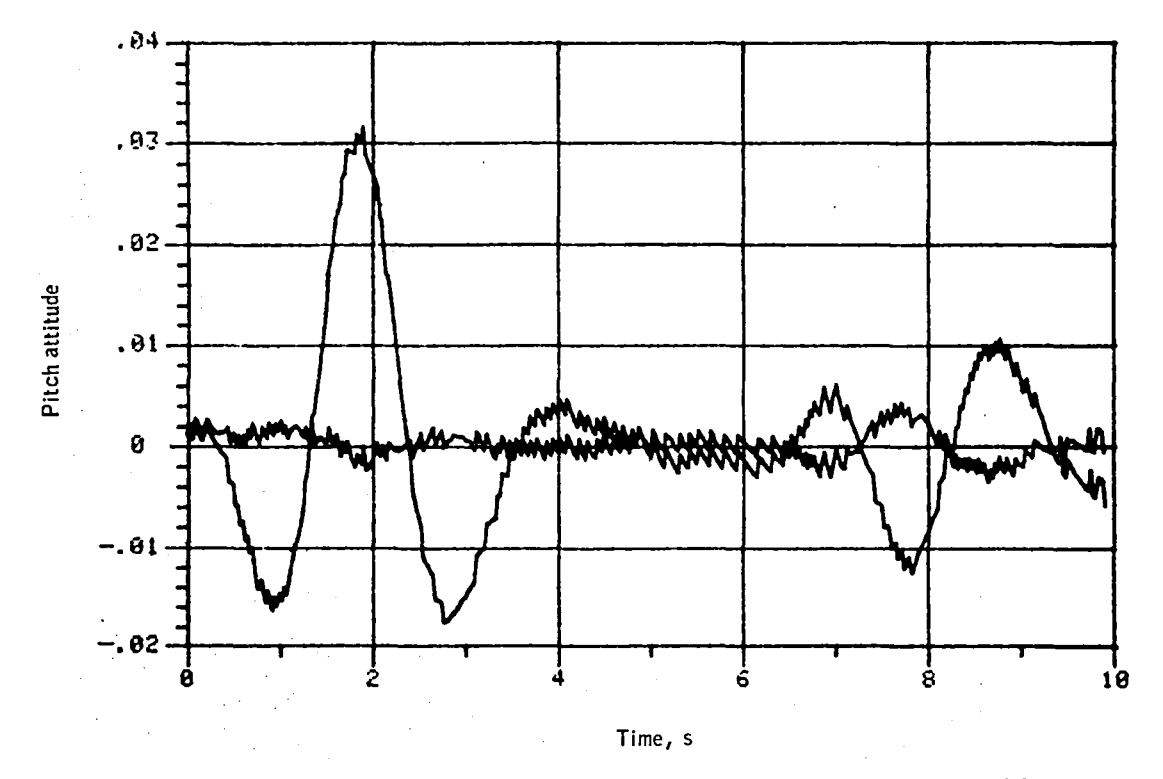

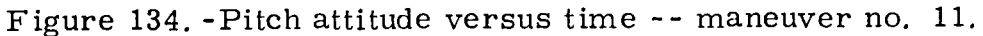

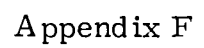

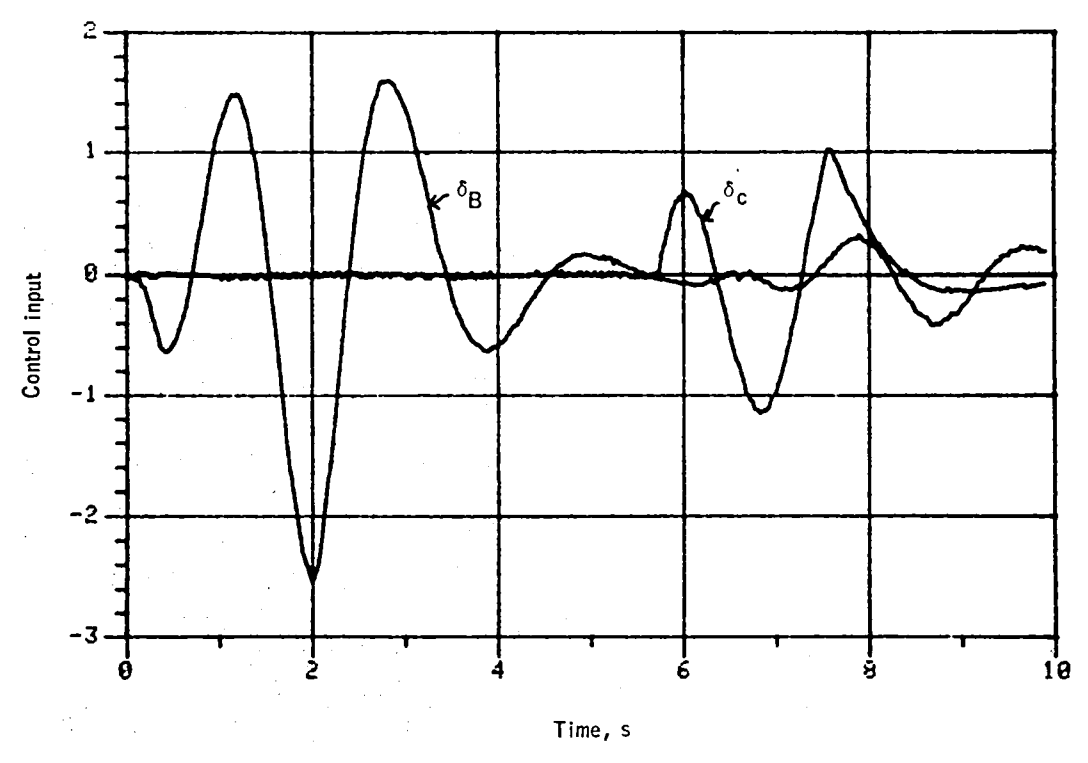

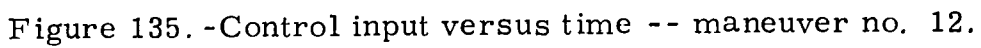

..

ò.

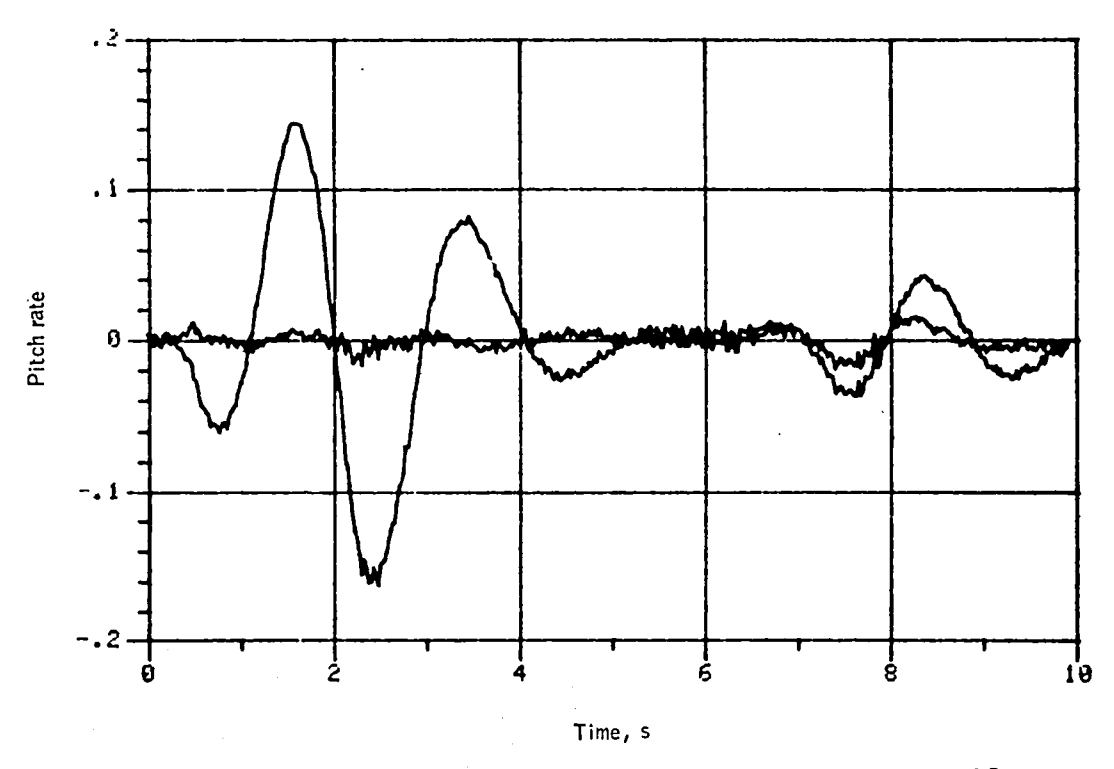

Figure 136. -Pitch rate versus time -- maneuver no. 12.

Appendix  $F$ 

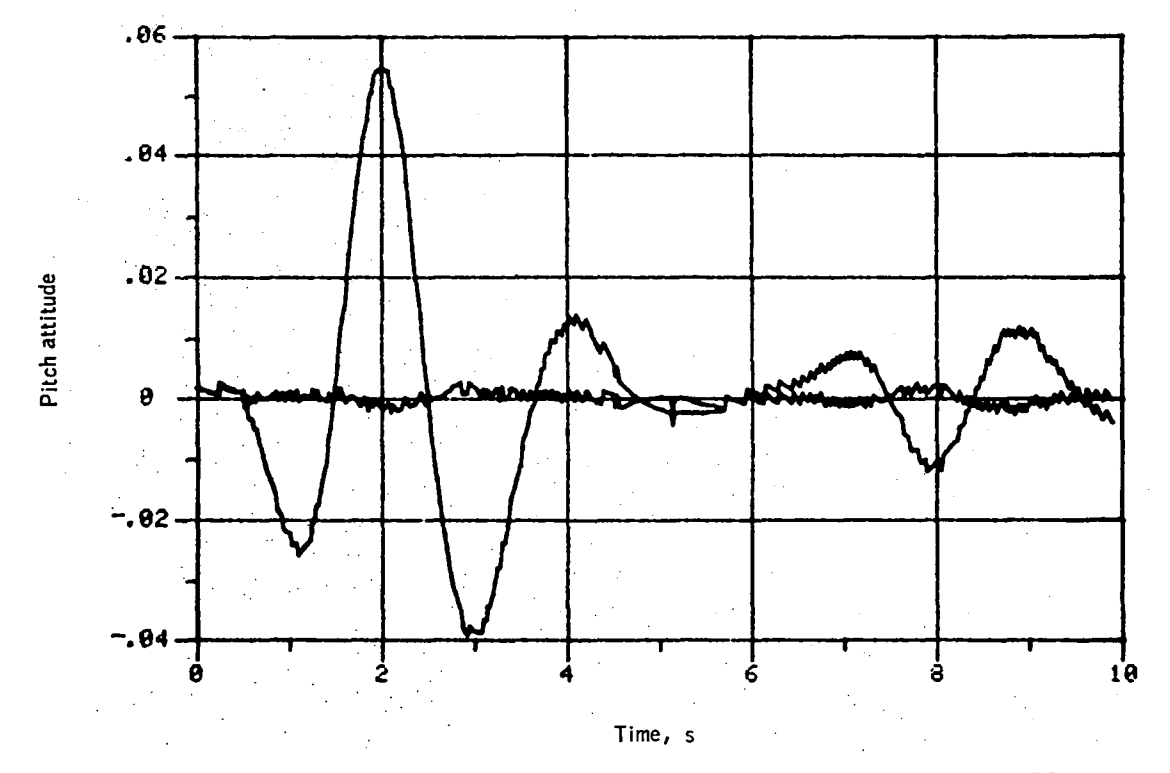

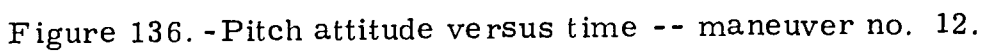

## REFERENCES

- 1. Anon., "Tactical Aircraft Guidance System Advanced Development Program Flight Test Phase Report," Vols. I and  ${\rm II}$ , USAAMRDL *TR-73-89A.* B. Ft. Eustis. Virginia. April 1974.
- 2. Hartmann, G.L., et al., "F-8C Adaptive Flight Control Laws." NASA CR-2880. September 1977.
- 3. Landau, I.D., <sup>"A</sup> Survey of Model Reference Adaptive Techniques." Theory and Application Automatica, Vol. 10, p. 353, 1974.
- 4. Ostroff, A.J., Downing, D.R., and Root, W.J., "A Technique Using a Nonlinear Helicopter Model for Determining Trims and Derivatives." NASA TN D-8159. May 1976.
- 5. Gelb, et al., Applied Optical Estimation, The MIT Press. Cambridge, Mass., 1977.
- 6. Balakrishnan, A.V., "Identification and Adaptive Control: An Application to Flight Control Systems." Journal of Optimization Theory and Applications, Vol. 9, no. 3, March 1972.
- 7. Stein. G. and Saridis. G. N.. *"A* Parameter Adaptive Control Tech. niquc." Automatica Vol. 5. pp. 731-739. 1969.
- 8. Lainiotis, D.G., "Optimal Adaptive Estimation: Structure and Parameter Adaptation," IEEE Trans. Auto Control, Vol. AC-14, no. 2, April 1969.
- 9. Tse, E., "Information Matrix and Local Identifiability of Parameters," JACC. Columbus. Ohio. 1973.

-,

 $\tilde{ }$ 

184·

 $\langle \hat{z} \rangle$  $\hat{\phantom{a}}$ 

 $\label{eq:2.1} \frac{1}{2} \sum_{i=1}^n \frac{1}{2} \sum_{j=1}^n \frac{1}{2} \sum_{j=1}^n \frac{1}{2} \sum_{j=1}^n \frac{1}{2} \sum_{j=1}^n \frac{1}{2} \sum_{j=1}^n \frac{1}{2} \sum_{j=1}^n \frac{1}{2} \sum_{j=1}^n \frac{1}{2} \sum_{j=1}^n \frac{1}{2} \sum_{j=1}^n \frac{1}{2} \sum_{j=1}^n \frac{1}{2} \sum_{j=1}^n \frac{1}{2} \sum_{j=1}^n \frac{$ 

 $\frac{1}{\sqrt{2}}$ 

 $\mathbb{R}^2$ 

 $\tilde{\mathcal{L}}$ 

 $\langle \cdot \rangle$ 

 $\label{eq:2.1} \frac{1}{\sqrt{2}}\int_{\mathbb{R}^3}\frac{1}{\sqrt{2}}\left(\frac{1}{\sqrt{2}}\right)^2\frac{1}{\sqrt{2}}\left(\frac{1}{\sqrt{2}}\right)^2\frac{1}{\sqrt{2}}\left(\frac{1}{\sqrt{2}}\right)^2\frac{1}{\sqrt{2}}\left(\frac{1}{\sqrt{2}}\right)^2.$ 

 $\mathcal{L}^{\text{max}}$ 

 $\bar{1}$ 

ķ.

٦

 $\ddot{\phantom{0}}$ 

 $\hat{\boldsymbol{\beta}}$